www.centraline.com

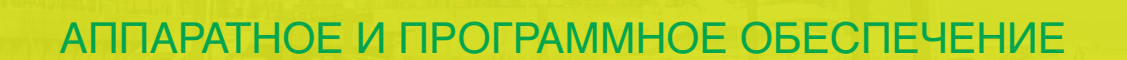

**КАТАЛОГ ПРОДУКЦИИ**

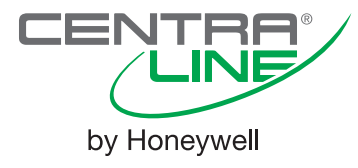

close to you

# Содержание

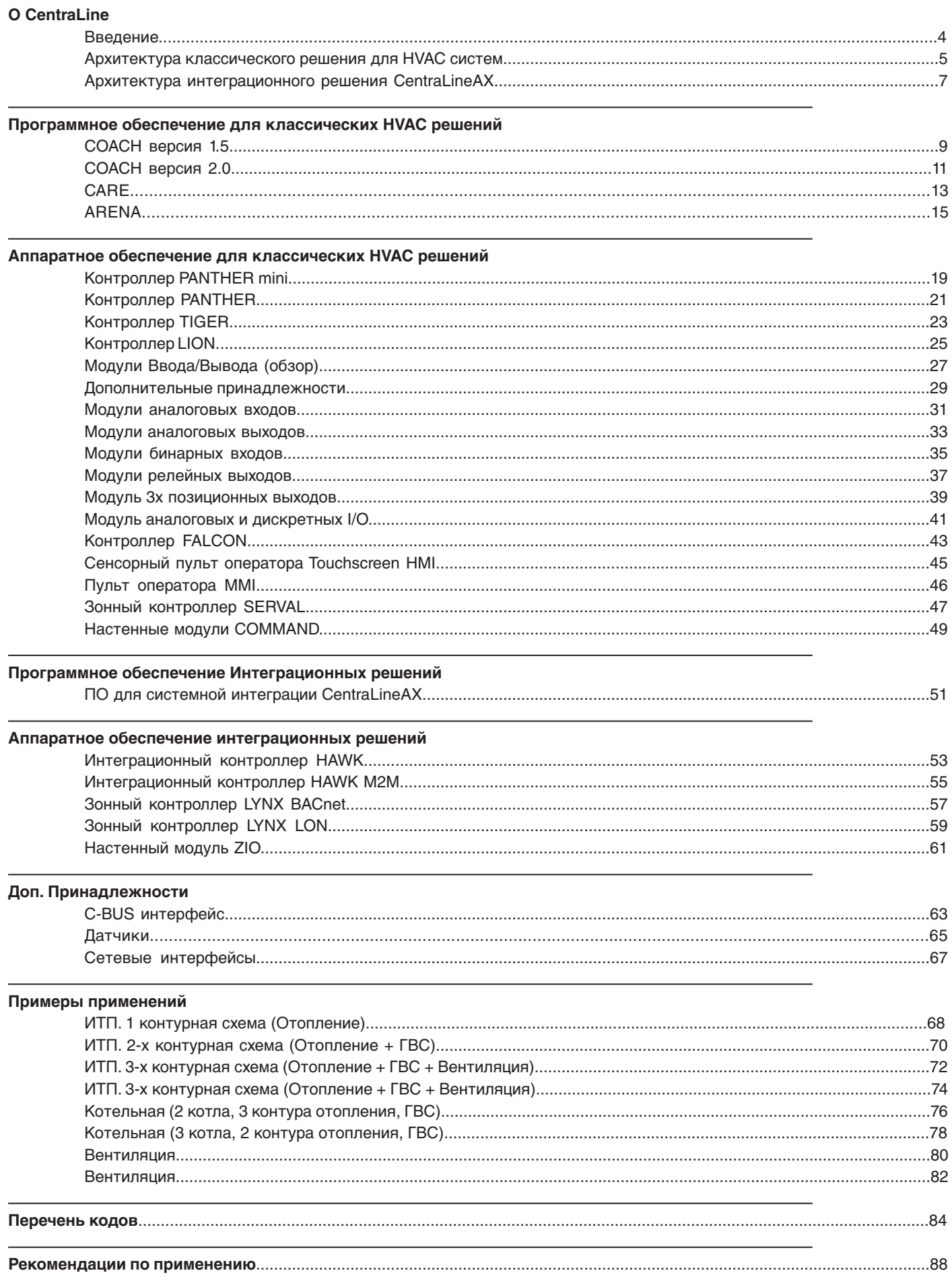

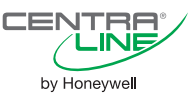

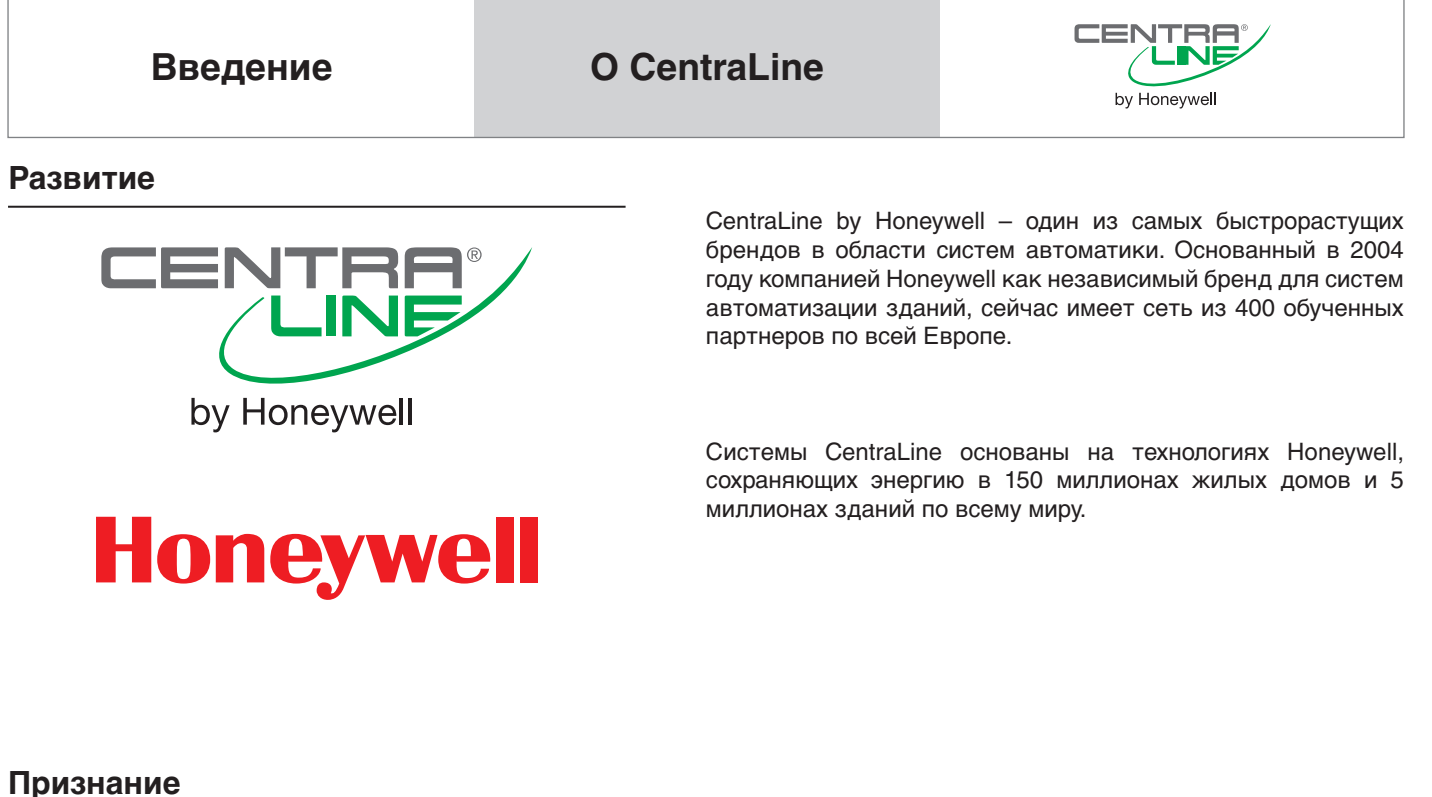

*G* SULLIVAN **FROST** 

# EUROPEAN BUILDING TECHNOLOGIES **COMPANY OF THE YEAR**

Вклад CentraLine в процессы сохранения энергии был отмечен международными бизнес – консультантами "Frost & Sullivan". В 2008 бренд CentraLine был награжден "European building technologies "Company of the Year".

# **Назначение**

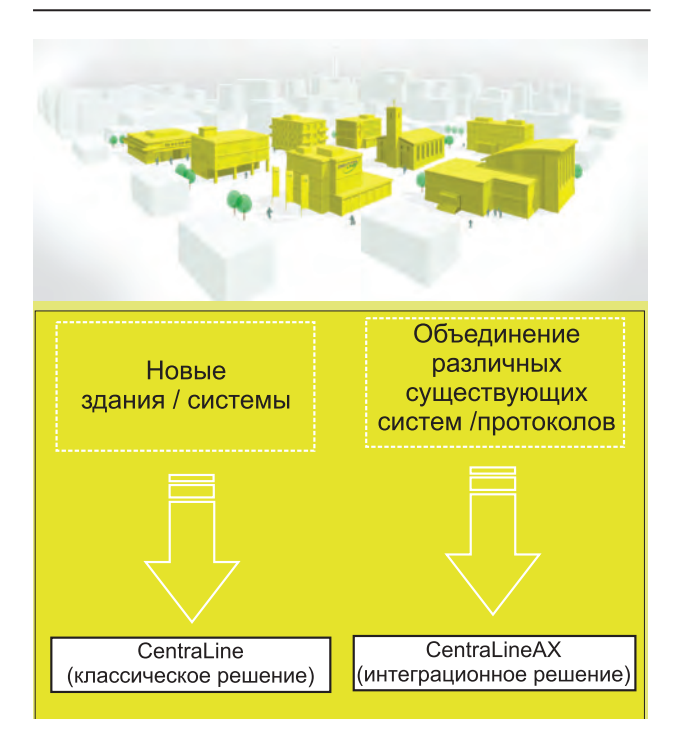

CentraLine by Honeywell предлагает специализированные решения для автоматизации систем ОВК (Отопление, Вентиляция, Кондиционирование воздуха, Централизованное теплоснабжение) офисных зданий, школ, торговых помещений, фитнес-центров и других зданий.

Системы CentraLine идеальны как для новых зданий, так и для существующих помещений или интеграции в системы третьих производителей. Ваши инвестиции в системы CentraLine – это инвестиции в завтрашний день, т.к. мы предлагаем открытые промышленные протоколы, такие как BACNet и LonWorks®.

by Honeywell

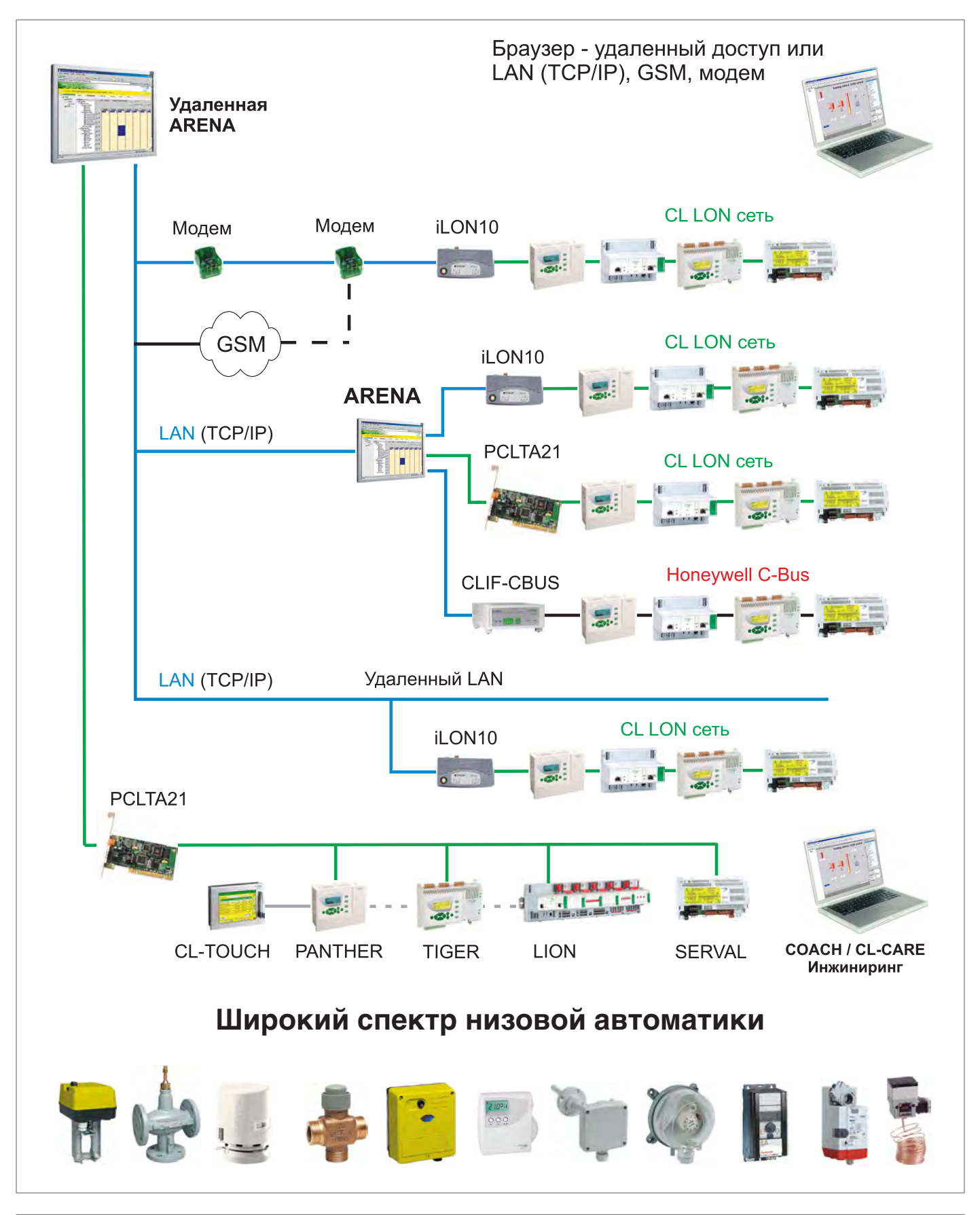

# **Архитектура классического решения для НОВЫХ систем**

Данные решения отлично подходят для **новых систем** и предлагают высокую гибкость в построении архитектуры.

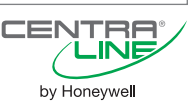

# Основные преимущества классического решения:

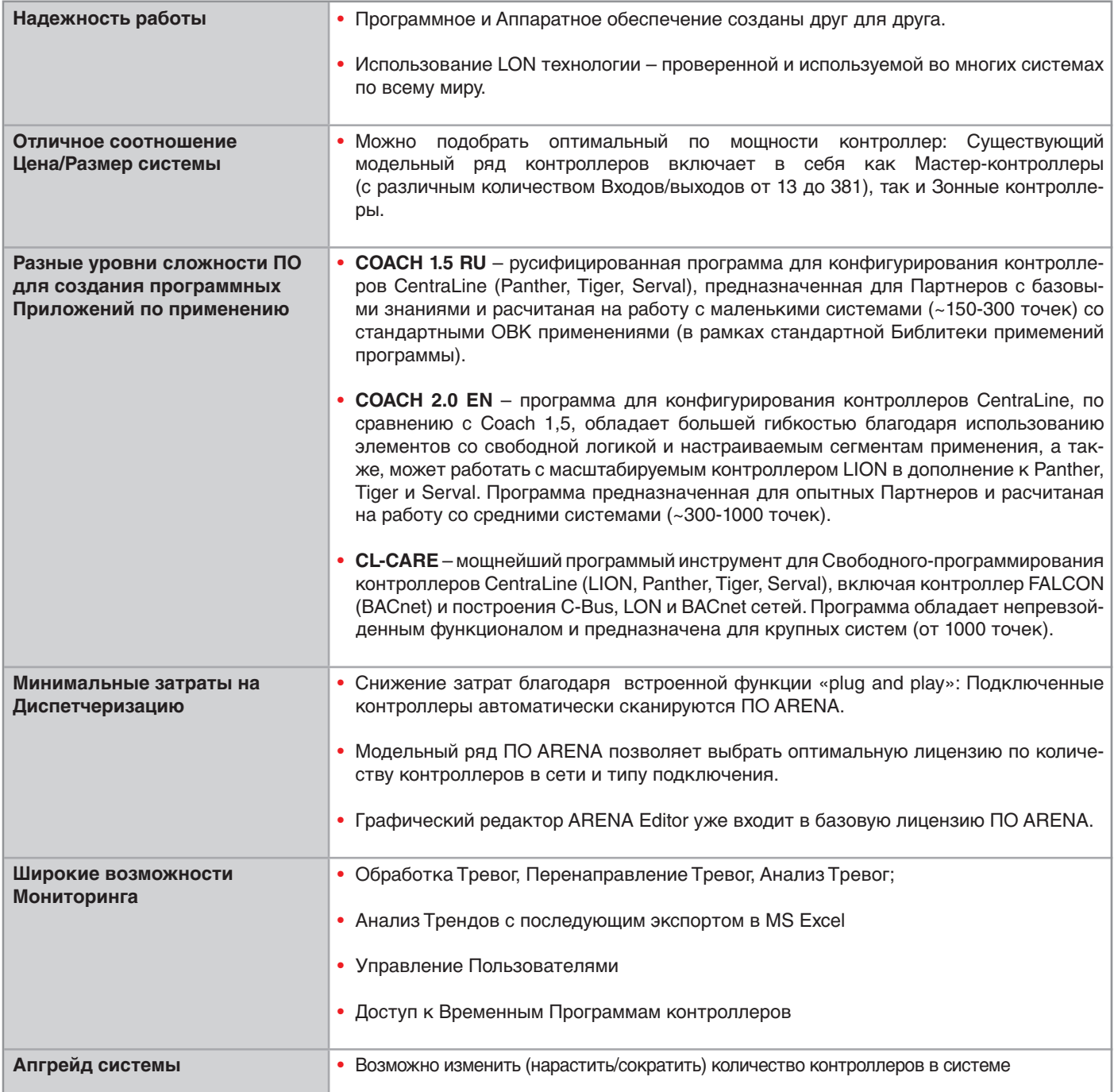

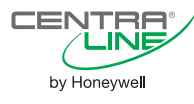

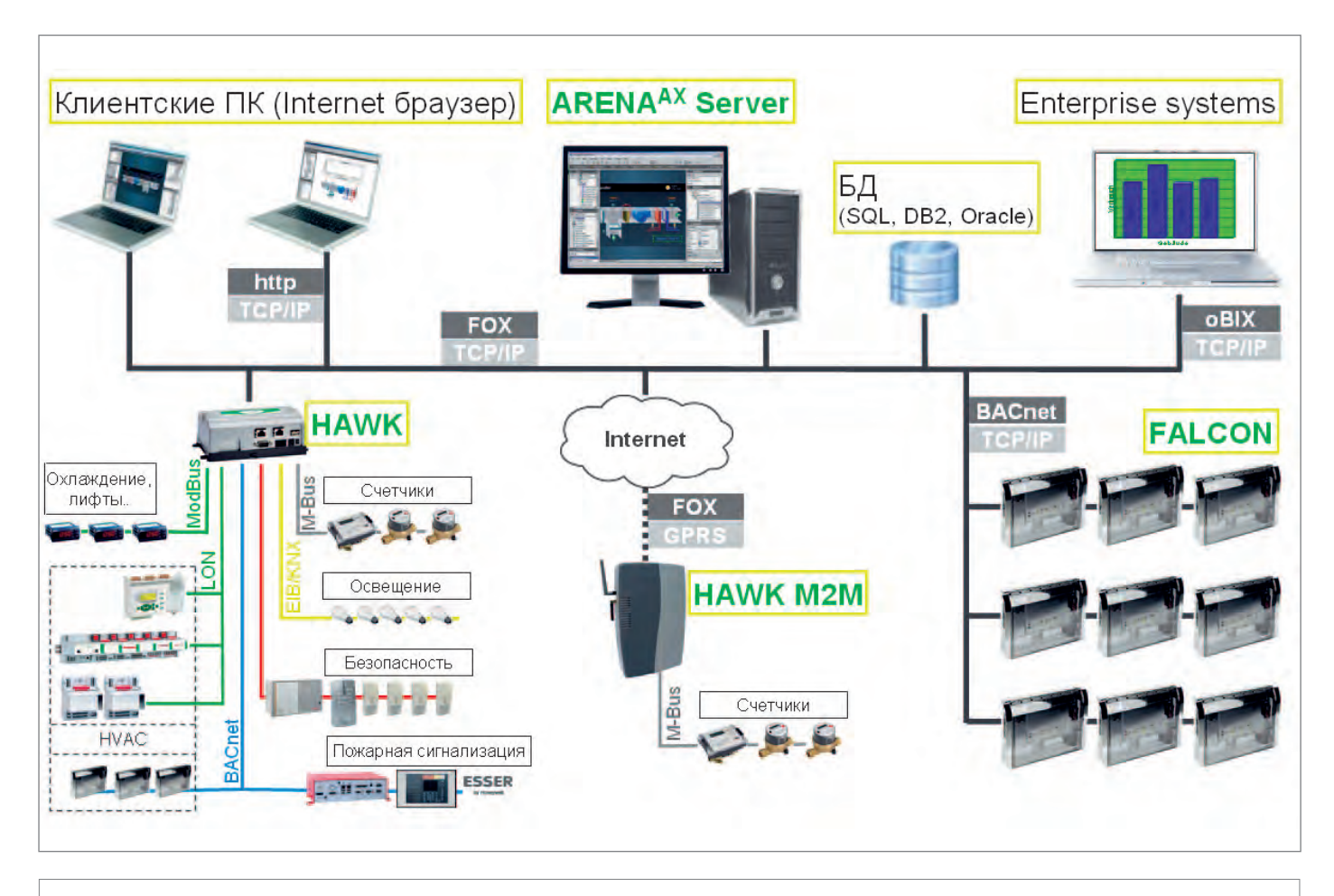

# Архитектура интеграционного решения CentraLineAX

Данные решения идеально подходят для объединения разных систем в одну на аппаратном уровне!

# Все системы «под одной крышей»

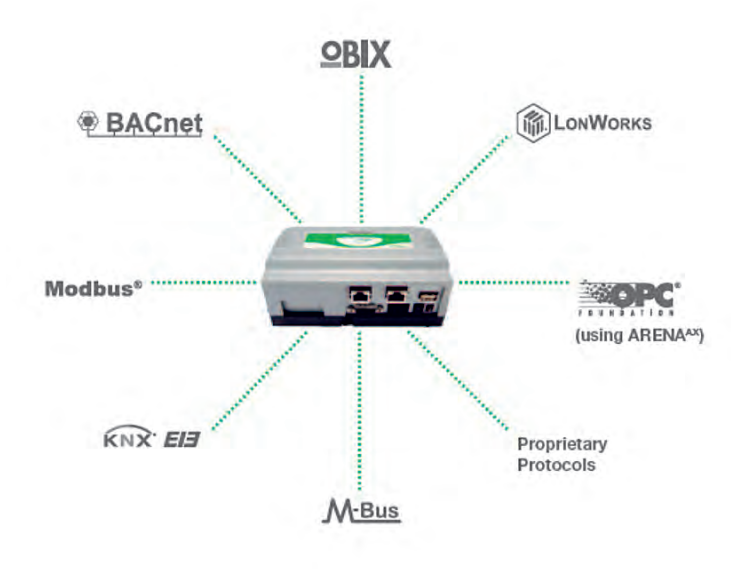

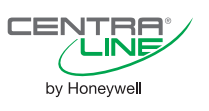

# Основные преимущества интеграционного решения:

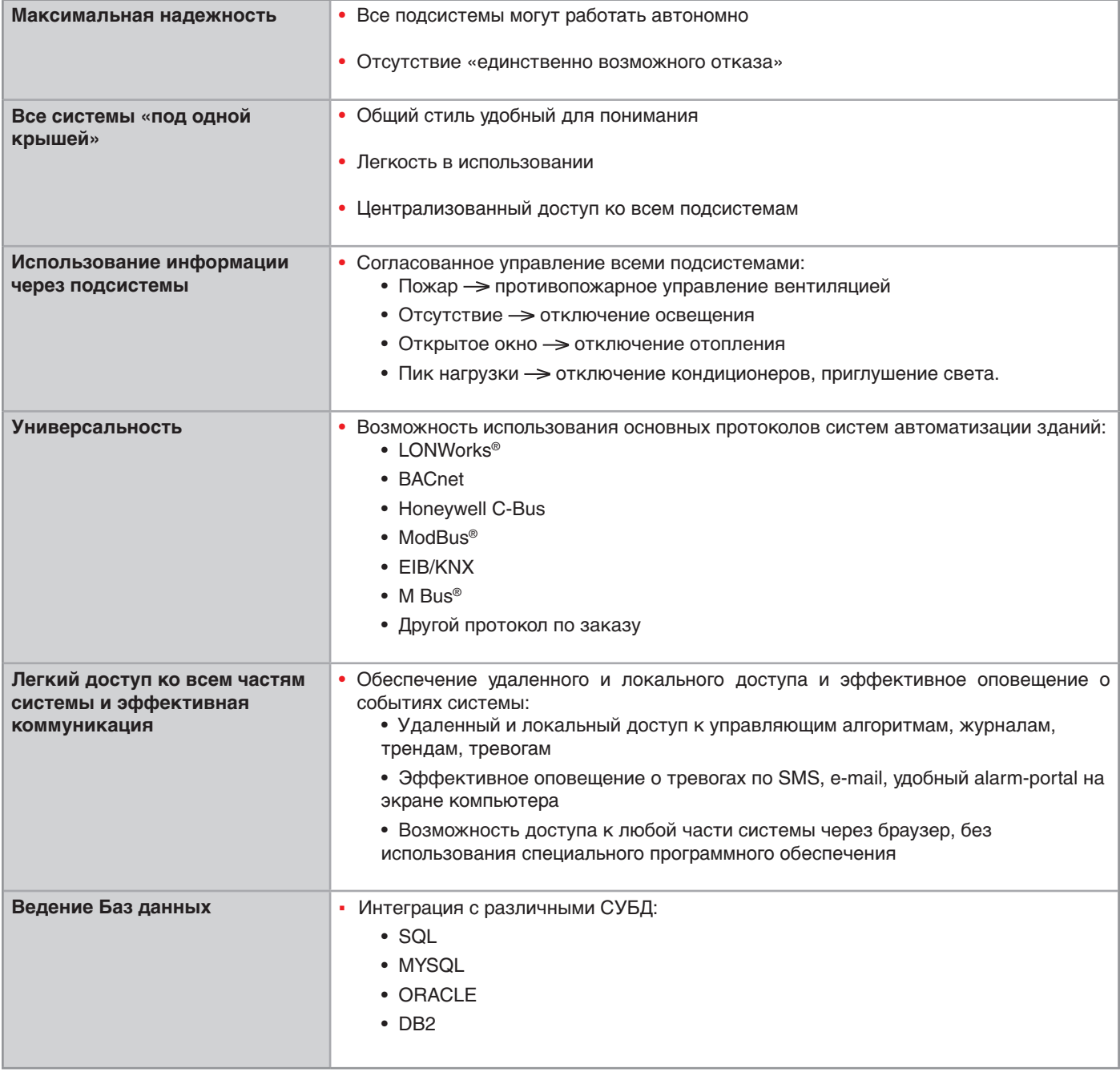

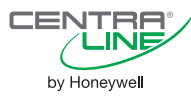

# ПО для конфигурирования

Coach 1.5

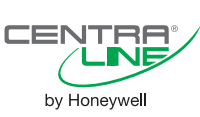

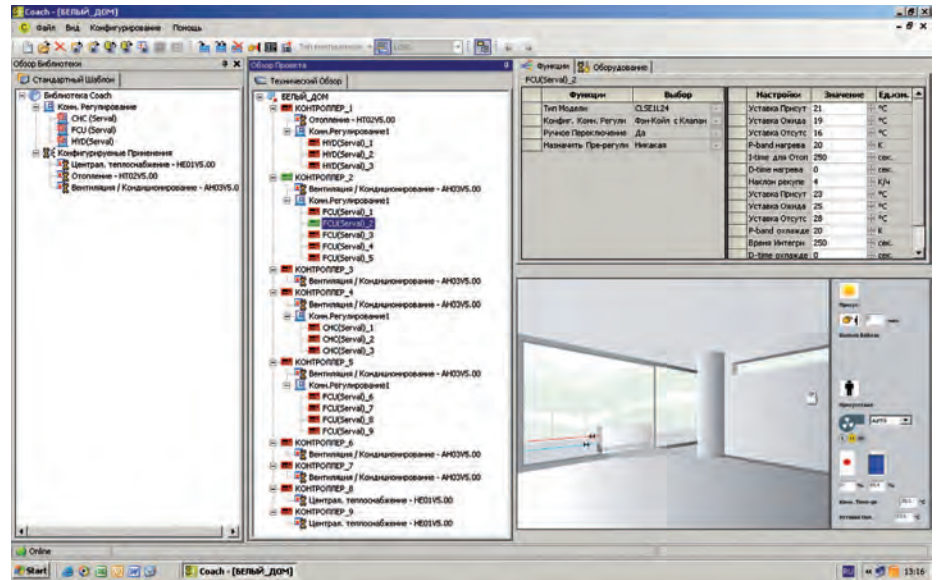

### **ОПИСАНИЕ**

**Coach 1.5 представляет из себя про**граммный инструмент для инжиниринга контроллеров CentraLine. Coach1.5 является инструментом для всего проекта. Проект может включать в себя как мастер-контроллеры Panther и Tiger, так и зонные контроллеры Serval. Coach 1.5 прост в освоении и в легок использовании. ПО Coach 1.5 полностью русифицировано.

# ОСОБЕННОСТИ

• Конфигурирование HVACприложений для мастер-контроллеров Panther и Tiger:

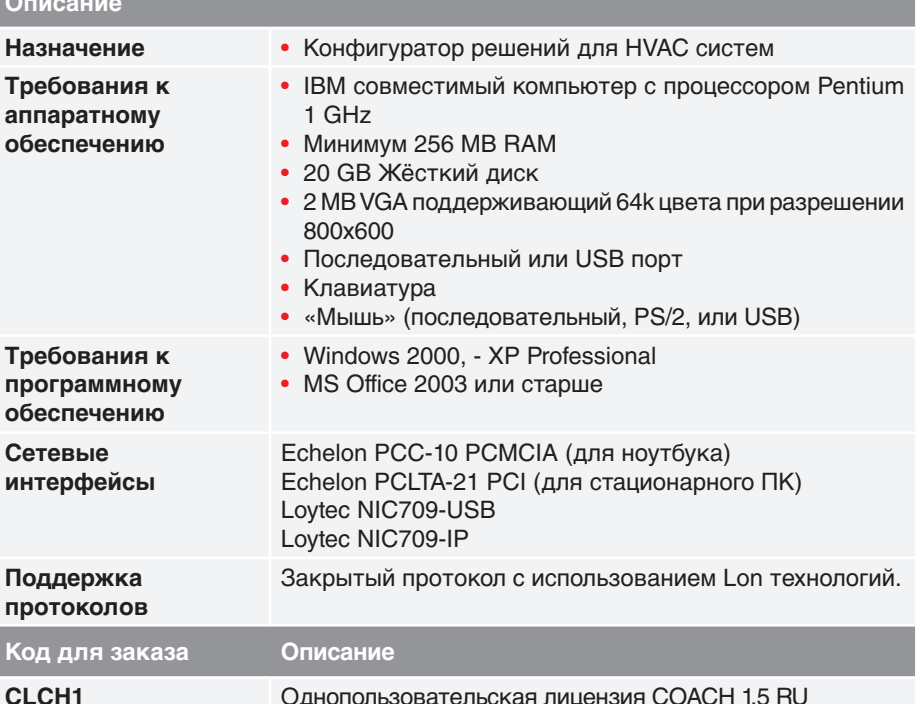

• Конфигурирование приложений для зонных контроллеров Serval с автоматически построенной графикой;

• Изменение названий точек в соответствии с требованиями заказчика;

• Загрузка приложений в соответствующие контроллеры проекта;

• Автоматическое создание документации по каждому применению. содержащей схему спроектированной установки, таблицы эл. подключений и детальное описание работы установки;

• On-line приложение для отладки параметров регулирования контроллеров на объекте.

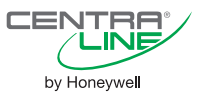

### **КОНФИГУРИРОВАНИЕ ПРИМЕНЕНИЯ**

В окне "Обзор Проекта" необходимо открыть назначенную мастерконтроллеру Библиотеку Применения, которая откроется в отдельном окне (см. изображение справа) и просто отметить нужные компоненты системы и их функции. Мастер-контроллеру можно присвоить одну из 3-х Библиотек Применений:

- Отопление (Котельная)
- Централ. Теплоснабжение (ИТП)
- Вентиляция / Кондиционирование  $\mathbf{a}$ Логика взаимодействия между функциями будет создана автоматически благодаря огромному набору протестированных решений, храняшихся в библиотеке Coach.

Таким образом, HVAC задача может быть решена за несколько минут в несколько кликов мыши.

В нижней части окна отображается список поддерживаемых мастерконтроллеров. Напротив названия оптимального контроллера указывается информация об имеющемся и используемом количестве входов/ ВЫХОДОВ.

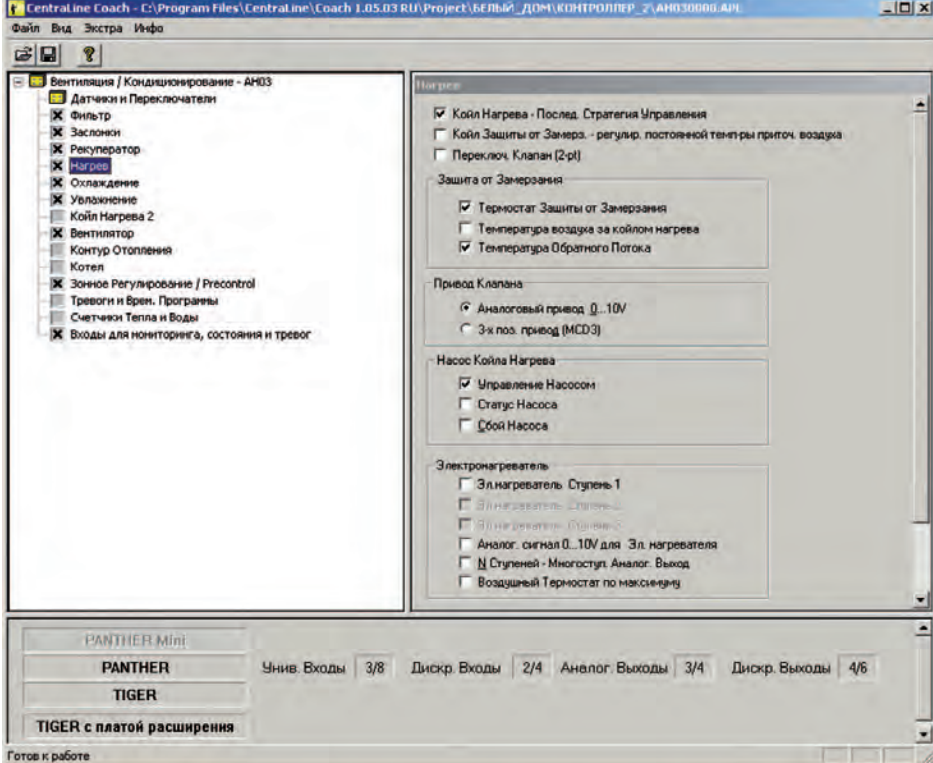

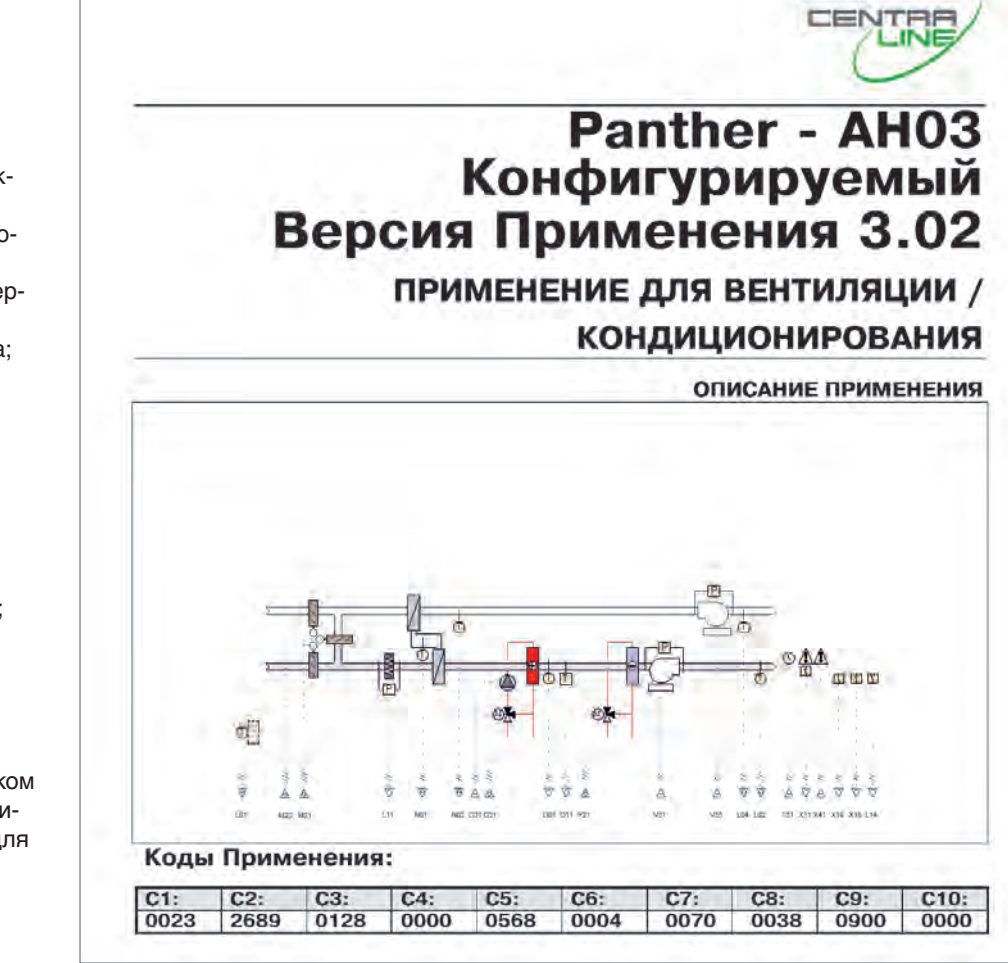

### **АВТОМАТИЧЕСКИ** СОЗДАВАЕМАЯ **ДОКУМЕНТАЦИЯ**

Coach 1.5 имеет встроенную функцию автоматического создания пакета документации по созданному применению.

Созданный \*.doc файл будет содержать следующую информацию:

- тип используемого контроллера;
- мнемосхему установки;  $\Delta$
- перечень используемого  $\bullet$ оборудования;
- таблица электрических подключений к контроллеру
- правила эл. подключений:
- перечень параметров регулирования;
- полное описание всех функций;
- обзор режимов работы;
- список временных программ:
- инструкции по работе с применением.

Документация создается на русском языке и является полным описанием. как для монтажников, так и для эксплуатирующего персонала.

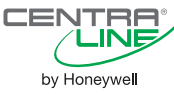

# ПО для конфигурирования

Coach 2.0

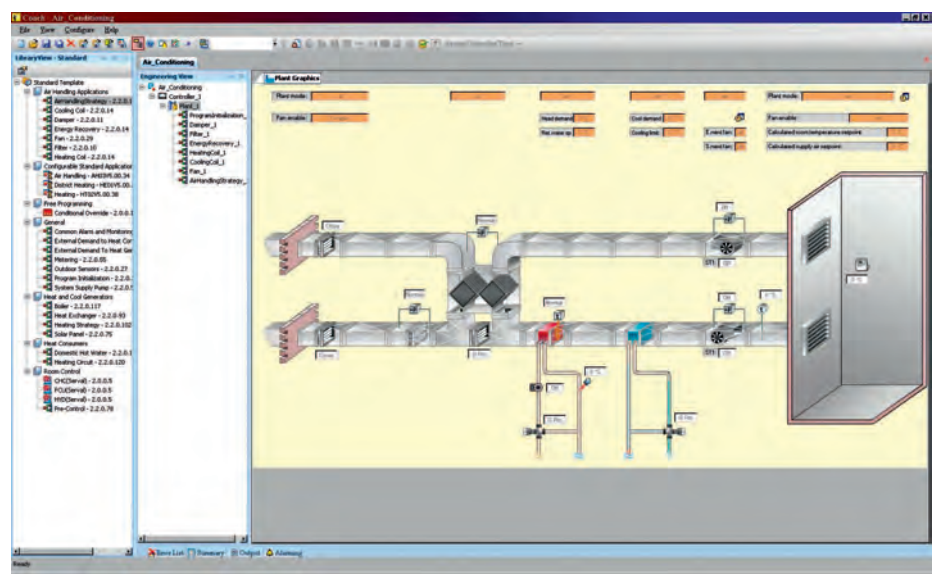

#### Описание

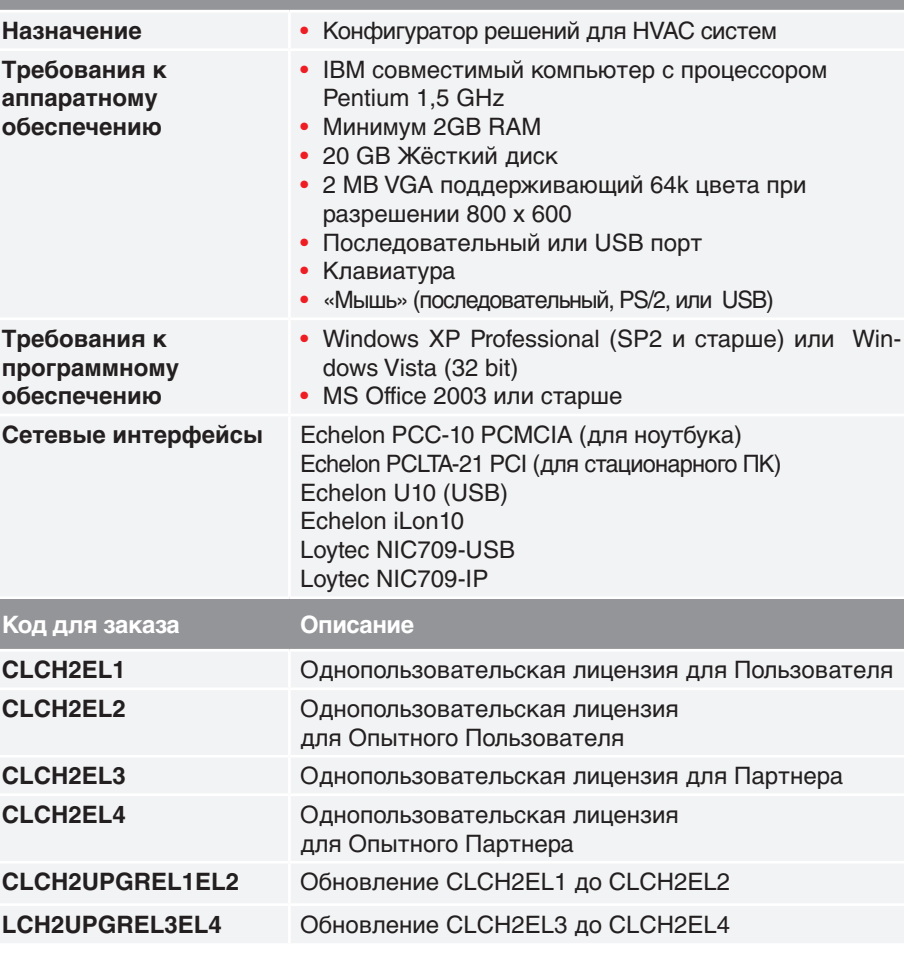

# CENTRA by Honeywell

# **ОПИСАНИЕ**

Coach 2.0 - программный инструмент развитие Coach 1.5 для конфигурации решений в контроллерах CentraLine. Отличительными чертами Coach 2.0 является большая гибкость, по сравнению с Coach 1.5, благодаря использованию настраиваемых Сегментов Приложения, включая сегмент со Свободной Логикой переключений, и поддержка масштабируемого контроллера LION, в дополнение к PANTHER и TIGER. Интересной особенностью программы Coach 2.0, является и автоматическое построение Графической Схемы применения, которое происходит параллельно процессу создания проекта и настройки Сегментов применения. Более того, автоматически созданная графика, после загрузки применения, буде храниться в контроллере и, в случае подключения его к Рабочей Станции ARENA, будет отображаться на экране.

### **ОСОБЕННОСТИ**

• Конфигурирование HVAC приложений для мастер-контроллеров Panther, Tiger и Lion;

• Автоматически создание графической схемы применения для рабочей станции Arena;

• Конфигурирование приложений для зонных контроллеров Serval с автоматически построенной графикой:

• Сегмент «Логика Переключений» позволяет отменить «заводскую» логику и прописать собственную;

• Возможно ручное редактирование связей точек;

• Изменение названий точек в соответствии с требованиями заказчика:

• Загрузка приложений в соответствующие контроллеры проекта нажатием на одну кнопку.

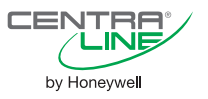

**переключения логики.**

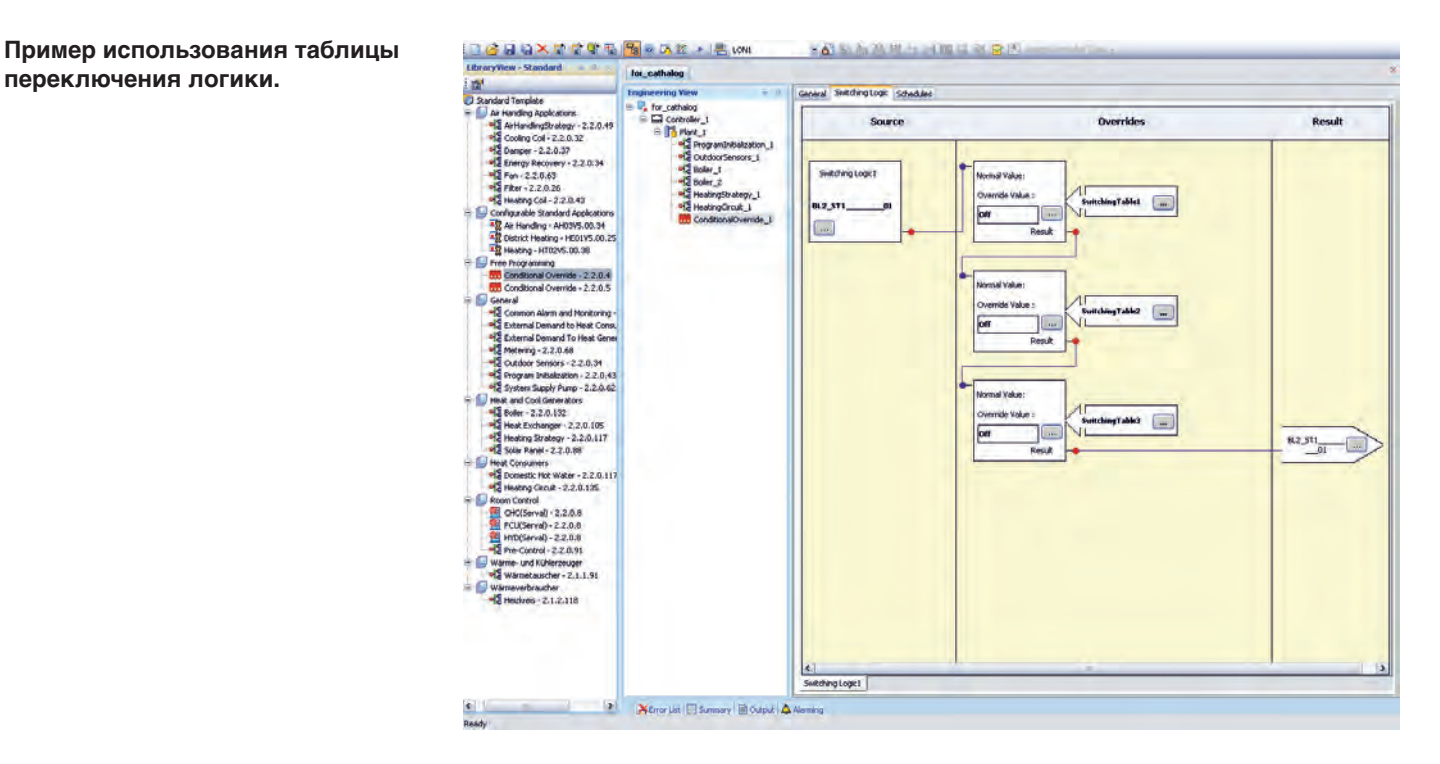

**Таблица функциональных особенностей лицензий Coach 2.0**

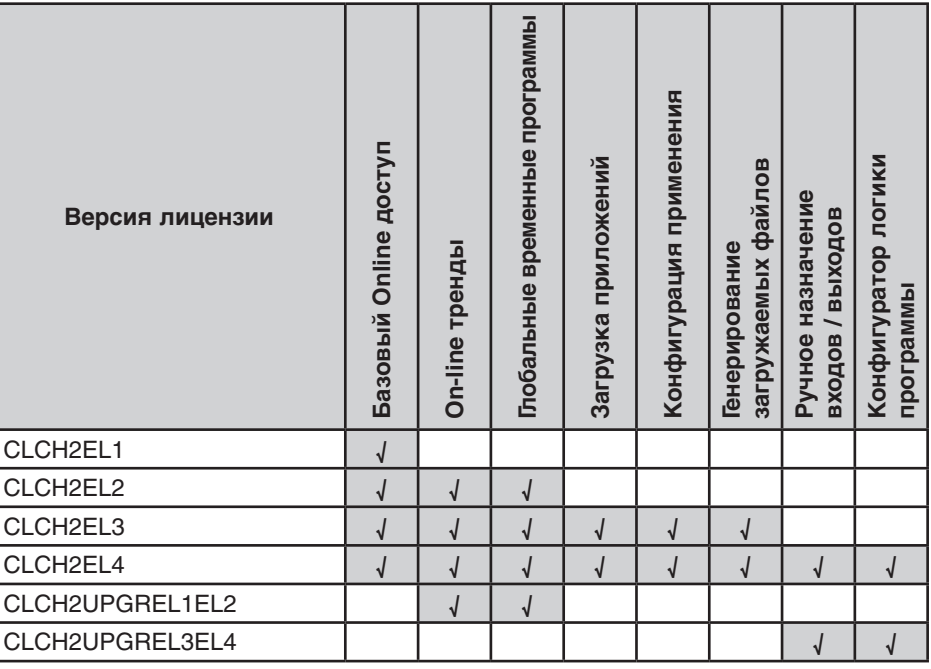

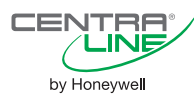

# **ПО для свободного программирования**

# **CL-CARE**

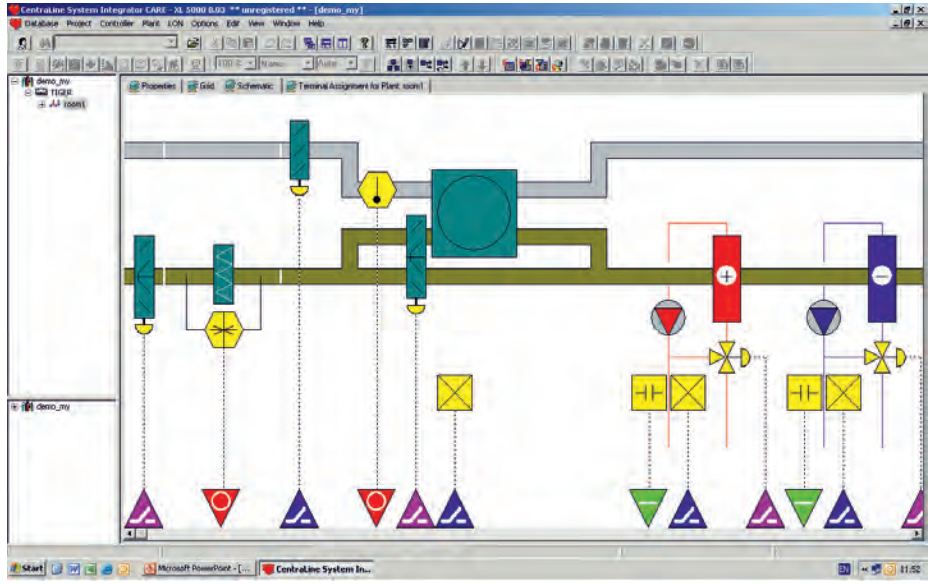

# **ОПИСАНИЕ**

**CL-CARE** (CentraLine Computer Aided Regulation Engineering) – программный инструмент для создания загружаемых применений для контроллеров CentraLine и построения LonWorks® и С-Bus сетей.

CENTRA **TA** by Honeywell

**CL-CARE** включает в себя разработку:

- C-Bus, LON и BACnet коммуникации;
- Схемы установки;
- Стратегии управления;
- Логики переключений;
- Атрибутов точек;
- Файлов «карт» точек (опционально);
- Временных Программ;
- Рабочей документации.

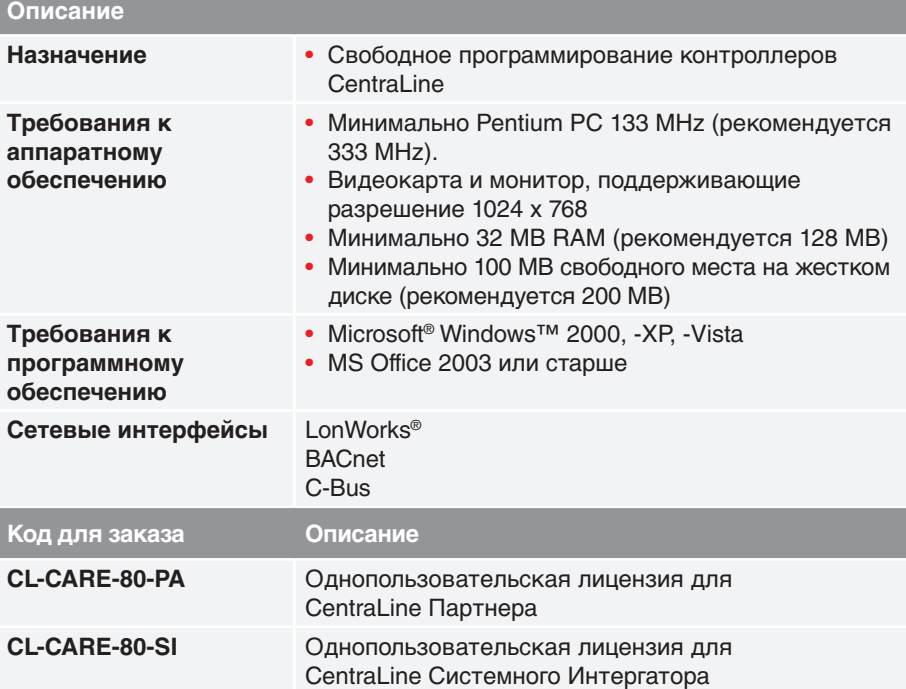

# **ОСОБЕННОСТИ**

Поддержка следующих устройств:

#### **Контроллеры:**

- PANTHER
- TIGER
- $\cdot$  LION
- SERVAL
- FALCON

#### **Модули входов/выходов:**

- Panel-Bus модули CentraLine
- LON модули CentraLine

#### **Другие устройства:**

- LON устройства третьих фирм
- BACnet устойства третьих фирм

#### **Встроенные инструменты:**

• **ASPECD Editor**: разработчик пользовательского интерфейса

- **Live CARE**: симулятор
	- программы применения
- **XL Online**: инструмент для отладки программы применения на объекте. Включает в себя возможность настроки параметров регулирования, атрибутов точек, временных программ и построения трендов

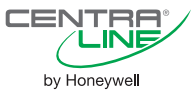

#### **Пример архитектуры системы**

Контроллеры и сетевые устройства взаимодействуют по своим протоколам.

CARE поддерживает работу с: C-Bus, LonWorks® и BACnet, позволяя работать одновременно с несколькими протоколами и строить систему не взирая на различия коммуникации.

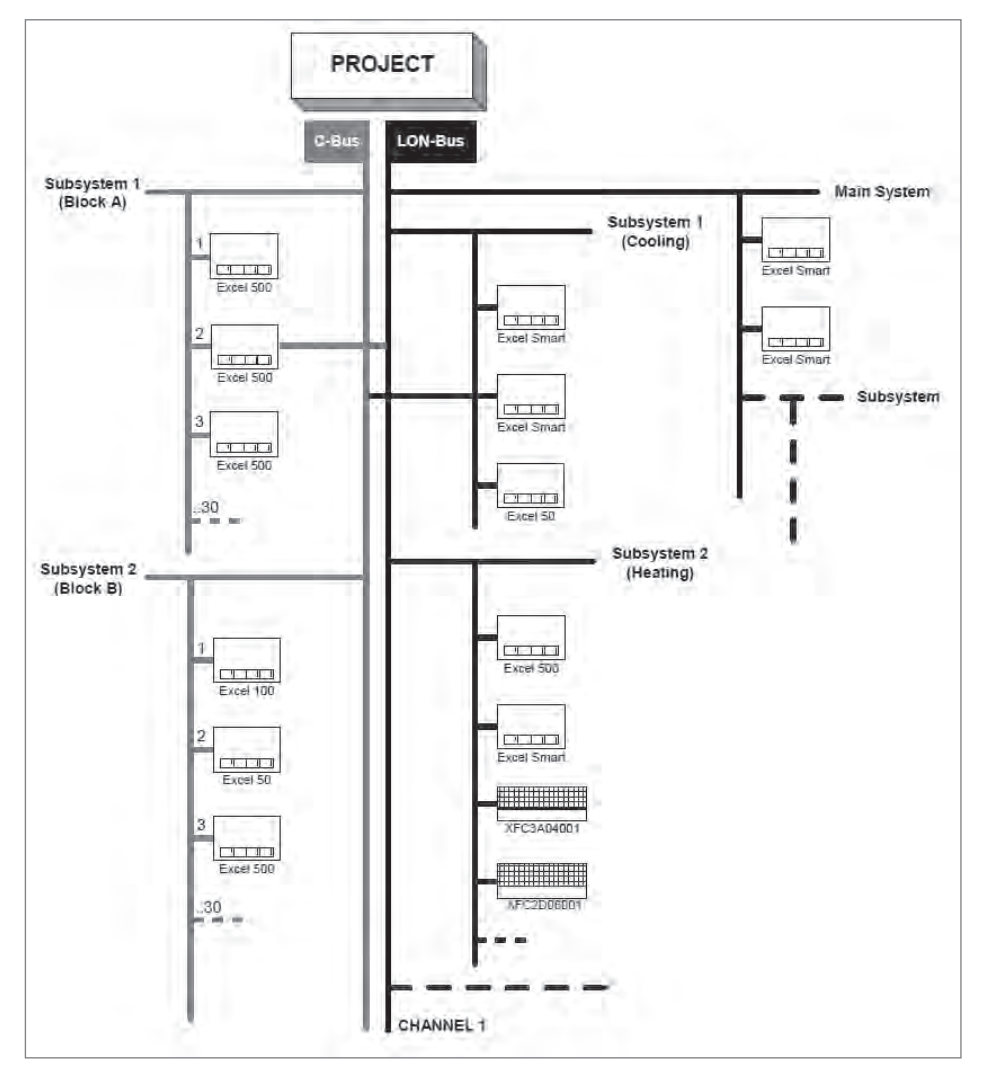

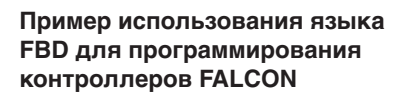

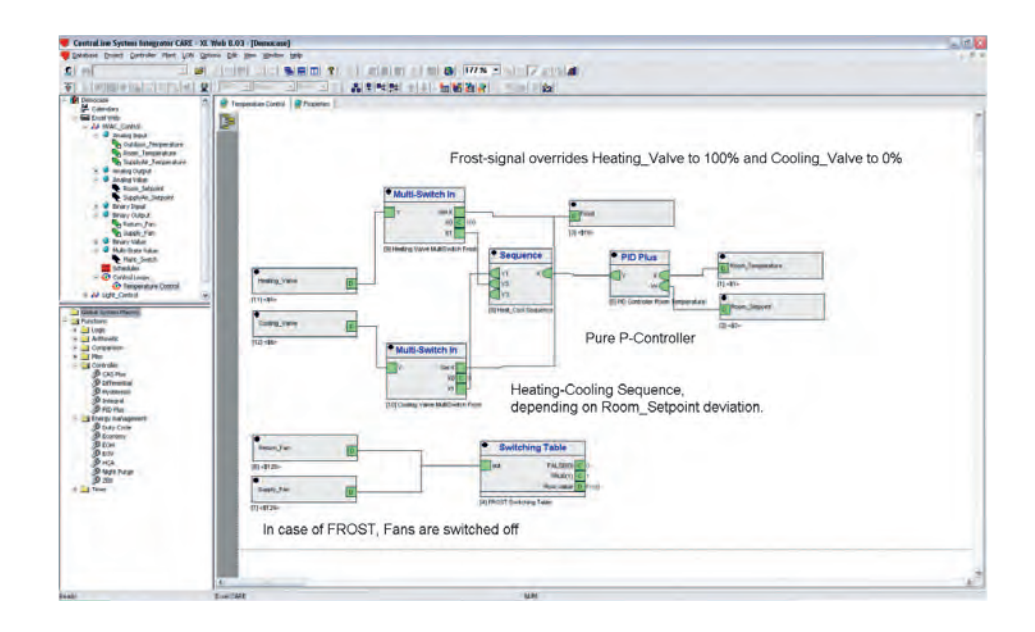

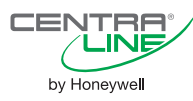

# **Рабочая станция (SCADA) ARENA**

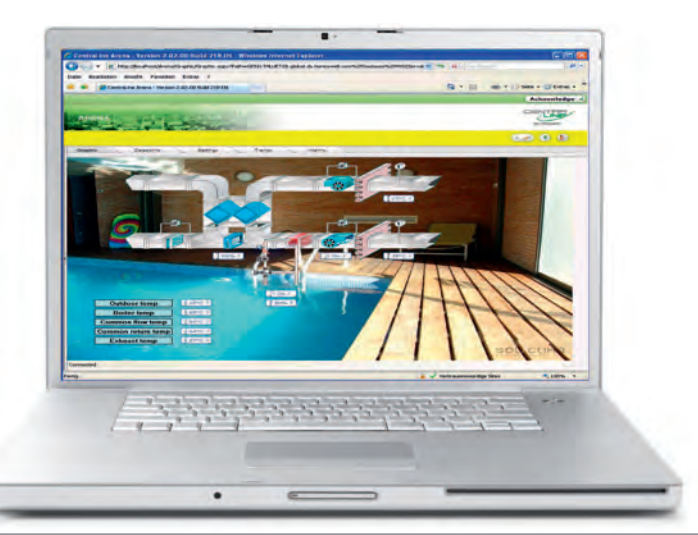

# **Описание**

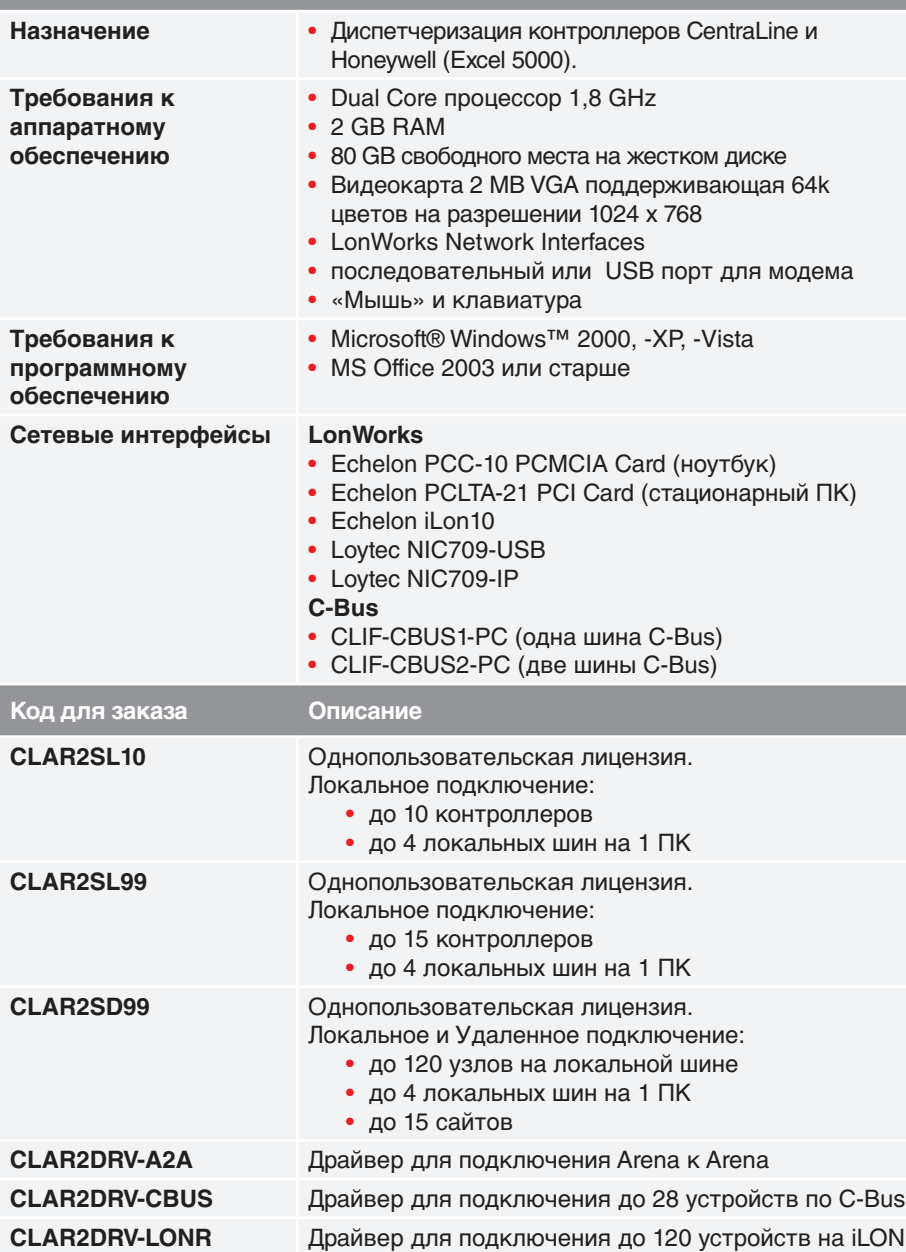

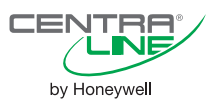

### **ОПИСАНИЕ**

**ARENA** – web-SCADA для работы с контроллерами CentraLine в сетях LonWorks® и C-Bus.

**ARENA** поддерживает одновременную работу с 4 локальными шинами (до 120 узлов на шине) и до 100 удаленными системами (через LAN или модемную связь).

С компьютера пользователя можно работать через стандартный браузер, без установки дополнительного ПО.

# **ОСОБЕННОСТИ**

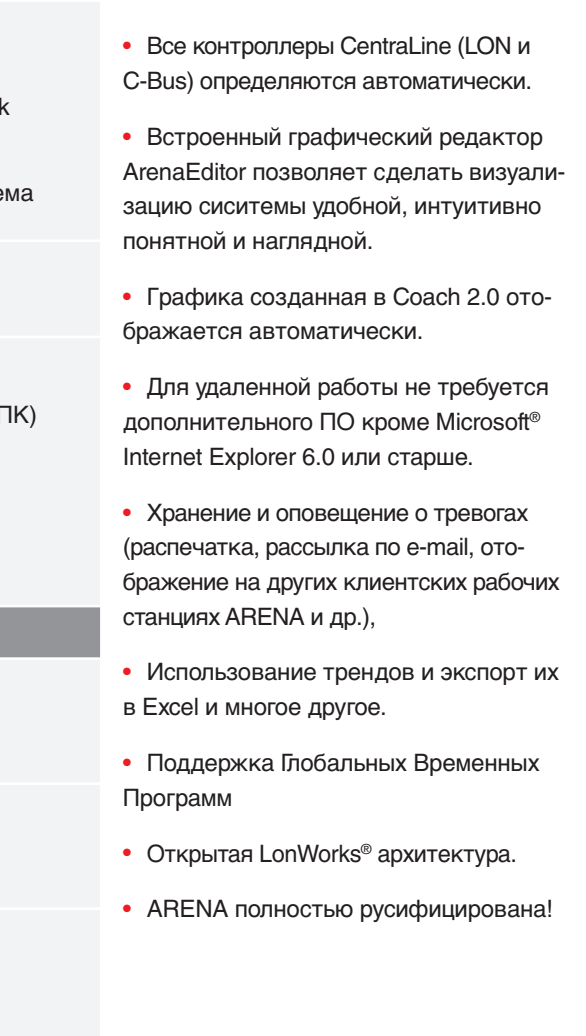

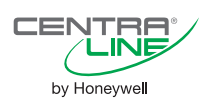

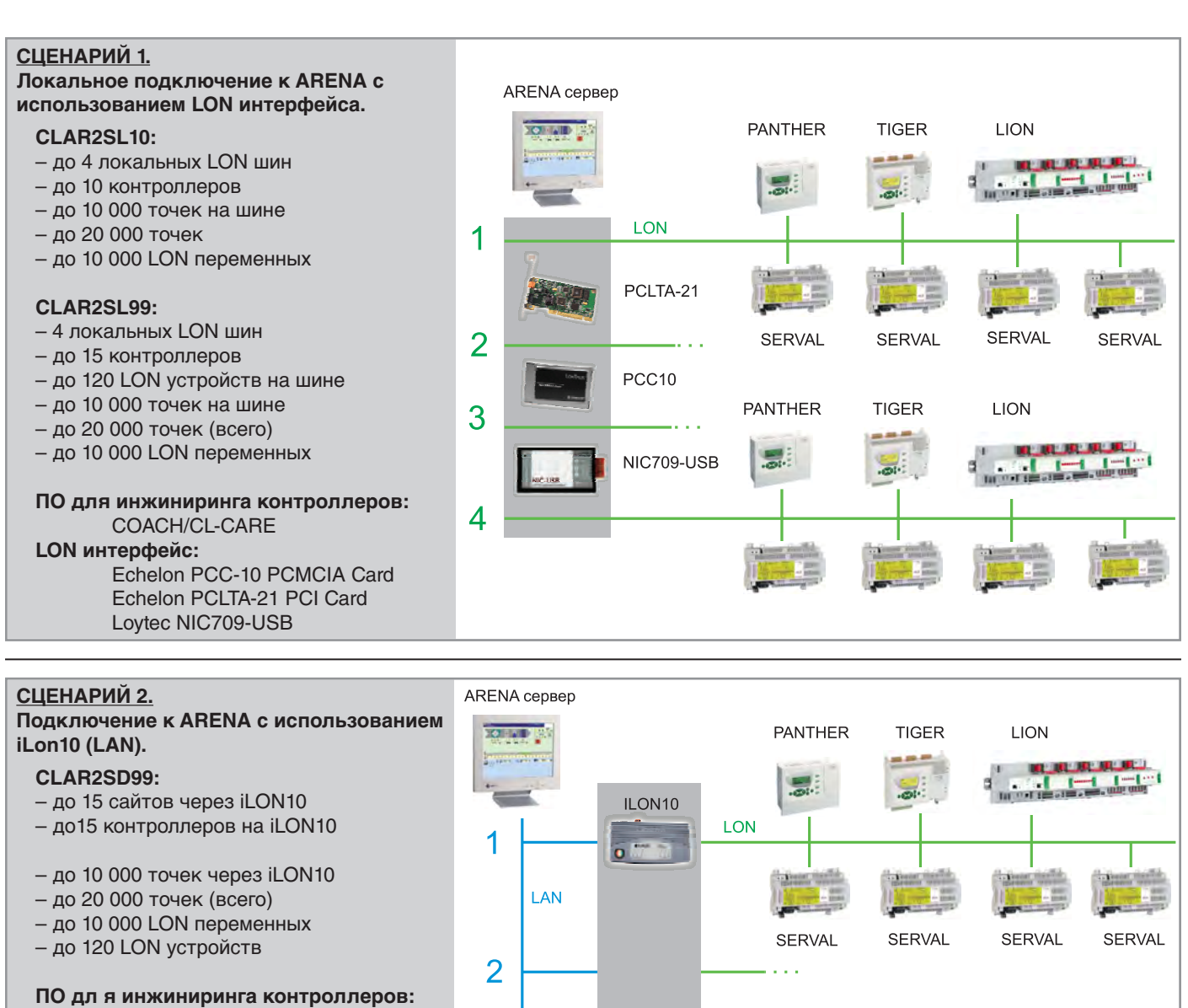

3

N

COACH/CL-CARE

**LON интерфейс:**  iLON10

# **СЦЕНАРИЙ 3.**

### **Удаленное подключение к ARENA с использованием iLon10 (Модем).**

### **CLAR2SD99:**

- до 15 сайтов
- до 15 контроллеров через iLON10
- до 10 000 точек через iLON10
- до 10 000 точек на локальный LON
- до 20 000 точек (всего)
- до 10 000 LON переменных (iLON10) – до 10 000 LON переменных

(локальный LON)

– Обратите внимание на ограничение скорости связи через GSM

**ПО для инжиниринга контроллеров:** COACH/CL-CARE

**LON интерфейс:**  iLON10

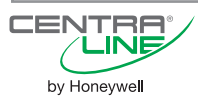

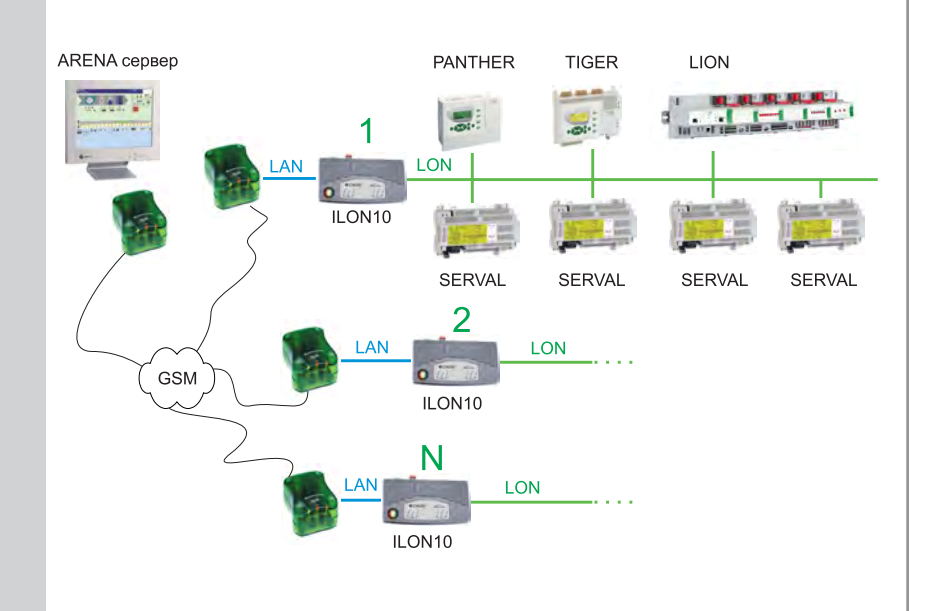

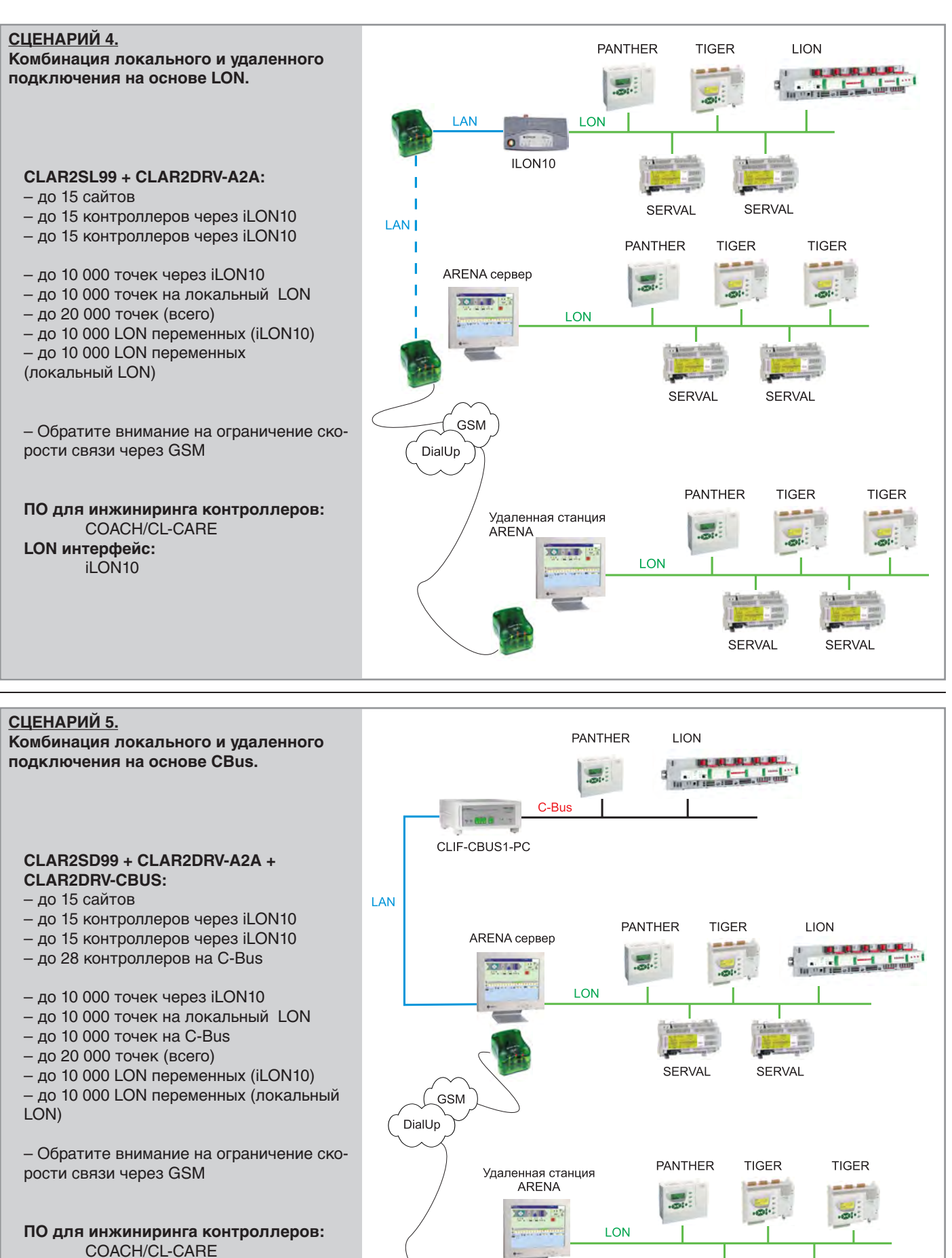

**LON интерфейс:**  iLON10

SERVAL

SERVAL

ŒE

by Honeywell

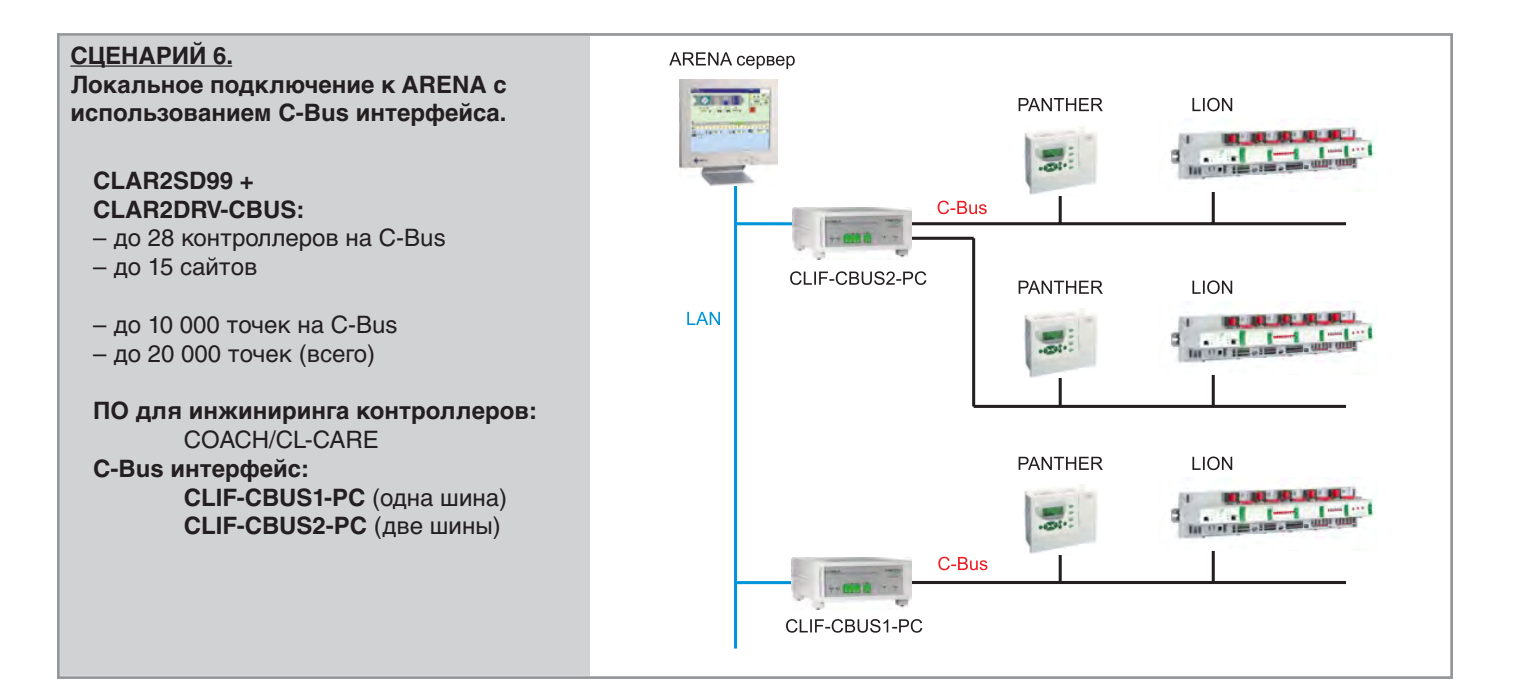

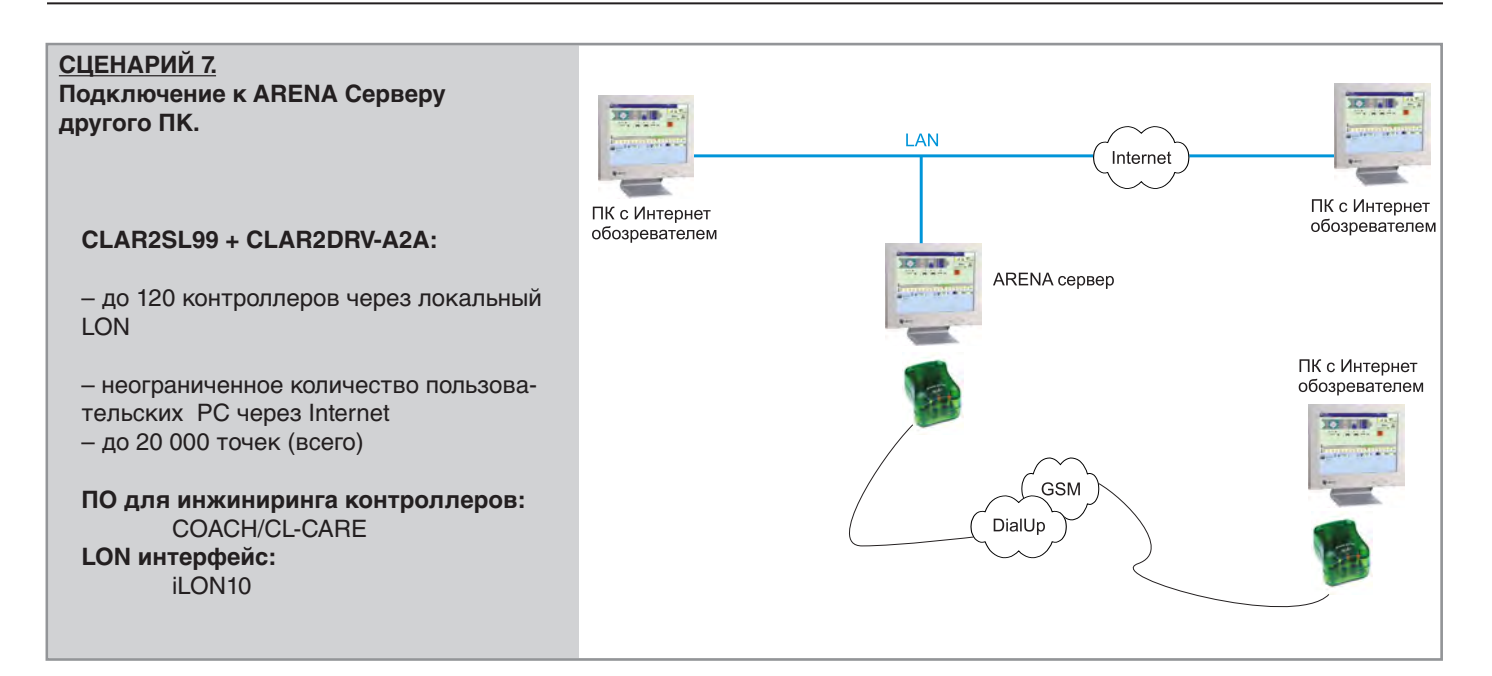

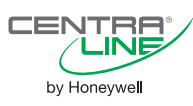

# Мастер-контроллер

# **PANTHER mini**

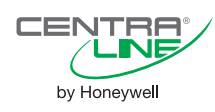

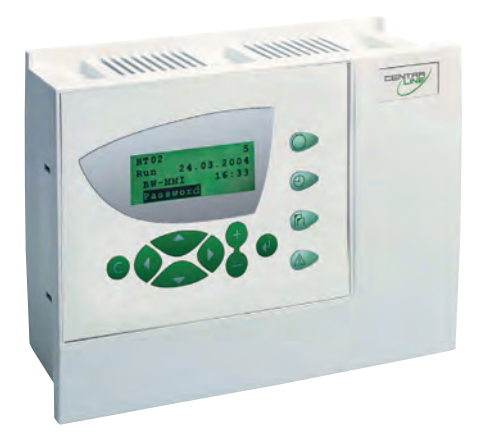

13 точек

### ТЕХНИЧЕСКИЕ ХАРАКТЕРИСТИКИ

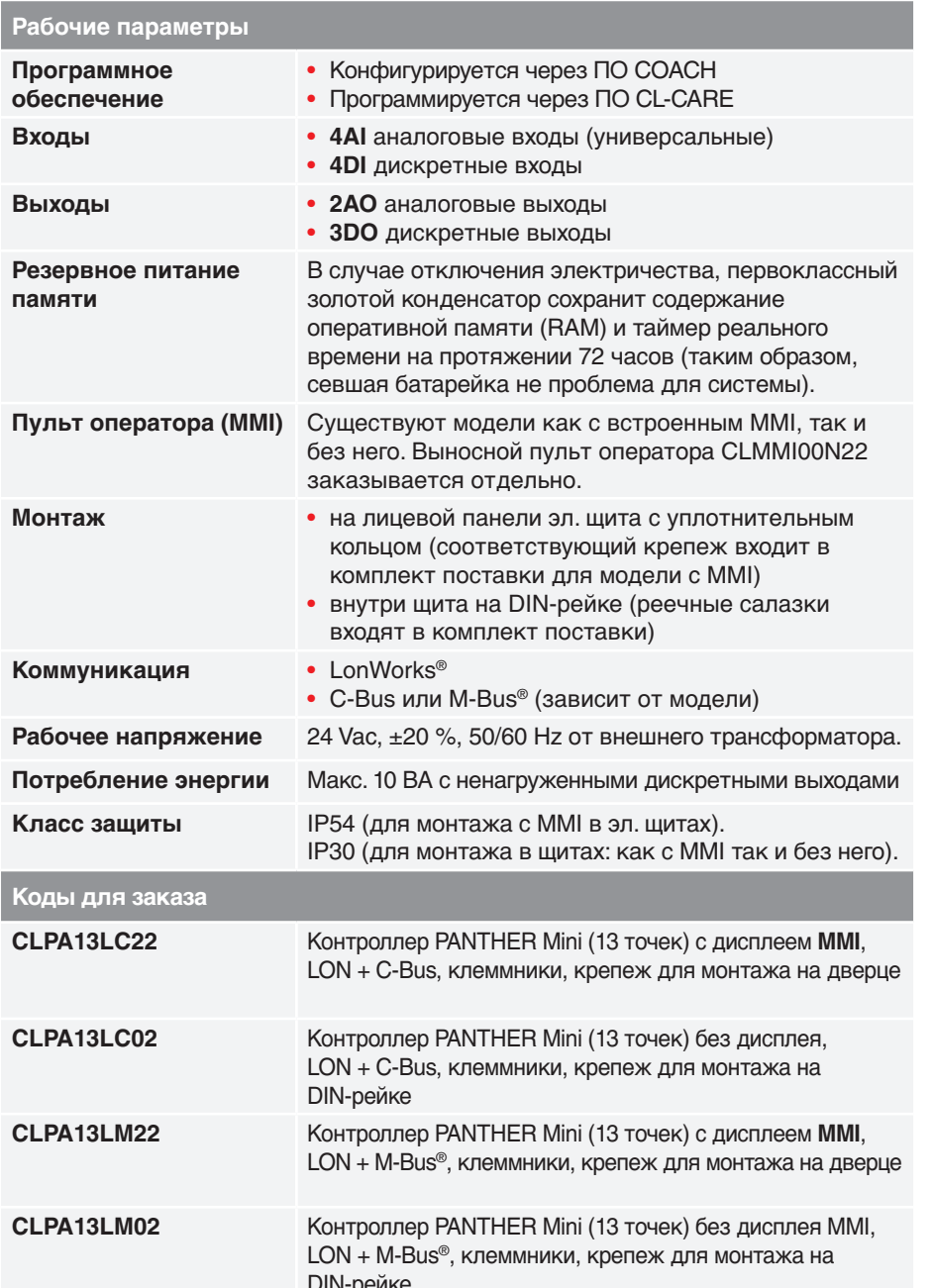

### **ОПИСАНИЕ**

Контроллер PANTHER mini является как конфигурируемым, так и свободнопрограммируемым контроллером. Специфические применения настраиваются при помощи программы выбора решений СОАСН (конфигуратор) или создаются при помощи программы CL-**CARE** (свободное программирование). Типичные области применения - задачи малой и средней сложности такие как: • системы централизованного теплоснабжения (ИТП);

• приточно-вытяжные установки;

• УСТАНОВКИ КОНДИЦИОНИРОВАНИЯ ВОЗДУха для ресторанов, магазинов, офисов и т.д.

Panther mini может использоваться как локальное устройство, а также может входить в состав системы управления зданием.

### **ОСОБЕННОСТИ**

• Различные встроенные способы коммуникации:

Шина открытой системы LonWorks® или коммуникация по C-Bus.

• Минимальные затраты на проектирование и запуск при использовании программы выбора решений СОАСН.

• Монтаж на DIN-рейке внутри щита управления или на дверце эл.щита. Монтажные принадлежности входят в комплект поставки.

• Интерфейс Человек-Машина (MMI) с поддержкой кирилицы может быть встроенным (зависит от модели) или внешним (приобретается отдельно).

• Подключение M-Bus® счетчиков к контроллерам с M-Bus® шиной (CLPA13LM..).

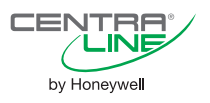

Примеры типовых подключений к контроллеру

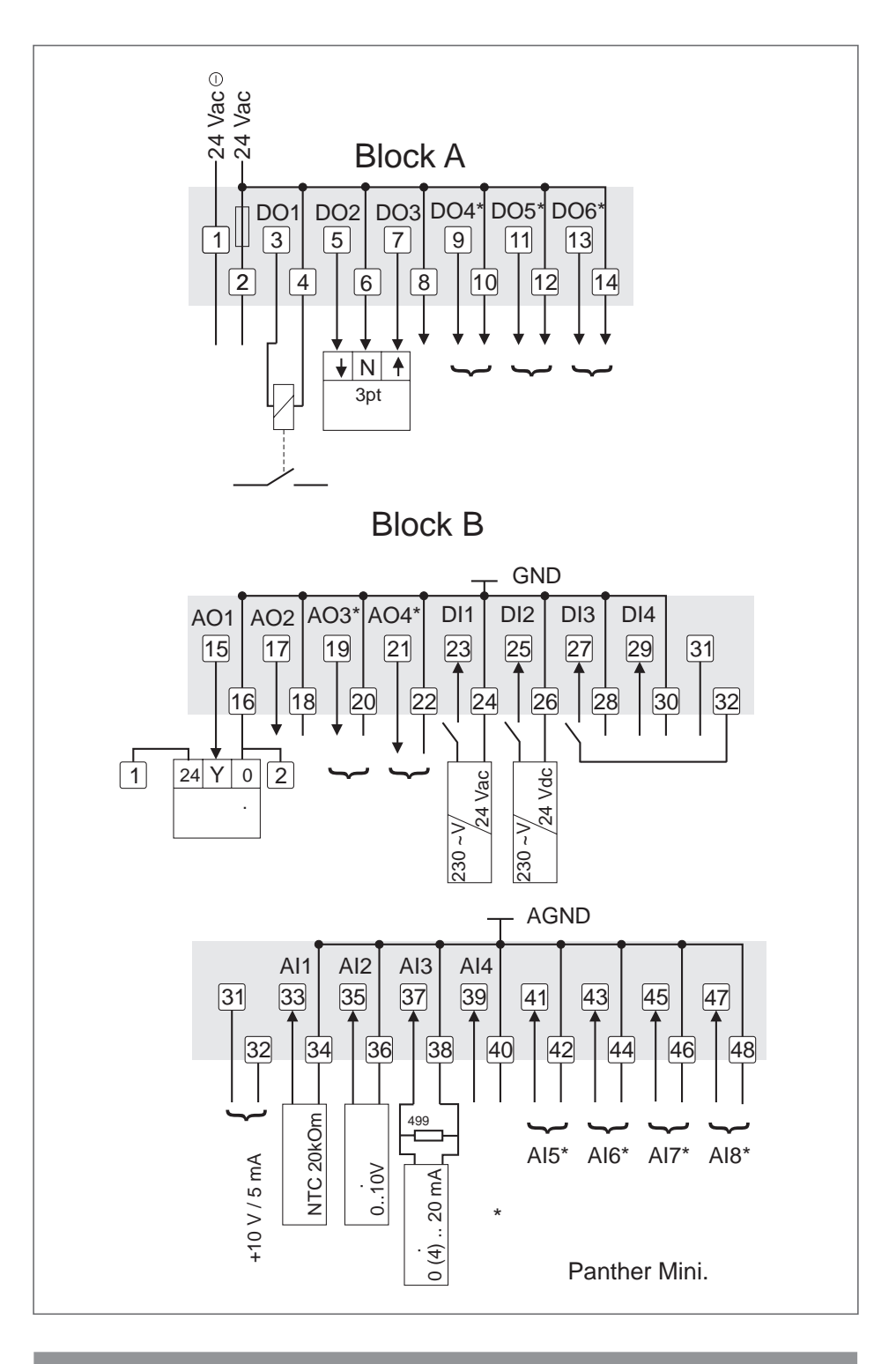

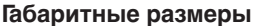

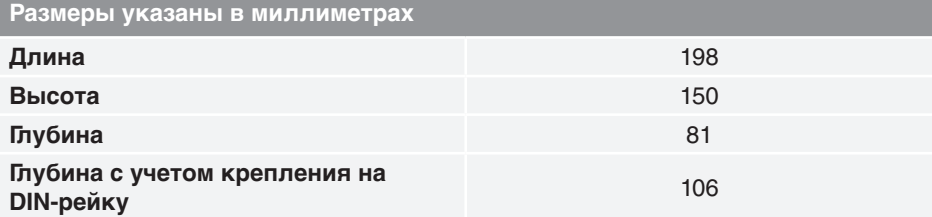

#### Параметры окружающей среды

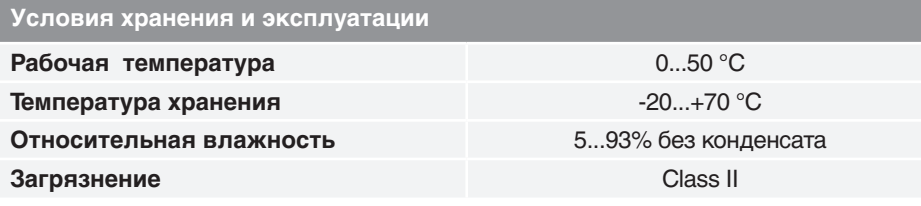

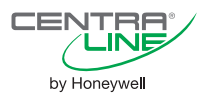

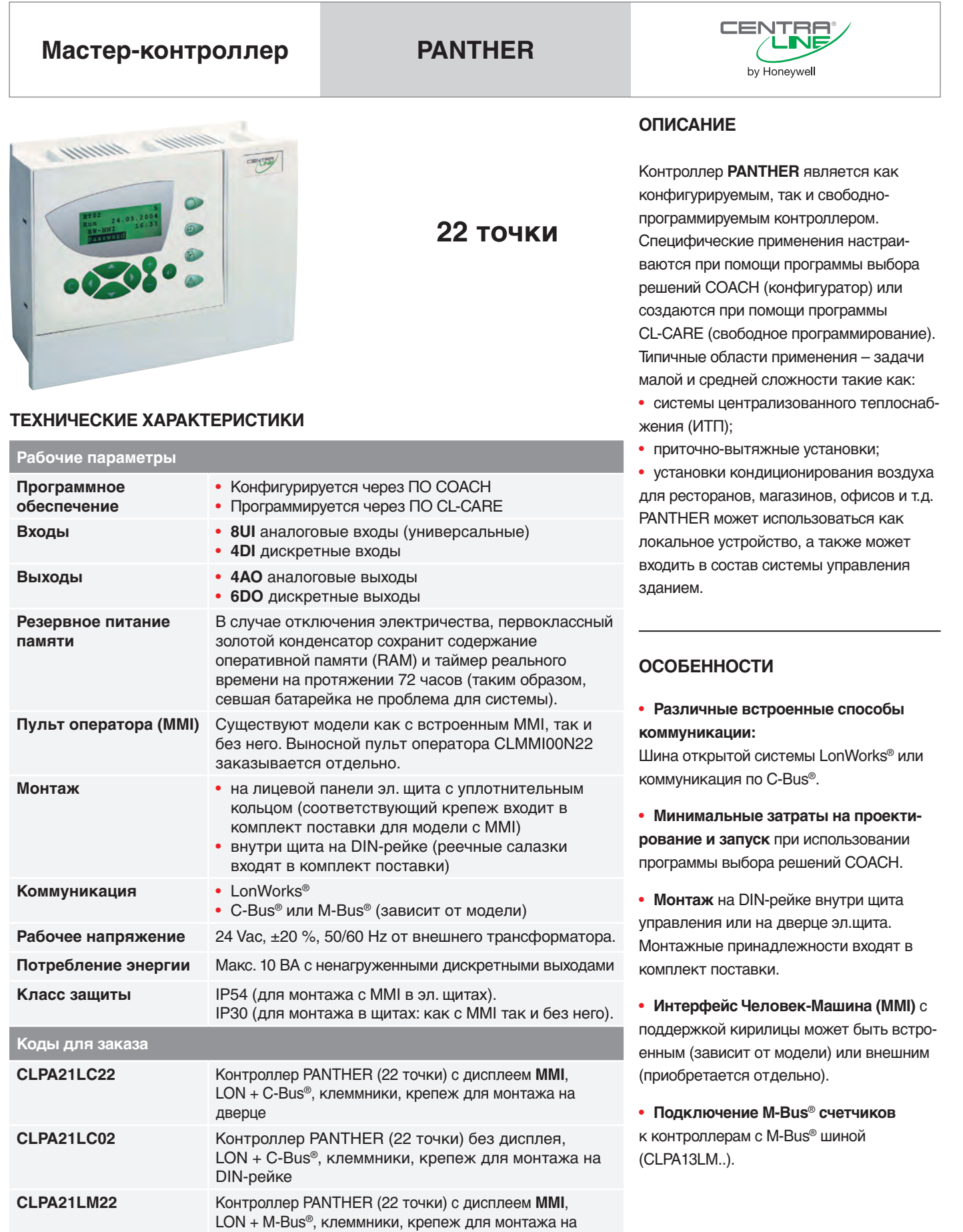

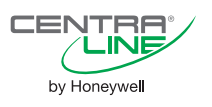

CLPA21LM02

дверце

DIN-рейке

Контроллер PANTHER (22 точки) без дисплея ММІ, LON + M-Bus<sup>®</sup>, клеммники, крепеж для монтажа на Примеры типовых подключений к контроллеру

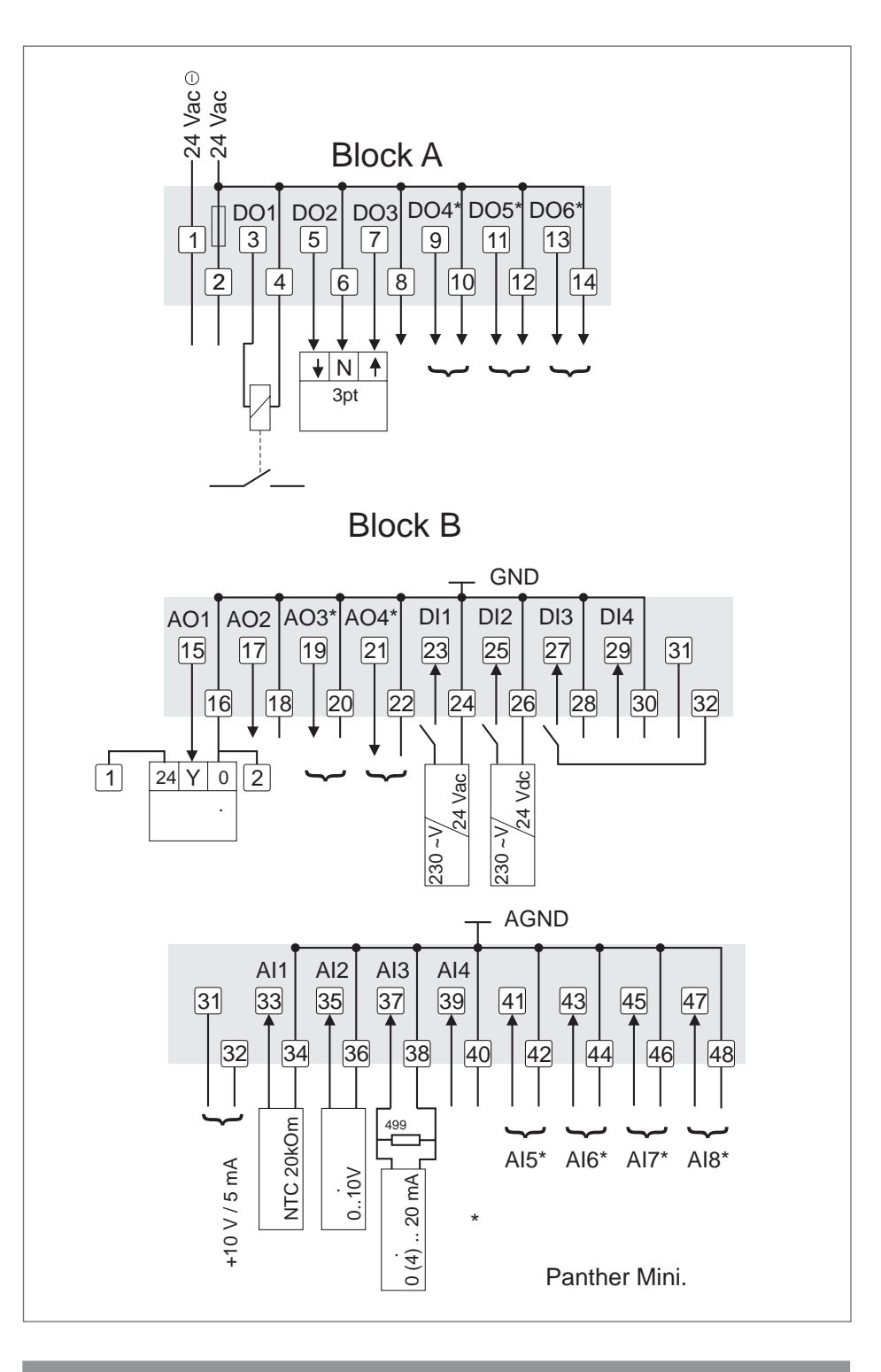

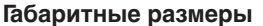

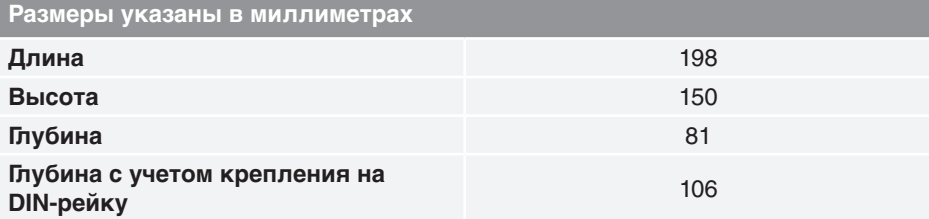

#### Параметры окружающей среды

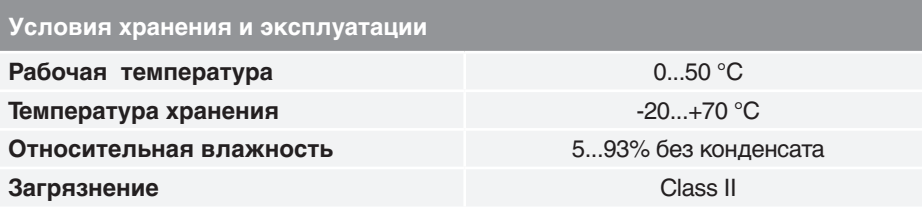

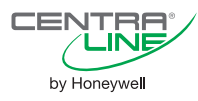

# CENTRA **TIGER** Мастер-контроллер by Honeywell **ОПИСАНИЕ**

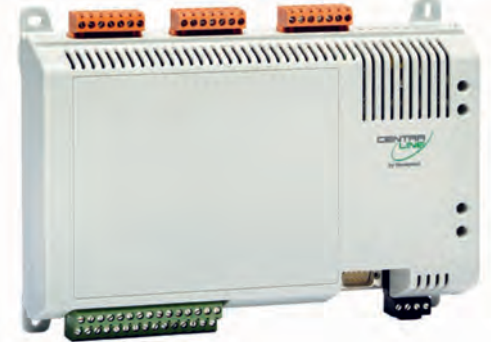

38 (76) **ТОЧЕК** 

### ТЕХНИЧЕСКИЕ ХАРАКТЕРИСТИКИ

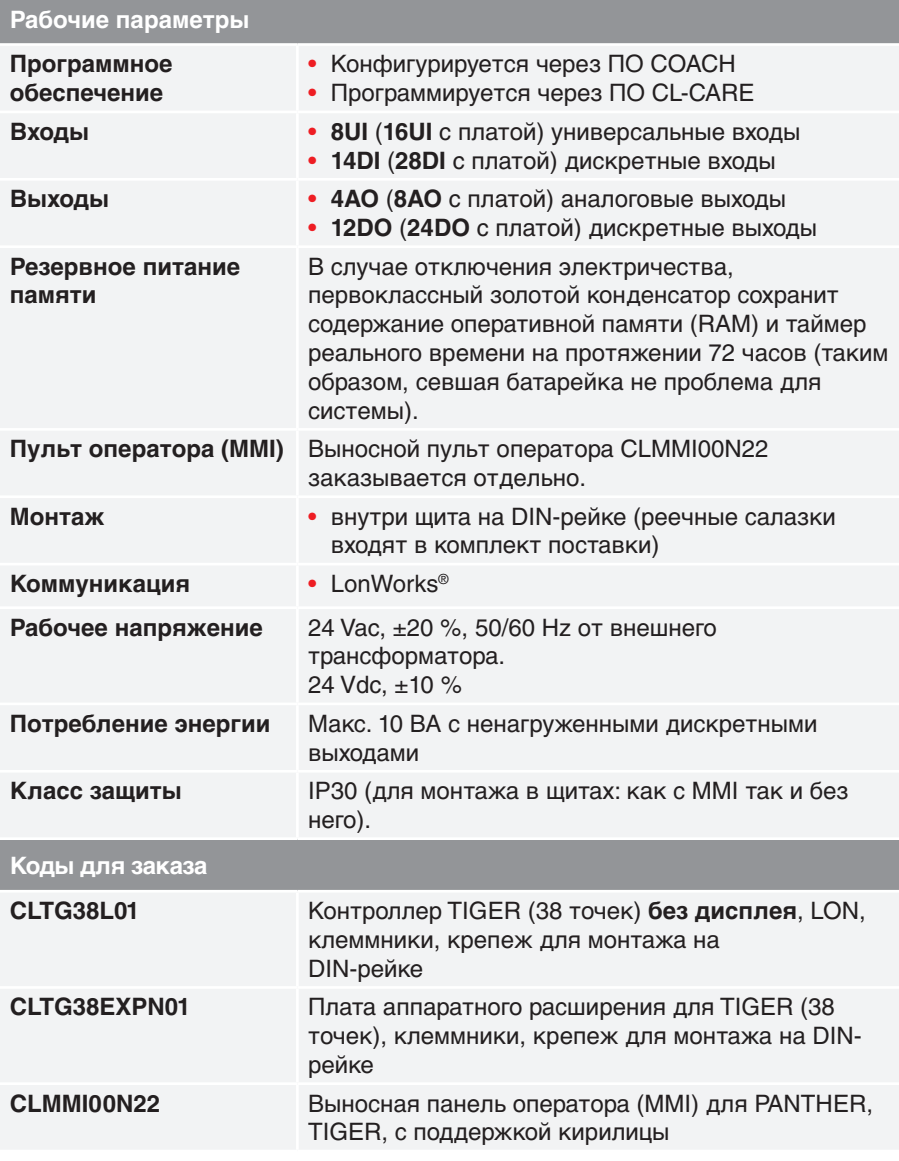

Контроллер TIGER является как конфигурируемым, так и свободнопрограммируемым контроллером. Специфические применения настраиваются при помощи программы выбора решений СОАСН (конфигуратор) или создаются при помощи программы CL-CARE (свободное программирование). Типичные области применения контроллера TIGER:

- системы отопления (Котельные). благодаря наличию большого количества ДИСКРЕТНЫХ ВЫХОДОВ, КОТОРЫЕ МОГУТ ИСпользоваться для управления горелками, котловыми заслонками, насосами и т.д.;
- приточно-вытяжные установки;
- системы централизованного теплоснабжения (ИТП).

В семейство контроллеров TIGER, также входит плата аппаратного расширения CLTG38EXPN01, которая может быть использована вместе с CLTG38L01, что позволяет увеличить количество входов/ выходов ровно в 2 раза.

TIGER может использоваться как локальное устройство, а также может входить в состав системы управления зданием.

# **ОСОБЕННОСТИ**

#### • Различные встроенные способы коммуникации:

Шина открытой системы LonWorks®, которая позволяет интегрировать его в существующие системы.

• Минимальные затраты на проектирование и запуск при использовании программы выбора решений СОАСН.

• Монтаж на DIN-рейке внутри щита управления. Монтажные принадлежности входят в комплект поставки.

• Интерфейс Человек-Машина (ММІ) К контроллеру TIGER можно подключить внешний интерфейс оператора, например, CLMMI00N22 (приобретается отдельно).

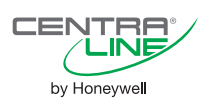

Примеры типовых подключений

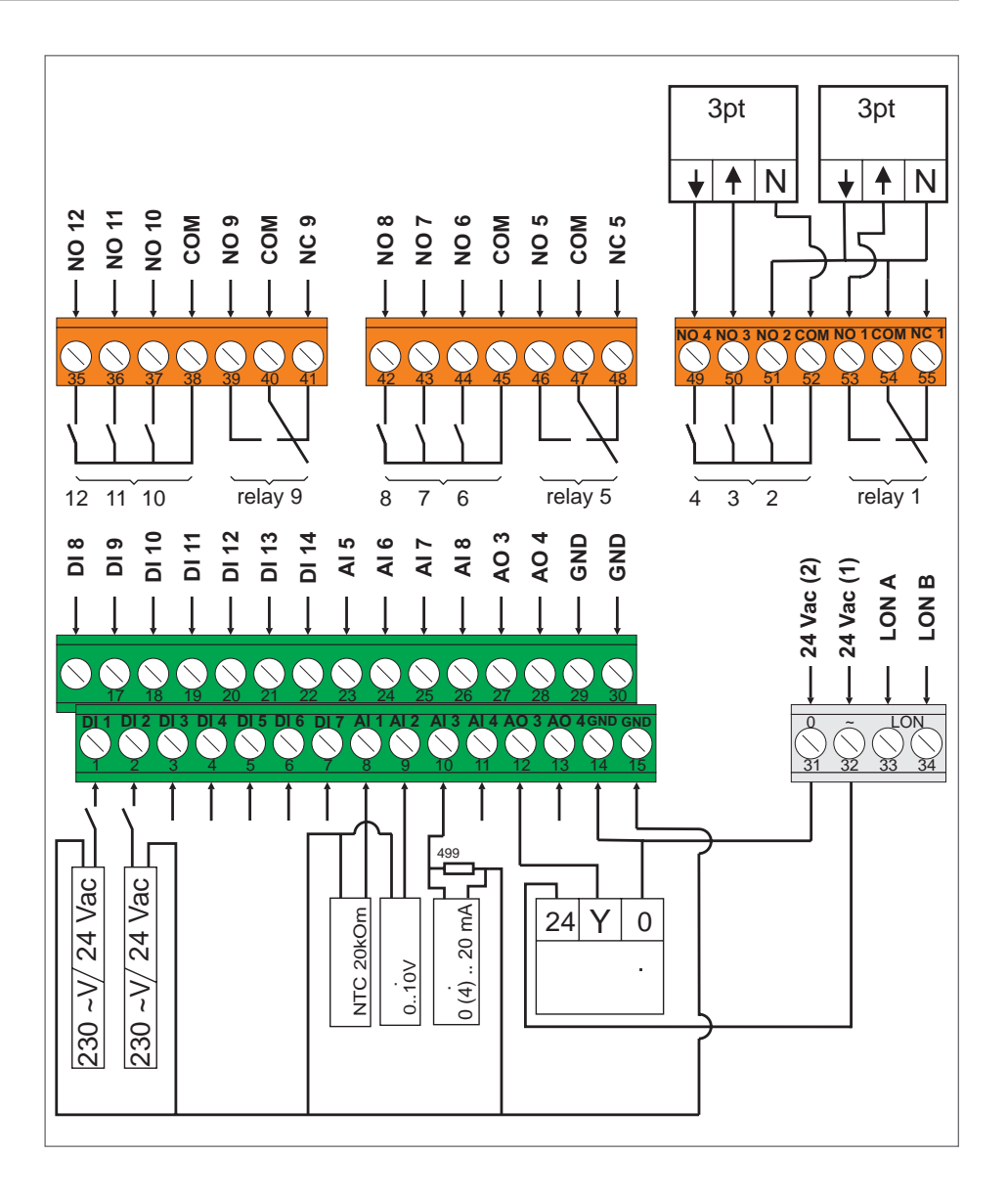

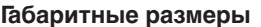

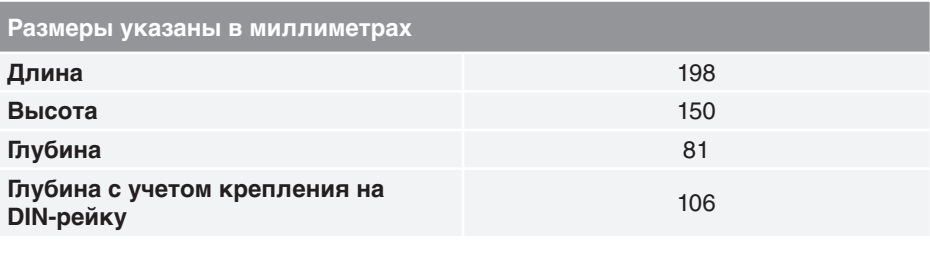

Параметры окружающей среды

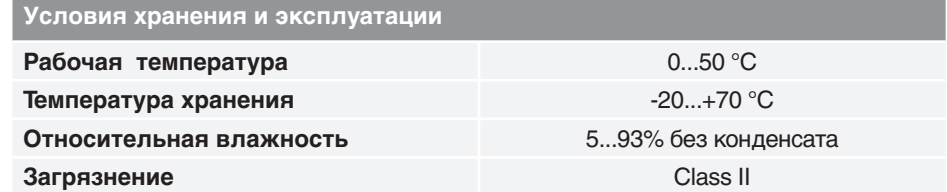

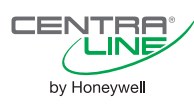

CENTRA **LION** Мастер-контроллер by Honeywell **ОПИСАНИЕ** H 90/05MX Масштабируемый контроллер LION (состоящий из процессорного модуля CLLIONLC01 и подключаемых модулей 381 точка ввода/вывода Panel-Bus или LonWorks<sup>®</sup>) является программируемым средством управления системами ОВК. **L** H

### ТЕХНИЧЕСКИЕ ХАРАКТЕРИСТИКИ

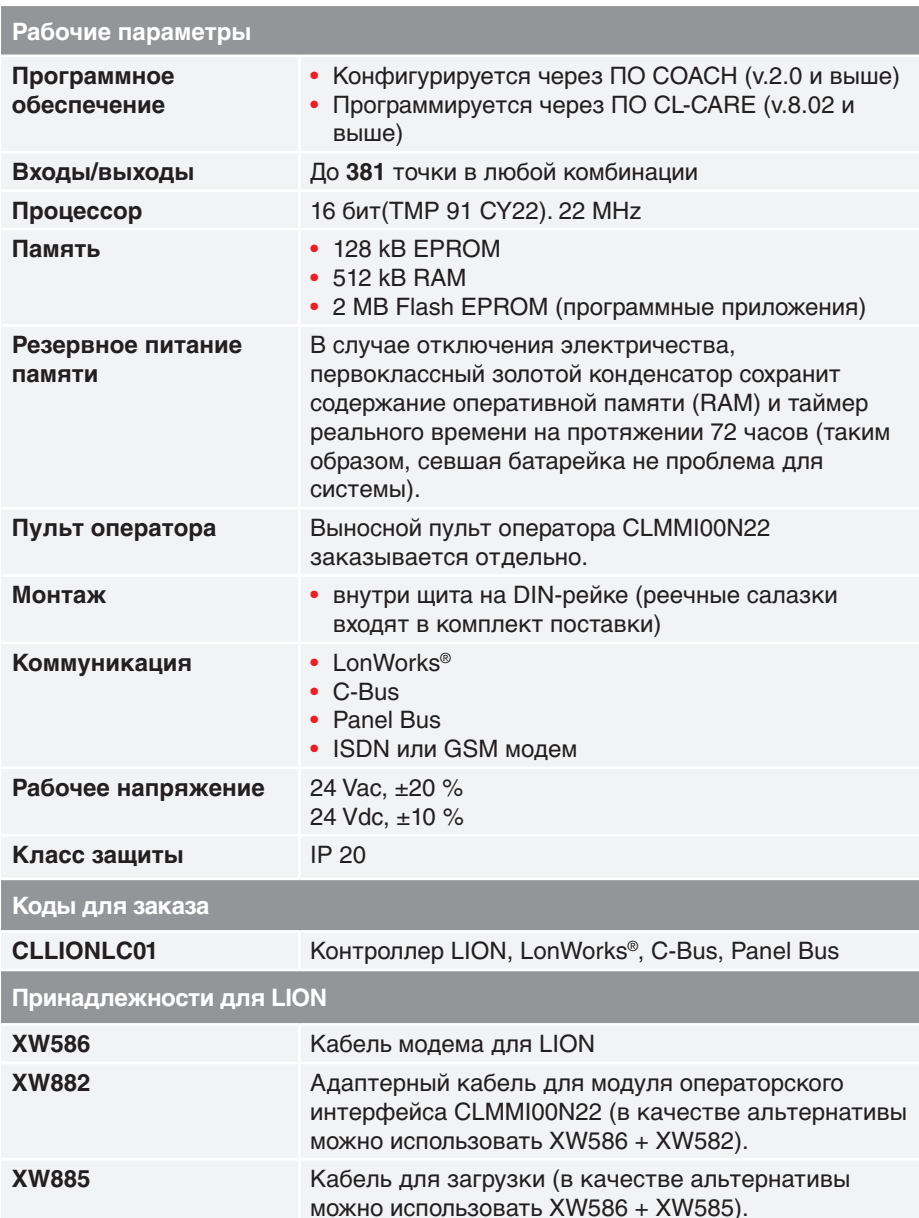

Открытый стандарт LonWorks® обеспечивает простое встраивание в систему контроллеров, изготовленных сторонними производителями, а также организацию обмена данными с другими устройствами компании Honeywell (например, зонными контроллерами SERVAL, мастерконтроллерами Panther, Tiger). Дистанционная работа может осуществляться через модем / абонентский адаптер ISDN, связанный с диспетчерским пультом здания.

# ОСОБЕННОСТИ

#### • Различные встроенные способы коммуникации:

Поддержка открытого стандарта обмена LonWorks®

• Широкий диапазон типов поддерживаемых датчиков (РТ3000, Balco500, NTC20k, PT1000-1/-2...,  $0/2...10 B$ ,  $0/4...20 MA$ )

• Простота и гибкость в установке: подпружиненные клеммы в несколько раз увеличивают скорость электромонтажа.

• Интерфейс Человек-Машина (ММІ): К контроллеру LION можно подключить внешний интерфейс оператора, например, CLMMI00N31 (приобретается отдельно).

#### • Web-технологии:

Поддержка WEB при использовании дополнительного устройства Open View Net.

# • Подключение к Ethernet:

Через сетевой интерфейс CLIF-CBUS.

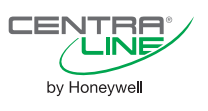

#### **Лицевая панель контроллера LION**

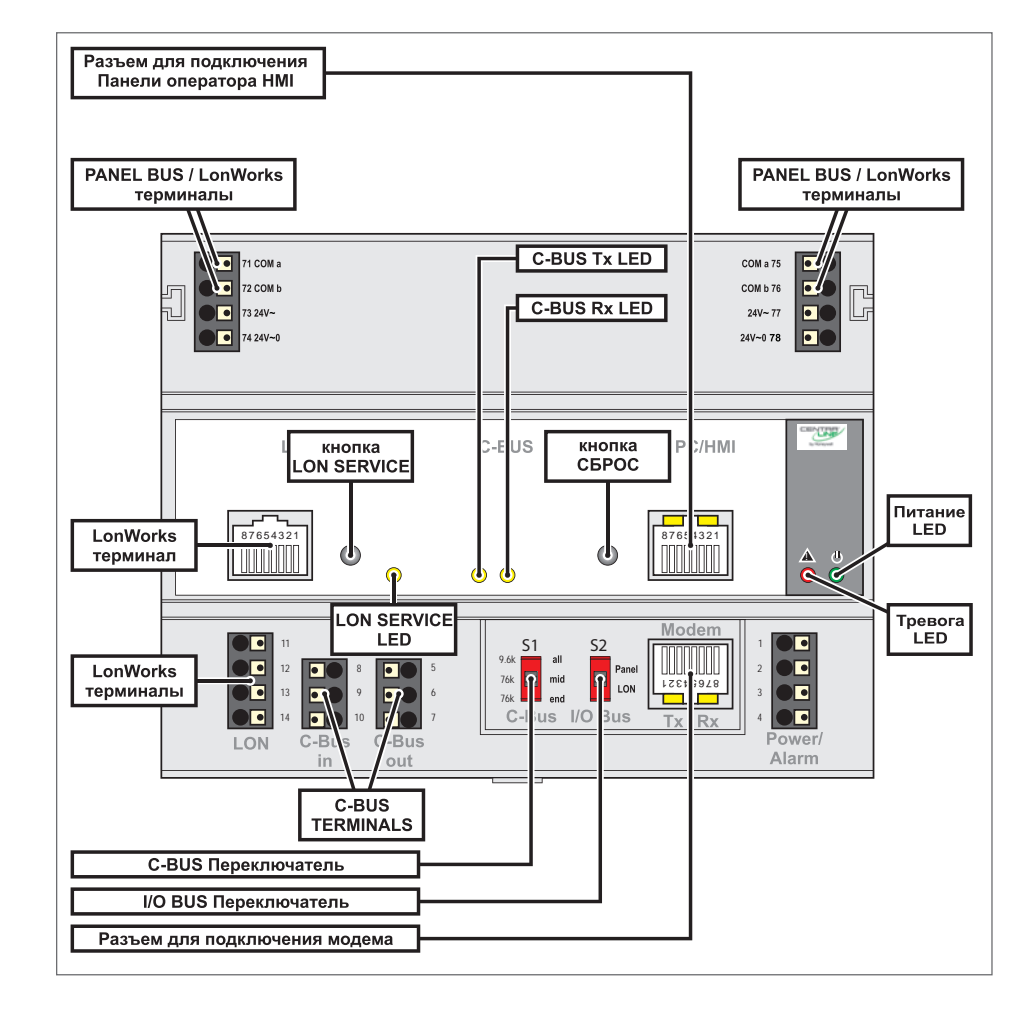

#### **Назначение клемм контроллера LION**

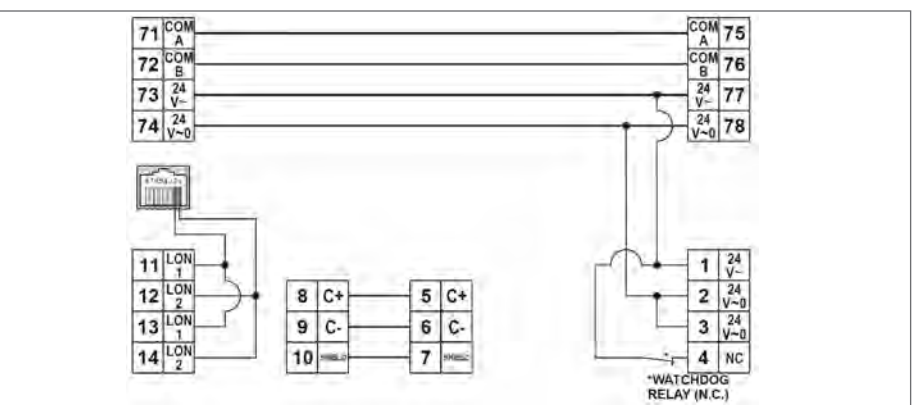

#### **Габаритные размеры**

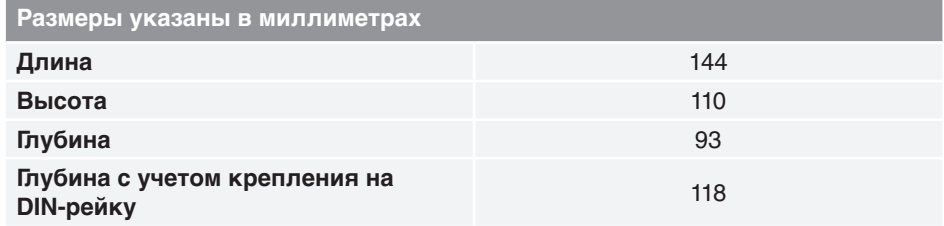

#### **Параметры окружающей среды**

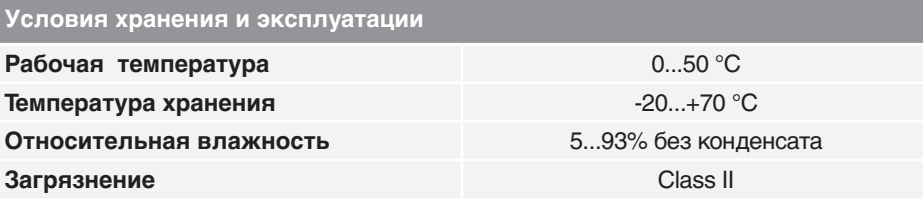

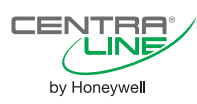

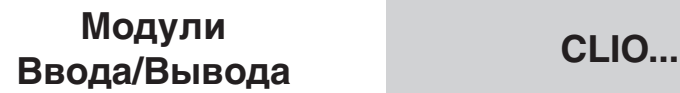

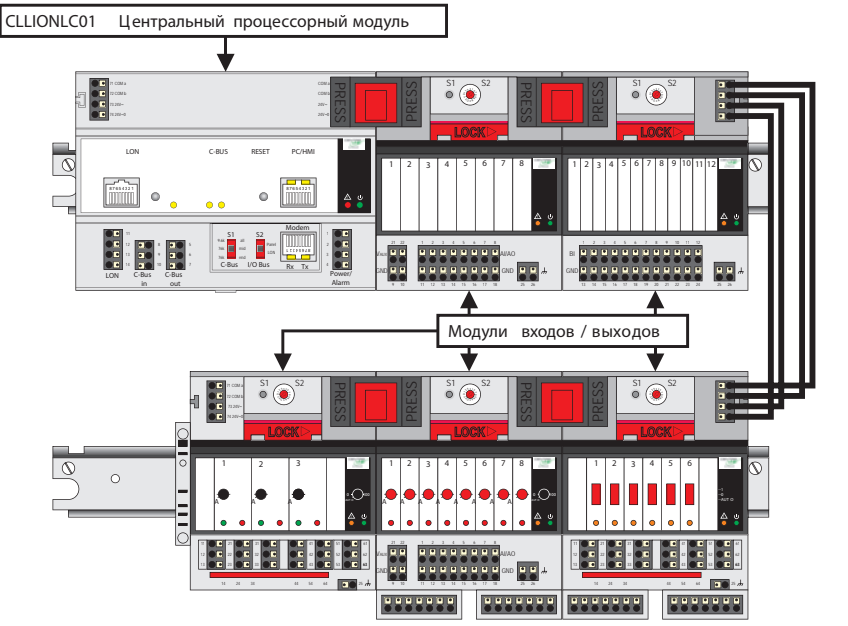

# **ОБЗОР МОДУЛЕЙ ВВОДА / ВЫВОДА**

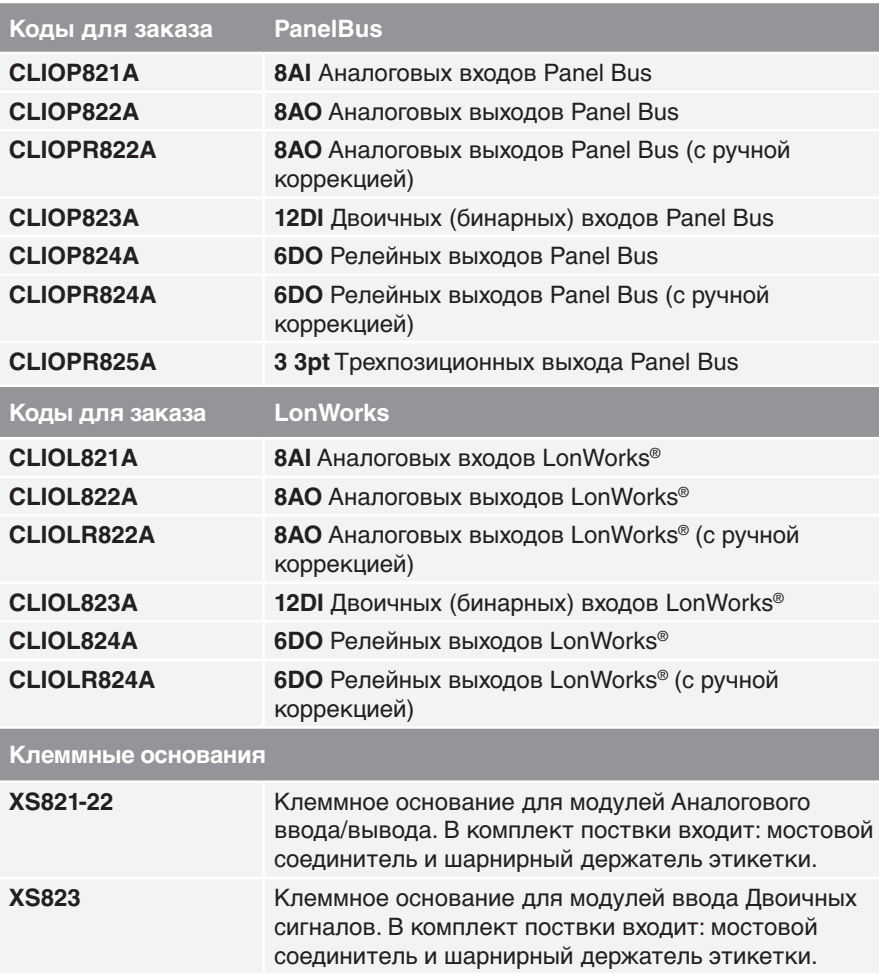

**XS824-25** Клеммное основание для модулей с Релейными и 3-х позиционными выходами. В комплект поствки входит: мостовой соединитель, поперечный соединитель и шарнирный держатель этикетки.

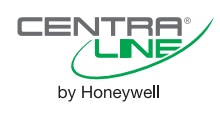

# **ОПИСАНИЕ**

Модули ввода/вывода состоят из съемного электронного блока CLIO.. и клеммного основания XS82.., причем основание может устанавливаться и подключаться до установки электронного блока. Замену всех электронных блоков можно осуществлять без отсоединения питания и разъемов шин.

### **ОСОБЕННОСТИ**

#### **В каждом модуле ввода/вывода LION предусмотрен:**

• зеленый светодиод индикации включения питания

• один желтый светодиод отображения состояния

#### **Защита от перенапряжения:**

Все входы и выходы имеют защиту от перенапряжения 24 Vac переменного тока и 40Vdc постоянного тока, а также от короткого замыкания.

#### **Микропроцессор:**

В каждом модуле ввода/вывода имеется собственный микропроцессор.

### **Замена модулей:**

Осуществляется по принципу Plug&Play, с «адресацией отверткой» (для модулей Panel Bus версии)

### **МОДУЛИ ВВОДА/ВЫВОДА PANEL BUS**

К процессорному модулю могут быть подсоединены до 16 модулей ввода/ вывода Panel Bus в любой комбинации. Адресация осуществляется с помощью шестнадцатеричного HEX переключателя, расположенного на каждом клеммном основании. Расстояние между контроллером LION и модулем ввода/вывода Panel Bus не должно превышать 40м. Техническое обслуживание программноаппаратных средств осуществляется контроллером CLLIONLC01 автоматически.

#### **МОДУЛИ ВВОДА/ВЫВОДА LonWorks®**

Модули ввода/вывода LonWorks® могут использоваться с любым контроллером LonWorks® (Panther, Tiger, Lion). Помимо основного микропроцессора в модулях ввода/вывода LonWorks® предусмотрена также собственная микросхема Neuron (3120). Каждый модуль ввода/вывода LonWorks® оборудован приемопередатчиком FTT-10A (совместимым с питанием линии связи). На каждом клеммном основании располагается service pin.

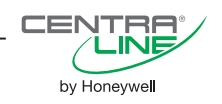

#### **Расшифровка заказного номера модулей**

**Габаритные размеры модулей**

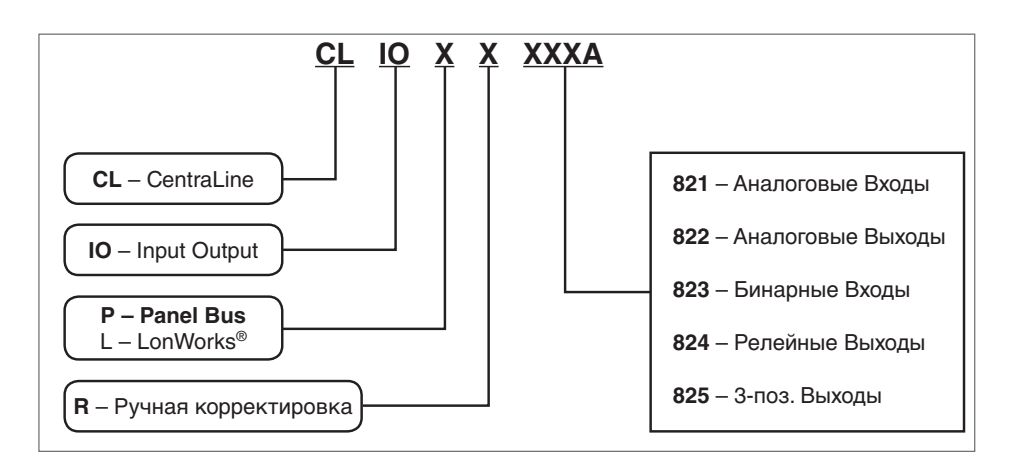

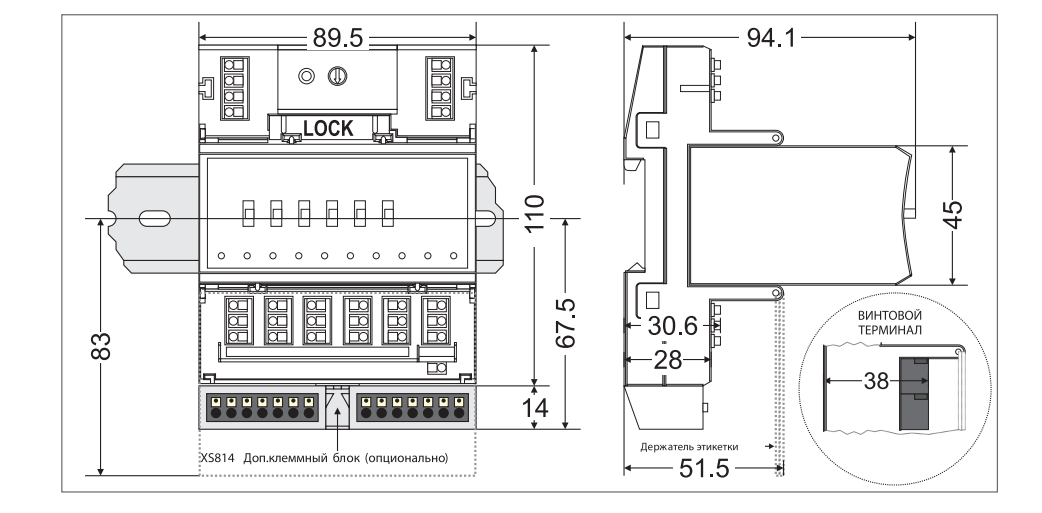

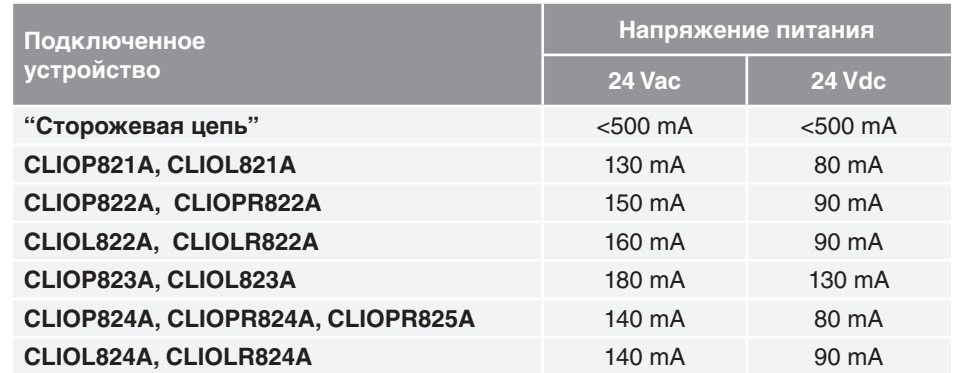

# **Параметры окружающей среды**

**Потребляемая мощность**

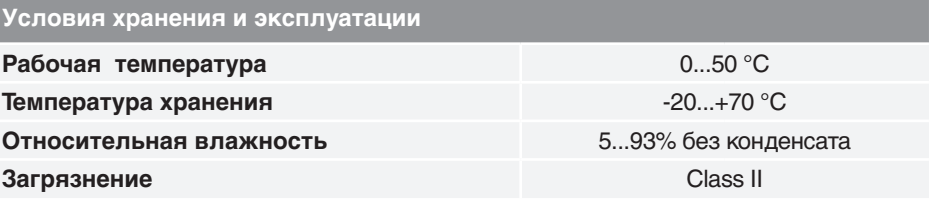

#### Œ IN by Honeywell

# **Дополнительные принадлежности для Модулей ввода/вывода**

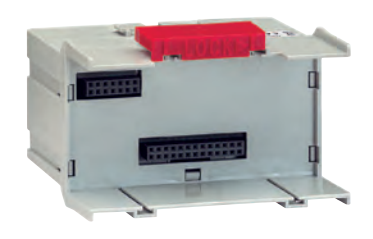

**XS812** Модуль ручного прерывания.

Применяется с модулями:

- Аналоговых Входов
- Аналоговых Выходов
- Двоичных (Бинарных) Входов (для ручного размыкания отдельных сигналов; устройство используется при запуске системы).

Устанавливается между клеммным основанием и электронным блоком.

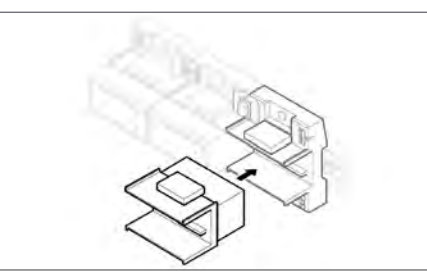

Принцип работы заключается в ручном разъединении переключателя.

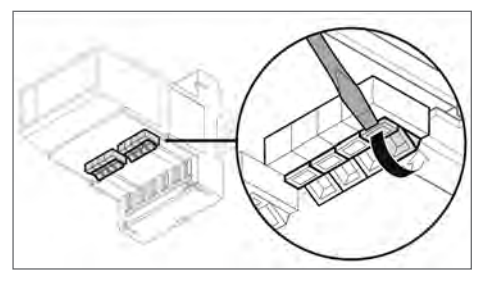

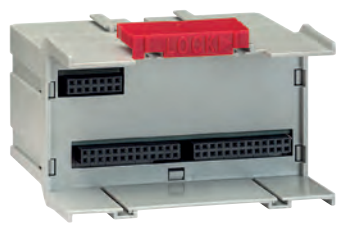

**XS812RO** Модуль ручного прерывания.

Применяется с модулями:

- Релейных Выходов (для ручного размыкания отдельных сигналов; устройство используется при запуске системы).
- 3-позиционных Выходов

Устанавливается между клеммным основанием и электронным блоком.

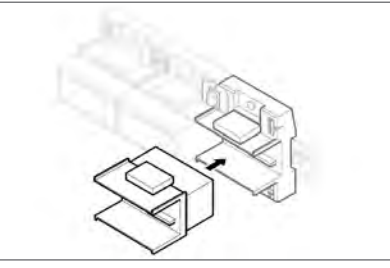

**Не подходит для схем, использующих линейное напряжение 230В.**

Принцип работы заключается в ручном разъединении переключателя.

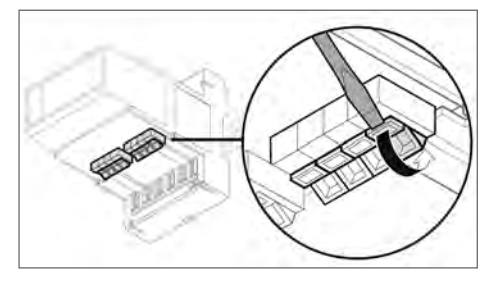

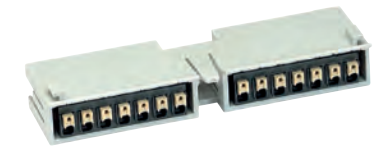

### **XS814**

Вспомогательная клеммная колодка для распределения сигналов. Например, для распределе-ния напряжения питания 24Vac (Терминал А) (для активных датчиков) и 230Vac (Терминал В) (для исполнительных устройств)

Устанавливается на клеммное основание.

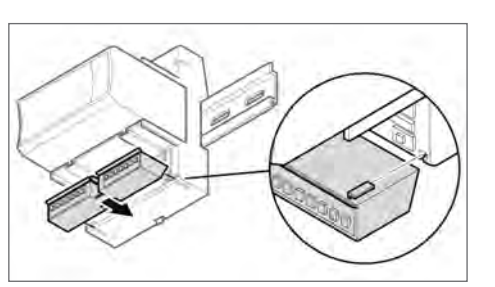

Каждая клеммная колодка включает в себя две группы из семи клемм с внутренними соединениями.

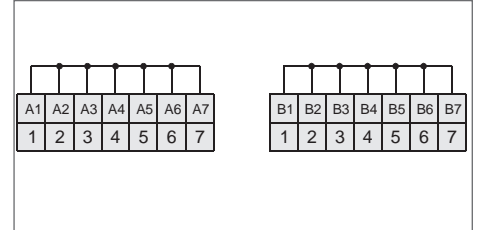

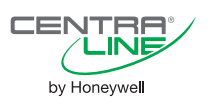

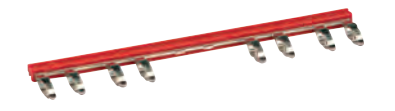

### **XS815**

Поперечный соединитель для соединения общих контактов всех шести реле.

Один поперечный соединитель входит в комплект клеммного основания XS824-25.

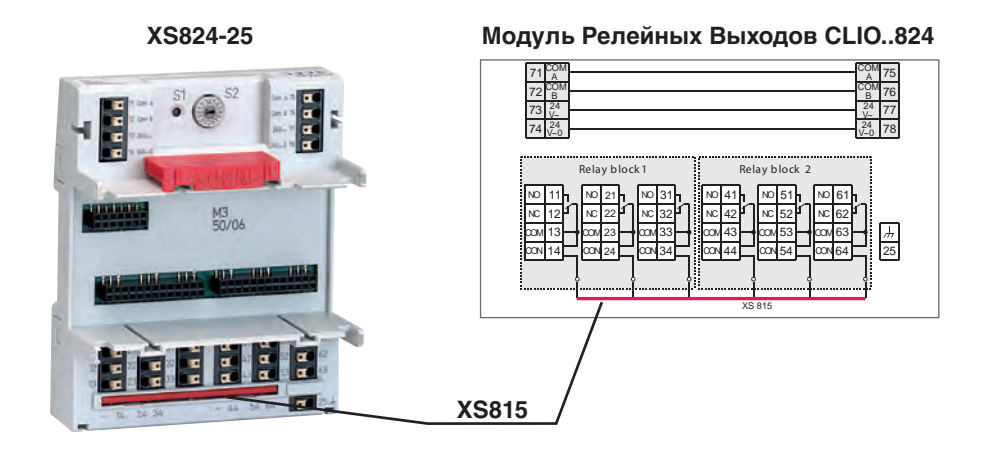

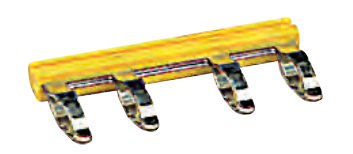

### **XS817**

Поперечный соединитель для соединения трех общих релейных блоков, для случая, если напряжение в релейном блоке 1 отличается от напряжения в релейном блоке 2. XS817 применяется с клеммным основанием XS824-25.

Для установки XS817 необходимо сначала извлечь из клеммного основания XS824- 25 установленный на заводе XS815.

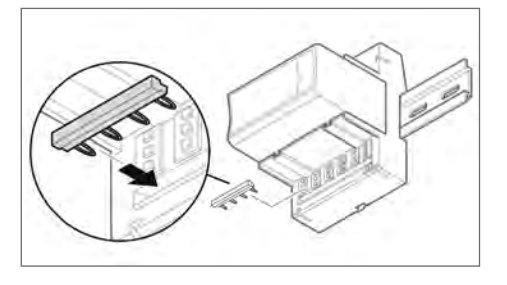

**Модуль Релейных Выходов CLIO..824**

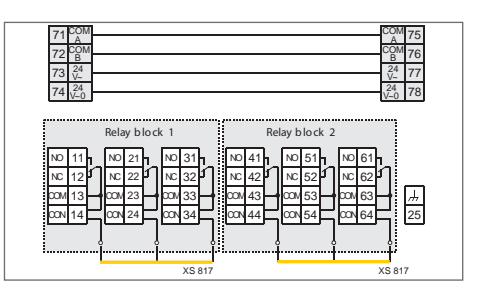

Один мостовой соединитель входит в комплект клеммного основания.

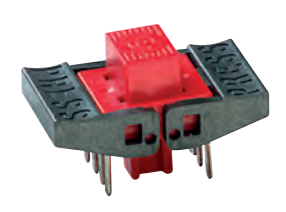

#### **XS816** Мостовой соединитель. Служит для передачи сигналов связи и напряжения питания между модулями.

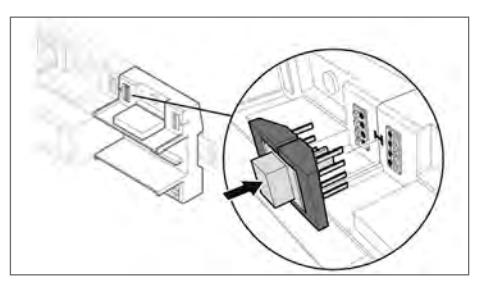

Один шарнирный держатель этикетки входит в комплект клеммного основания.

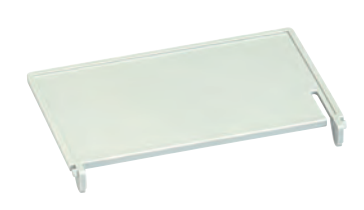

#### **XAL10**

Шарнирный держатель этикетки (для приклеивания ярлыков, предварительно созданных системой CL-CARE).

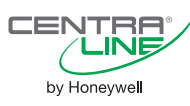

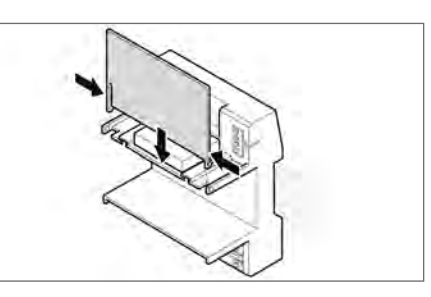

# Модули (AI) Аналоговых Входов

**CLIO..821A** 

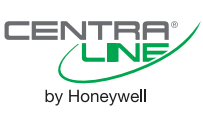

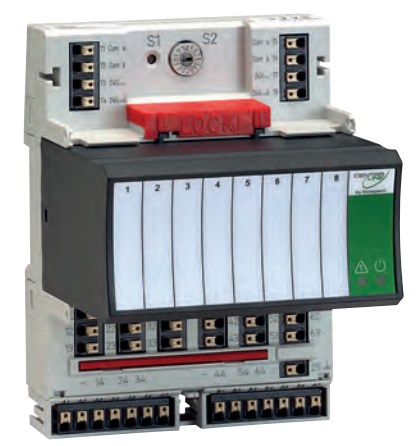

# ТЕХНИЧЕСКИЕ ХАРАКТЕРИСТИКИ

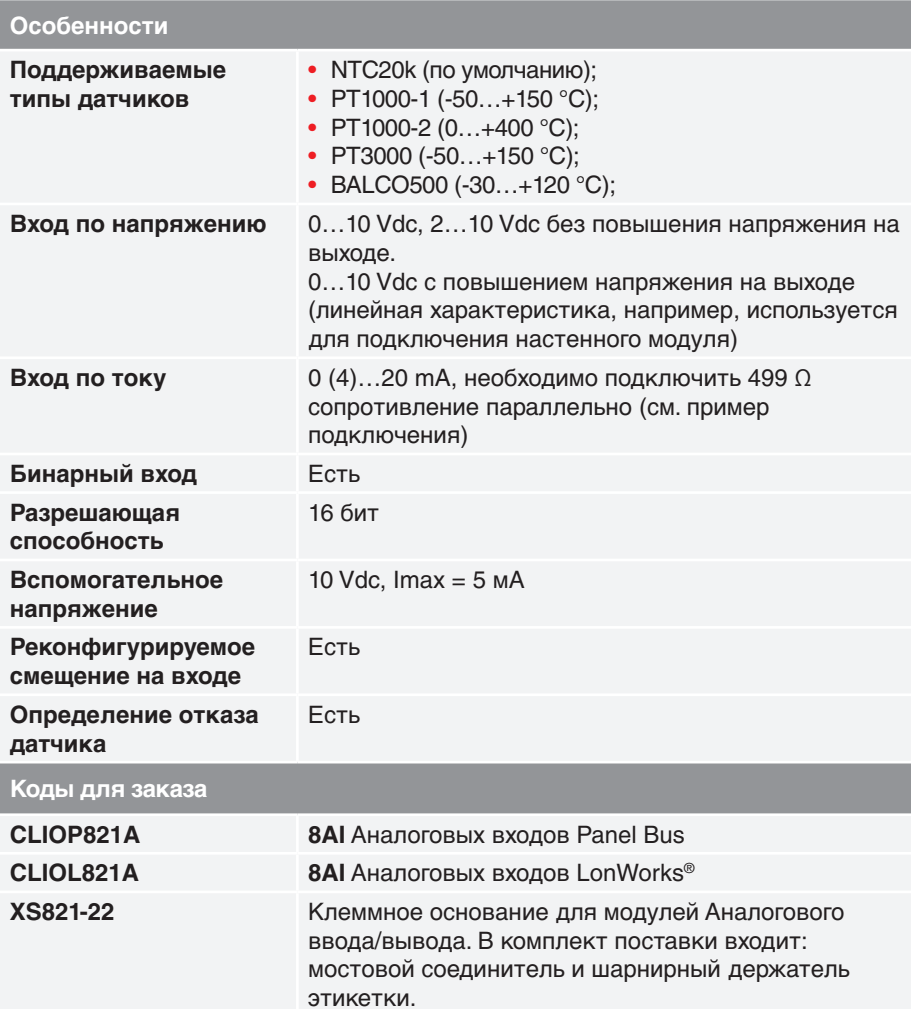

### **ОПИСАНИЕ**

Модуль аналоговых входов представляет собой plug&play устройство расширения для контроллеров, поддерживающих открытые протоколы LON (Panther, Tiger, Lion, Falcon, Hawk, Lynx) и Panel Bus (Lion).

Установка модулей такого типа производится в клеммное основание XS821-22, что создает дополнительное удобство при монтаже, за счет того, что провода необходимо заводить именно на клеммное основание, а не к модулю напрямую.

# **ОСОБЕННОСТИ**

Различные способы коммуникации: • Поддержка открытого стандарта обмена LonWorks®.

#### Широкий диапазон типов поддерживаемых датчиков:

• PT3000, Balco500, NTC20k, PT1000-1/-2..., 0/2...10 B, 0/4...20 MA.

#### Простота и удобство монтажа и обслуживания:

• подпружиненные клеммы в несколько раз увеличивают скорость электро- $MOHTAWA$ 

• использование съемных клеммных оснований, вспомогательных клеммных колодок, модулей ручного прерывания и поперечных соединителе повышает удобство монтажных работ, пусконаладки и обслуживания;

• адресный переключатель (для Panel Bus), расположенный на клеммном основании, делает возможным «горячую замену» неисправного модуля.

#### Удобное светодиодное отображение:

• светодиодный индикатор дает возможность быстро выявить неисправный модуль в щите автоматики при визуальном осмотре.

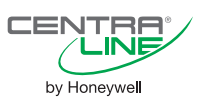

**Пример подключение активного датчика 0...10V к модулю аналоговых входов**

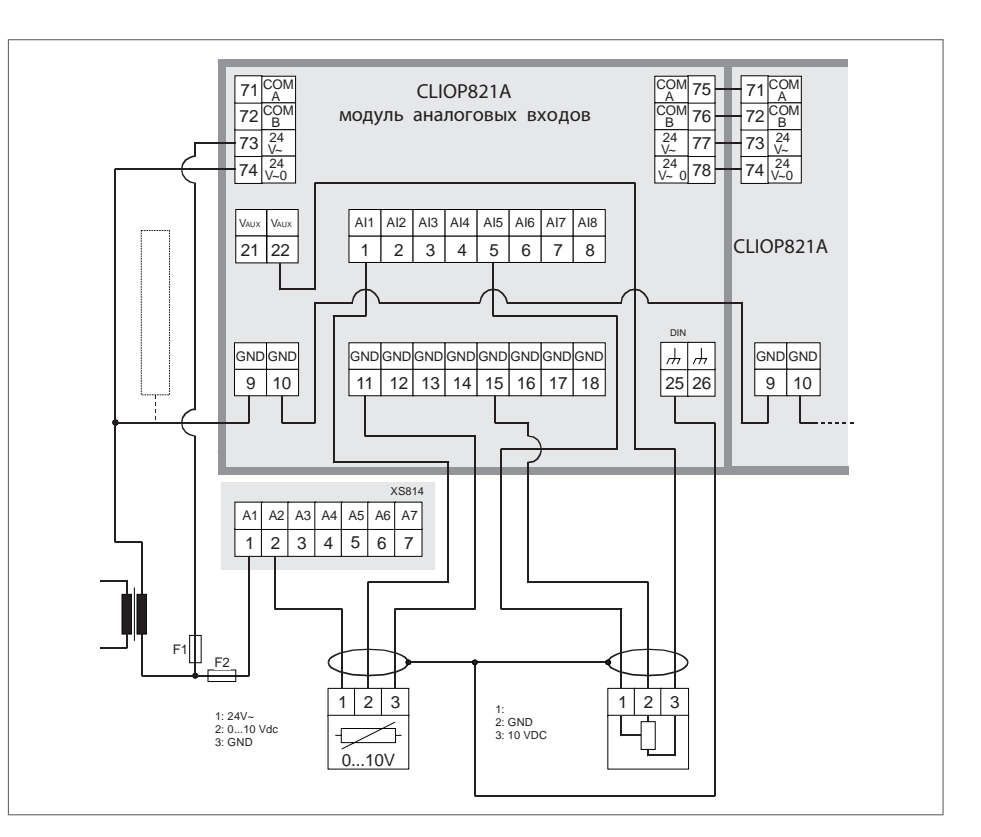

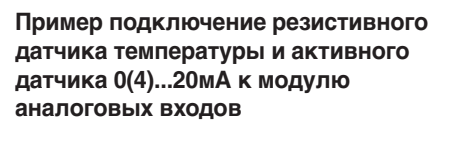

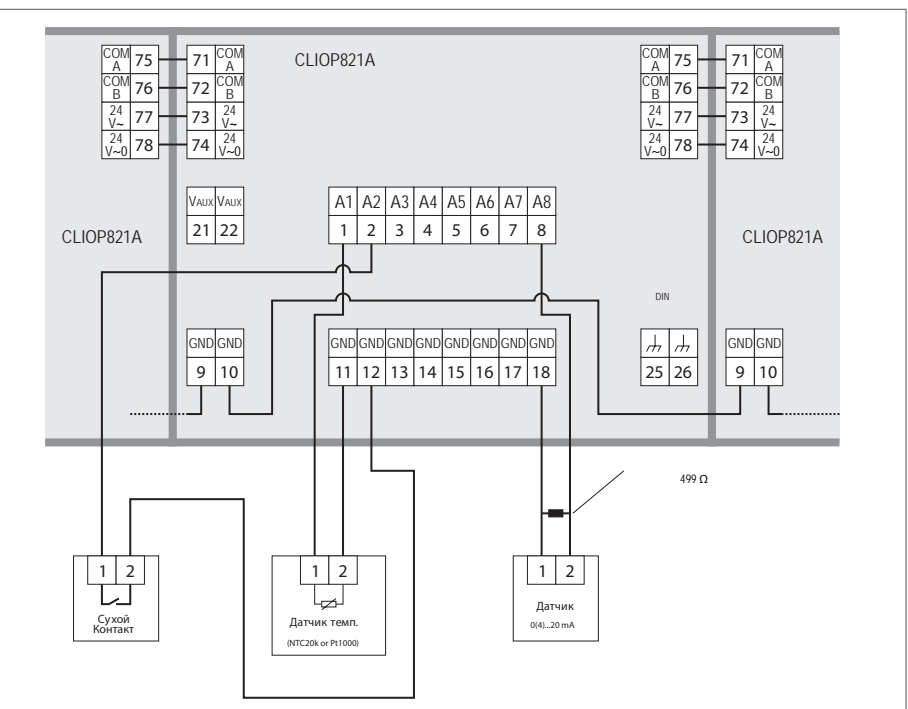

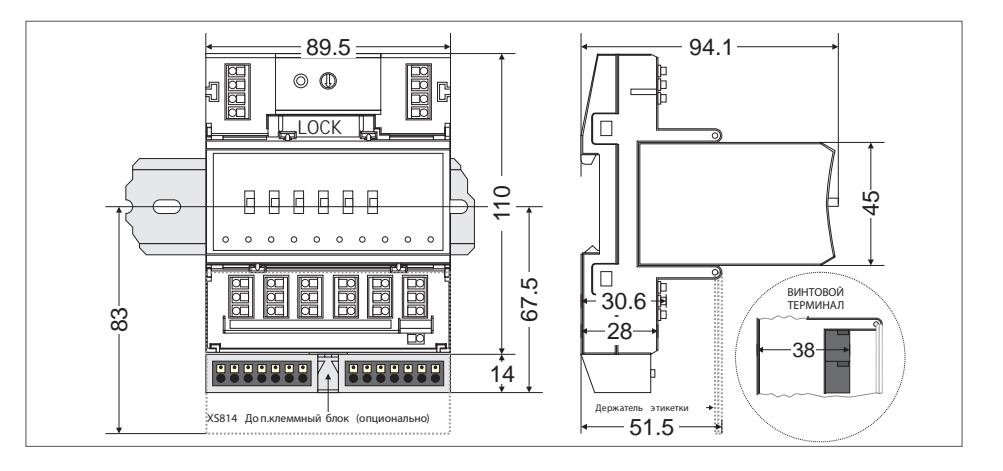

#### **Габаритные размеры модуля**

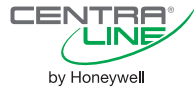

# Модули (АО) Аналоговых Выходов

**CLIO..822A** 

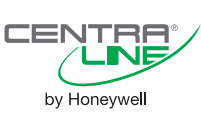

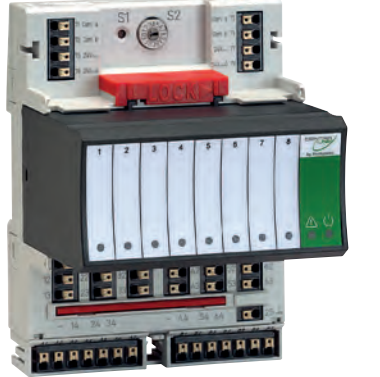

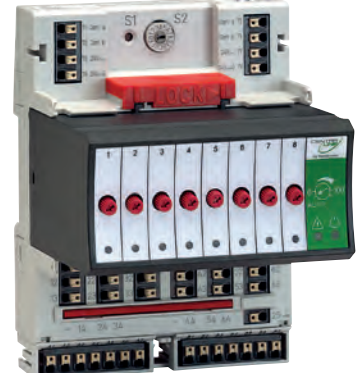

# **ТЕХНИЧЕСКИЕ ХАРАКТЕРИСТИКИ**

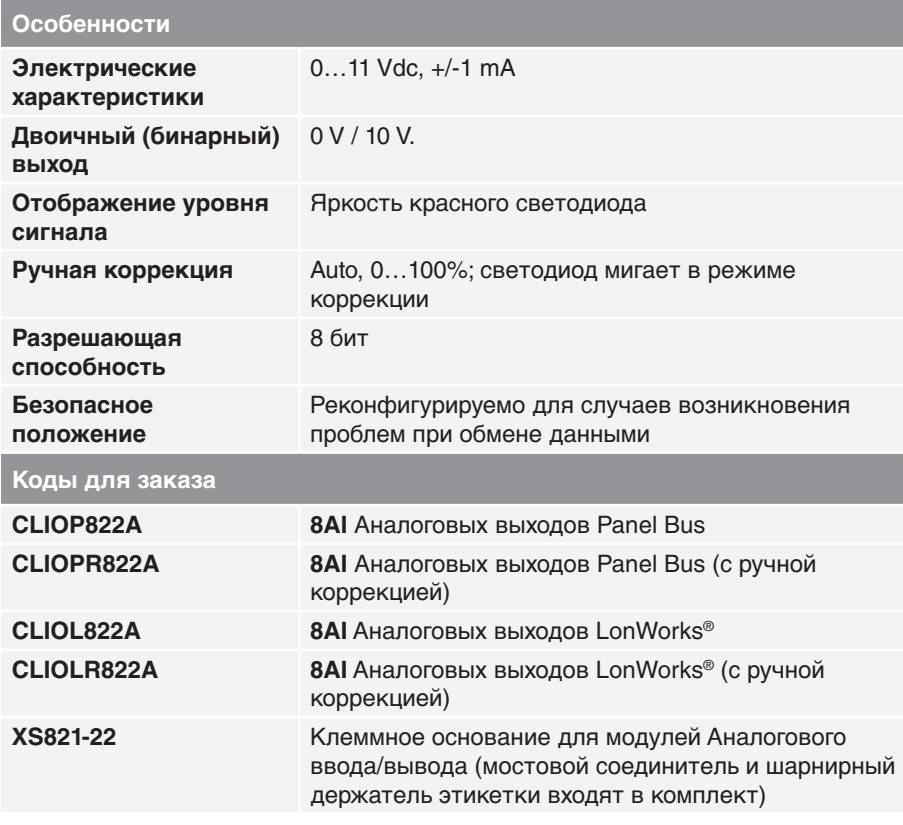

### **ОПИСАНИЕ**

Модуль аналоговых выходов представляет собой plug&play устройство расширения для контроллеров, поддерживающих открытые протоколы LON (Panther, Tiger, Lion, Falcon, Hawk, Lynx) u Panel Bus (Lion). Установка модулей такого типа производится в клеммное основание XS821-22, что создает дополнительное удобство при монтаже, за счет того, что провода необходимо заводить именно на клеммное основание, а не к модулю напрямую.

# ОСОБЕННОСТИ

#### Различные способы коммуникации:

• Поддержка открытого стандарта обмена LonWorks<sup>®</sup>.

#### Возможность ручной корректировки выходного сигнала:

• потенциометры, расположенные на лицевой поверхности модуля позволяют вручную устанавливать необходимое значение выходного сигнала, что может быть полезно при пусконаладочных работах.

#### Безопасность при аварийной ситуации:

• настройка значения выходного сигнала на случай сбоев CPU гарантирует безопасность системы в аварийной ситуации.

#### Простота и удобство монтажа и обслуживания:

• подпружиненные клеммы в несколько раз увеличивают скорость электромонтажа:

• использование съемных клеммных оснований, вспомогательных клеммных колодок, модулей ручного прерывания и поперечных соединителе повышает удобство монтажных работ, пуско-наладки и обслуживания;

• адресный переключатель (для Panel Bus), расположенный на клеммном основании, делает возможным «горячую замену» неисправного модуля.

#### Удобное светодиодное отображение:

• светодиодный индикатор дает возможность быстро выявить неисправный модуль в щите автоматики при визуальном осмотре;

• светодиод на каждом выходе дает возможность быстро оценить статус выхода, без использования вспомогательных приборов.

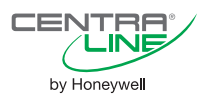

**Пример подключения привода 0...10В к модулю аналоговых выходов**

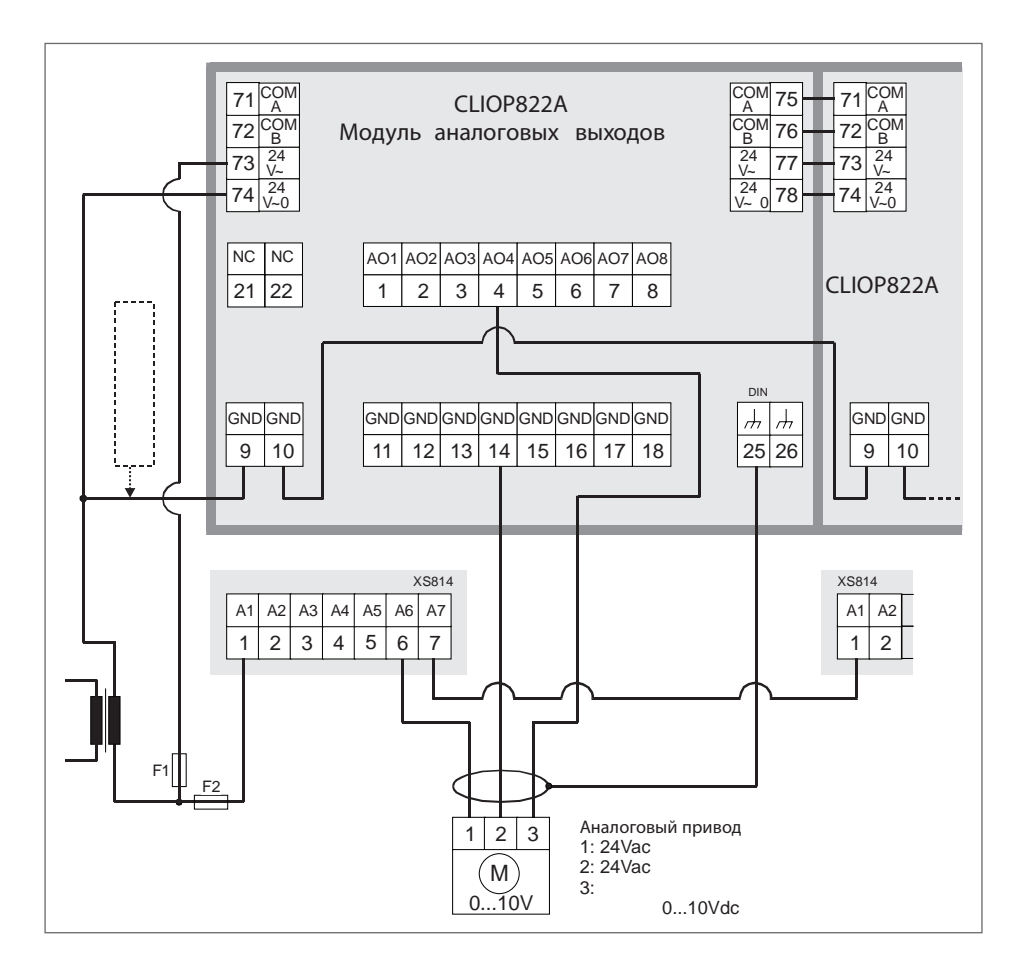

**Габаритные размеры модуля**

**NTRE**<br>CINE

by Honeywell

 $CET$ 

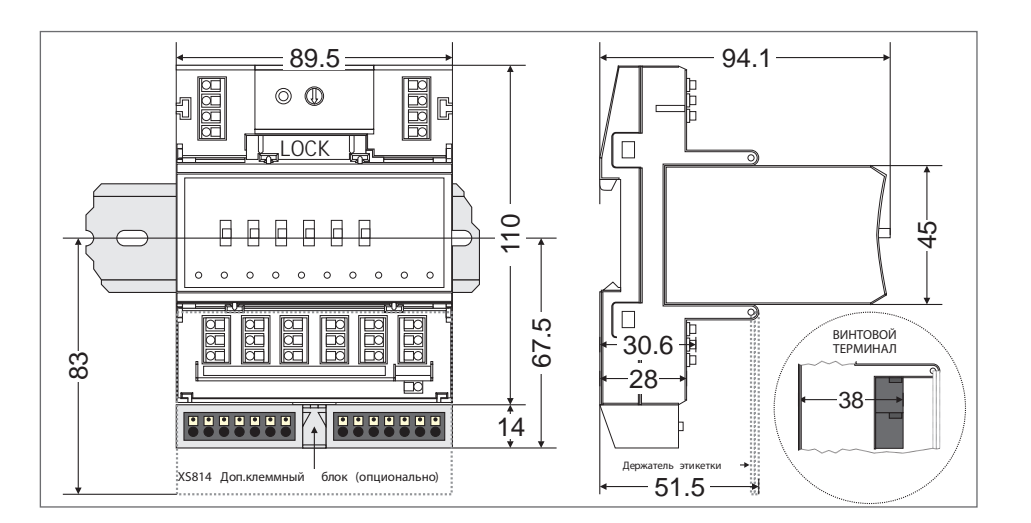

# Модули Бинарных Входов

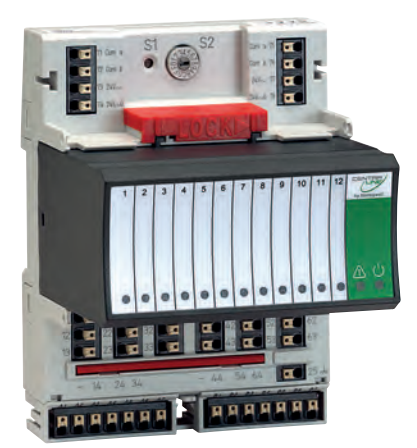

# ТЕХНИЧЕСКИЕ ХАРАКТЕРИСТИКИ

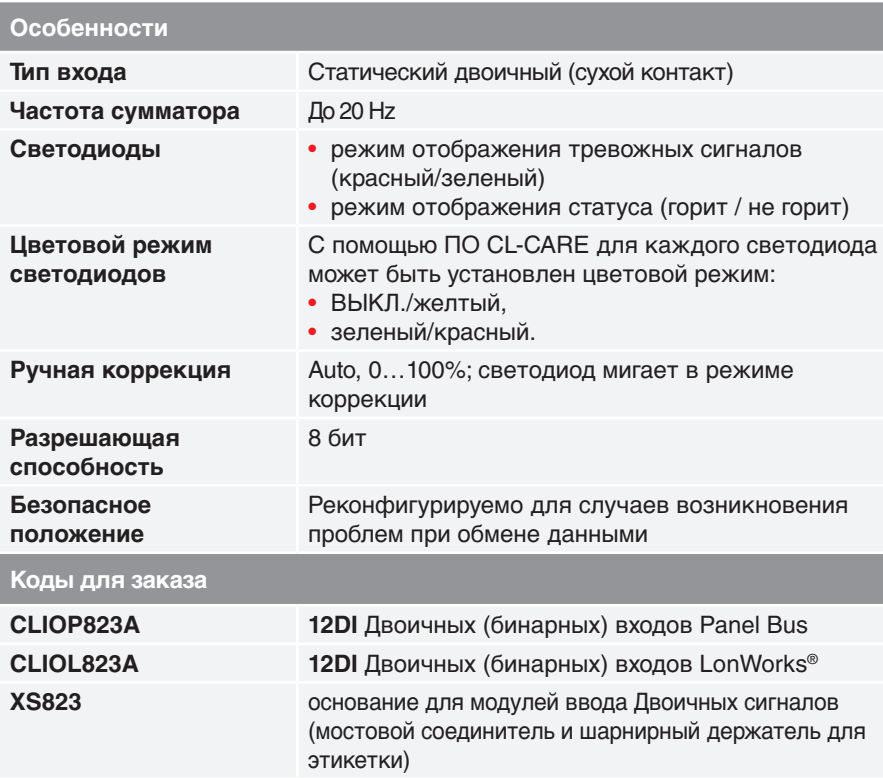

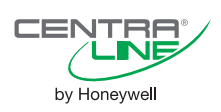

### **ОПИСАНИЕ**

**CLIO..823A** 

Модуль бинарных входов представляет собой plug&play устройство расширения для контроллеров, поддерживающих открытые протоколы LON (Panther, Tiger, Lion, Falcon, Hawk, Lynx) и Panel Bus (Lion).

Установка модулей такого типа производится в клеммное основание XS823. что создает дополнительное удобство при монтаже, за счет того, что провода необходимо заводить именно на клеммное основание, а не к модулю напрямую.

# **ОСОБЕННОСТИ**

Различные способы коммуникации: • Поддержка открытого стандарта об-

мена LonWorks®.

#### Удобное светодиодное отображение статуса модуля:

• светодиодный индикатор дает возможность быстро выявить неисправный модуль в шкафу при визуальном осмотре.

#### Простота и удобство монтажа и обслуживания:

• подпружиненные клеммы в несколько раз увеличивают скорость электромонтажа:

• использование съемных клеммных оснований, вспомогательных клеммных колодок, модулей ручного прерывания и поперечных соединителе повышает удобство монтажных работ, пусконаладки и обслуживания;

• адресный переключатель (для Panel Bus), расположенный на клеммном основании, делает возможным «горячую замену» неисправного модуля.

#### Удобное светодиодное отображение:

• светодиодный индикатор дает возможность быстро выявить неисправный модуль в щите автоматики при визуальном осмотре;

• светодиод на каждом выходе дает возможность быстро оценить статус входа, без использования вспомогательных приборов.

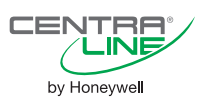

**Пример подключения дискретного входа и счетчика к модулю бинарных входов**

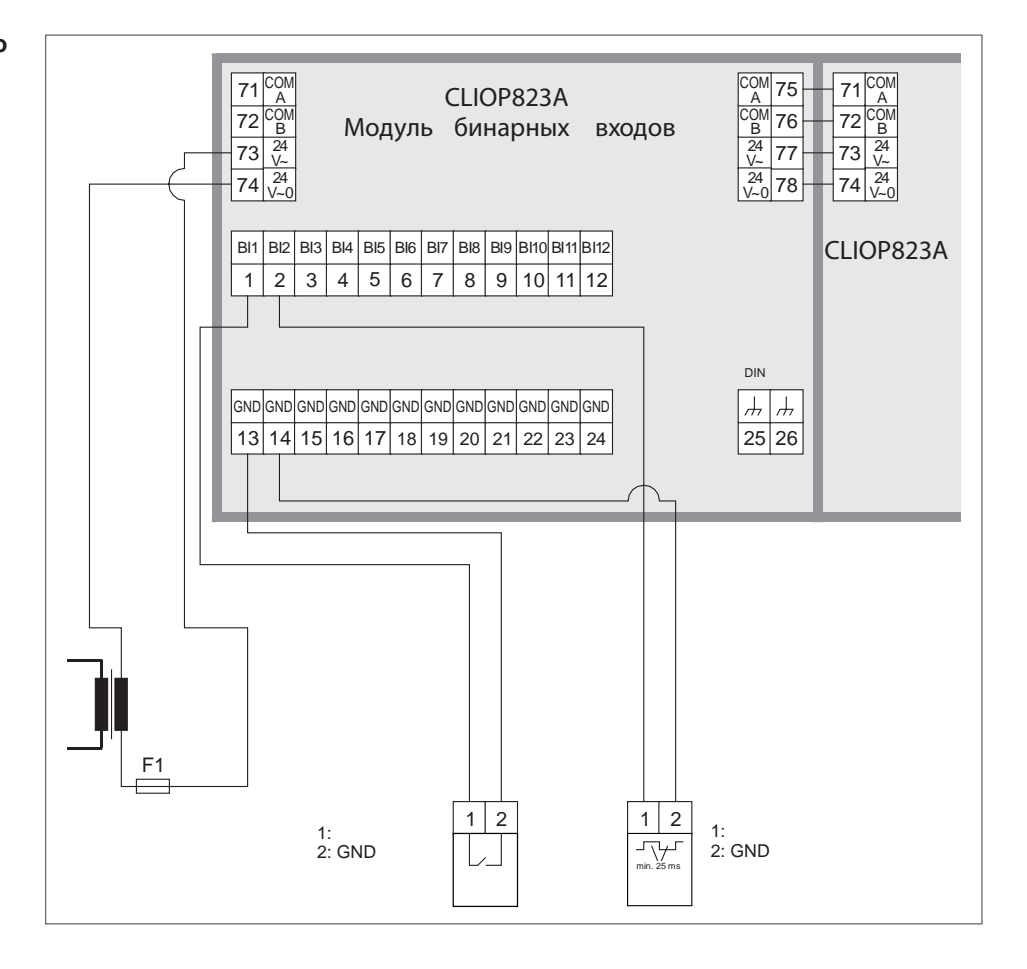

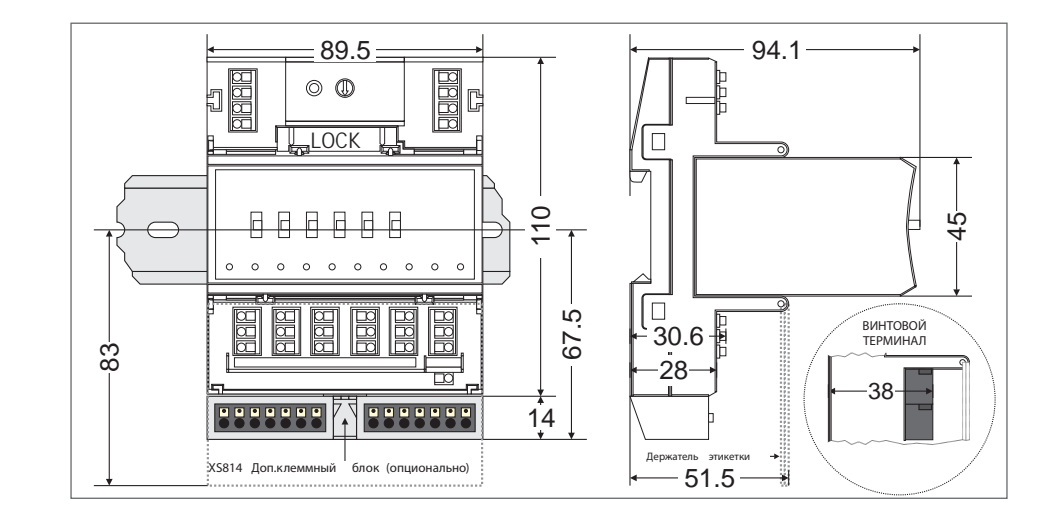

#### **Габаритные размеры модуля**

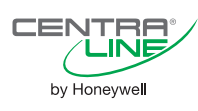
# **Модули Релейных Выходов CLIO..824A**

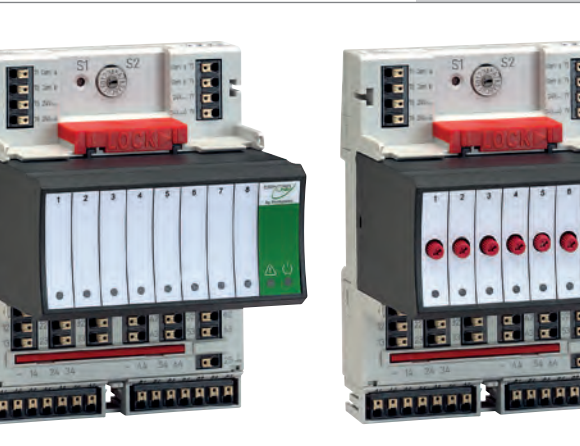

# **ТЕХНИЧЕСКИЕ ХАРАКТЕРИСТИКИ**

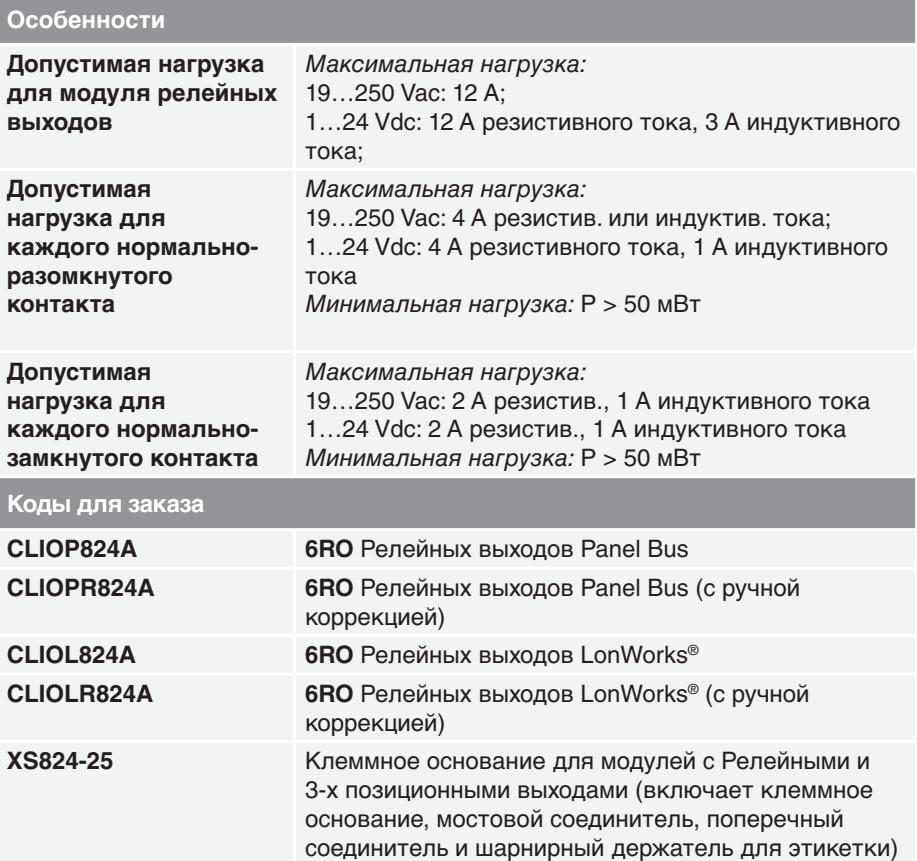

# **ОПИСАНИЕ**

Модуль релейных выходов представляет собой plug&play устройство расширения для контроллеров, поддерживающих открытые протоколы LON (Panther, Tiger, Lion, Falcon, Hawk, Lynx) и Panel Bus (Lion). Установка модулей такого типа производится в клеммное основание XS824-25, что создает дополнительное удобство при монтаже, за счет того, что провода необходимо заводить именно на клеммное основание, а не к модулю напрямую.

CENTRA

by Honeywell

# **ОСОБЕННОСТИ**

#### **Различные способы коммуникации:**

• Поддержка открытого стандарта обмена LonWorks®.

#### **Возможность ручной корректировки выходного сигнала:**

• переключатели, расположенные на лицевой поверхности модуля позволяют вручную устанавливать необходимое значение выходного сигнала, что может быть полезно при пусконаладочных работах.

#### **Безопасность при аварийной ситуации:**

• настройка значения выходного сигнала на случай сбоев CPU гарантирует безопасность системы в аварийной ситуации.

#### **Простота и удобство монтажа и обслуживания:**

• использование съемных клеммных оснований, вспомогательных клеммных колодок, модулей ручного прерывания и поперечных соединителе повышает удобство монтажных работ, пуско-наладки и обслуживания;

• адресный переключатель (для Panel Bus), расположенный на клеммном основании, делает возможным «горячую замену» неисправного модуля.

### **Большая допустимая нагрузка:**

• возможность подключения мощных устройств без использования реле.

## **Удобное светодиодное отображение:**

• светодиодный индикатор дает возможность быстро выявить неисправный модуль в щите при визуальном осмотре; • светодиод на каждом выходе дает возможность быстро оценить статус выхода, без использования вспомогательных приборов.

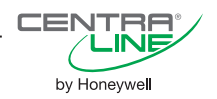

#### **Пример подключения исполнительных устройств с одинаковым напряжением (230В) к модулю релейных выходов**

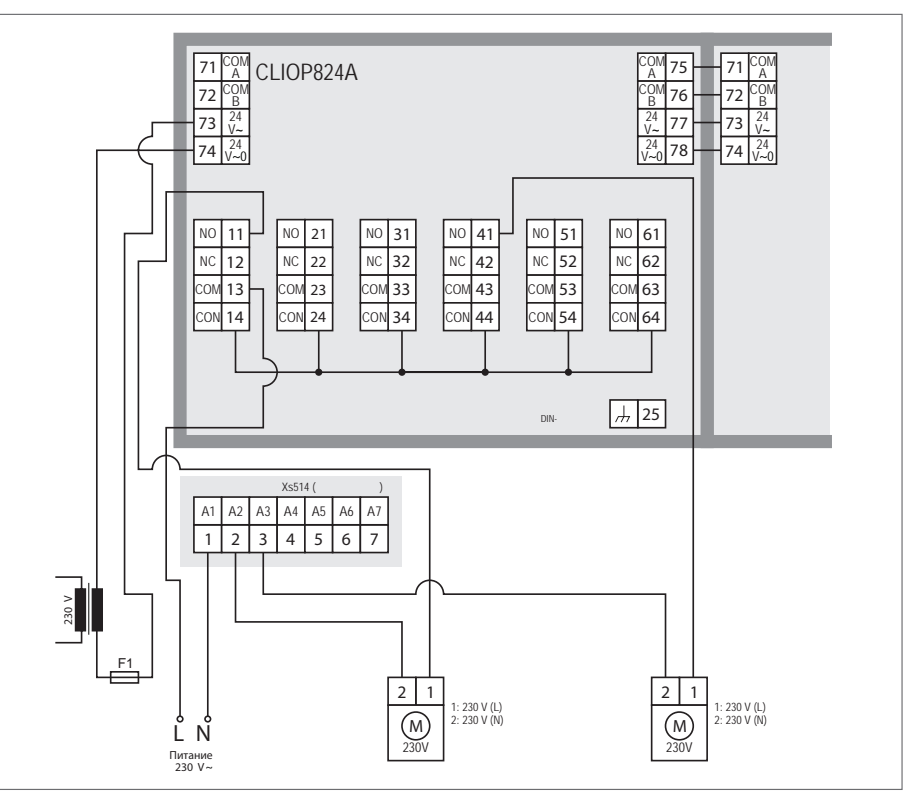

**Пример подключения исполнительных устройств с разным напряжением (230В и 24В) к одному модулю релейных выходов**

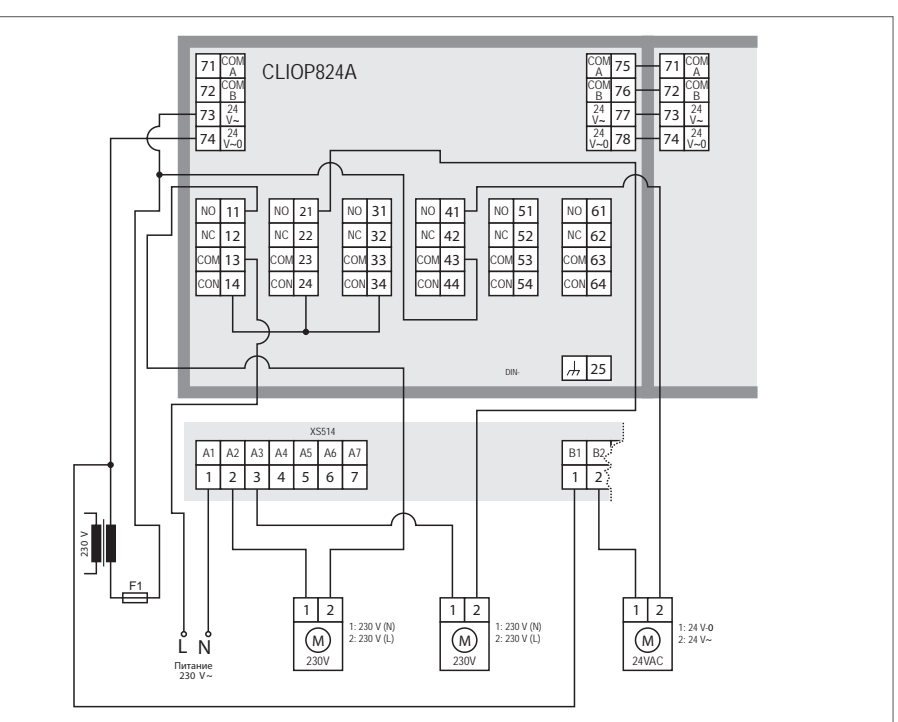

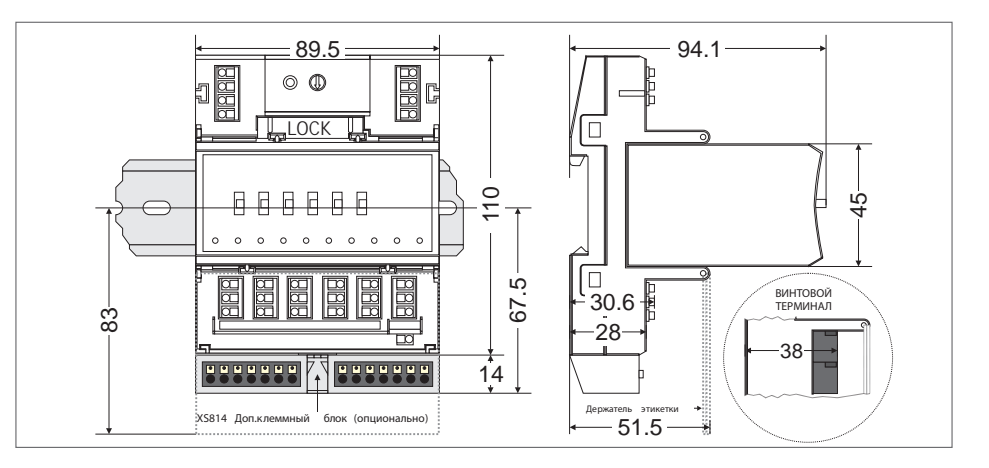

38

## **Габаритные размеры модуля**

CEI

JTF INI by Honeywell

# **Модуль 3-pt выходов CLIOPR825A**

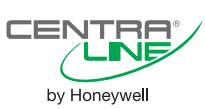

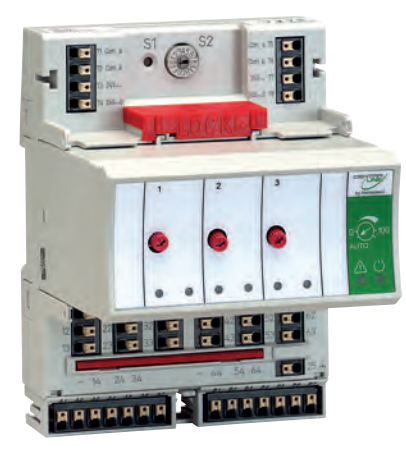

# **ТЕХНИЧЕСКИЕ ХАРАКТЕРИСТИКИ**

## **Особенности**

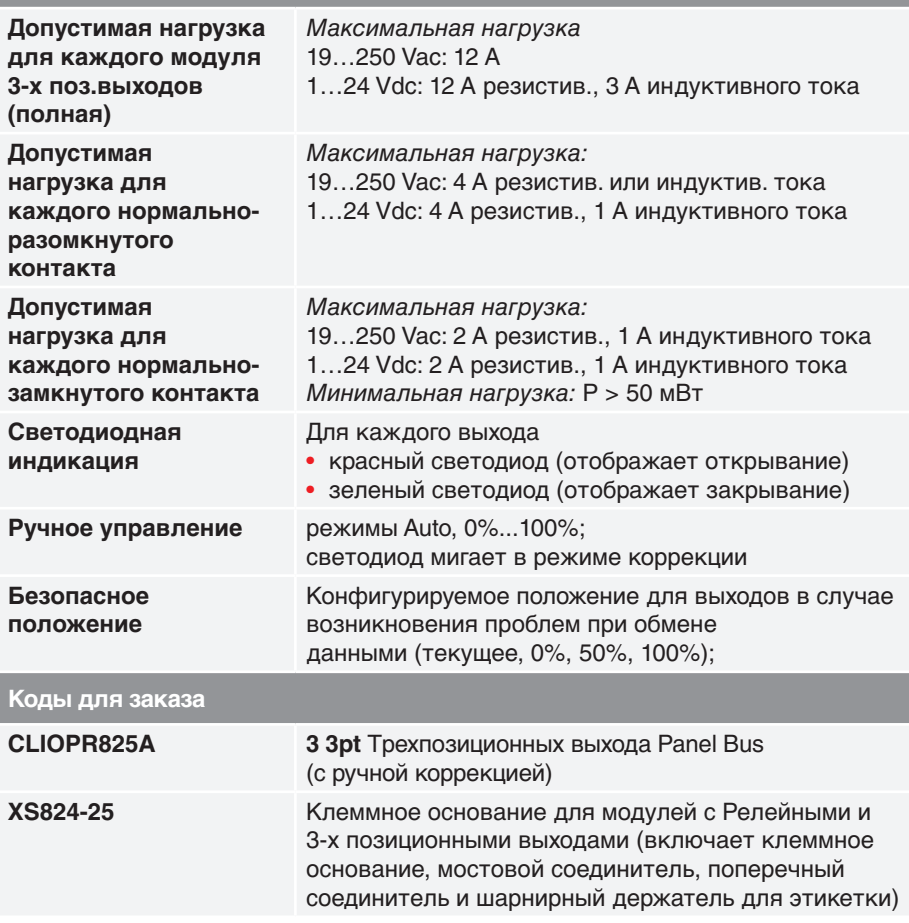

## **ОПИСАНИЕ**

Модуль 3pt выходов представляет собой plug&play устройство расширения для контроллеров, поддерживающих открытые протокол Panel Bus (Lion). Установка модулей такого типа производится в клеммное основание XS824-25, что создает дополнительное удобство при монтаже, за счет того, что провода необходимо заводить именно на клеммное основание, а не к модулю напрямую.

## **ОСОБЕННОСТИ**

#### **Возможность ручной корректировки выходного сигнала:**

• потенциометры, расположенные на лицевой поверхности модуля позволяют вручную устанавливать необходимое значение выходного сигнала, что может быть полезно при пусконаладочных работах.

#### **Безопасность при аварийной ситуации:**

• настройка значения выходного сигнала на случай сбоев CPU гарантирует безопасность системы в аварийной ситуации.

#### **Простота и удобство монтажа и обслуживания:**

• подпружиненные клеммы в несколько раз увеличивают скорость электромонтажа;

• использование съемных клеммных оснований, вспомогательных клеммных колодок, модулей ручного прерывания и поперечных соединителе повышает удобство монтажных работ, пусконаладки и обслуживания;

• адресный переключатель для Panel Bus, расположенный на клеммном основании, делает возможным «горячую замену» неисправного модуля.

#### **Большая допустимая нагрузка:**

• возможность подключения мощных устройств без использования реле.

## **Удобное светодиодное отображение:**

• светодиодный индикатор дает возможность быстро выявить неисправный модуль в щите при визуальном осмотре;

• светодиод на каждом выходе дает возможность быстро оценить статус выхода, без использования вспомогательных приборов.

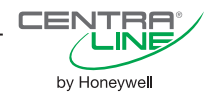

**Пример подключения 3pt привода к модулю 3-х позиционных выходов**

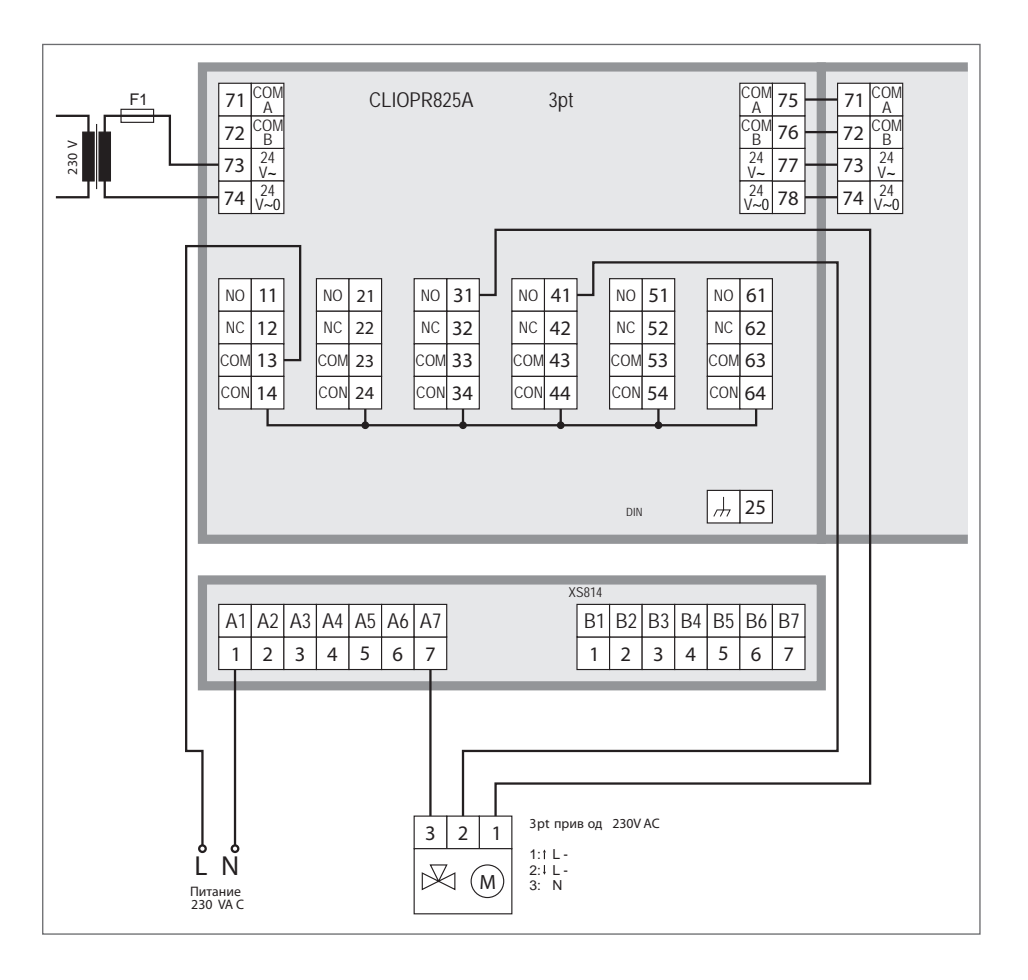

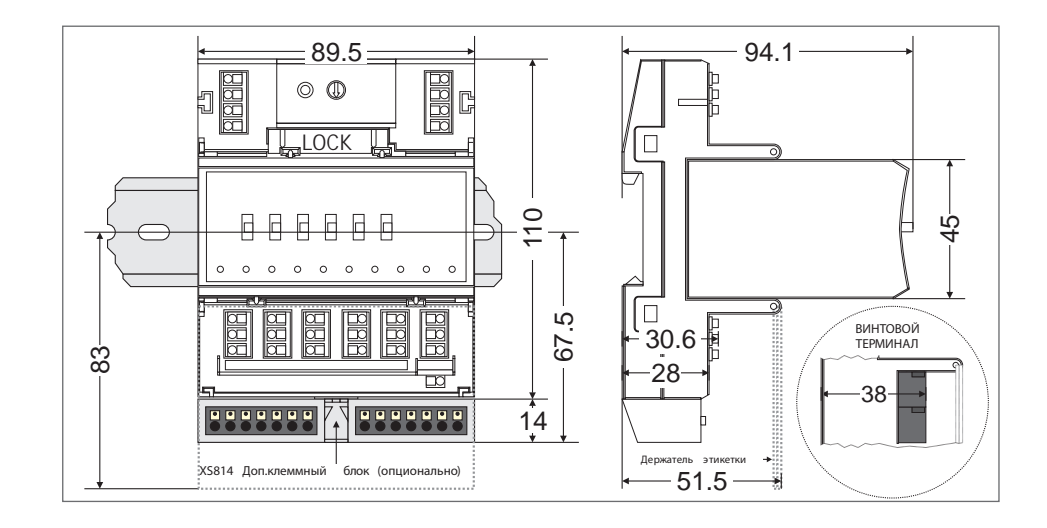

## **Габаритные размеры модуля**

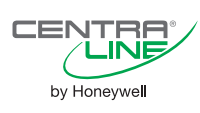

# Комбинированный модуль входов/выходов

# **CLIOP830A**

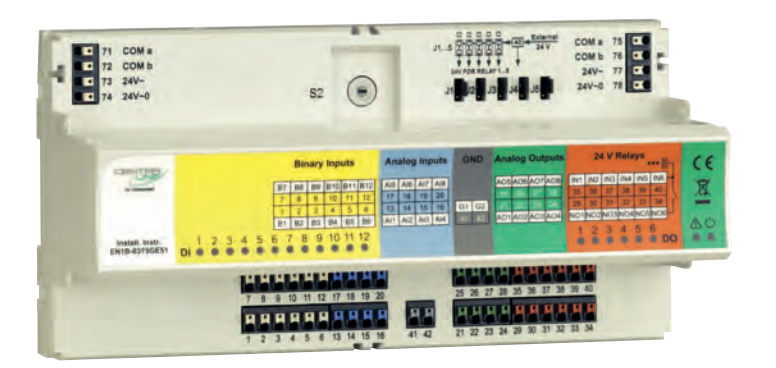

# ТЕХНИЧЕСКИЕ ХАРАКТЕРИСТИКИ

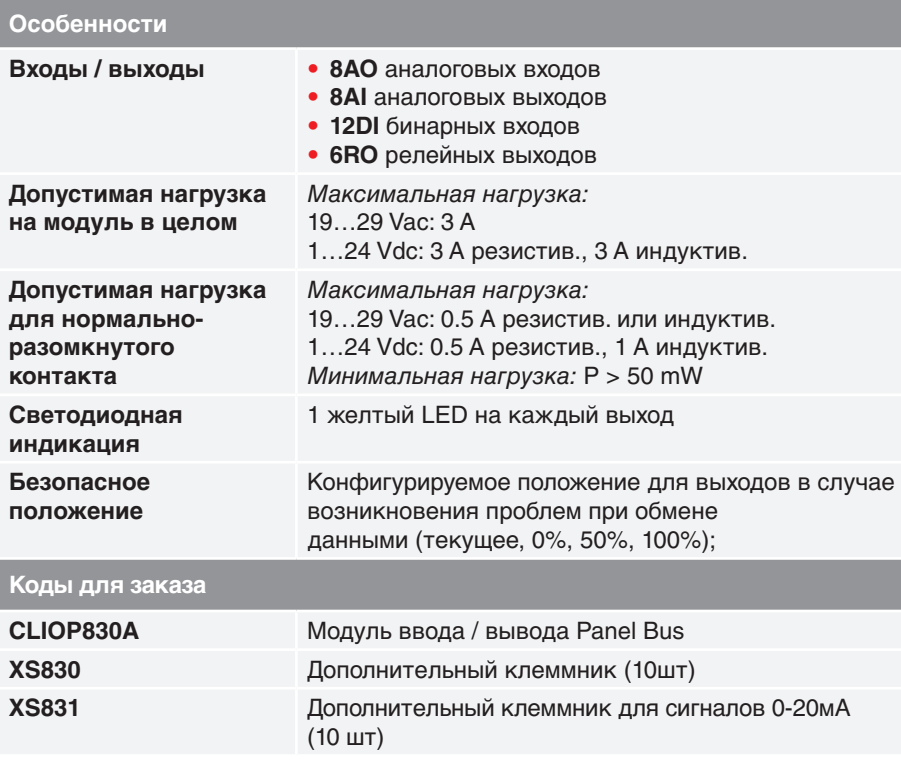

# **ОПИСАНИЕ**

Комбинированный модуль входов/выходов представляет собой plug&play устройство расширения для контроллеров, поддерживающих открытые протокол Panel Bus (Lion). Набор различных входов и выходов позволяет решить небольшое приложение (например зонное регулирование, управление ИТП/ЦТП) с использованием только одного модуля.

CENTRA

by Honeywell

# **ОСОБЕННОСТИ**

#### Безопасность при аварийной ситуации:

• настройка значения выходного сигнала на случай сбоев CPU гарантирует безопасность системы в аварийной ситуации.

#### Простота и удобство монтажа и обслуживания:

• подпружиненные клеммы в несколько раз увеличивают скорость электромонтажа:

• адресный переключатель для Panel Bus позволяет легко заменить неисправный модуль без изменения в программе управления.

#### Удобное светодиодное отображение:

• светодиодный индикатор дает возможность быстро выявить неисправный модуль в шкафу при визуальном осмотре:

• светодиод на каждом выходе дает возможность быстро оценить статус выхода, без использования вспомогательных приборов.

## Большая допустимая нагрузка:

• возможность подключения достаточно мощных устройств без использования вспомогательных реле.

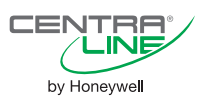

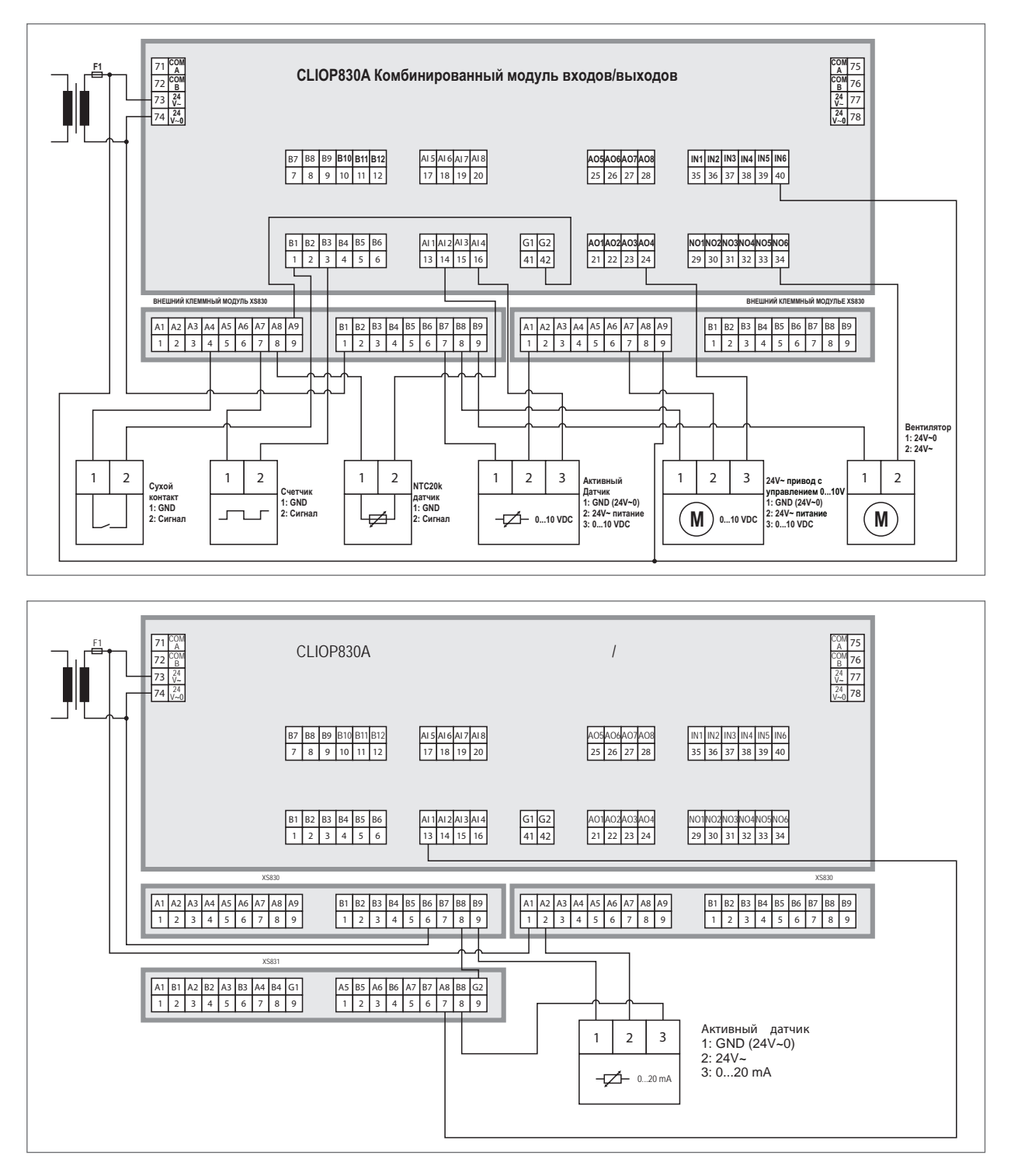

# **ПРИМЕР ПОДКЛЮЧЕНИЯ УСТРОЙСТВ К МОДУЛЮ ВХОДОВ/ВЫХОДОВ.**

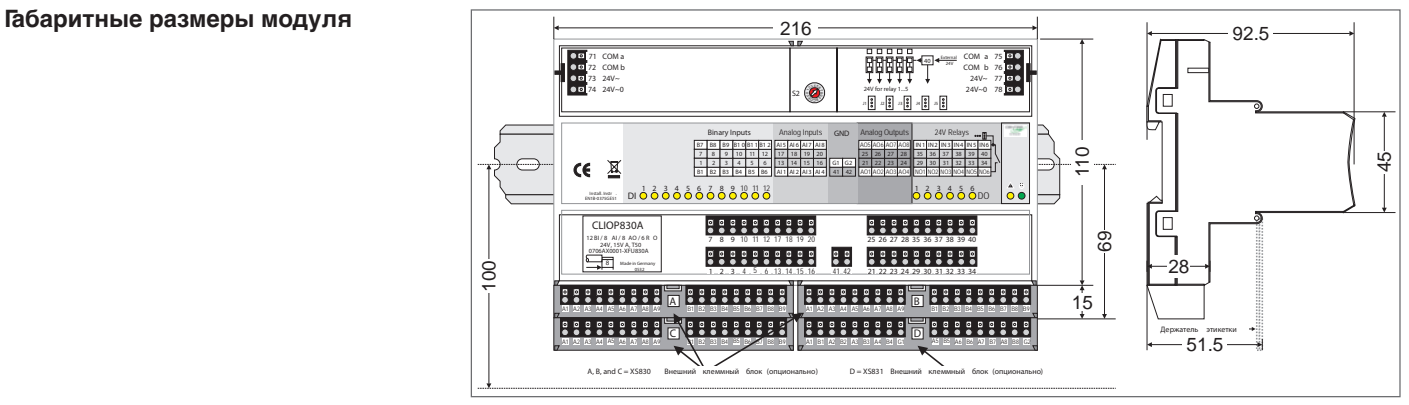

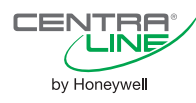

# **Мастер-контроллер FALCON**

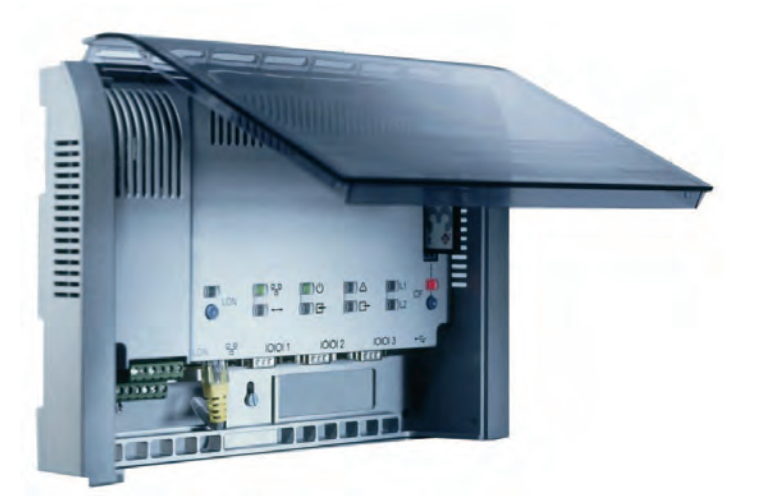

# **ТЕХНИЧЕСКИЕ ХАРАКТЕРИСТИКИ**

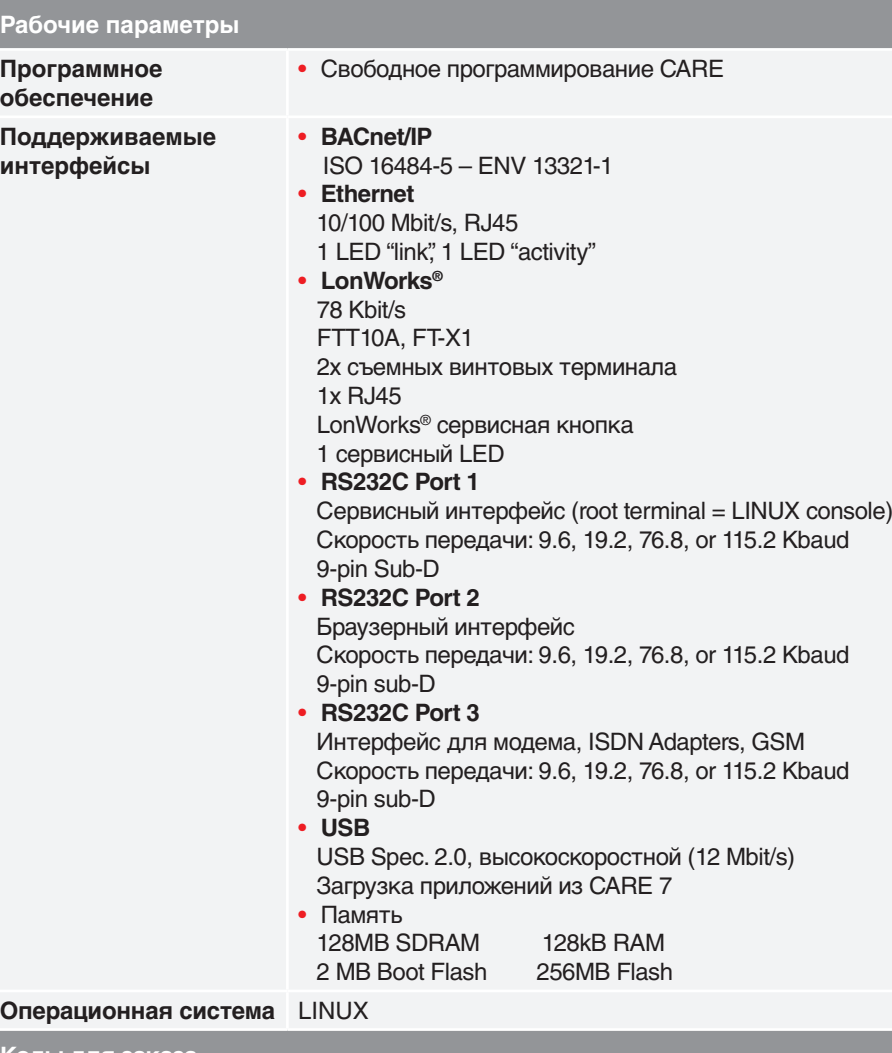

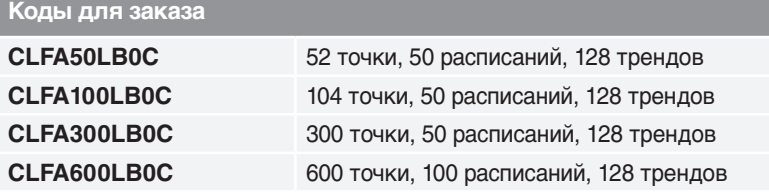

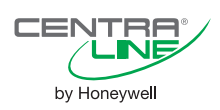

# **ОПИСАНИЕ**

**FALCON** – новый контроллер от CentraLine, со встроенным Webсервером, ориентированный на использование в **BACnet** и **LonWorks®** сетях.

**FALCON** включает два основных открытых стандарта: **BACnet** и **LonWorks®**. Кроме того, он легко интегрируется в любые **BACnet** сети.

**FALCON** поддерживает до 600 точек, а так же работает с любыми SCADA, поддерживающими **BACnet** (например, SymmetrE от Honeywell).

# **ПРЕИМУЩЕСТВА**

• **Широчайшие коммуникационные возможности:**

Поддержка самых популярных протоколов позволяет легко инсталлировать контроллер в существующие сети.

### • **Поддержка BACnet:**

Возможность работы с **BACnet** SCADA системами Honeywell EBI, SymmetrE, SCADA системами третьих производителей.

*•* **Универсальный интерфейс:**  Работа с FALCON может быть осуществлена с любого ПК! **Встроенный web-сервер** позволяет работать как по локальной сети, так и удаленно, используя браузер.

*•* **Расширяемый буфер трендов:** Встроенный буфер трендов может хранить до 64,000 трендовых записей, и может быть экспортирован на Compact Flash Cards (типы 1 или 2).

# *•* **Отправка тревог по e-mail/SMS:** Конфигуратор позволяет выбрать тип отправки сообщения о тревоге (по сети,

Internet-DSL соединение, или Internetmodem соединение) на e-mail адрес или на мобильный телефон.

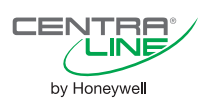

#### **Пример графики контроллера FALCON**

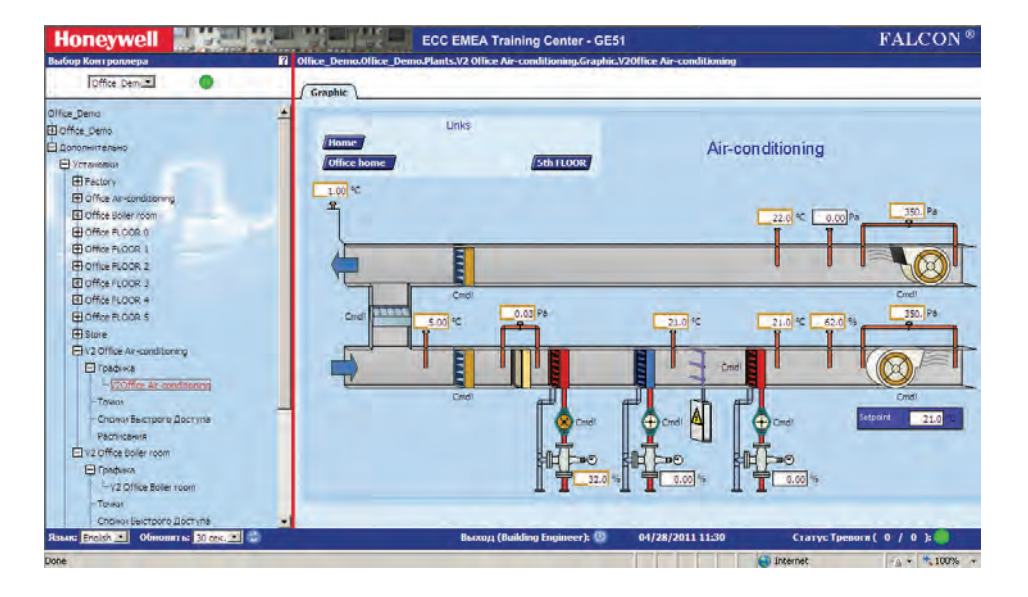

#### **Габаритные размеры и рекомендации по монтажу**

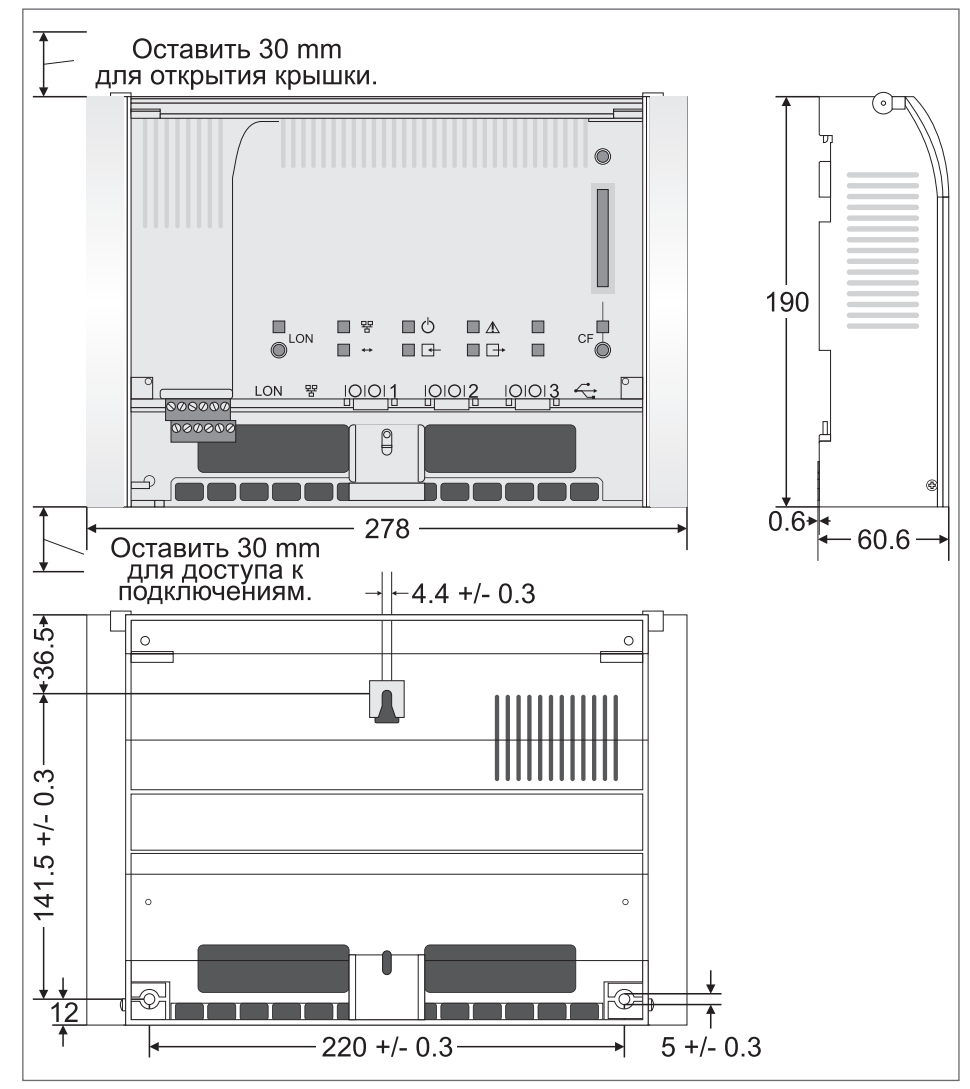

## **Параметры окружающей среды Условия хранения и эксплуатации**

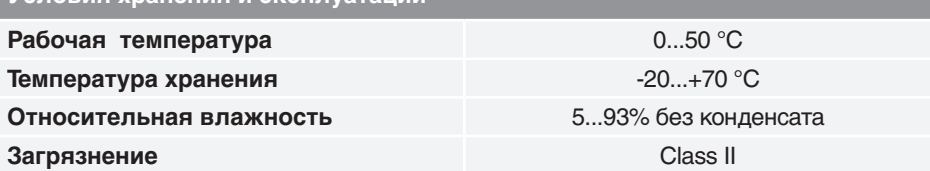

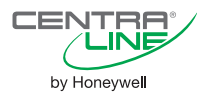

# **Панель оператора CL-Touch (HMI)**

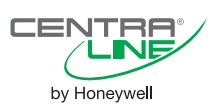

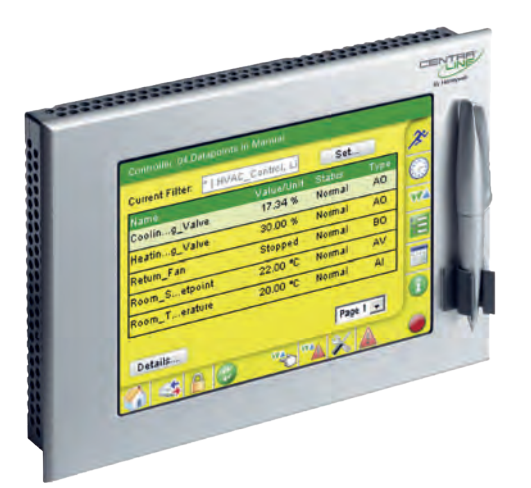

# **ТЕХНИЧЕСКИЕ ХАРАКТЕРИСТИКИ**

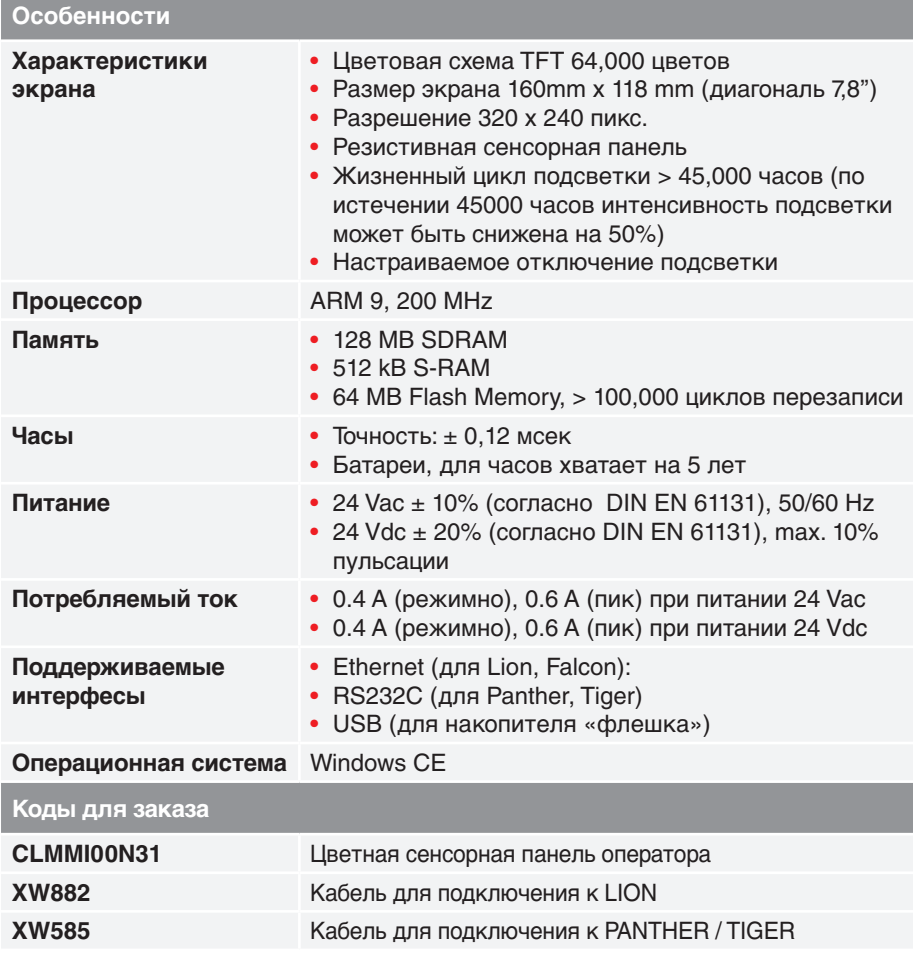

# **ОПИСАНИЕ**

CLMMI00N31 Touchscreen HMI – удобная в использовании панель оператора для всего семейства контроллеров CentraLine.

Удобное управление сенсорной панели реализовано стилусом (вместе с держателем входит в комплект поставки) Конфигурируемые пользователем списки быстрого доступа могут содержать избранные точки, временные программы и параметры, таким образом интерфейс становится более удобным для конкретно-взятого пользователя.

# **ПРЕИМУЩЕСТВА**

- *•* **Совместим со всеми контроллерами CentraLine:** PANTHER, TIGER, LION, Falcon.
- *•* **Автоматическая идентификация контроллера:** ПО дисплея сразу после подключения определяет подключенный контроллер и устанавливает с ним связь.
- *•* **Удобный интерфейс:** ПО дисплея оперирует единым интерфейсом для всех типов контроллеров, управление – стилусом в виде авторучки.
- *•* **Русификация:** Дисплей отображает спецсимволы, а кроме того – поддерживает русский шрифт.
- *•* **Простота в установке:** монтаж на дверь эл.шкафа.
- *•* **Возможности в сети:** Через подключенный контроллер дисплей может работать со всеми контроллерами, подключенными по сети.

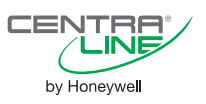

# **Панель оператора CLMMI**

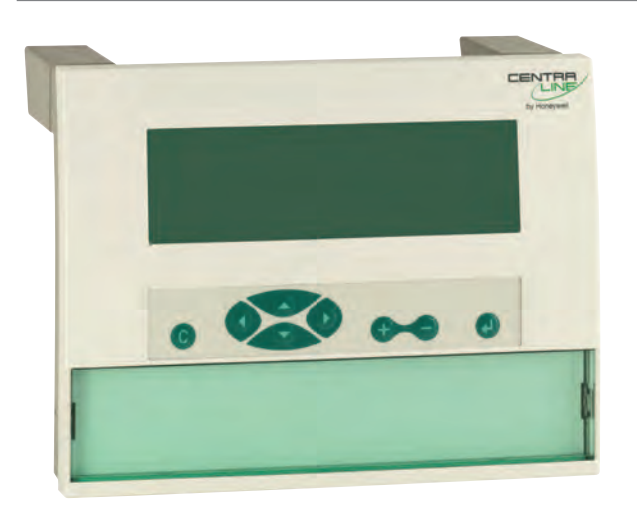

# **ТЕХНИЧЕСКИЕ ХАРАКТЕРИСТИКИ**

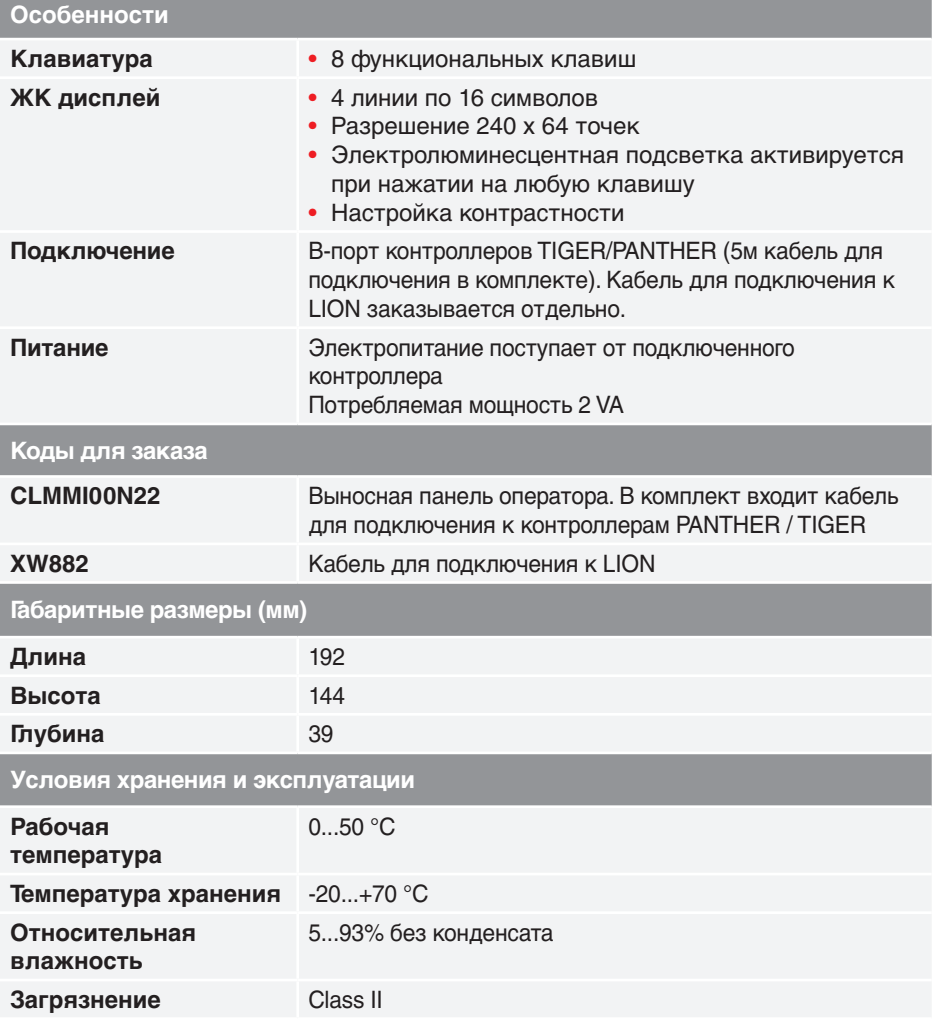

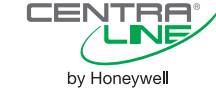

# **ОПИСАНИЕ**

Выносная панель оператора CLMMI00N22 предназначена для работы с контроллерами PANTHER / TIGER / LION.

Он может быть установлен как на дверце щита автоматики, так и может использоваться как настольное устройство (крепежные принадлежности и специальные ножки поставляется в комплекте).

CLMMI00N22 является системным интерфейсом для шины, к которой он подключен через соответствующий контроллер.

Питание CLMMI00N22 осуществляется от контроллера, к которому он подключен.

# **ПРЕИМУЩЕСТВА**

- *•* **Русификация:** Дисплей отображает спецсимволы, а кроме того – поддерживает русский шрифт.
- *•* **Простота и гибкость в установке:** возможен монтаж на двери эл.шкафа, а так же – использование дисплея как настольного устройства (специальные опоры входят в комплект поставки).
- *•* **Возможности в сетях:**  «Видит» все подключенные к одной шине контроллеры Panther/Tiger/ Lion.

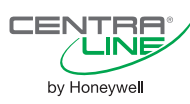

# **Зонный Контроллер SERVAL**

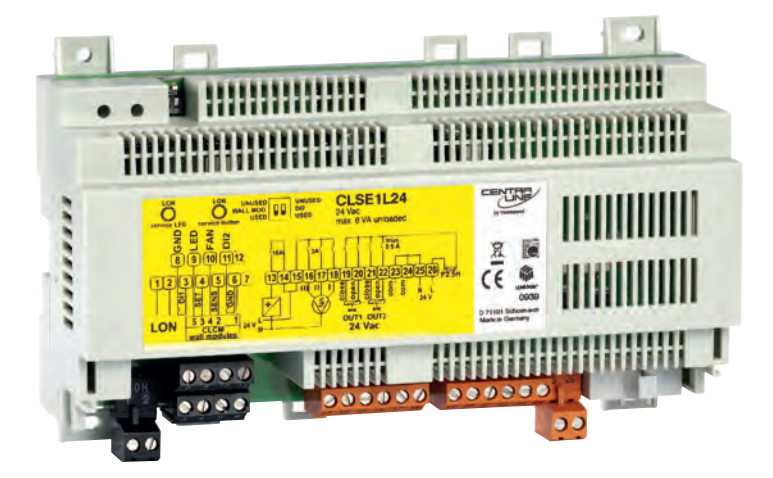

# **ТЕХНИЧЕСКИЕ ХАРАКТЕРИСТИКИ**

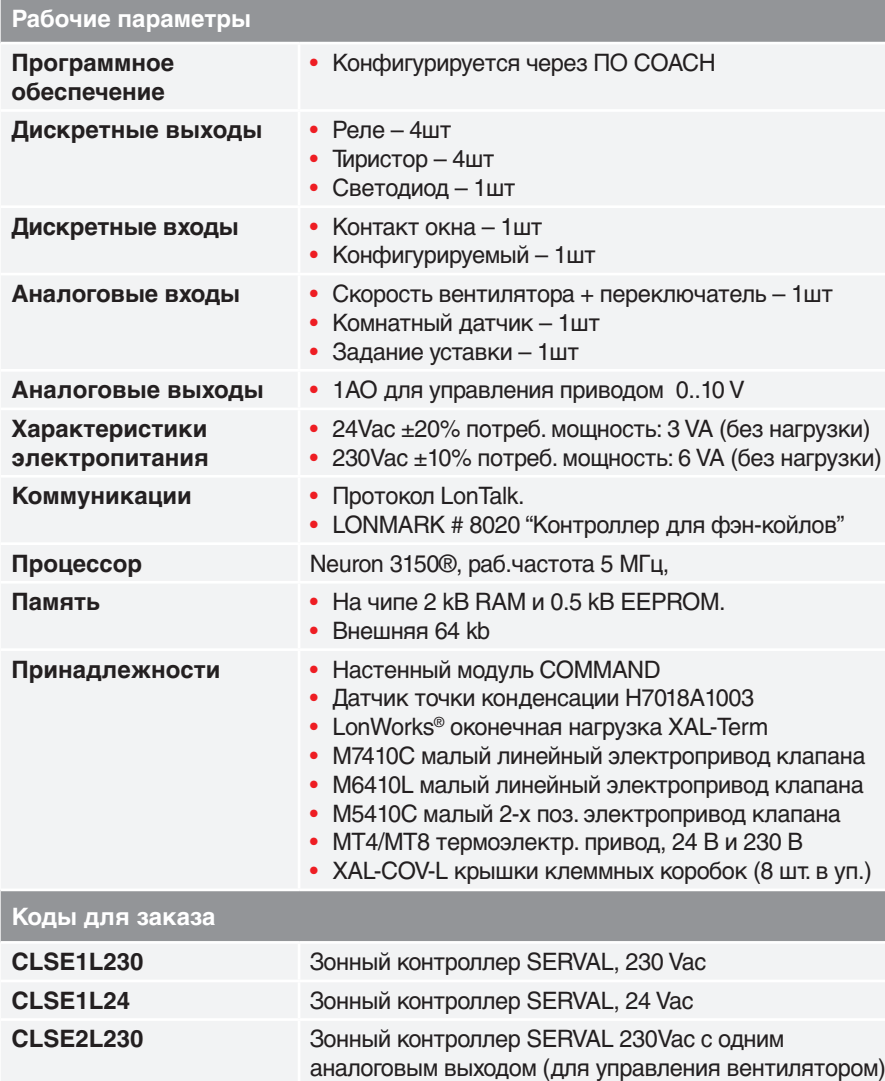

# CENTRA by Honeywell

# **ОПИСАНИЕ**

Контроллер **SERVAL** предназначен для зонного регулирования и может быть сконфигурирован для решения следующих задач:

- Радиатор с клапаном отопления;
- Напольное отопление с клапаном отопления;

• Напольное отопления/охлаждение с переключ. клапаном;

• Потолочное охлаждение с клапаном охлаждения;

• Потолочное охлаждение с переключ. клапаном отопления / охлаждения;

• Радиатор с клапаном отопления, потолочное охлаждение с клапаном охлаждения;

• Фэн-койл с клапаном отопления + охлаждения;

• Фэн-койл с отоплением + охлаждением

+ электрическим подогревом;

• Фэн-койл с переключ. клапаном отопления / охлаждения;

• Фэн-койл с переключ. клапаном отопления / охлаждения + реле электро. подогрева;

**Serval** поставляется с конфигурированными заводскими настройками и по окончании монтажа полностью готов к работе. При помощи ПО COACH контроллер может быть сконфигурирован под более конкретное применение.

В зависимости от настроенного и сконфигурированного применения к контролеру Serval необходимо подключить соответствующую модель настенного модуля COMMAND.

# **ПРЕИМУЩЕСТВА**

- *•* **Встроенные способы коммуникации:**  Шина открытой системы LonWorks®.
- *•* **Минимальные затраты на проектирование и запуск:** прошитая по умолчанию программа делает контроллер готовым к эксплуатации сразу после установки.
- *•* **Максимальная безопасность:** предусмотрены блокировки и задержки для защиты оборудования.

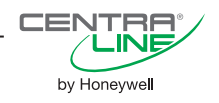

#### **Пример типового применения Serval**

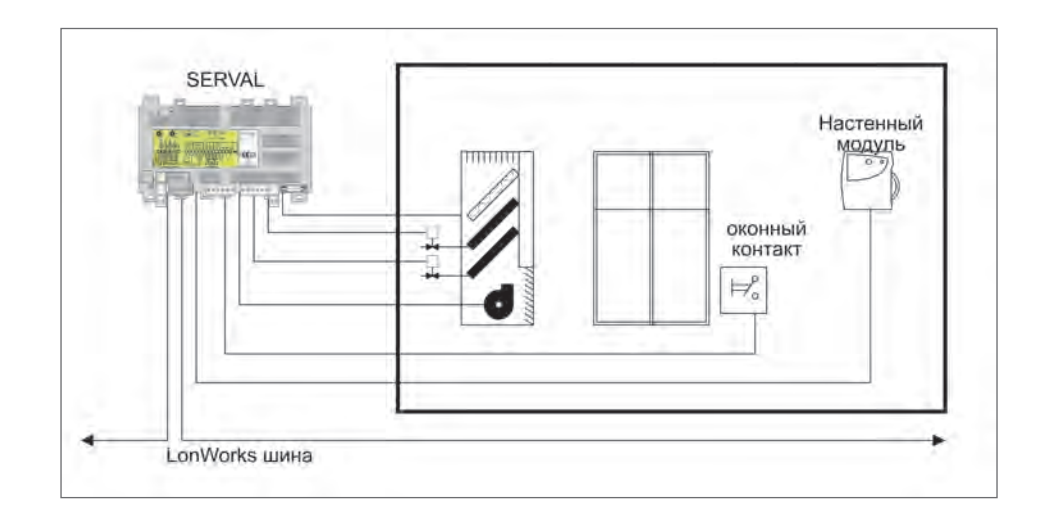

### **Эл. подключения**

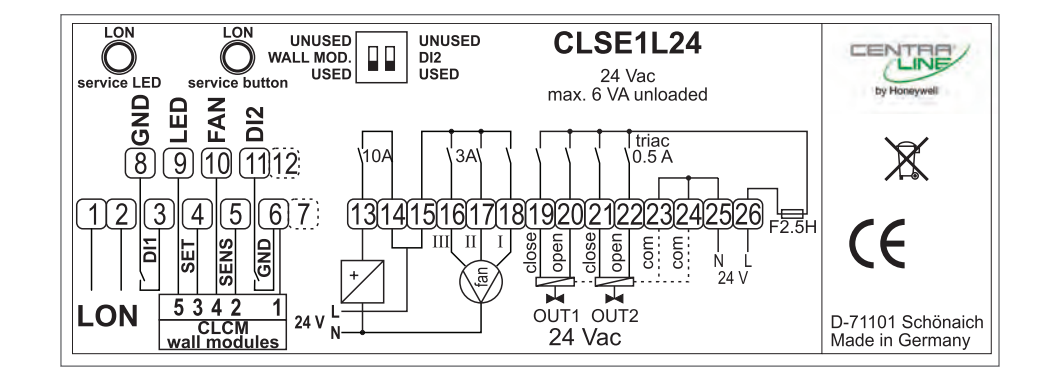

**Габаритные размеры**

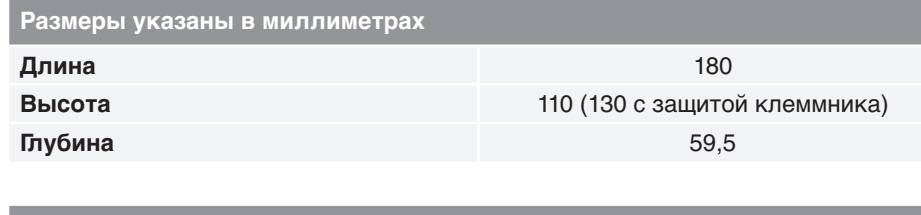

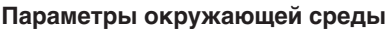

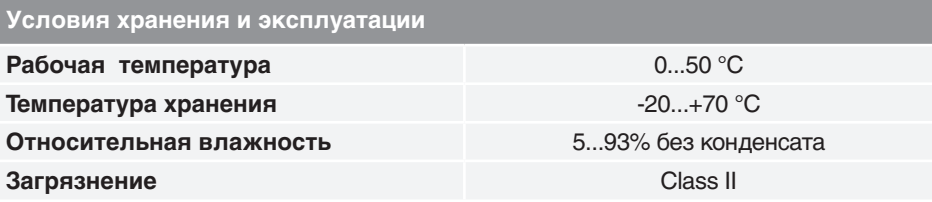

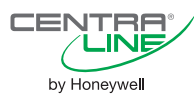

Настенные модули

**COMMAND** 

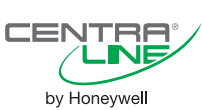

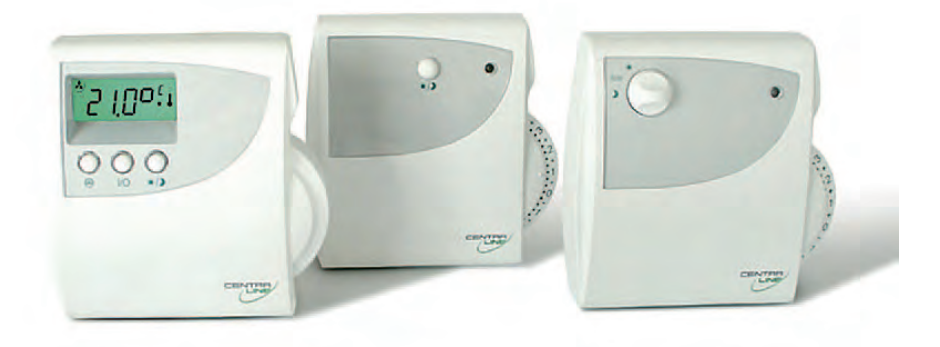

# ТЕХНИЧЕСКИЕ ХАРАКТЕРИСТИКИ

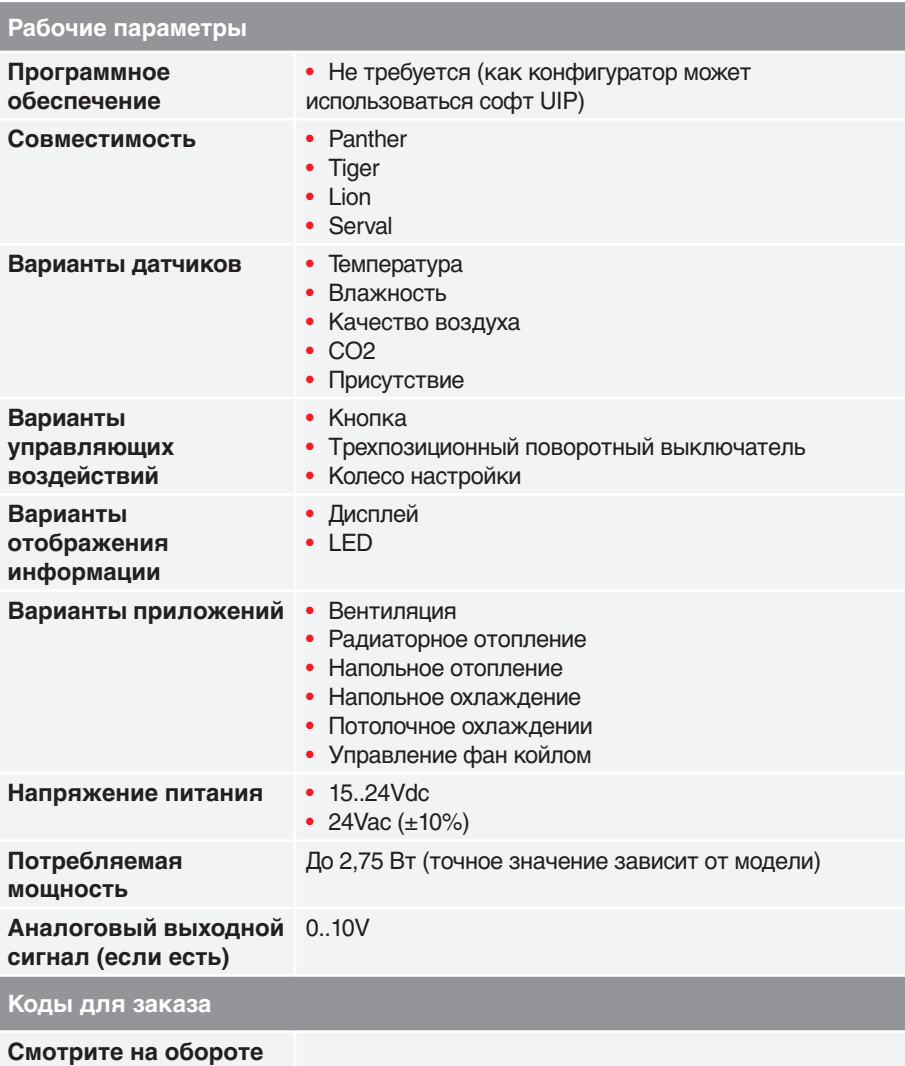

# **ОПИСАНИЕ**

Серия настенных модулей COMMAND предназначена для подключения к зонным или мастер - контроллерам, для решения основных HVAC задач:

- вентиляция;
- напольное отопление:
- потолочное отопление/охлаждение;
- радиаторное отопление:
- управления фен койлами.

# **ПРЕИМУЩЕСТВА**

Подключение просто и удобно благодаря тому, что:

- осуществляется тонкими (от 0,34 мм2) проводами;
- питание подается непосредственно от контроллера.

Выбор модуля для соответствующего приложения в программе СОАСН осуществляется автоматически.

Благодаря строгому дизайну, модули будут уместно смотреться в любом интерьере: от классики до HI-Tech.

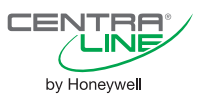

## **Таблица моделей**

1 – Байпас – обход временной программы. Нажатие обеспечивает продление комфортного режима на определенное время.

2 – Ручка переключения – трехпозиционная: Автоматический / Комфортный / Выключено (защита от замерзания).

**Условия хранения и эксплуатации**

3 – Авто / Выкл / 1

4 – Авто / Выкл / 1 / 2 / 3

**Габаритные размеры**

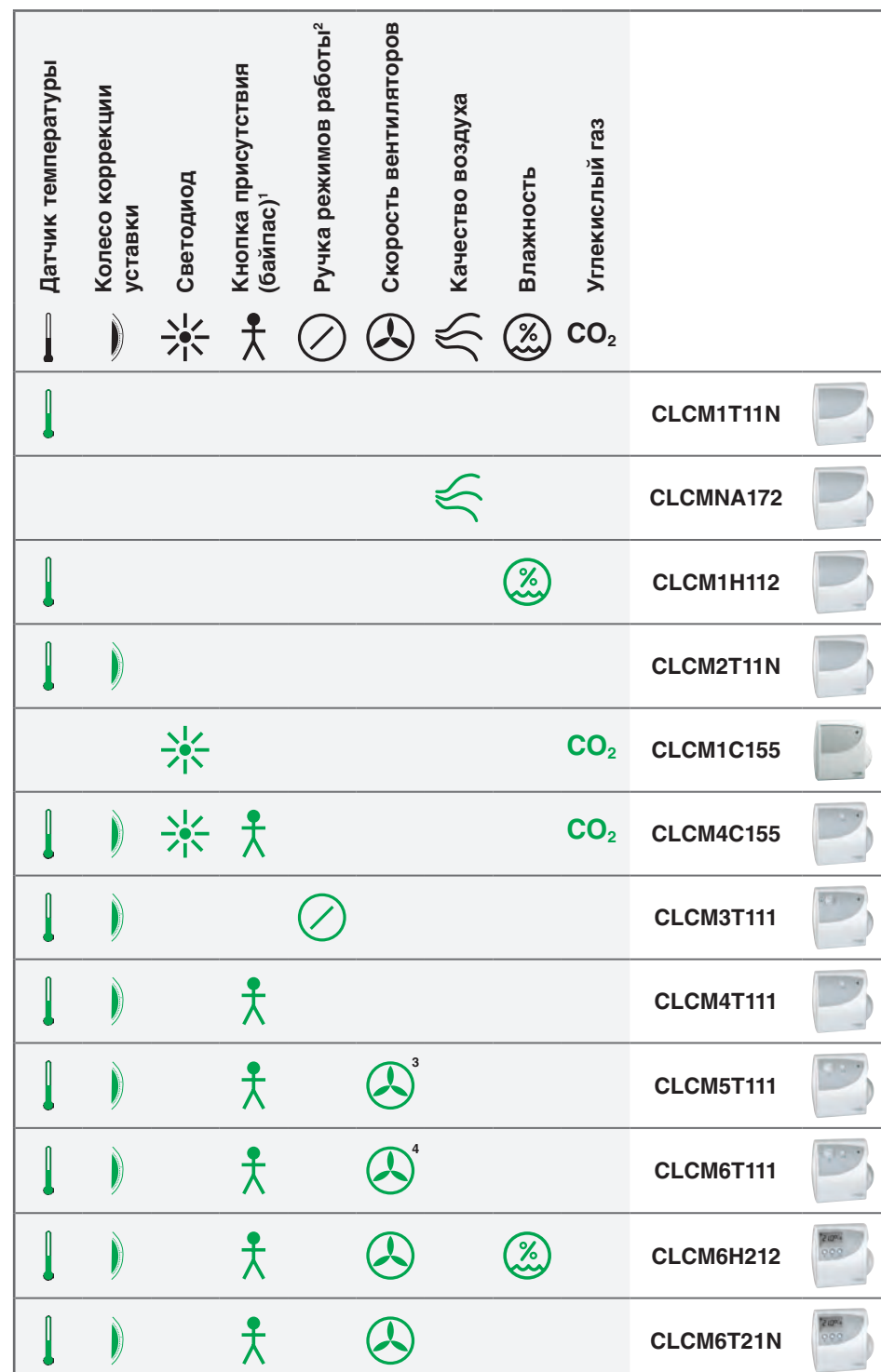

# **Размеры указаны в миллиметрах**

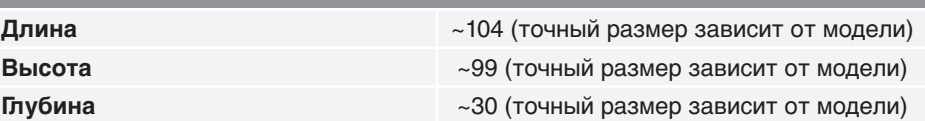

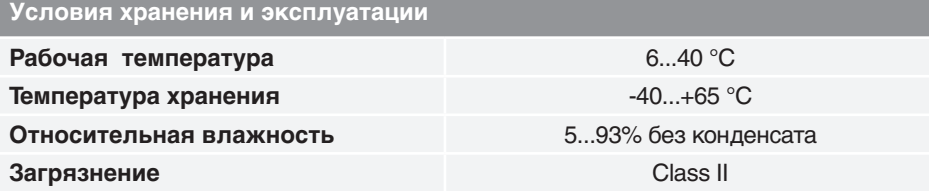

# Œ by Honeywell

# ПО для системной интеграции

# **CentraLine AX**

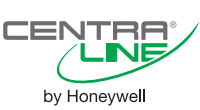

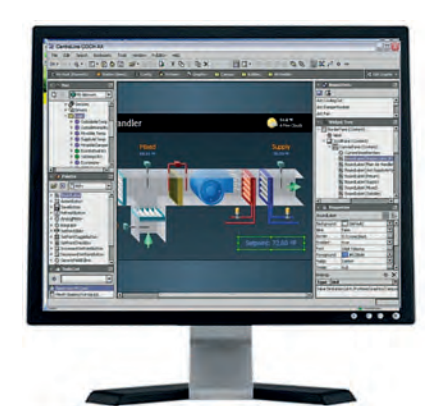

# Описание

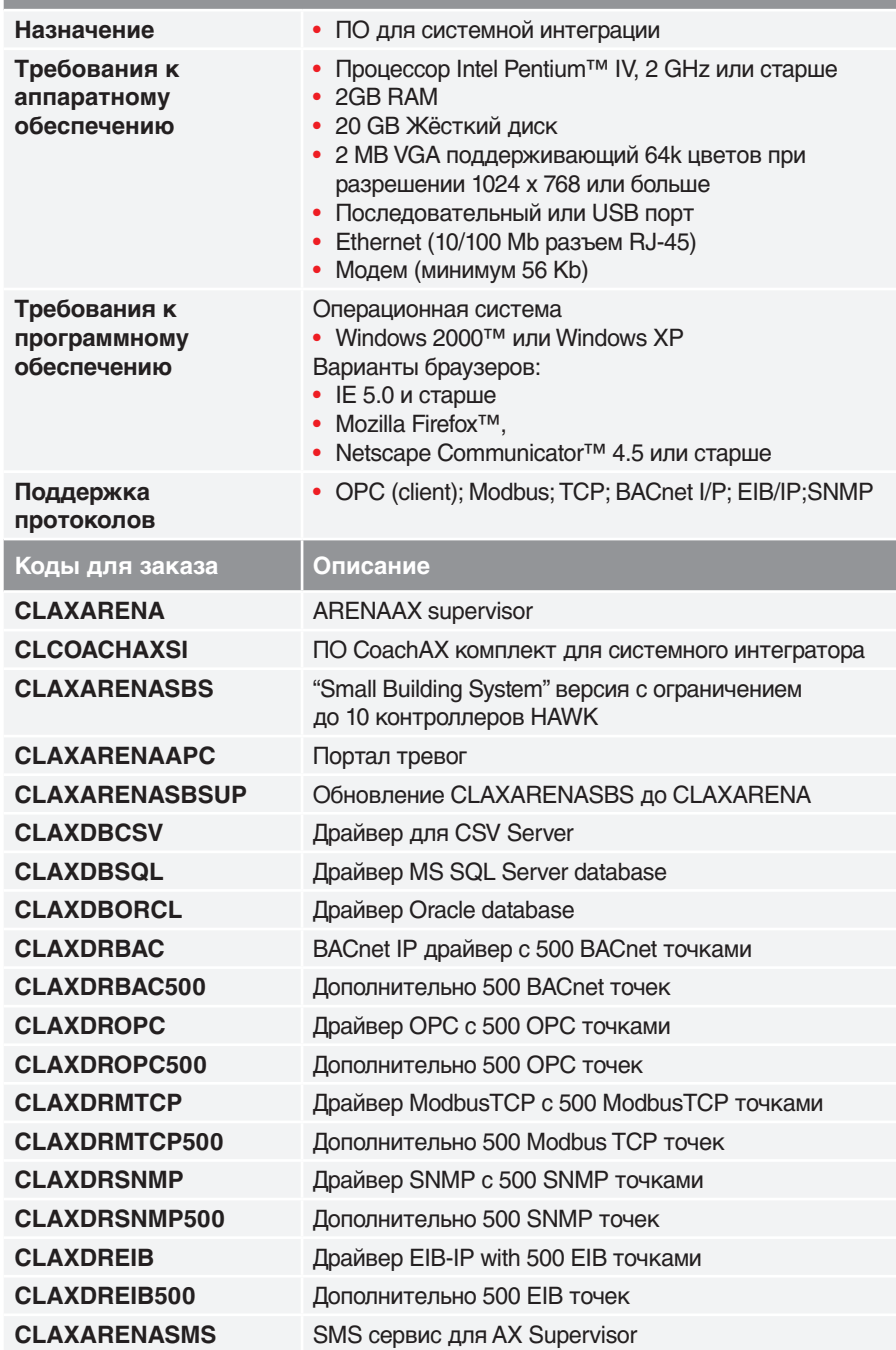

# **ОПИСАНИЕ**

ARENAAX - SCADA or CentraLine ориентированная на комплексную автоматизацию зданий.

ARENAAX это web-SCADA использующая NiagaraAX Framework® для больших и малых систем.

ARENAAX используется как для HVAC так и для не-HVAC систем (например освещения) в здании.

Основной вариант применения - в приложениях, которые объединяют несколько контроллеров HAWK в одну сеть. Кроме того, системы, базирующиеся на TCP/IP связи (BACnet / IP, OPC (client), Modbus TCP, EIBKNX/ IP, SNMP) могут работать под ARENAAX.

ARENAAX позволяет использовать графическую информацию о состоянии системы через стандартный web-браузер. Кроме того, поддерживает серверные функции: централизованное хранение данных, архивация, тревоги, графический дисплей, мастер расписаний, управление базами данных, интеграция в другие приложения для организации баз данных.

ARENAAX содержит пакет программ (CoachAX) для разработки приложений.

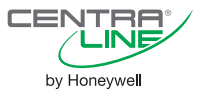

# **ТИПОВАЯ АРХИТЕКТУРА СИСТЕМЫ**

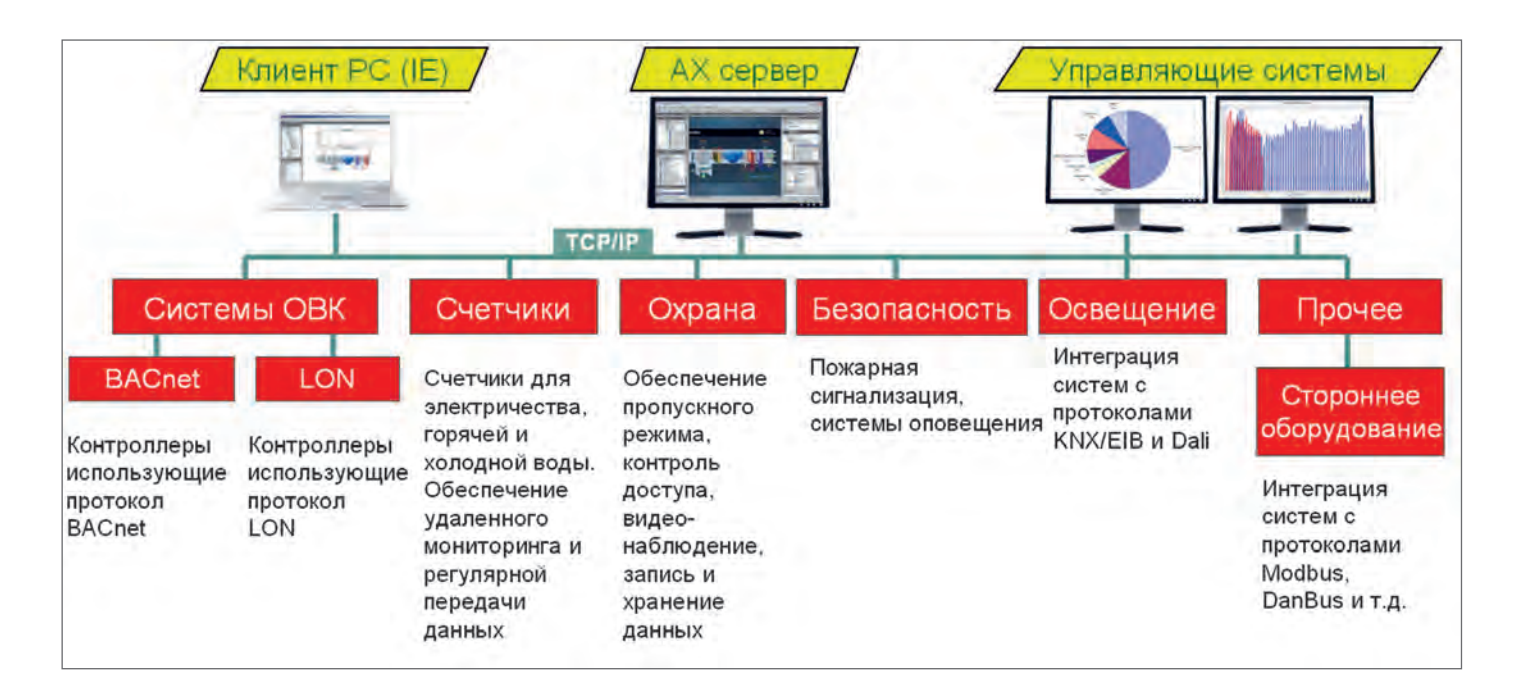

# **ТИПОВАЯ АРХИТЕКТУРА СИСТЕМЫ AX**

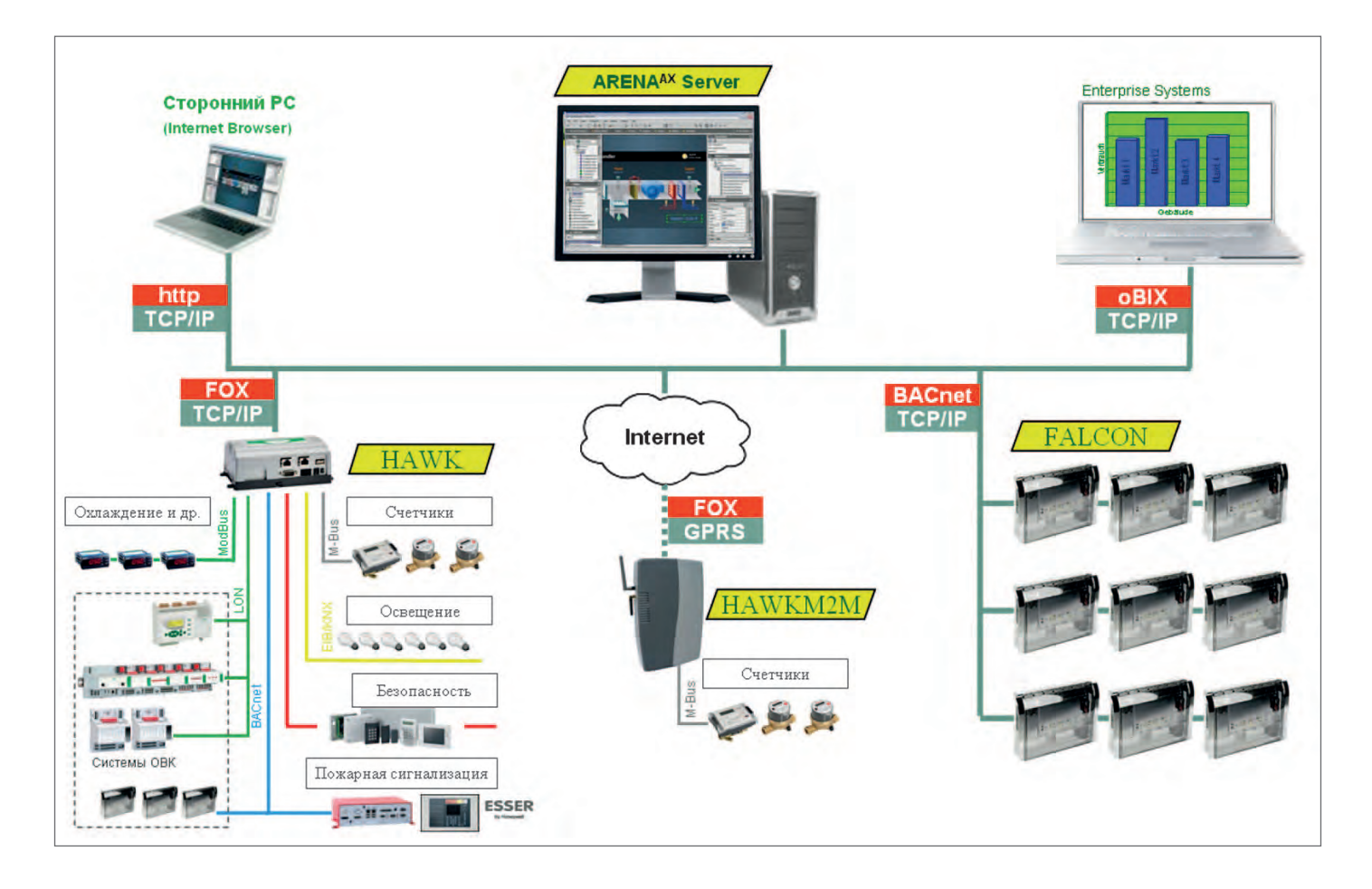

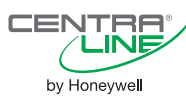

**Интеграционный** Контроллер

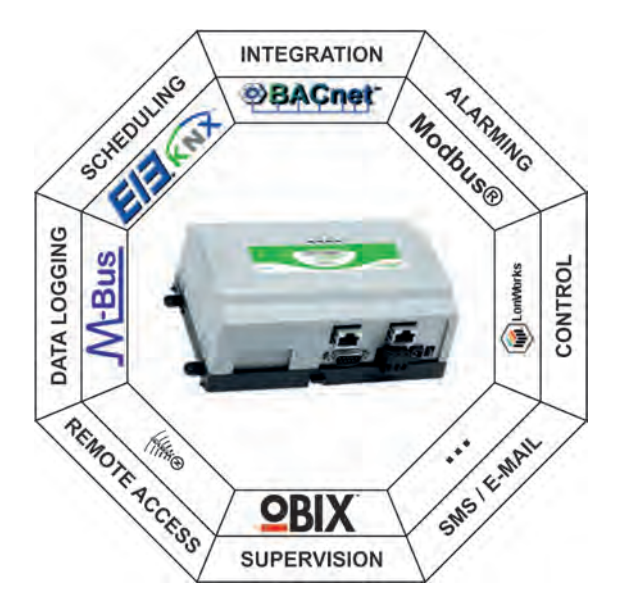

# ТЕХНИЧЕСКИЕ ХАРАКТЕРИСТИКИ

#### Рабочие параметры • Конфигурирование СОАСН<sup>АХ</sup> (через браузер) Программное обеспечение Поддерживаемые • BACnet (IP, MSTP) интерфейсы  $\bullet$  LonWorks<sup>®</sup> (стандарт) треб. LON интерфейс (CLAXHAWKIFLON)  $\cdot$  EIB / KNX (IP) • M-Bus (через RS232 и M-Bus Master) • Modbus (Async, Slave, TCP, TCP Slave) • Z-Wave (стандарт беспроводной связи) • oBIX (Open Building Information Xchange) • SNMP (Simple Network Management Tool) **Возможности** • 2 Ethernet подключения 1 RS232 • 1 RS485 Питание  $\bullet$  15 Vdc  $\cdot$  24 Vdc / Vdc 230 Vac Коды для заказа **Java Heap Memory** Ограничения **CLAXHAWK660** 96MB CLAXHAWK650 48MR CLAXHAWK640 48MB 1000 kRU CLAXHAWK630 48MB 450kRU, 200 точек CLAXHAWK250 48MB CLAXHAWK240 **16MB** CLAXHAWK230 16MB 450kRU, 200 точек 350 kRU (Resource Units); 8 устройств на сеть: CLAXHAWK220 16MB 34 точки на встроенном I/О модуле; одна открытая сеть

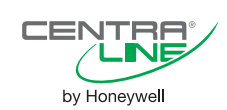

# **ОПИСАНИЕ**

**HAWK** 

**HAWK** - новая компактная платформа от CentraLine, рассчитанная на внедрение в различные системы жизнеобеспечения зданий.

**HAWK** сочетает в себе управление, контроль, архивирование данных, генерацию тревог, а так же временные программы и сетевые функции.

**HAWK** позволяет управлять внешними устройствами и обеспечивает доступ к данным с помощью графического WEBинтерфейса.

# **ОСОБЕННОСТИ**

## Широчайшие коммуникационные воз-МОЖНОСТИ:

Поддержка самых популярных протоколов позволяет легко инсталлировать контроллер в существующие сети и снимает необходимость шлюзов при использовании нескольких протоколов в одном проекте.

### Удобный инжиниринг:

СОАСН<sup>АХ</sup> прошит в контроллере, таким образом параметризацию можно осуществлять через браузер (через СОАСН<sup>АХ</sup> на ПК необходимо запустить контроллер только в первый раз)

### Возможности расширения:

Коммуникационные возможности могут быть расширены за счет использования карт программного расширения, а так же с помощью LON I/О модулей.

## Дополнительные протоколы:

В дополнение к стандартным поддерживаемым протоколам, могут быть установлены:

- Helvar driver, DALI
- driver for Hortsmann meters
- SMS Service for HAWK

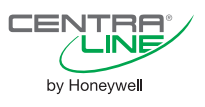

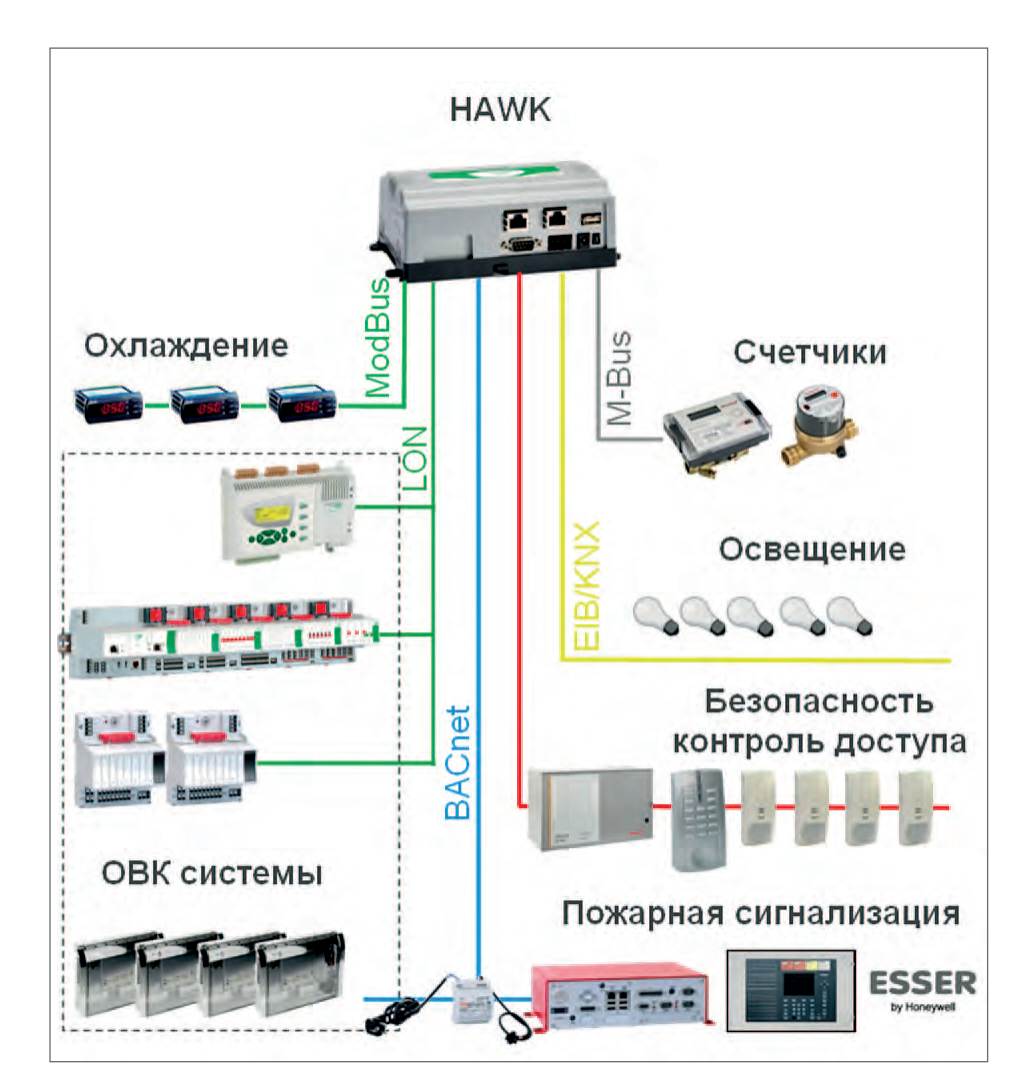

# **оборудования Карты расширения, модули входов выходов, элементы питания**

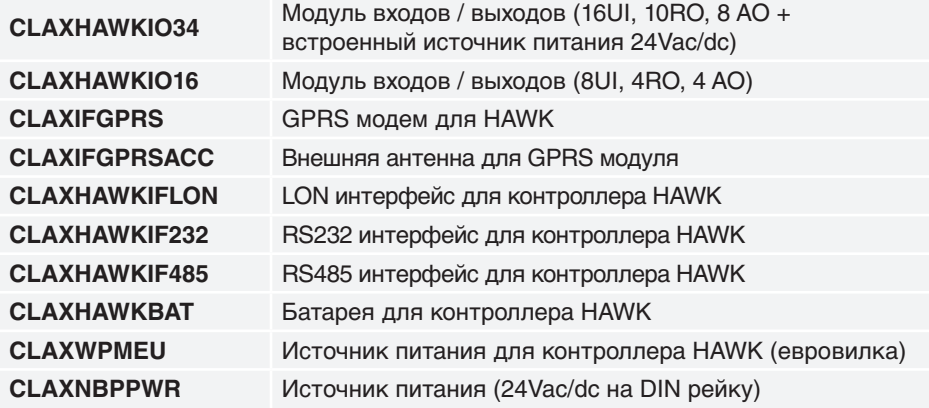

#### **Габаритные размеры**

**Параметры окружающей среды**

**Перечень дополнительного** 

# **Размеры указаны в миллиметрах**

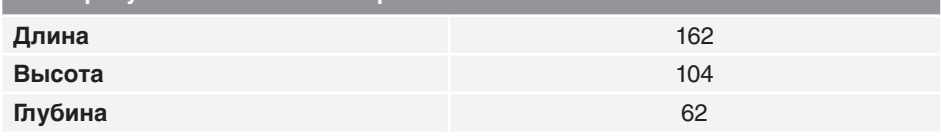

# **Условия хранения и эксплуатации Рабочая температура D...50 °C Температура хранения**  $-20...+70$  °C **Относительная влажность** 5...93% без конденсата **Загрязнение** Class II

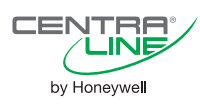

# **Интеграционный** Контроллер

# **HAWK M2M**

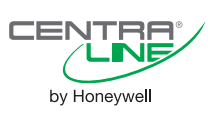

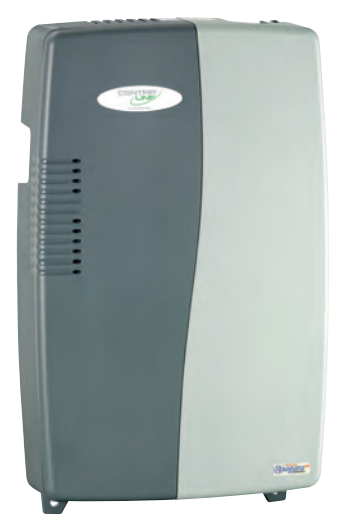

# ТЕХНИЧЕСКИЕ ХАРАКТЕРИСТИКИ

# **BAGALIKA HANANATALI**

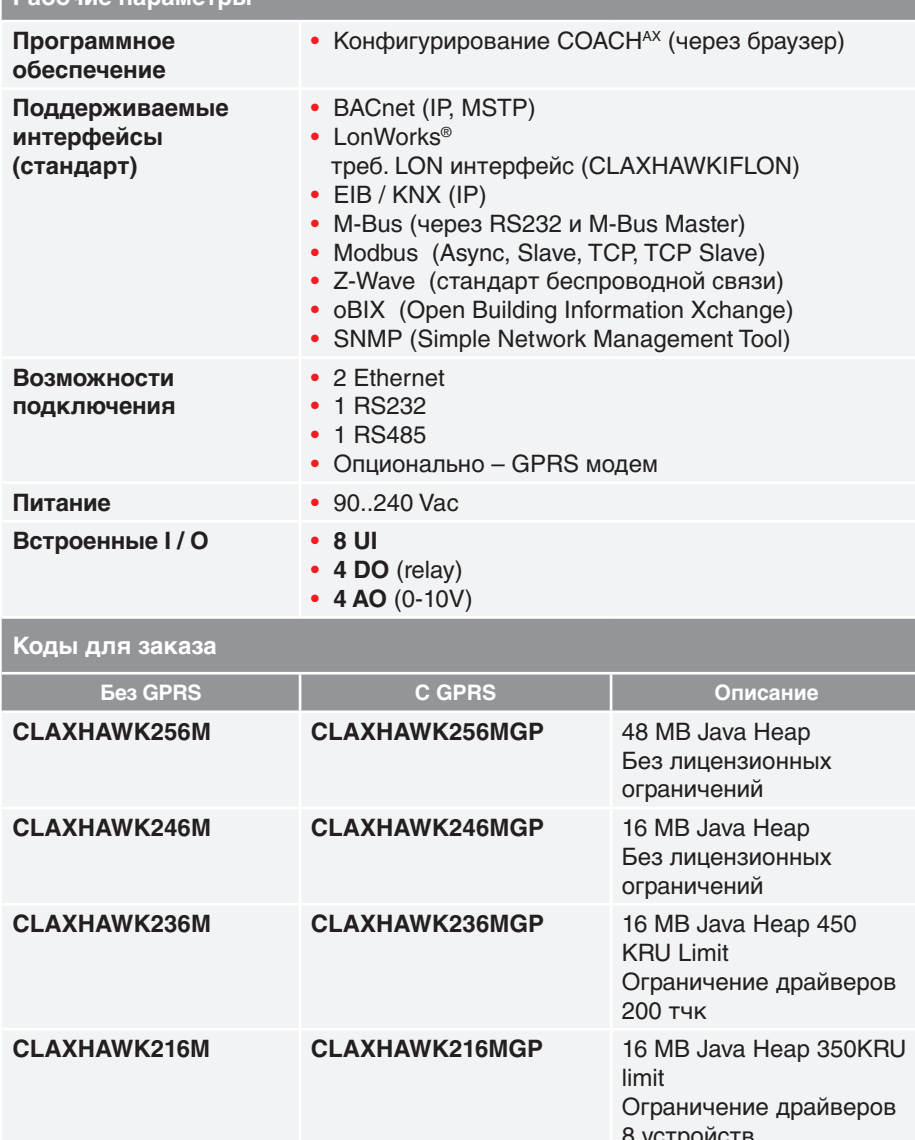

# **ОПИСАНИЕ**

НАWK M2M разработан специально для удаленного мониторинга и контроля небольших систем, а так же для интеграции в существующие системы. HAWK M2M сочетает функции контроля, тревог, хранения данных, временные программы, мониторинг в небольшом корпусе, монтируемом на стену.

В дополнение к проводному Ethernet и Serial портам, HAWK M2M имеет 16 встроенных I/О точек, кроме того - источник питания 230V и (опционально) GPRS модем. НАWK M2M дает возможность контролировать систему через Internet и представлять данные о состоянии системы в реальном времени в графическом интерфейсе.

# **ОСОБЕННОСТИ**

## Широчайшие коммуникационные возможности:

Поддержка самых популярных протоколов позволяет легко инсталлировать контроллер в существующие сети и снимает необходимость шлюзов при использовании нескольких протоколов в одном проекте.

### Удобный инжиниринг:

СОАСН<sup>АХ</sup> прошит в контроллере, таким образом параметризацию можно осуществлять через браузер (через СОАСН<sup>АХ</sup> на ПК необходимо запустить контроллер только в первый раз)

### Возможности расширения:

Коммуникационные возможности могут быть расширены за счет использования карт программного расширения, а так же с помощью LON I/О модулей.

## Дополнительные протоколы:

В дополнение к стандартным поддерживаемым протоколам, могут быть установлены:

- Helvar driver, DALI
- · driver for Hortsmann meters
- SMS Service for HAWK

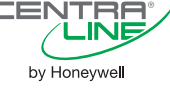

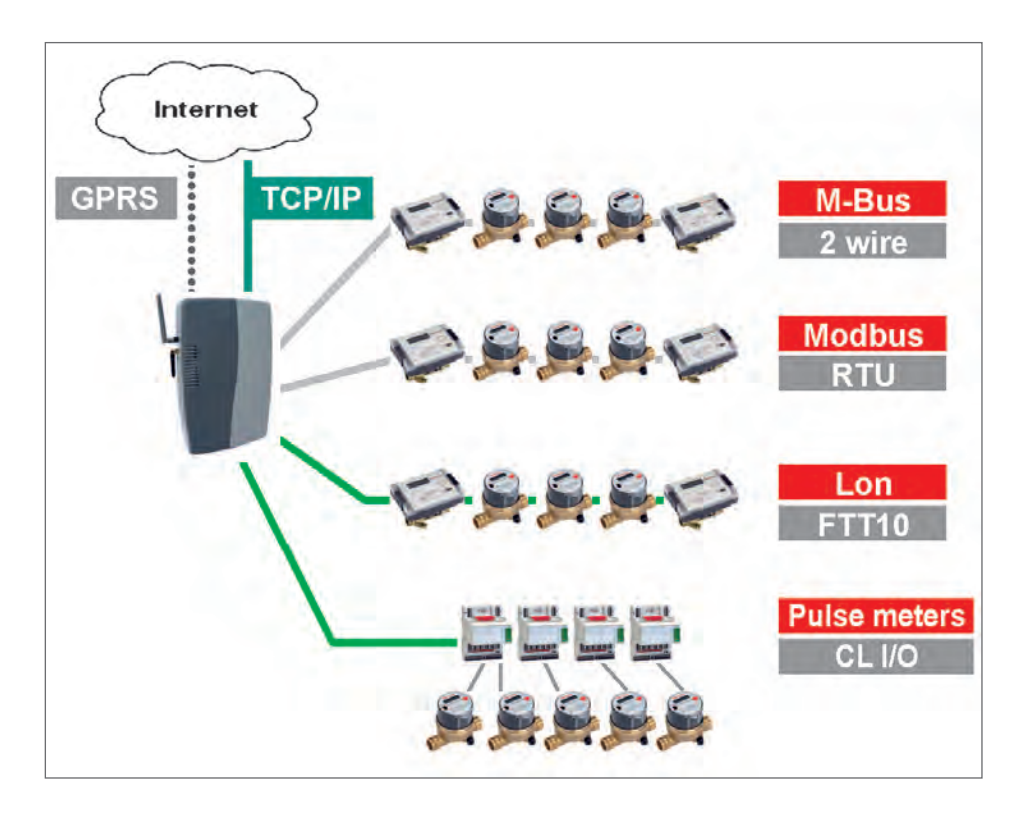

### **Обеспечение удаленного доступа по протоколам LON и BACnet**

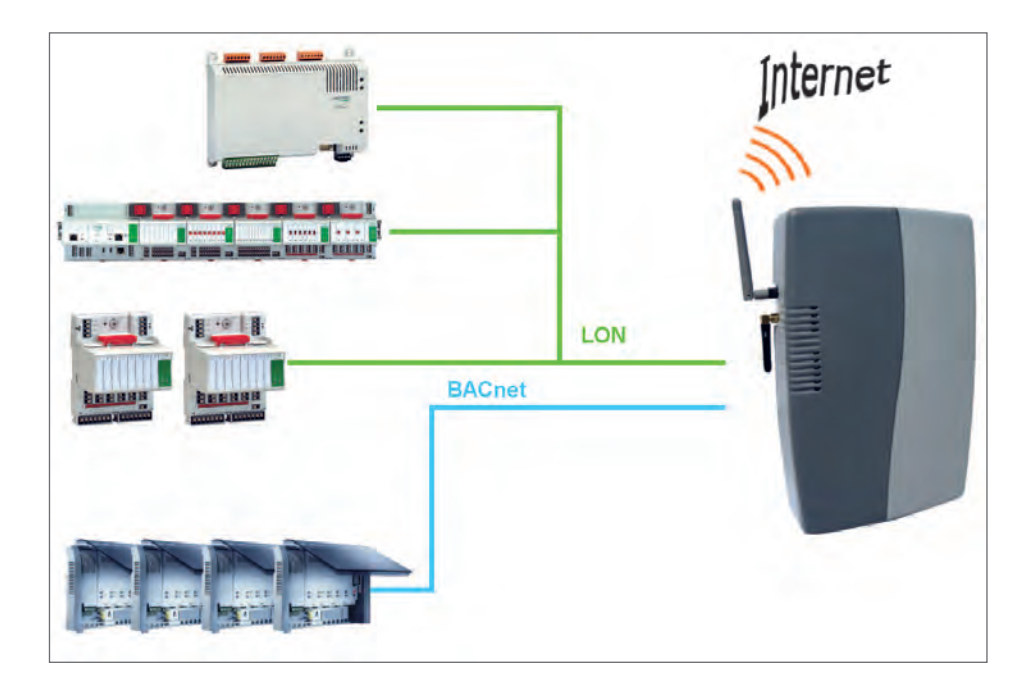

#### **Габаритные размеры**

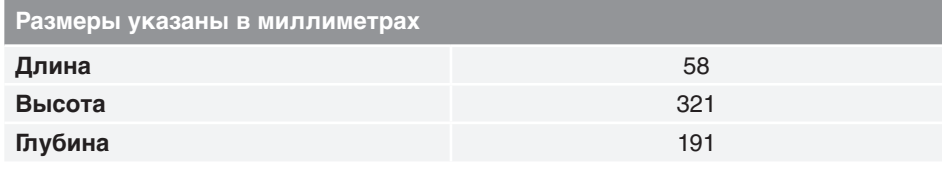

## **Параметры окружающей среды**

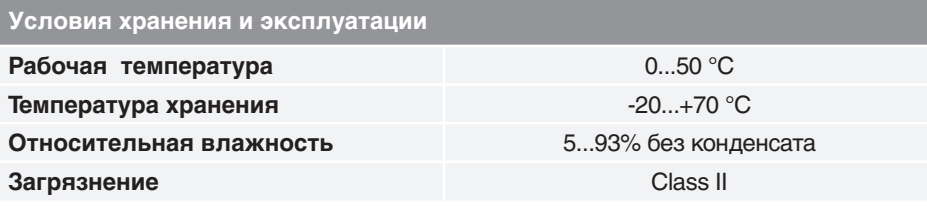

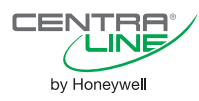

# Зонный Контроллер

# **LYNX BACnet**

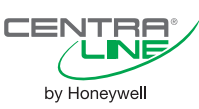

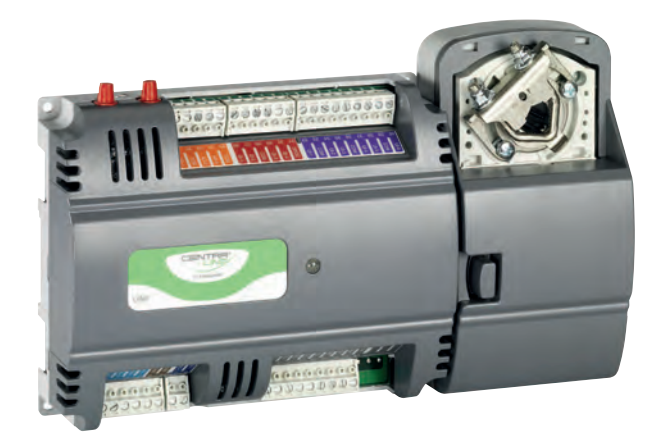

# ТЕХНИЧЕСКИЕ ХАРАКТЕРИСТИКИ

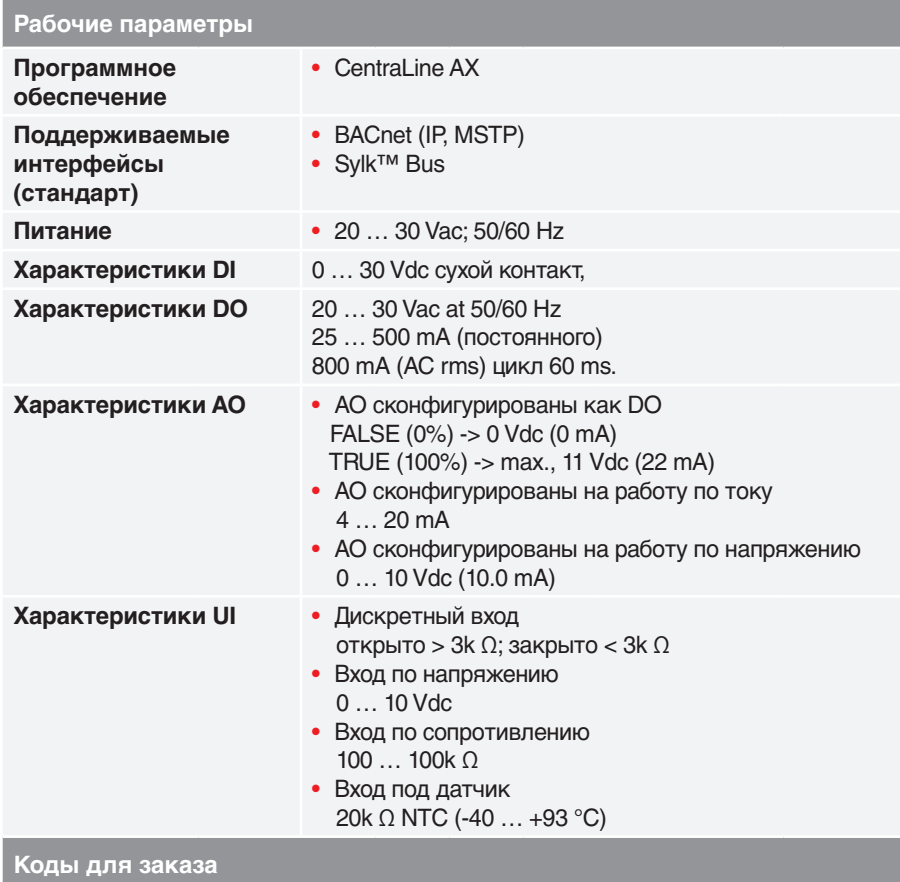

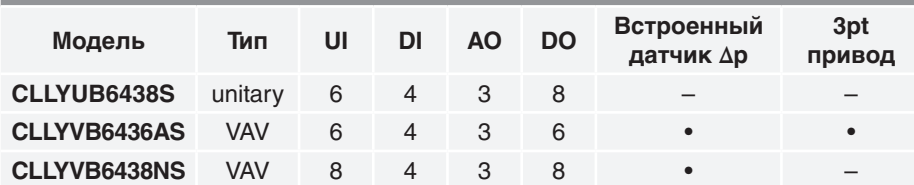

# **ОПИСАНИЕ**

**LYNX** - семейство зонных контроллеров для решения HVAC задач с поддержкой BACnet.

LYNX - программируется и конфигурируется через специальное ПО, позволяя решать широчайший спектр задач.

LYNX - производятся двух исполнений:

 $\bullet$  VAV;

• Unitary

# **ОСОБЕННОСТИ**

## Два процессора в каждом контроллере:

В каждом контроллере встроены два процессора: первый для основного приложения, второй - для BACnet коммуникации.

## Удобный монтаж:

Монтируемый на корпус контроллера привод позволяет экономить пространство. Съемные клеммники позволяют легко монтировать проводку в удобном для монтажника положении.

Цветовая индикация типов входов/выходов позволяет легче ориентироваться в соединениях при монтаже и пусконаладке.

DIP-переключатели на корпусе позволяют легко выставлять адрес без демонтажа крышки контроллера.

### Гибкое «железо»:

Конфигурируемые входы/выходы позволяют решать широкий спектр задач на одном контроллере.

### Световая индикация:

LED на корпусе контролера позволяет быстро диагностировать его состояние (включен но приложение не загружено, нормальная работа, тревога, прошивка).

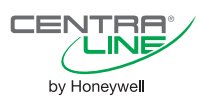

#### **Пример подключения**

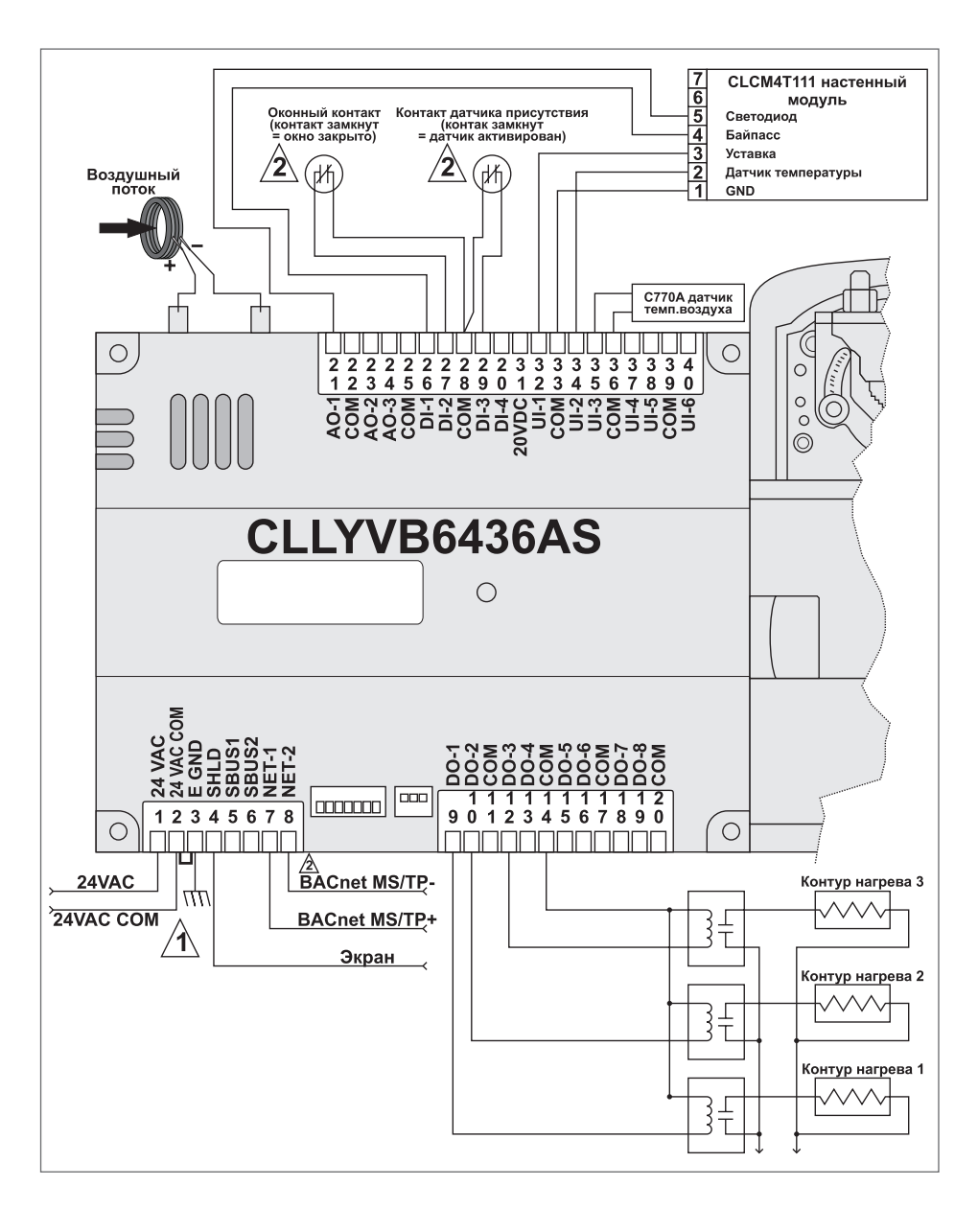

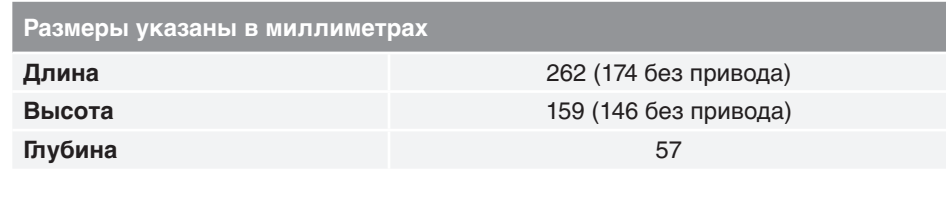

#### **Параметры окружающей среды**

**Габаритные размеры**

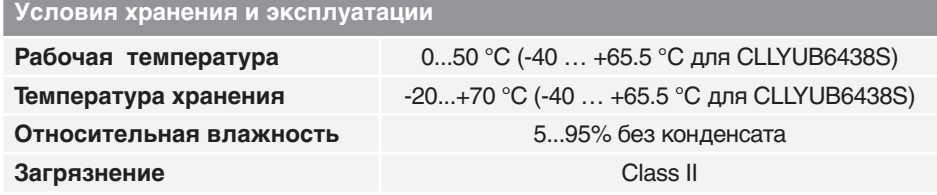

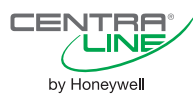

# **Зонный Контроллер LYNX LON**

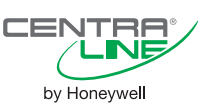

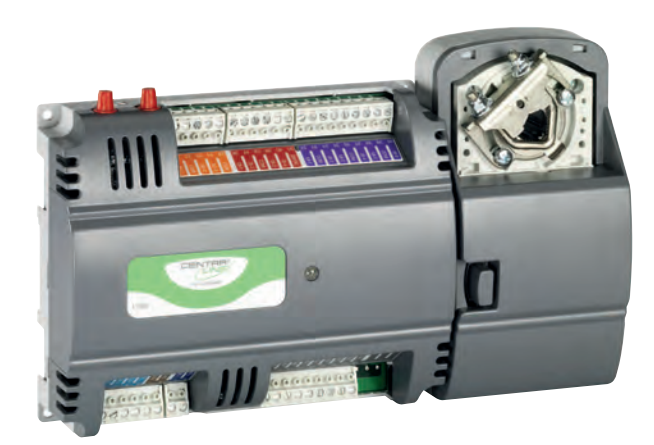

# **ТЕХНИЧЕСКИЕ ХАРАКТЕРИСТИКИ**

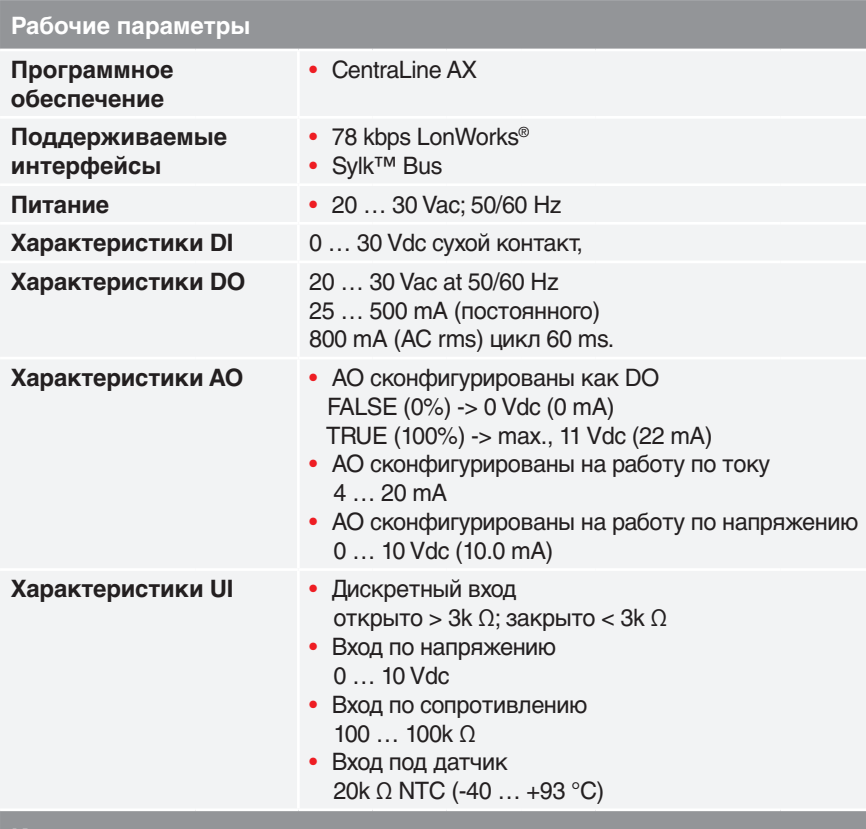

### **Коды для заказа**

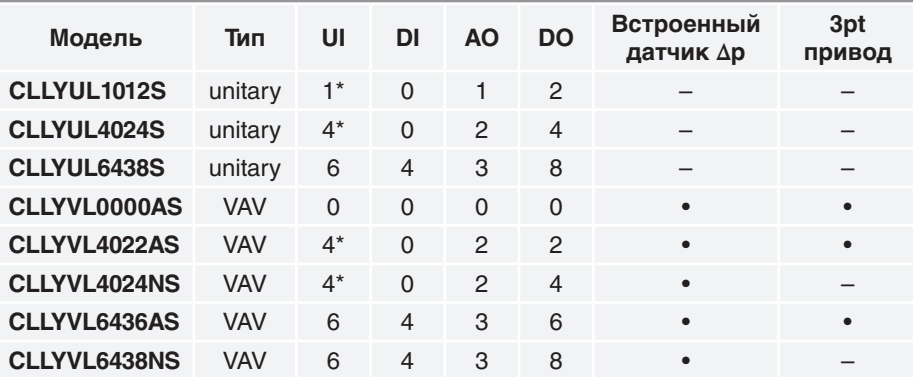

**\*UI-1 может использоваться для высокоскоростного счетчика**

# **ОПИСАНИЕ**

**LYNX** – семейство зонных контроллеров для решения HVAC задач с поддержкой BACnet.

**LYNX** – программируется и конфигурируется через специальное ПО, позволяя решать широчайший спектр задач.

**LYNX** – производятся двух исполнений:

*•* VAV;

*•* Unitary

# **ОСОБЕННОСТИ**

## **Удобный монтаж:**

- *•* Монтируемый на корпус контроллера привод позволяет экономить пространство.
- *•* Съемные клеммники позволяют легко монтировать проводку в удобном для монтажника положении.
- *•* Цветовая индикация типов входов/ выходов позволяет легче ориентироваться в соединениях при монтаже и пуско-наладке.

## **Гибкое «железо»:**

Конфигурируемые входы/выходы позволяют решать широкий спектр задач на одном контроллере.

### **Световая индикация:**

LED на корпусе контролера позволяет быстро диагностировать его состояние (включен но приложение не загружено, нормальная работа, тревога, прошивка).

### **Вход для датчика перепада давления:**

В VAV контроллерах предусмотрен вход для датчика перепада давления, устроенный отдельно от основных клеммников.

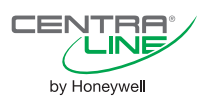

#### **Пример подключения**

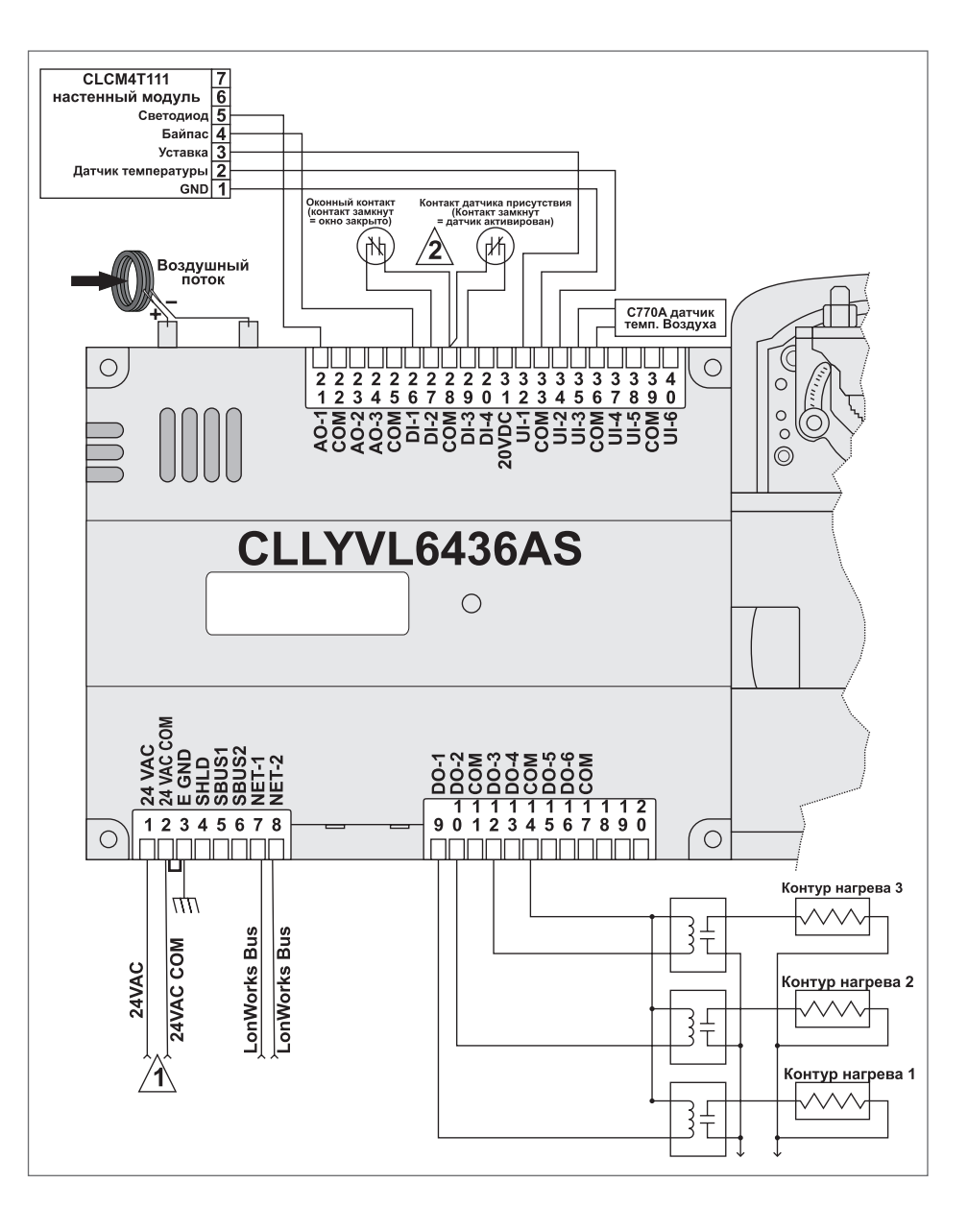

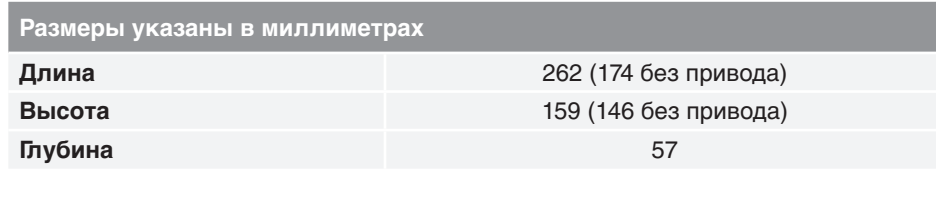

**Параметры окружающей среды**

**Габаритные размеры**

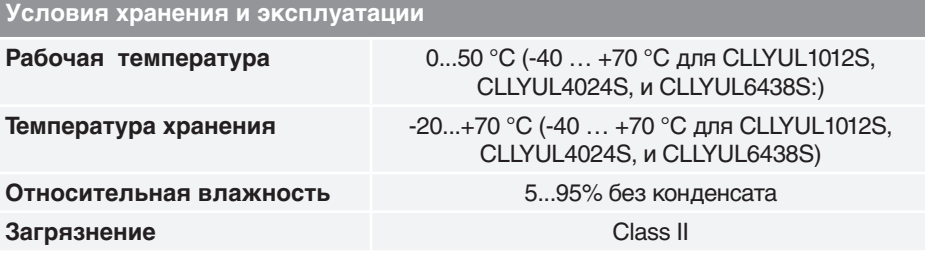

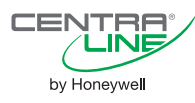

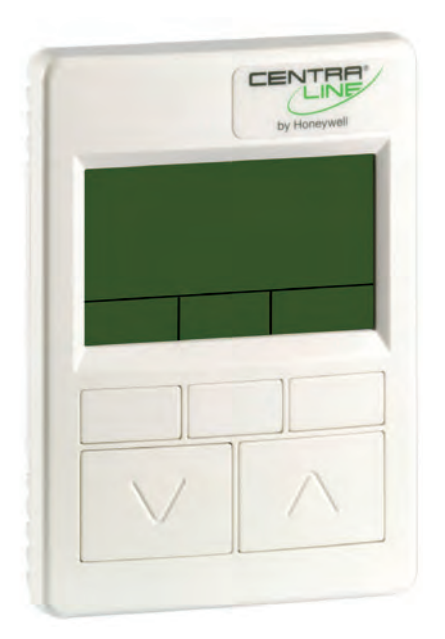

# ТЕХНИЧЕСКИЕ ХАРАКТЕРИСТИКИ

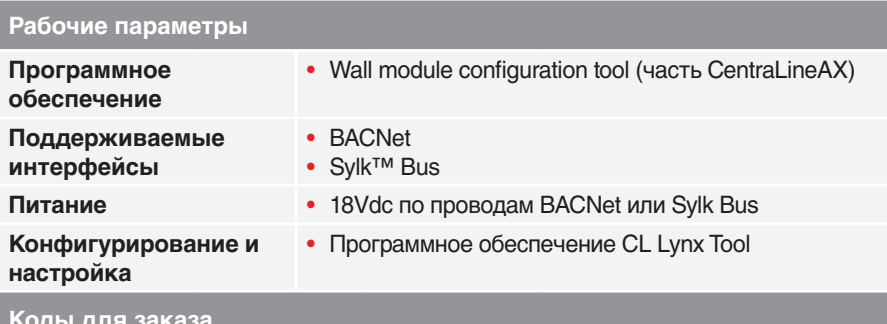

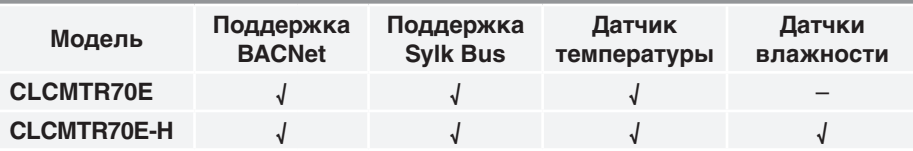

CENTRA by Honeywell

# **ОПИСАНИЕ**

**ZIO** 

**CLCMTR70E и CLCMTR70E-Н двухпрово**дные настенные модули, подключаемые по Svlk Bus для использования с контроллерами LYNX. Все модели оснащены датчиками температуры BACnet Bus jack, LCD экраном с тремя soft-клавишами и двумя Up/Down регулирующими клавишами.

**CLCMTR70E-H** оснащен встроенным датчиком влажности.

# **ОСОБЕННОСТИ**

- Контроль пользовательского доступа к параметрам контроллера LYNX
- Настраиваемый доступ к параметрам
	- Программируемые:
	- Опции основного экрана;
	- Уровни доступа;
	- Уставки;
	- Другие параметры....
- 8 преднастроенных конфигураций (например VAV с балансировкой) в конфигураторе настенных модулей.
- Доступ и настройка ко всем параметрам контроллера LYNX кроме расписаний.
- Главный экран может отображать 3 из следующего перечня параметров (либо 1 параметр контроллера LYNX):
	- Уставка температуры,
	- Температура (помещение),
	- Влажность (помещение),
	- Влажность (улица),
	- Температура (улица),
	- Время
- Простое 2-проводное подключение к LYNX и опционально 2-проводное подключение к BACnet Bus.
- Сохранение пользовательских настроек в случае отключения электричества.

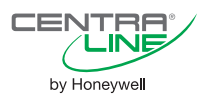

**ZIO** 

#### **Подключение модуля**

**Пример использования инструмента S-Bus Wall Module Configuration Wizard для настройки экрана настенного модуля**

**Габаритные размеры**

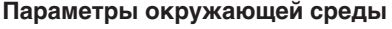

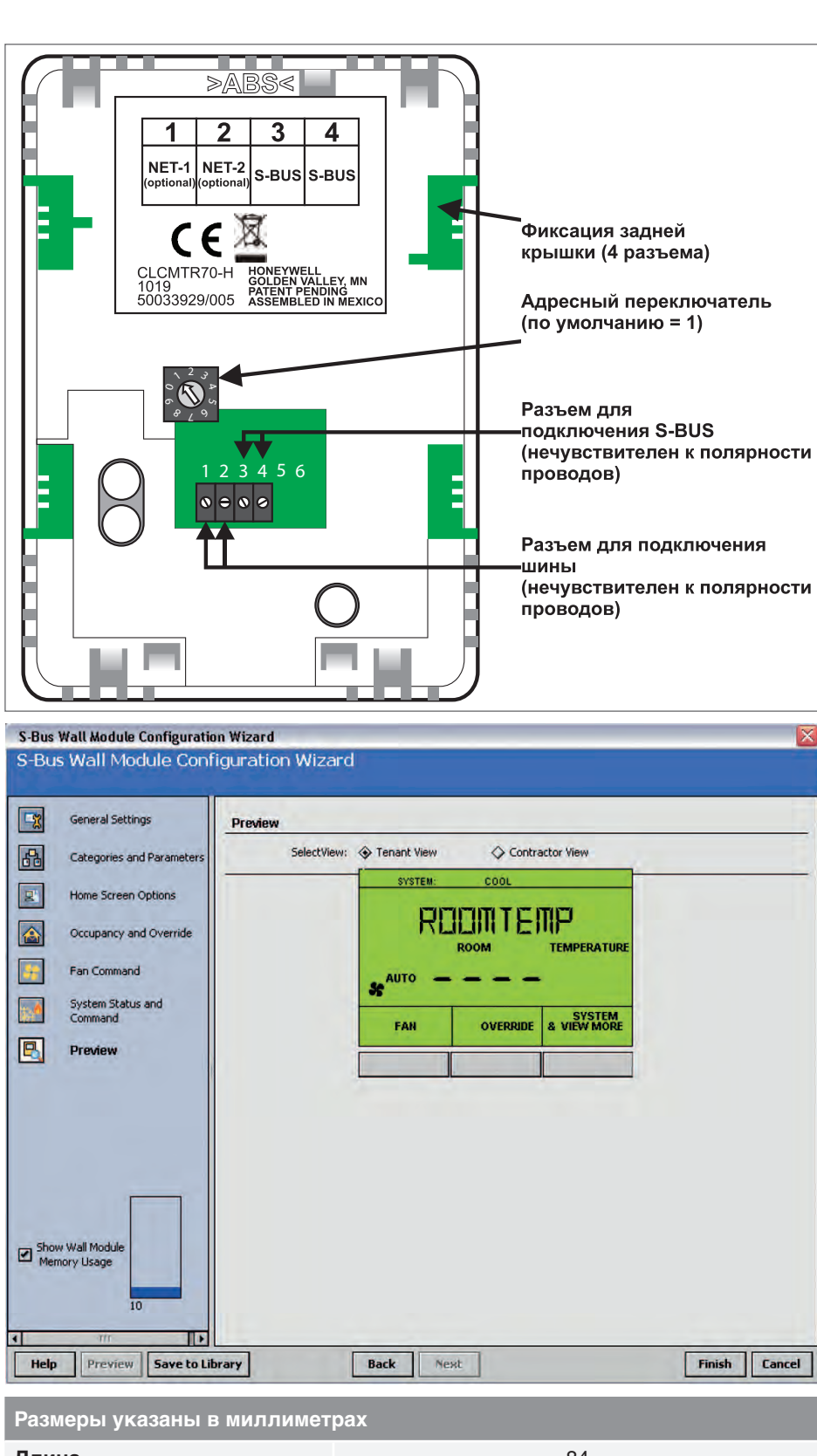

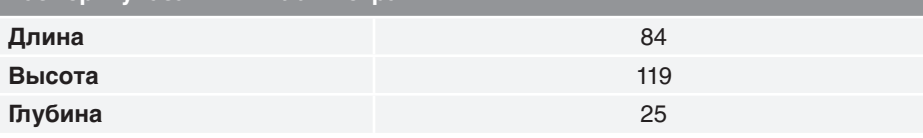

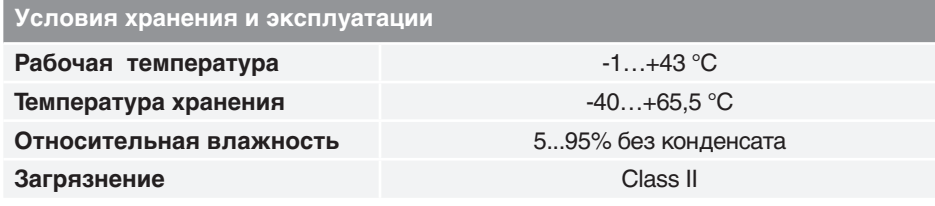

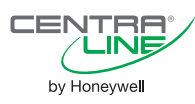

# **C-Bus интерфейс**

**CLIF-CBUS** 

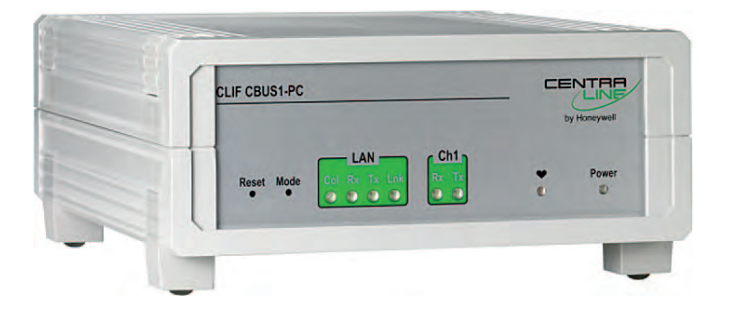

# ТЕХНИЧЕСКИЕ ХАРАКТЕРИСТИКИ

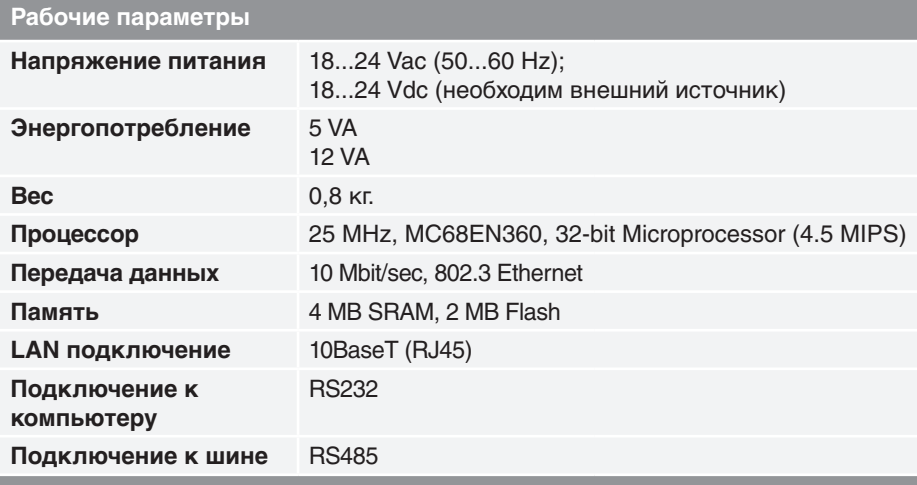

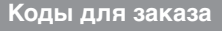

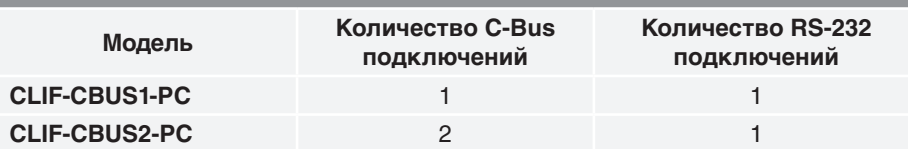

# **ОПИСАНИЕ**

Сетевой адаптер для зданий (BNA) предназначен для подключения шины передачи данных контроллеров Honevwell к сети Ethernet LAN промышленного стандарта 10/100ВаѕеТ. Он обеспечивает превосходное соотношение "цена/производительность" и позволяет удовлетворить требования, как владельцев зданий, так и организаций, осуществляющих их обслуживание

CENTRA

by Honeywell

Благодаря сочетанию возможности изменения рабочих характеристик, интенсивности нагрузки и низкой стоимости одного порта, сетевой адаптер для зданий BNA позволяет существенно расширить возможности сетевого уровня и системы и создавать более сложные сетевые конфигурации. Теперь вы можете воспользоваться всеми преимуществами высокопроизводительной сети и соответствующих сервисов, включая управлениие информационными потоками в сети с большим количеством объектов.

# **ПРЕИМУШЕСТВА**

- Подключение контроллеров к сети Ethernet LAN осуществляется легко и просто.
- Возможность интеграции контроллеров в сети TCP/IP.
- Различные варианты сетевого подключения.
- Диагностика в режиме on-line
- Пренднастроенное программное обеспечение и сетевой адрес.

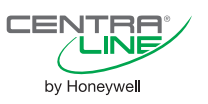

#### Построение системы с использование C-Bus адаптера

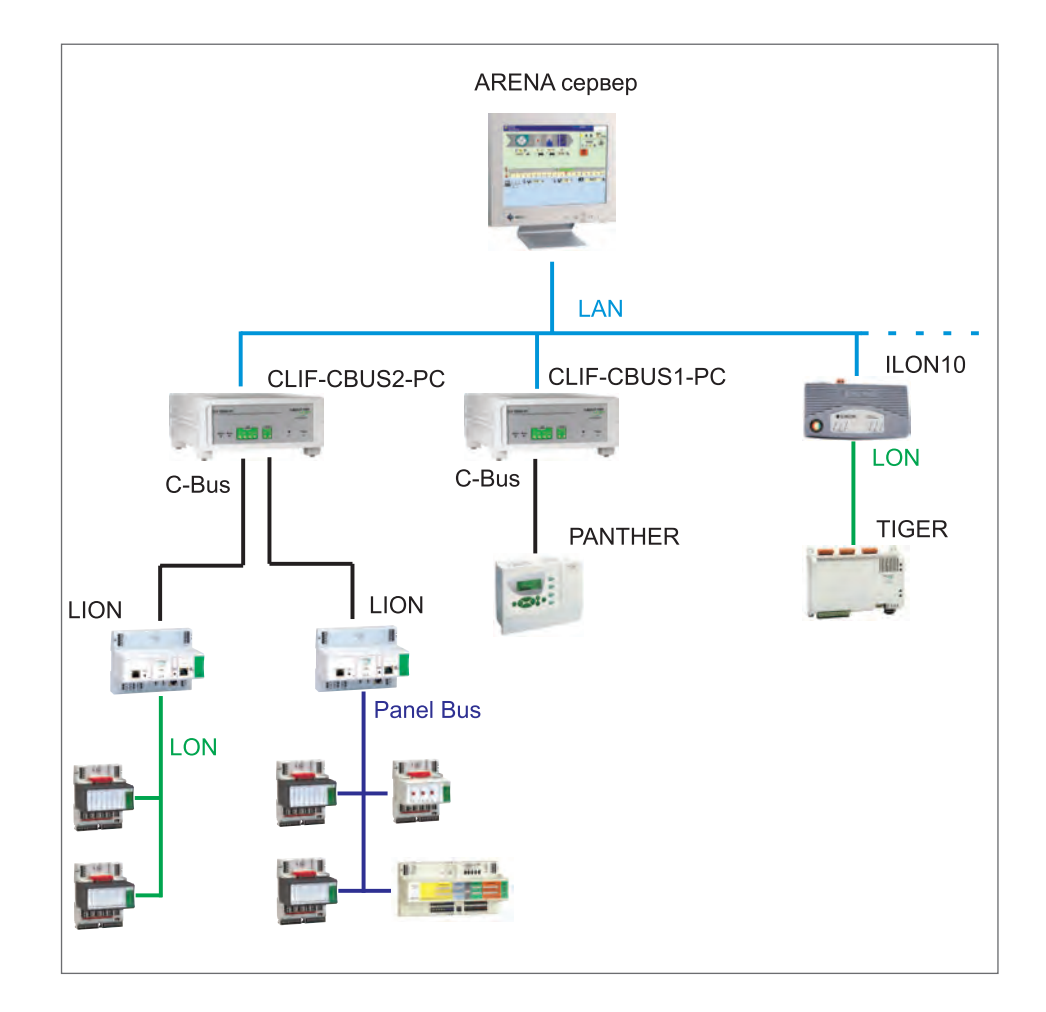

#### Габаритные размеры

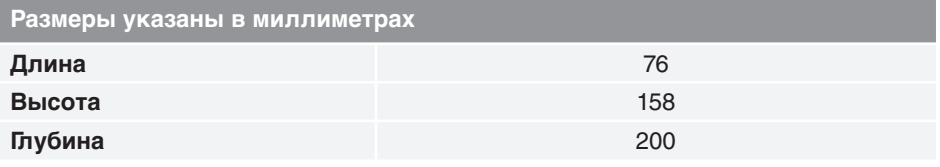

#### Параметры окружающей среды

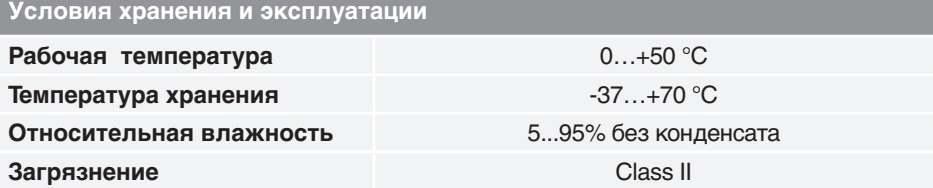

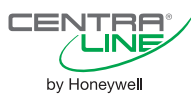

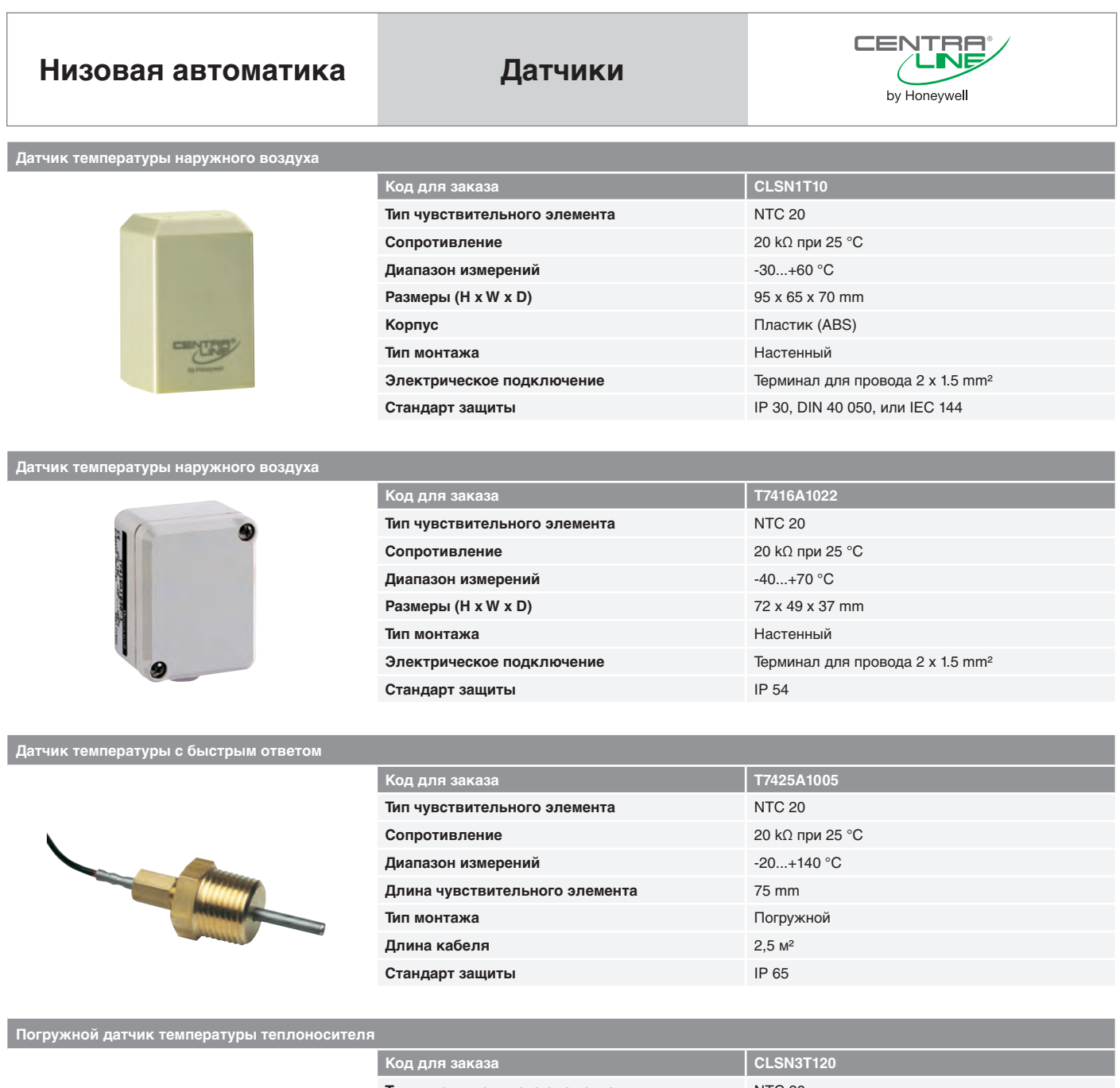

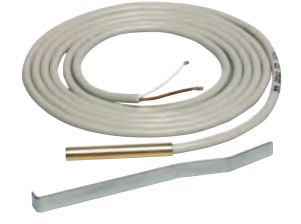

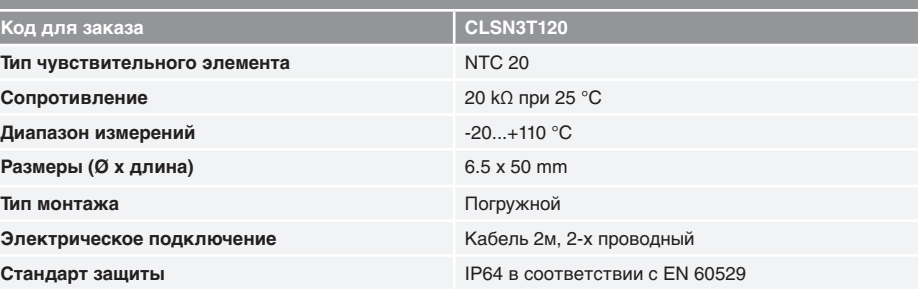

# **Погружной датчик температуры теплоносителя**

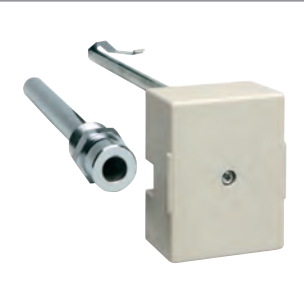

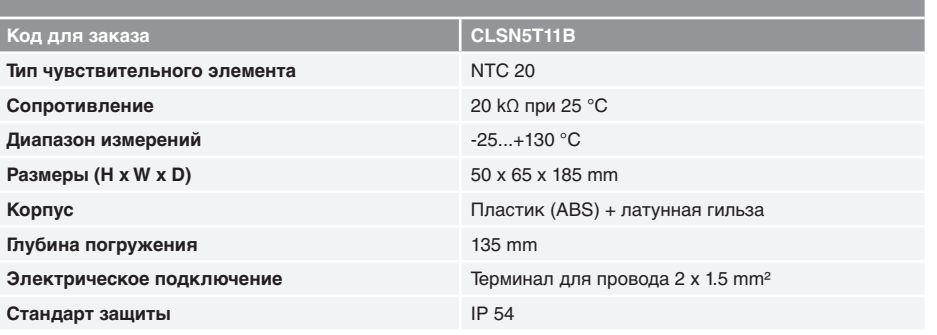

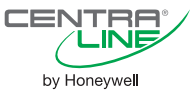

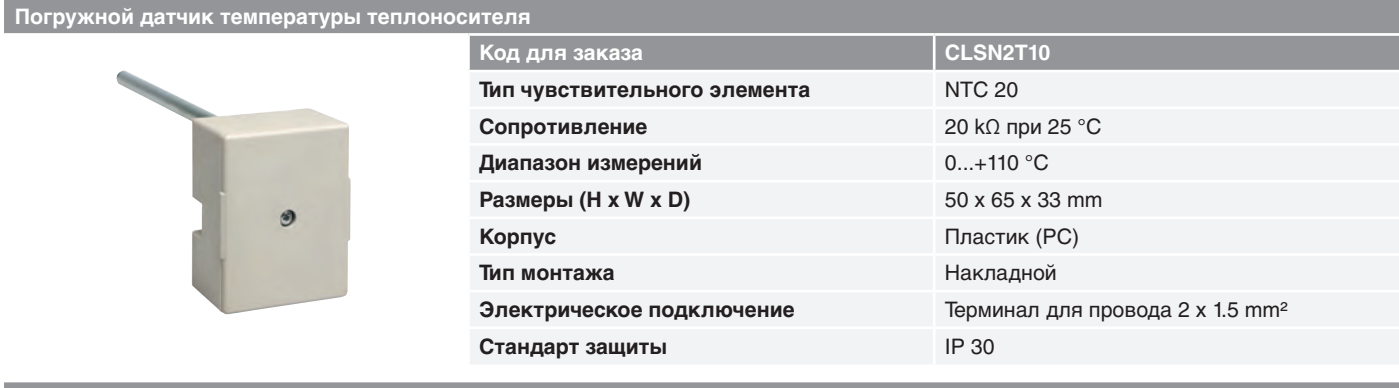

## **Канальный датчик температуры возд**

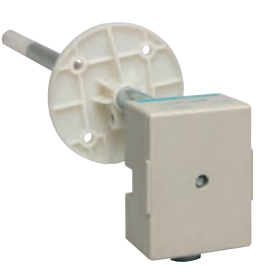

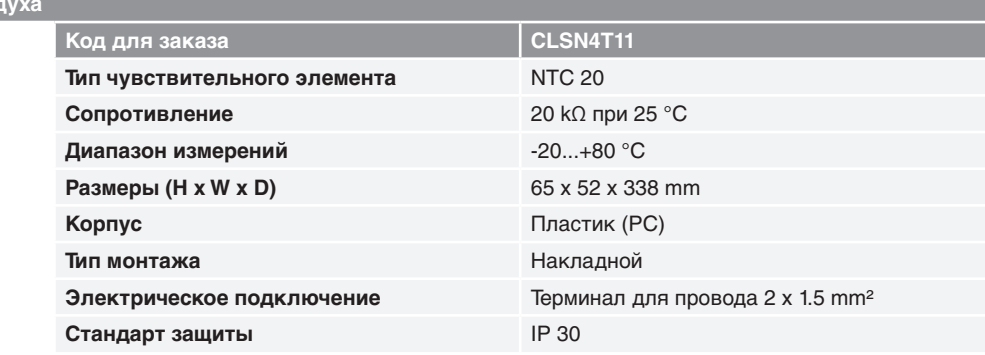

## **Дифференциальное реле перепада давле**

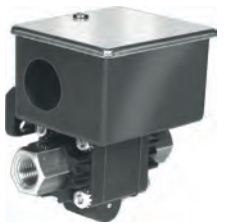

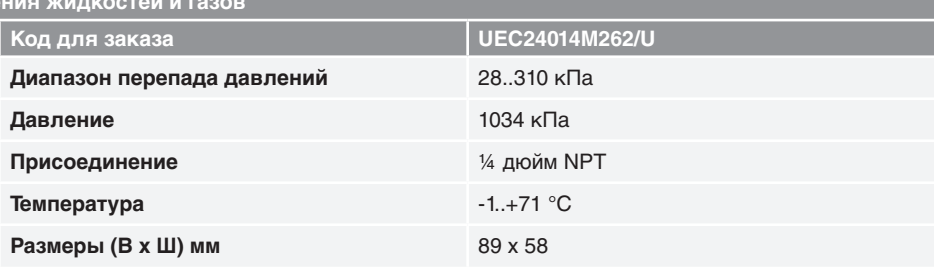

# **Датчик перепада давления воздуха**

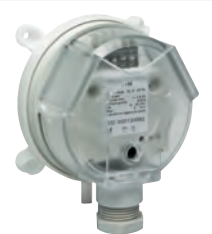

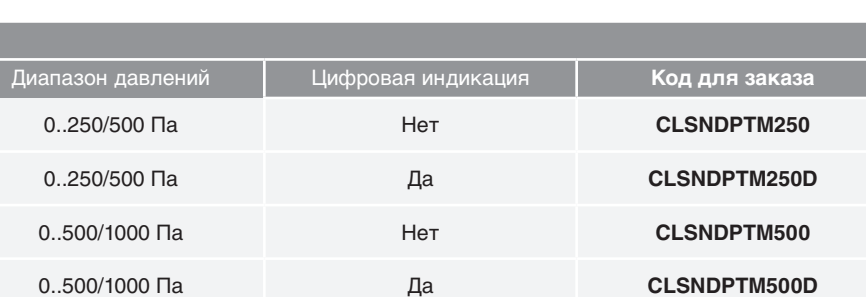

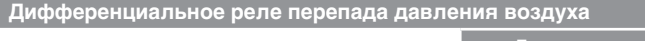

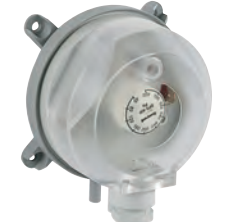

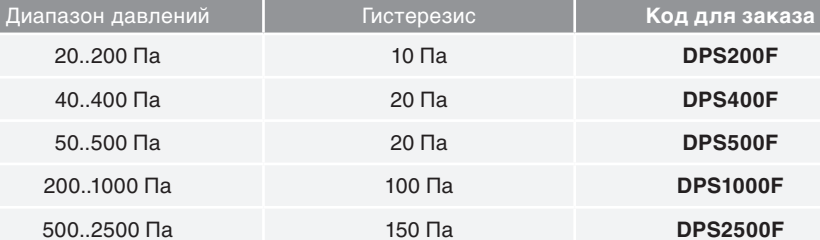

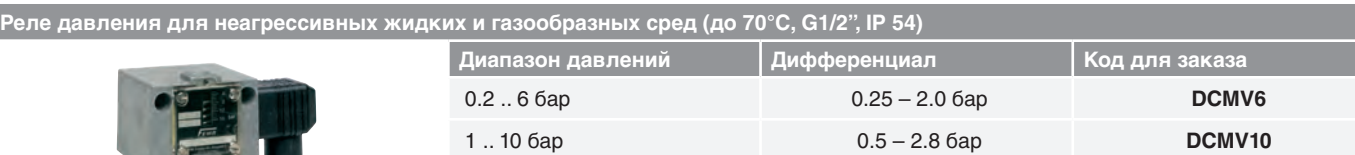

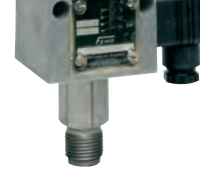

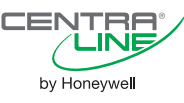

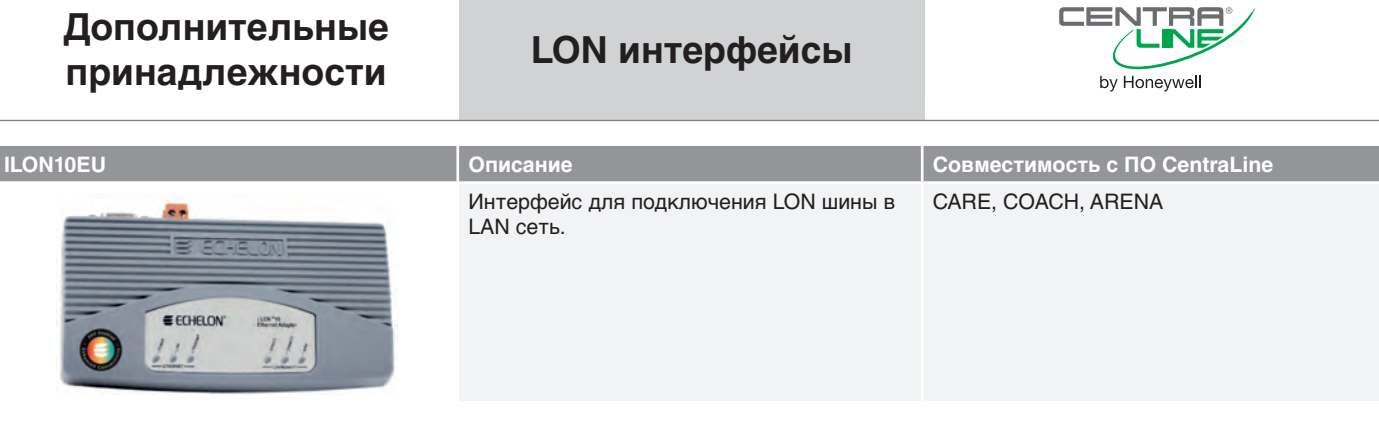

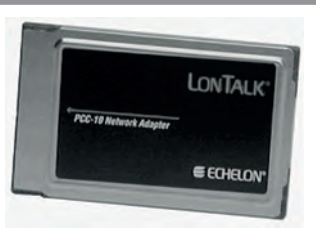

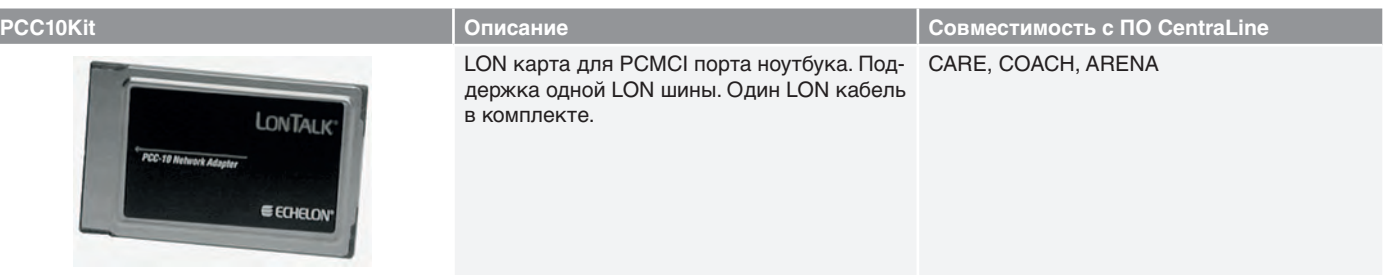

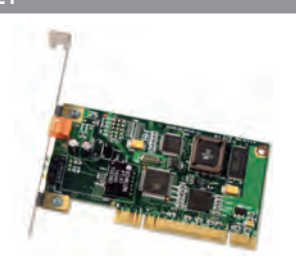

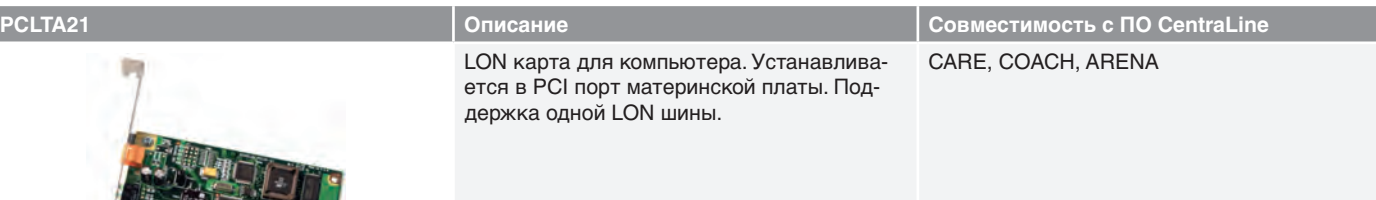

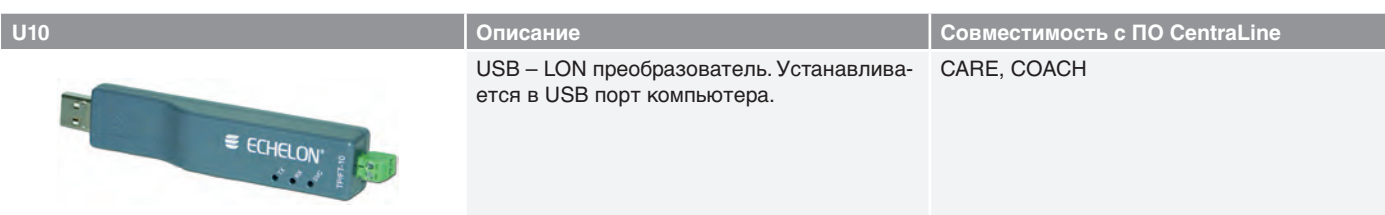

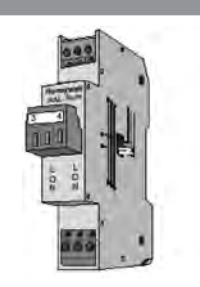

LON адаптер/терминатор со встроенным разъемом для быстрого доступа к LON шине. Адаптер имеет входы/выходы для подключения LON шины, а так же съемный терминал для подключения диагностических LON устройств. Терминатор выбирается с помощью джампера (без терминатора / свободная топология / последовательное подключение). Монтаж на DIN-рейку.

## **XAL-Term Описание Совместимость с ПО CentraLine** CARE, COACH, ARENA

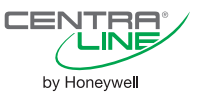

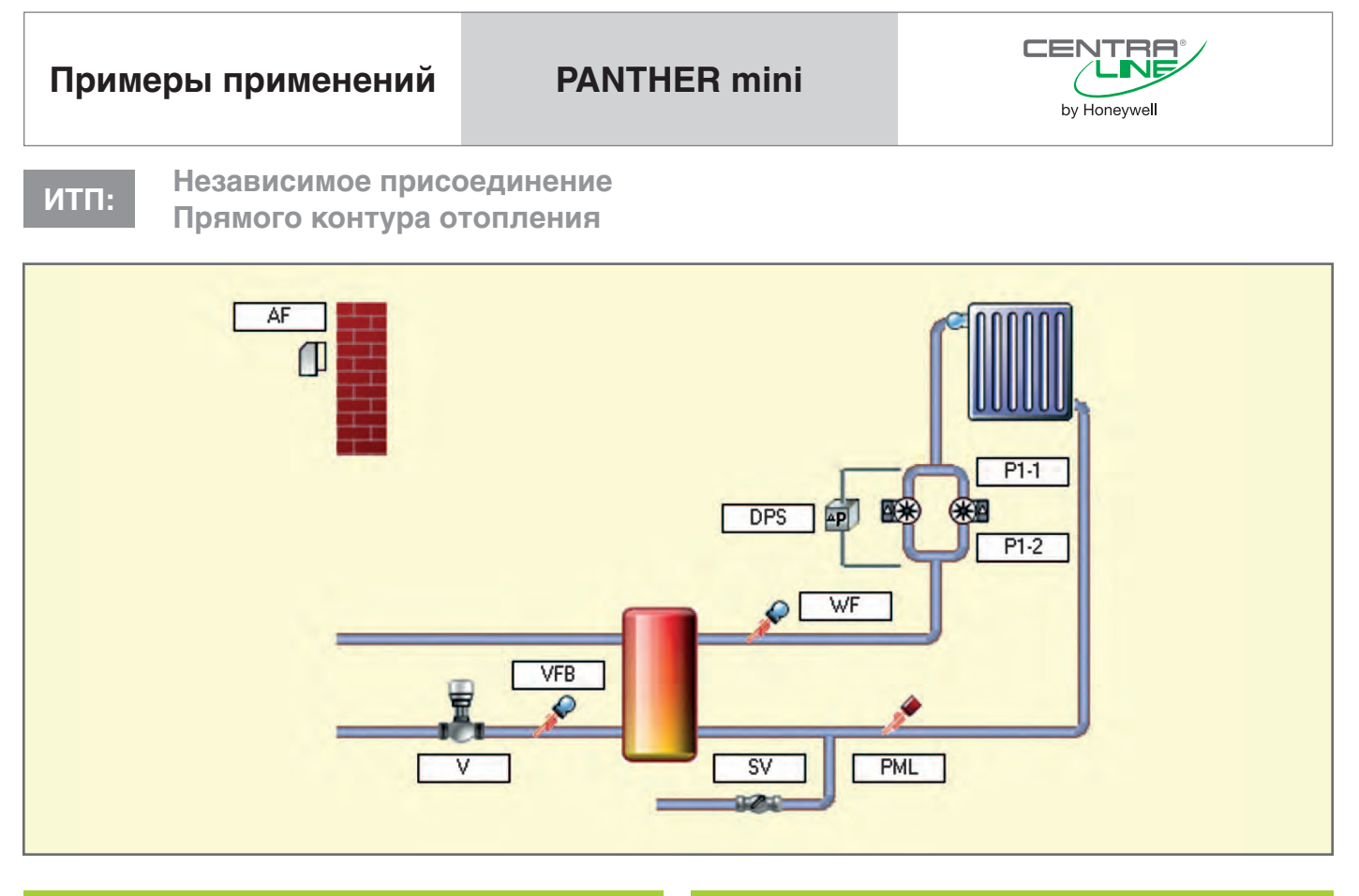

- *•* Погодозависимое регулирование температуры обратного потока первичной стороны (VFB).
- *•* Погодозависимое управление прямым контуром отопления (WF) на вторичной стороне.

- *•* Аналоговым приводом 2-х ходового клапана (V).
- *•* Сдвоенными насосами (P1-1 и P1-2) прямого контура отопления.
- *•* Cоленоидным клапаном (SV) в контуре подпитки.

#### **Отображение неисправностей**

*•* Отображение неисправностей производится на дисплее панели оператора или на рабочей станции ARENA.

#### **Коммуникация**

- *•* Простое объединение контроллеров в сеть по С-Bus или LONWORKS.
- *•* Локальная или удаленная диспетчеризация через рабочую станцию ARENA.

#### **Применение Обратный поток (в теплосеть)**

*•* Регулирование температуры обратной воды производится в соответствии с настраиваемым графиком (погодозависимый или постоянная температура).

#### **Управление Контур отопления**

- *•* Индивидуальная характеристика нагрева.
- *•* Индивидуальная временная программа: суточная, недельная, годовая.
- *•* Защита от замерзания.
- *•* Непрерывное ограничением минимальной температуры воды в контуре.
- *•* Учет комнатного влияния при использовании комнатного датчика.
- *•* Управление 2-мя насосами с возможностью автоматической ротации по дням недели, по часам наработки или по аварийному статусу одного из насосов.
- *•* Защита по «сухому ходу».
- *•* «Тренировка» насоса в период длительного простоя, например, летом.
- *•* Сигнализация по минимуму давлению (PML).

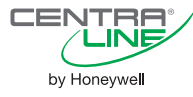

# **Компоненты системы**

Для реализации данной схемы необходимы следующие компоненты.

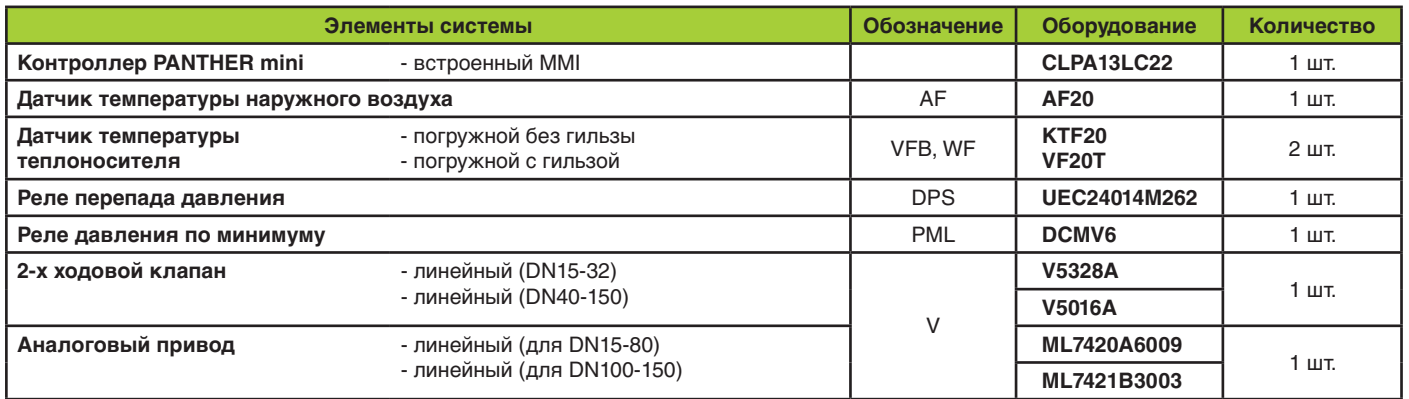

## **Таблица Подключений к контроллеру PANTHER mini**

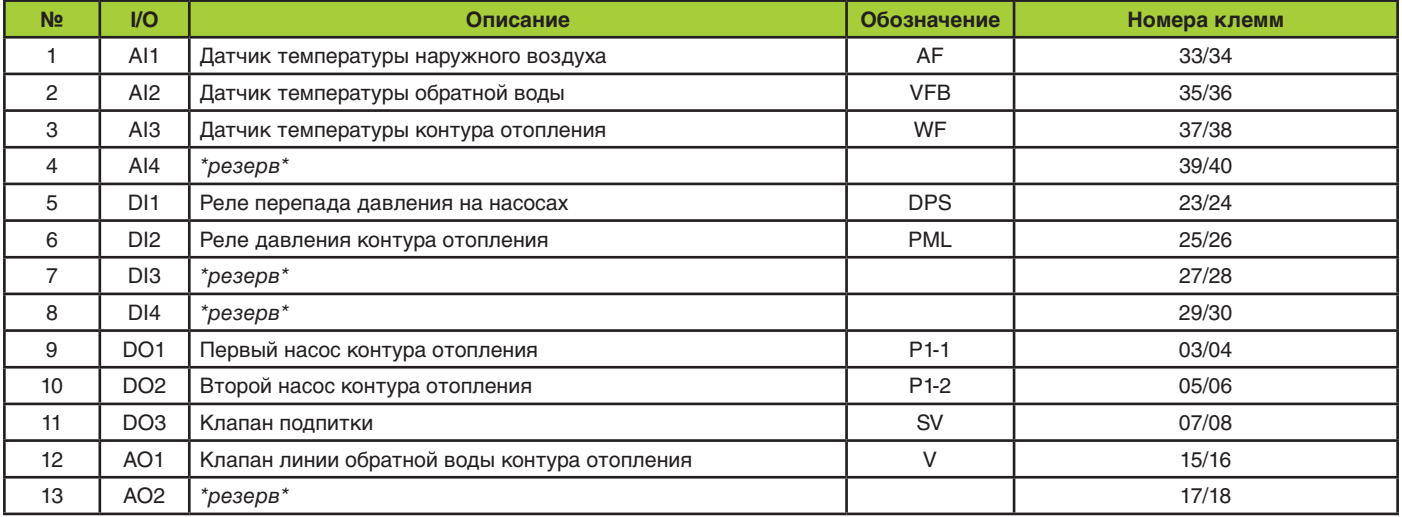

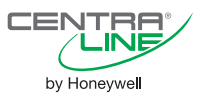

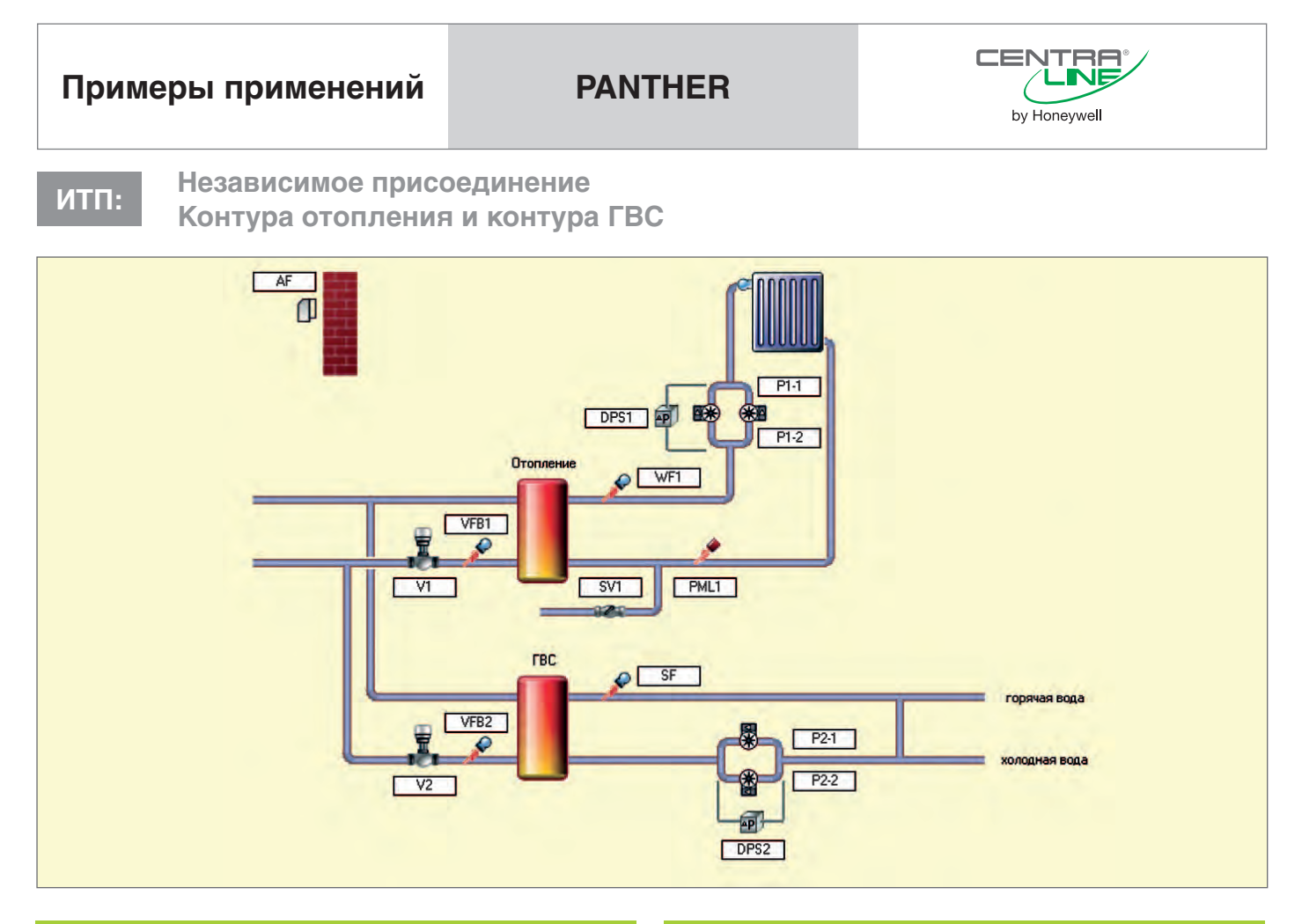

### **Применение**

- *•* Погодозависимое регулирование температуры обратного потока первичной стороны для контуров Отопления (VFB1) и ГВС (VFB2).
- *•* Погодозависимое управление прямым контуром Отопления (WF1).
- *•* Поддержание постоянной температуры в контуре ГВС (SF).

#### **Управление**

- *•* 3-позционным приводом 2-х ходового клапана (V1) в контуре Отопления.
- *•* Аналоговым приводом 2-х ходового клапана (V2) в контуре ГВС.
- *•* Сдвоенными насосами (P1-1 и P1-2) в контуре Отопления.
- *•* Сдвоенными насосами (P2-1 и P2-2) в контуре ГВС.
- *•* Cоленоидным клапаном (SV) в контуре подпитки.

#### **Отображение неисправностей**

*•* Отображение неисправностей производится на дисплее панели оператора или на рабочей станции ARENA.

#### **Коммуникация**

- *•* Простое объединение контроллеров в сеть по С-Bus или LONWORKS.
- *•* Локальная или удаленная диспетчеризация через рабочую станцию ARENA.

### **Обратный поток (в теплосеть)**

*•* Регулирование температуры обратной воды производится в соответствии с настраиваемыми графиками для контуров Отопления и ГВС.

#### **Контур отопления и вентиляции**

- *•* Индивидуальная характеристика нагрева.
- *•* Индивидуальная временная программа: суточная, недельная, годовая.
- *•* Защита от замерзания.
- *•* Непрерывное ограничением минимальной температуры воды в контуре.
- *•* Учет комнатного влияния при использовании комнатного датчика.
- *•* Управление 2-мя насосами (P1-1 и P1-2) с возможностью автоматической ротации по дням недели, по часам наработки или по аварийному статусу одного из насосов.
- *•* Сигнализация по минимальному давлению (PML).
- *•* Защита насосов по «сухому ходу».
- *•* «Тренировка» насосов в период длительного простоя, например, летом.

#### **Контур ГВС**

- *•* Индивидуальная временная программа: суточная, недельная, годовая.
- *•* Управление 2-мя насосами (P2-1 и P2-2) с возможностью автоматической ротации по дням недели, по часам наработки или по аварийному статусу одного из насосов.
- *•* Защита от легионеллы.

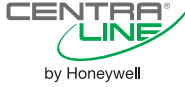

# **Компоненты системы**

Для реализации данной схемы необходимы следующие компоненты.

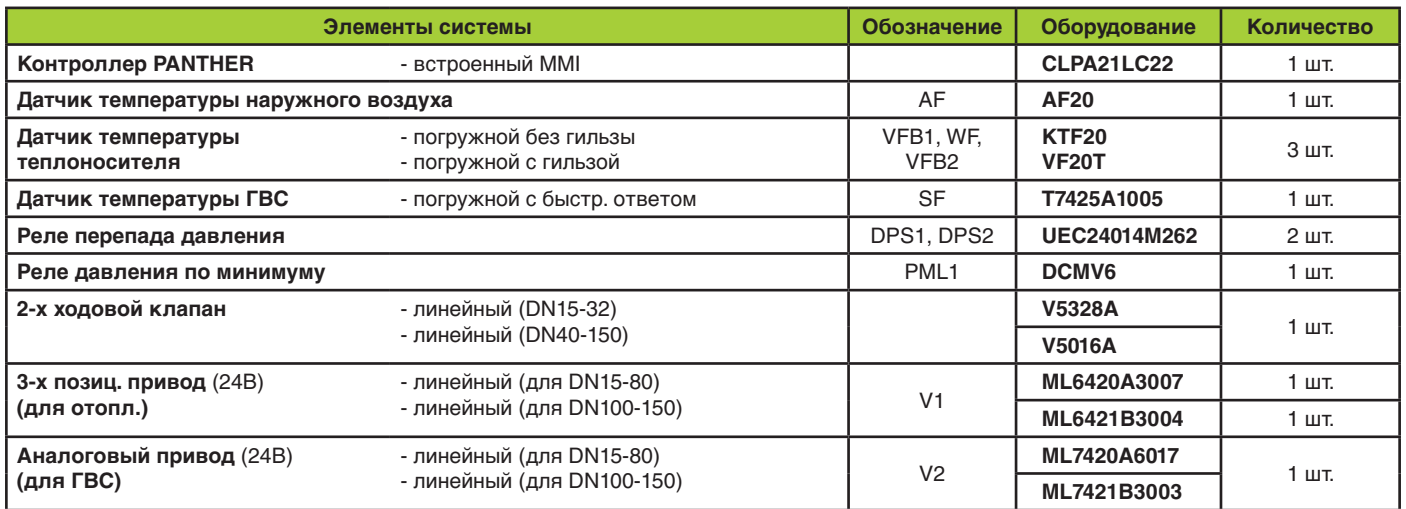

## **Таблица Подключений к контроллеру PANTHER**

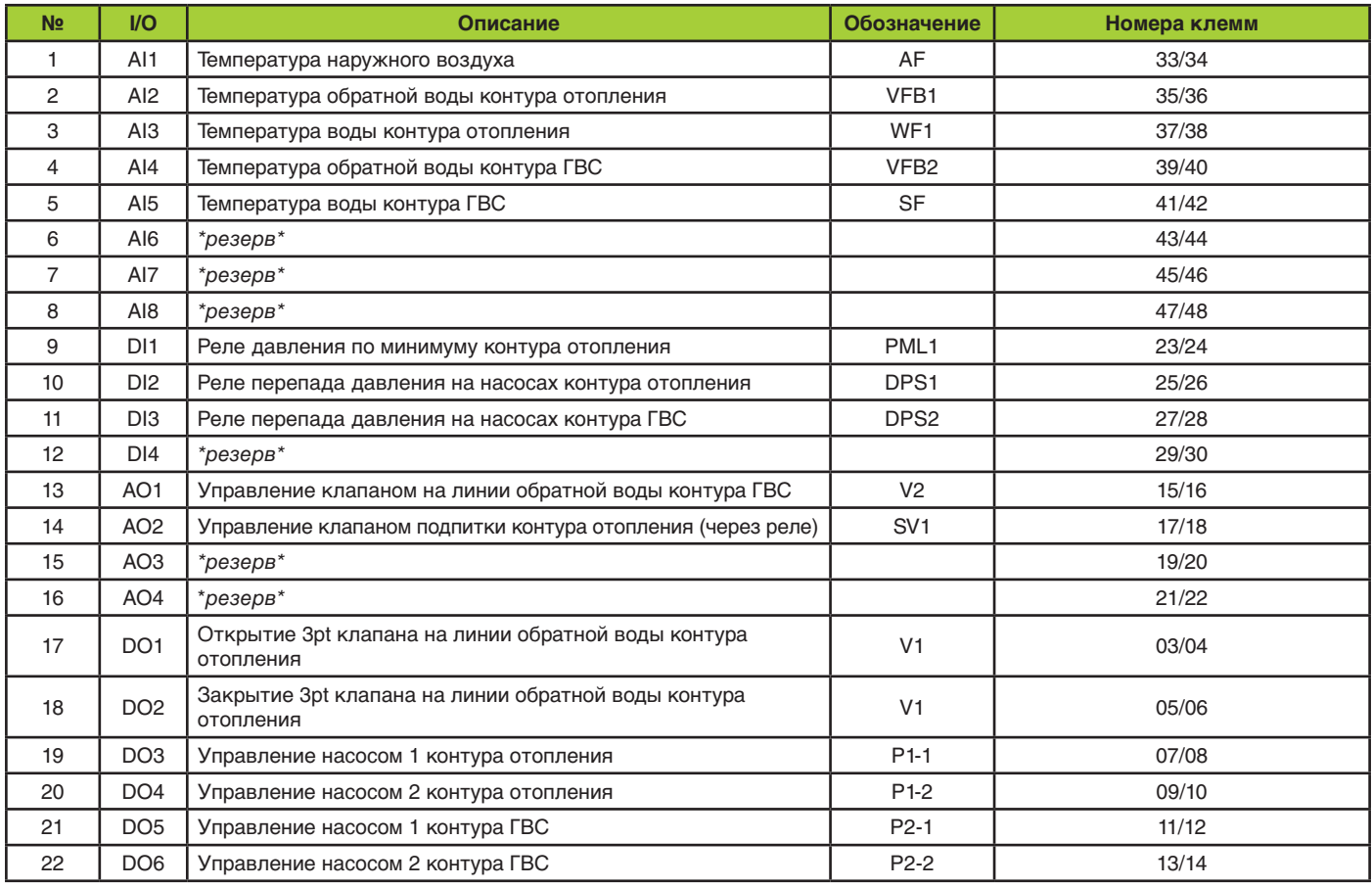

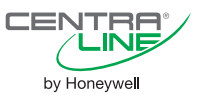

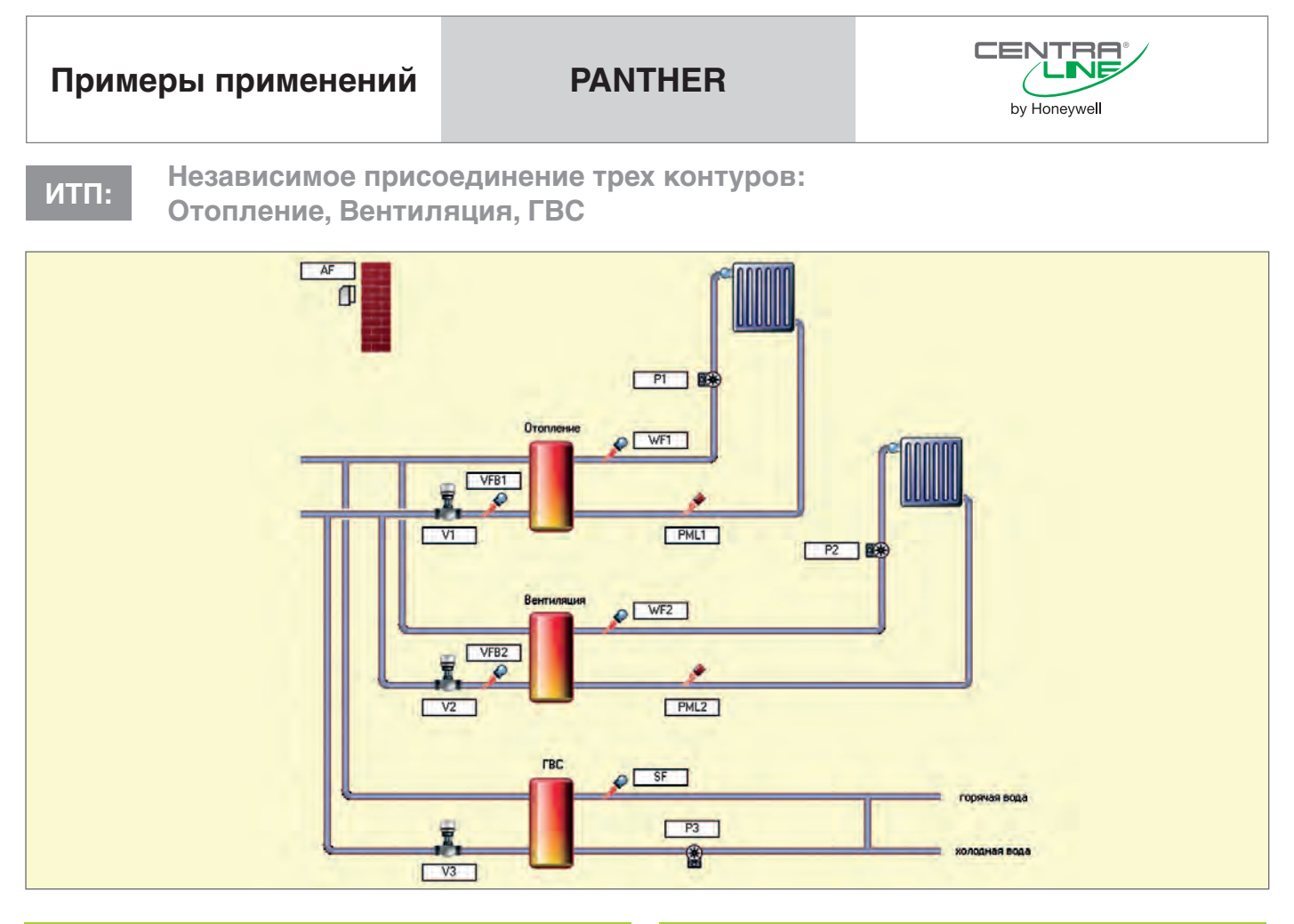

### **Применение**

- *•* Погодозависимое регулирование температуры обратного потока первичной стороны для контуров Отопления (VFB1) и Вентиляции (VFB2).
- *•* Погодозависимое управление прямыми контурами Отопления (WF1) и Вентиляции (WF2) на вторичной стороне.
- *•* Поддержание постоянной температуры в контуре ГВС (SF).

#### **Управление**

- *•* 3-позционным приводом 2-х ходового клапана (V1) в контуре Отопления.
- *•* 3-позционным приводом 2-х ходового клапана (V2) в контуре Вентиляции.
- *•* Аналоговым приводом 2-х ходового клапана (V3) в контуре ГВС.
- *•* Циркуляционными насосами P1 и P2 в контурах Отопления и Вентиляции.
- *•* Циркуляционным насосом в контуре ГВС (P3).

#### **Отображение неисправностей**

*•* Отображение неисправностей производится на дисплее панели оператора или на рабочей станции ARENA.

#### **Коммуникация**

- *•* Простое объединение контроллеров в сеть по С-Bus или LONWORKS.
- *•* Локальная или удаленная диспетчеризация через рабочую станцию ARENA.

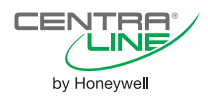

#### **Обратный поток (в теплосеть)**

*•* Регулирование температуры обратной воды производится в соответствии с настраиваемым графиком для контуров Отопления и Вентиляции.

#### **Контур отопления и вентиляции**

- *•* Индивидуальная характеристика нагрева.
- *•* Индивидуальная временная программа: суточная, недельная, годовая.
- *•* Защита от замерзания.
- *•* Непрерывное ограничением минимальной температуры воды в контуре.
- *•* Учет комнатного влияния при использовании комнатного датчика.
- *•* Управление циркуляционным насосом.
- *•* Сигнализация по минимальному давлению (PML).
- *•* Защита насосов по «сухому ходу».
- *•* «Тренировка» насосов в период длительного простоя, например, летом.

#### **Контур ГВС**

- *•* Индивидуальная временная программа: суточная, недельная, годовая.
- *•* Защита от легионеллы.
Для реализации данной схемы необходимы следующие компоненты.

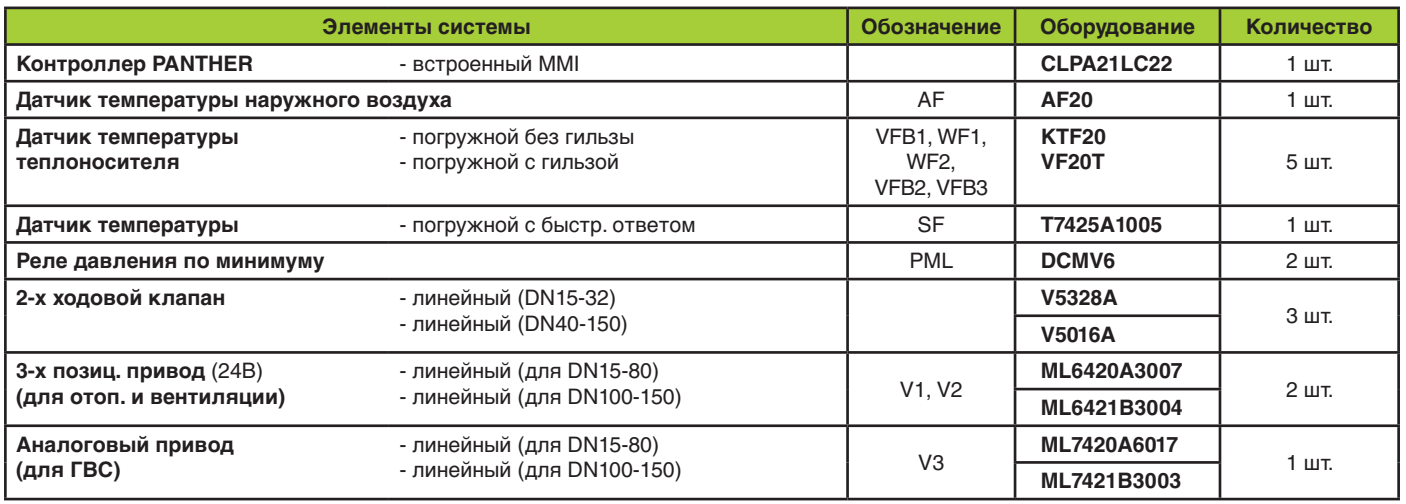

# **Таблица Подключений к контроллеру PANTHER**

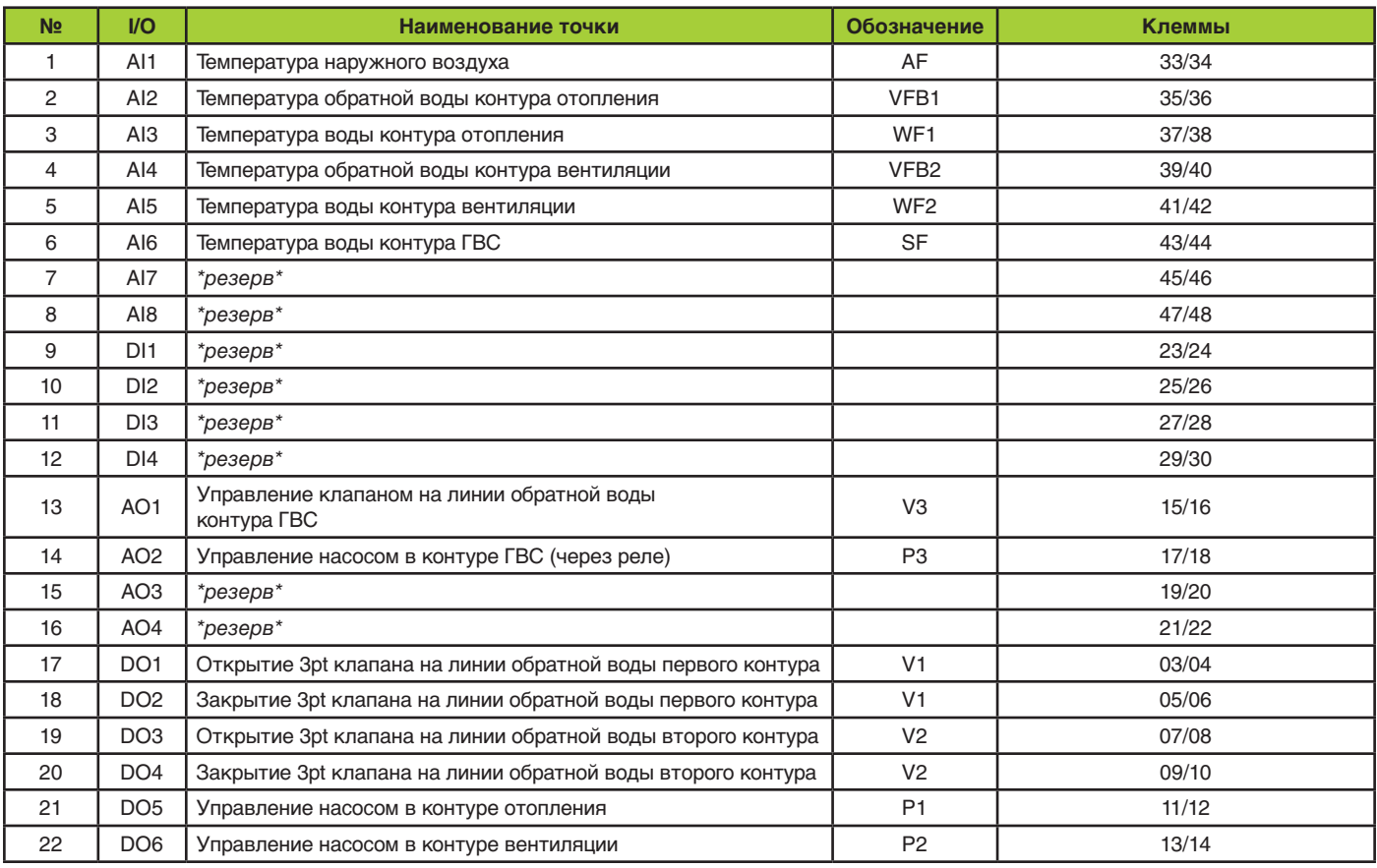

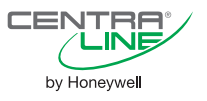

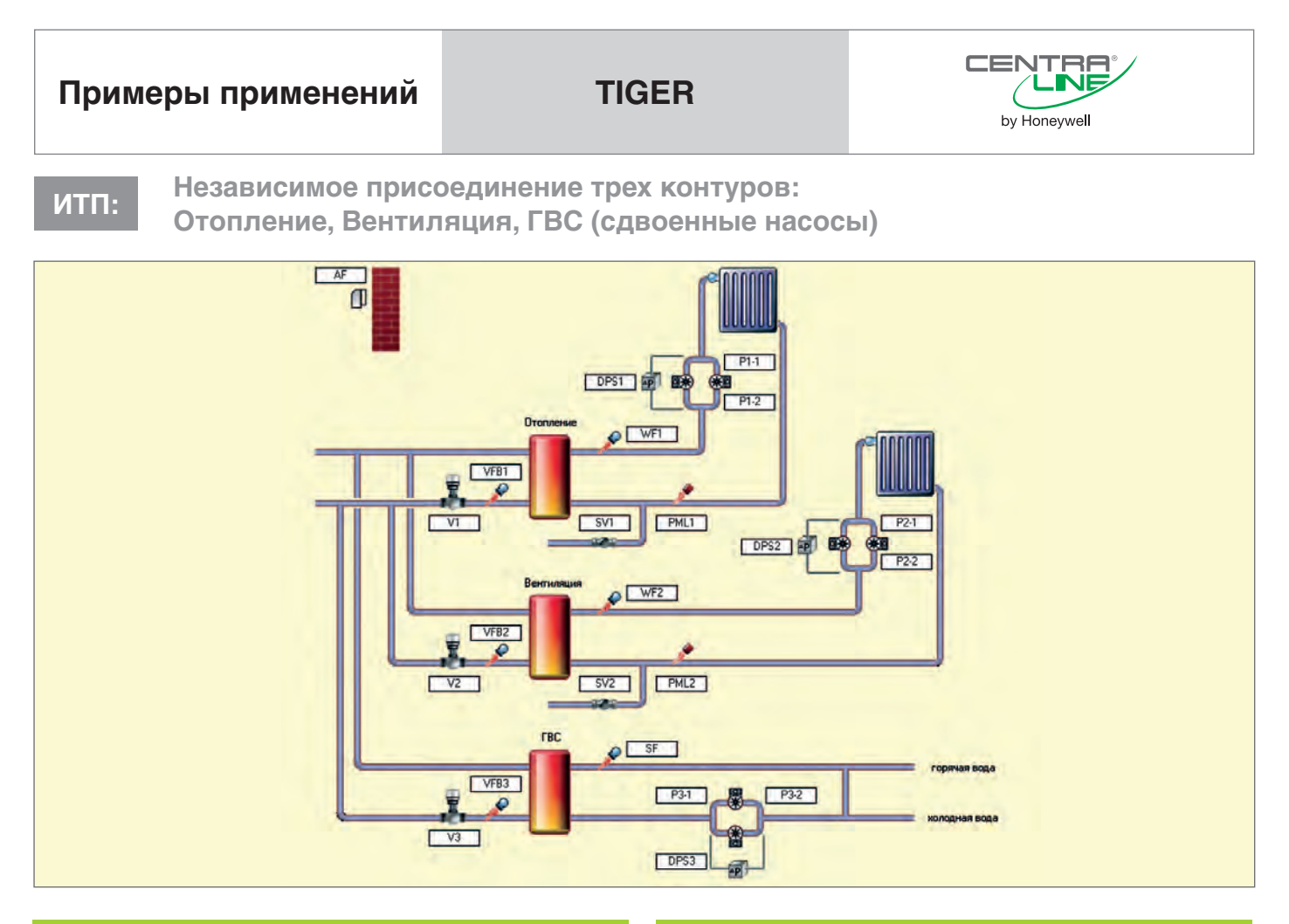

#### **Применение**

- *•* Погодозависимое регулирование температуры обратного потока первичной стороны для всех контуров: Отопление (VFB1), Вентиляция (VFB2) и ГВС (VFB3).
- *•* Погодозависимое управление прямым контуром Отопления (WF1) и контуром Вентиляции (WF2).
- *•* Поддержание постоянной температуры в контуре ГВС (SF).

#### **Управление**

- *•* 3-позционным приводом 2-х ходового клапана (V1) в контуре Отопления.
- *•* 3-позционным приводом 2-х ходового клапана (V2) в контуре Вентиляции.
- *•* Аналоговым приводом 2-х ходового клапана (V3) в контуре ГВС.
- *•* Сдвоенными насосами во всех контурах.
- *•* Cоленоидными клапанами (SV) в контурах подпитки.

#### **Отображение неисправностей**

*•* Отображение неисправностей производится на дисплее панели оператора или на рабочей станции ARENA.

#### **Коммуникация**

- *•* Простое объединение контроллеров в сеть по С-Bus или LONWORKS.
- *•* Локальная или удаленная диспетчеризация через рабочую станцию ARENA.

#### **Обратный поток (в теплосеть)**

*•* Регулирование температуры обратной воды производится в соответствии с настраиваемыми графиками для всех контуров.

#### **Контур отопления и вентиляции**

- *•* Индивидуальная характеристика нагрева.
- *•* Индивидуальная временная программа: суточная, недельная, годовая.
- *•* Защита от замерзания.
- *•* Непрерывное ограничением минимальной температуры воды в контуре.
- *•* Учет комнатного влияния при использовании комнатного датчика.
- *•* Управление 2-мя насосами с возможностью автоматической ротации по дням недели, по часам наработки или по аварийному статусу одного из насосов.
- *•* Сигнализация по минимальному давлению (PML).
- *•* Защита насосов по «сухому ходу».
- *•* «Тренировка» насосов в период длительного простоя, например, летом.

#### **Контур ГВС**

- *•* Индивидуальная временная программа: суточная, недельная, годовая.
- *•* Управление 2-мя насосами (P2-1 и P2-2) с возможностью автоматической ротации по дням недели, по часам наработки или по аварийному статусу одного из насосов.
- *•* Защита от легионеллы.

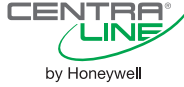

Для реализации данной схемы необходимы следующие компоненты.

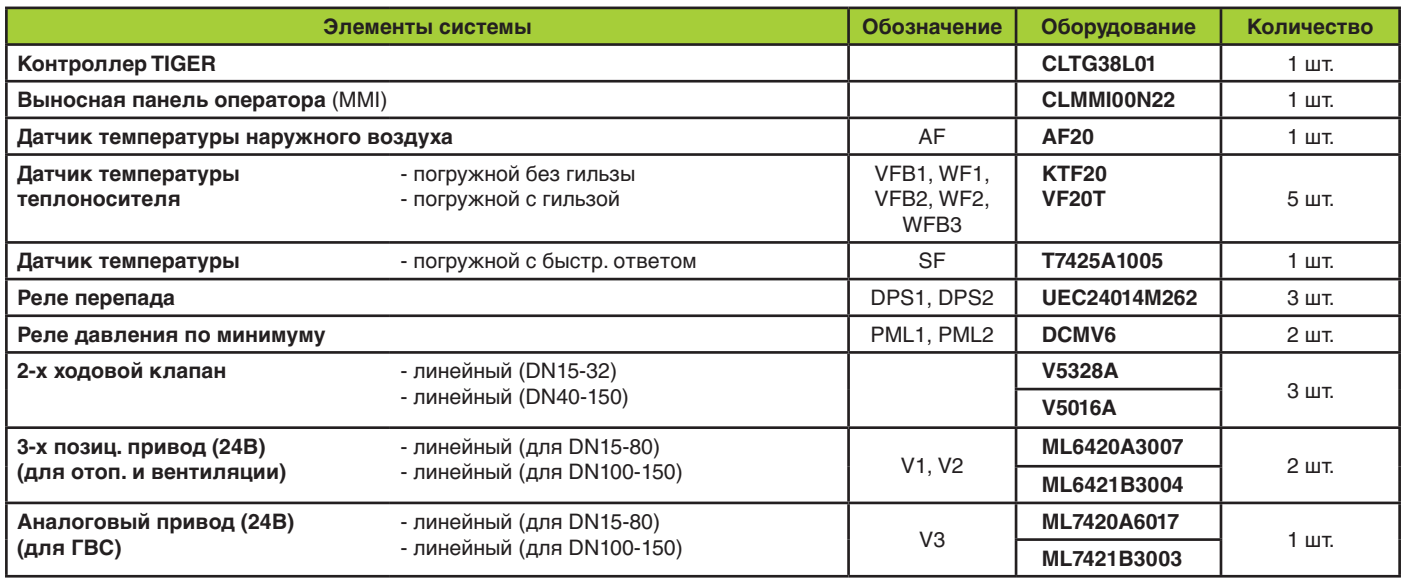

## **Таблица Подключений к контроллеру TIGER**

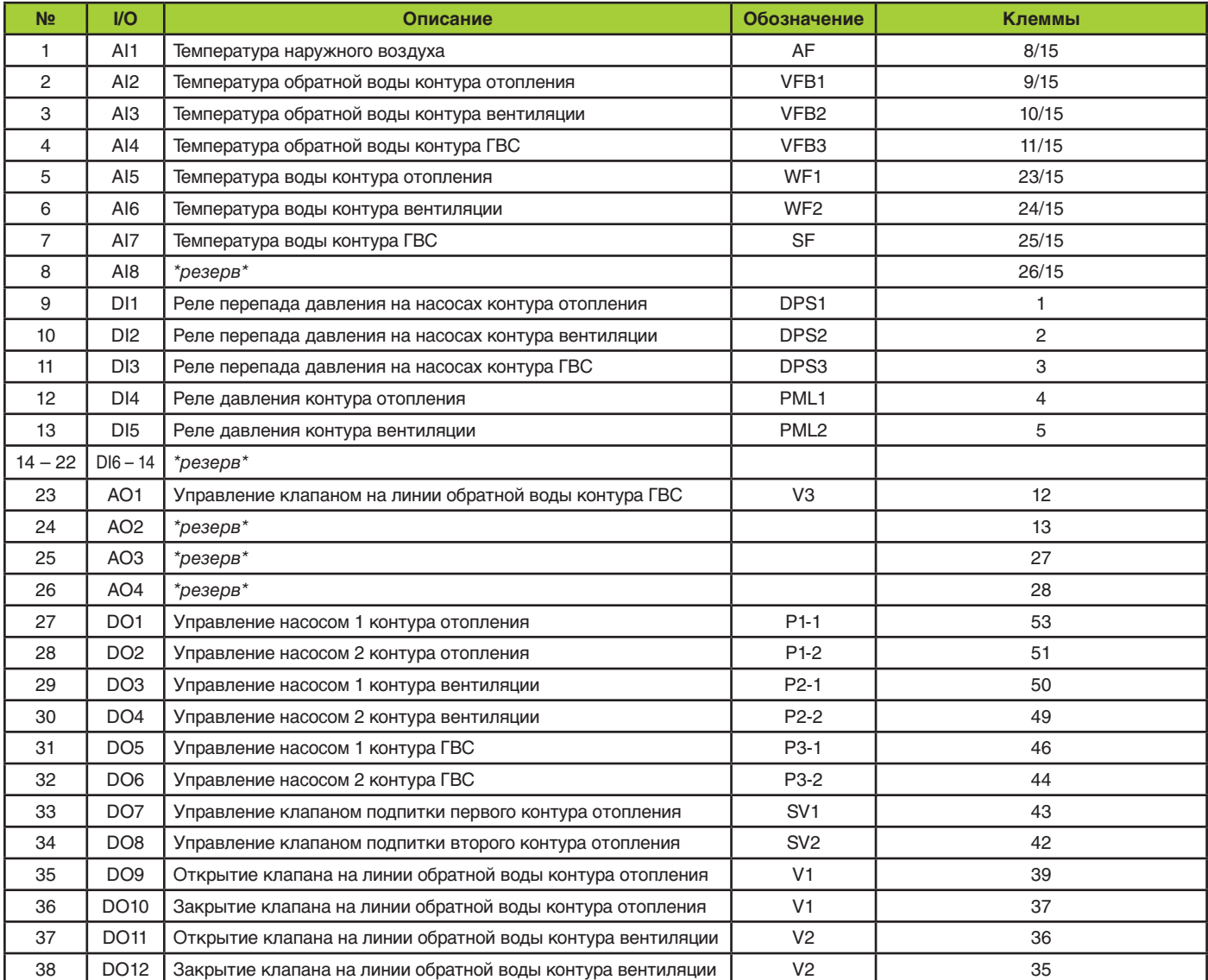

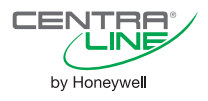

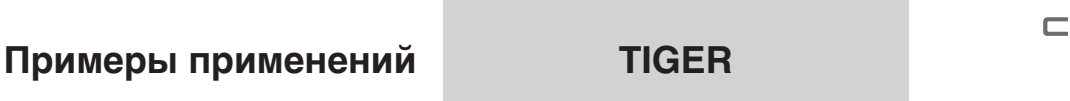

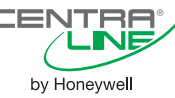

**Котельная: 2 Котла, 3 Контура Отопления, ГВС**

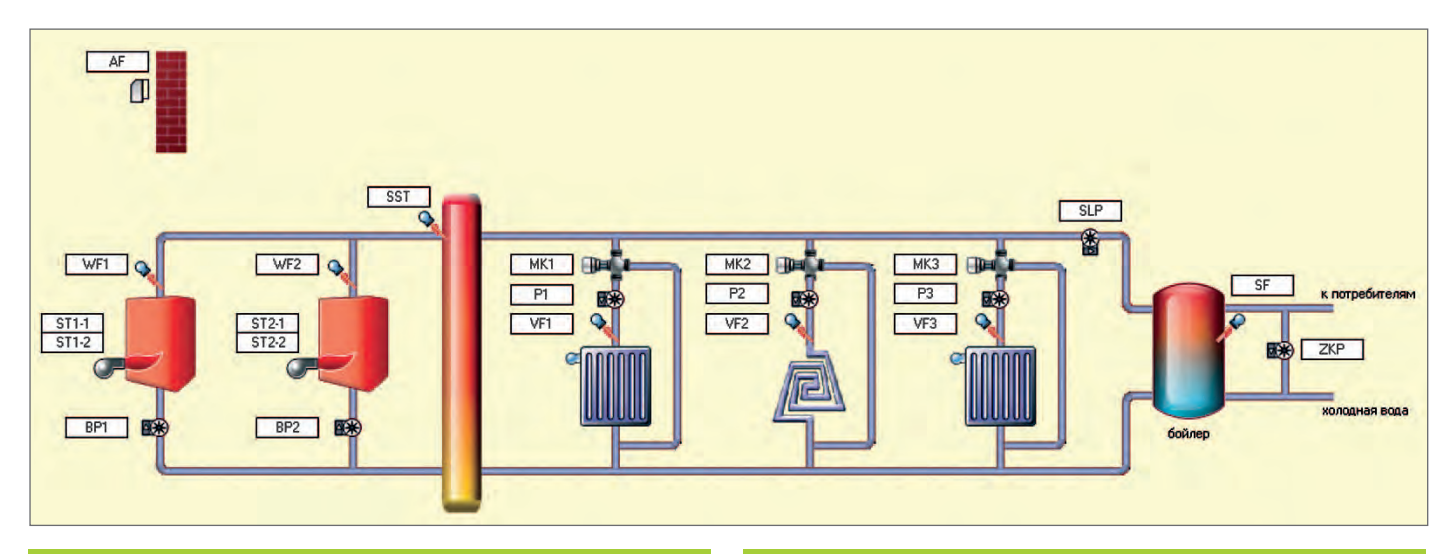

#### **Применение**

- *•* Управление 2-мя 2-ступенчатыми Котлами.
- *•* Управление 3-мя Контурами Отопления;
- *•* Приготовление горячей воды в Бойлере;

#### **Управление**

- *•* При появлении запроса на тепло, начинается расчет уставки температуры снабжения системы (SST). Расчетная уставка температуры потока снабжения системы представляет собой максимальное значение следующих сигналов:
- *•* запроса на тепло от модулей потребителей тепла;
- *•* необходимой минимальной температуры обратного потока системы от выходных котловых модулей;
- *•* необходимой минимальной температуры потока снабжения системы от выходных котловых модулей.
- *•* Циклическая ротация котлов в зависимости от времени наработки.
- *•* Группировка котлов (порядок включения) в зависимости от величины запроса на тепло и сезона (лето/зима) или фильтрованной температуры наружного воздуха. (Особенно актуально, если котлы имеют разные мощности).

#### **Коммуникация**

- *•* Простое объединение контроллеров в сеть по С-Bus или LONWORKS.
- *•* Локальная или удаленная диспетчеризация через рабочую станцию ARENA.

## **Котлы**

- *•* Все котлы с поддержкой 2-х ступеней горения (STx-1 и STx-2).
- *•* Обвязка котлов :
- Котловой Насос (BP).
- *•* Все котлы оборудованы датчиками температуры котловой воды (WF).

#### **Контуры отопления**

- *•* Каждый контур отопления имеет смесительную группу: – 3-ходовой клапан (MK);
	- Насос (P);
- Датчик температуры смешанного потока (VF).
- *•* Индивидуальные характеристики нагрева для каждого контура отопления (погодозависимая или постоянная).
- *•* Индивидуальные временные программы для каждого контура: на сутки, на неделю.
- *•* Защита от замерзания.
- *•* Оптимизация включения/выключения.

#### **ГВС**

- *•* Приготовление горячей воды в Бойлере: – Загрузочный Насос (SLP);
	- Датчик температуры горячей воды (SF).
- *•* Индивидуальная временная программа: на сутки, на неделю.
- *•* Автоматическая защита от легионеллы;
- *•* Режим приоритета ГВС возможен.

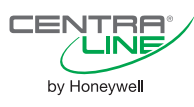

Для реализации данной схемы необходимы следующие компоненты.

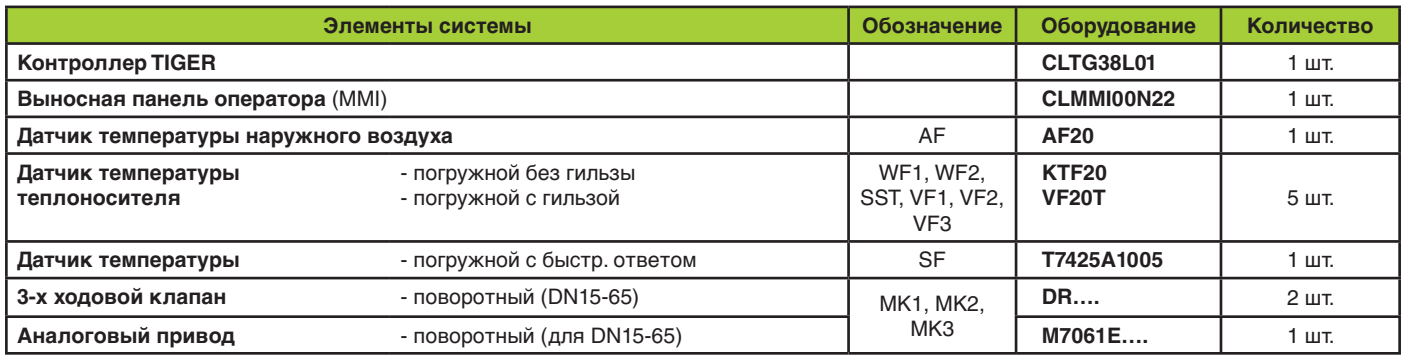

### **Таблица Подключений к контроллеру TIGER**

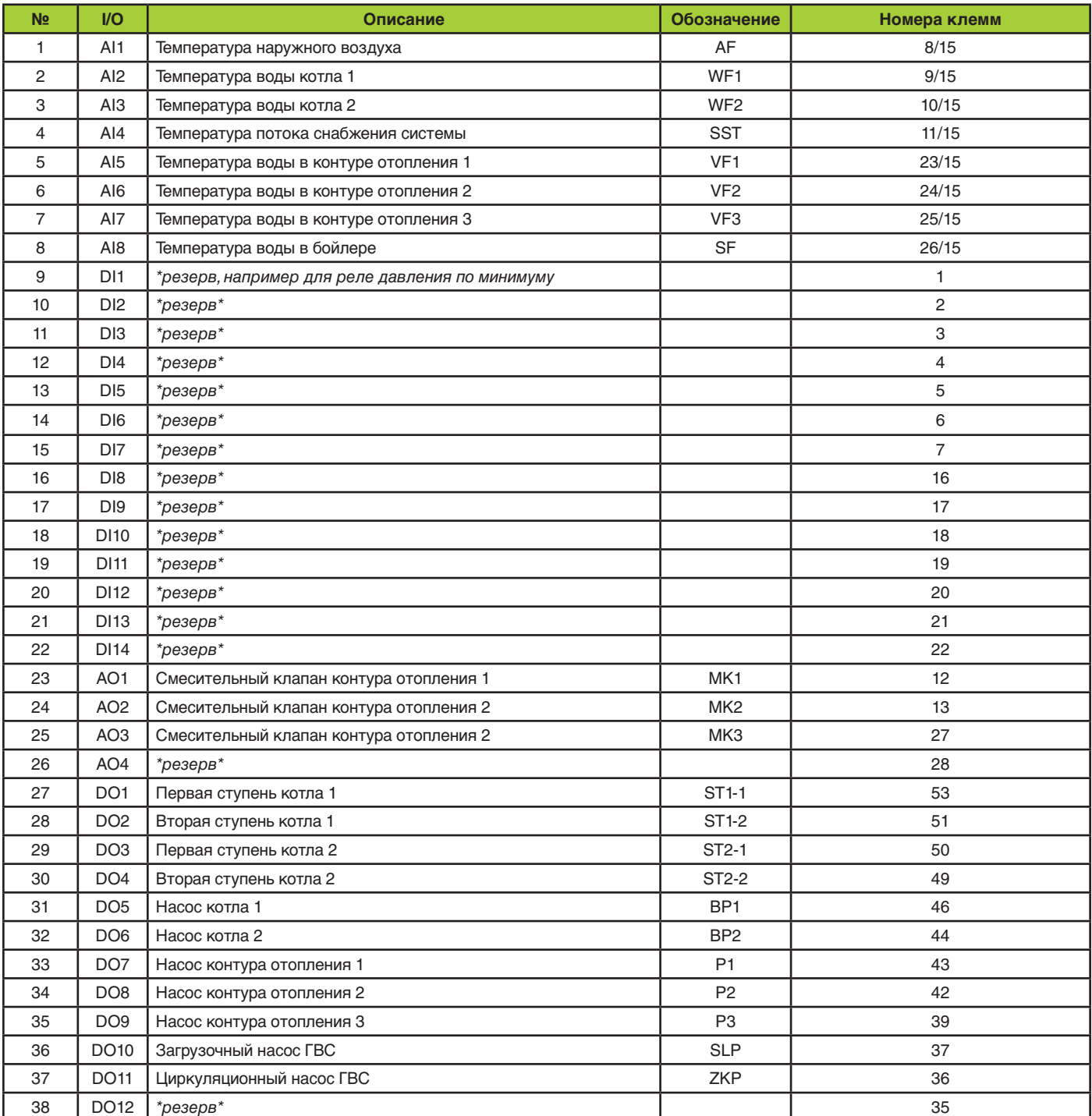

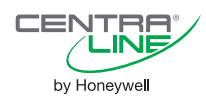

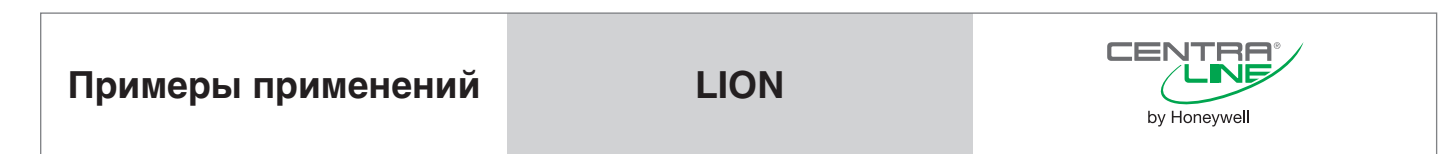

**Котельная: 3 Котла, 2 Контура Отопления, ГВС**

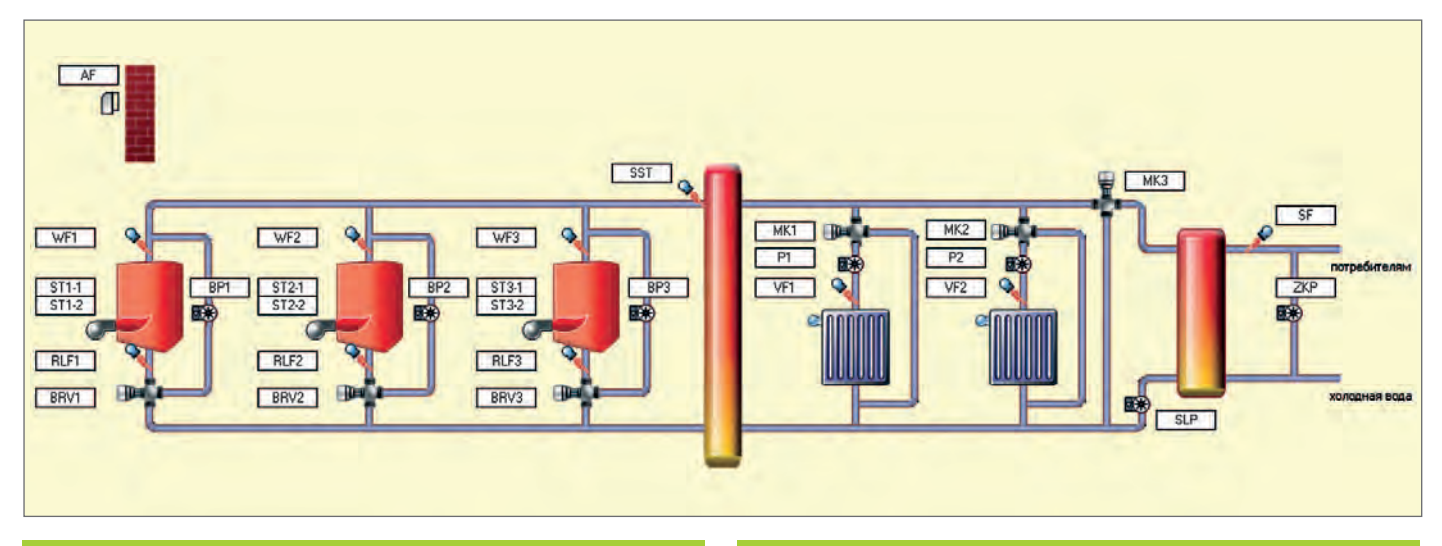

#### **Применение**

- *•* Управление каскадом из 3-х 2-ступенчатых Котлов.
- *•* Управление 2-мя Контурами Отопления;
- *•* Приготовление горячей воды через Теплообменник;

### **Управление**

- *•* При появлении запроса на тепло, начинается расчет уставки температуры снабжения системы (SST). Расчетная уставка температуры потока снабжения системы представляет собой максимальное значение следующих сигналов:
	- запроса на тепло от модулей потребителей тепла;
	- необходимой минимальной температуры обратного потока системы от выходных котловых модулей;
	- необходимой минимальной температуры потока снабжения системы от выходных котловых модулей.
- *•* Циклическая ротация котлов в зависимости от времени наработки.
- *•* Группировка котлов (порядок включения) в зависимости от величины запроса на тепло и сезона (лето/зима) или фильтрованной температуры наружного воздуха. (Особенно актуально, если котлы имеют разные мощности).

#### **Коммуникация**

- *•* Простое объединение контроллеров в сеть по С-Bus или LONWORKS.
- *•* Локальная или удаленная диспетчеризация через рабочую станцию ARENA.

### **Котлы**

- *•* Все котлы с поддержкой 2-х ступеней горения (STx-1 и STx-2).
- *•* Каждый котел обвязан собственным смесительным контуром для точного регулирования температуры обратного потока:
	- 3-ходовой клапан (BRV);
	- Насос (BP);
- Датчик температуры обратного потока (RLF).
- *•* Все котлы оборудованы датчиками температуры котловой воды (WF).

#### **Контуры отопления**

- *•* Каждый контур отопления имеет смесительную группу:
	- 3-ходовой клапан (MK);
	- Насос (P);
	- Датчик температуры смешанного потока (VF).
- *•* Индивидуальные характеристики нагрева для каждого контура отопления (погодозависимая или постоянная).
- *•* Индивидуальные временные программы для каждого контура: на сутки, на неделю.
- *•* Защита от замерзания.
- *•* Оптимизация включения/выключения.

#### **ГВС**

- *•* Приготовление горячей воды через теплообменник:
	- 3-ходовой клапан (MK);
	- Насос (SLP);
- Датчик температуры горячей воды (SF).
- *•* Индивидуальная временная программа: на сутки, на неделю.
- *•* Автоматическая защита от легионеллы;
- *•* Режим приоритета ГВС возможен.

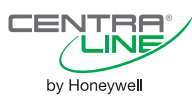

Для реализации данной схемы необходимы следующие компоненты.

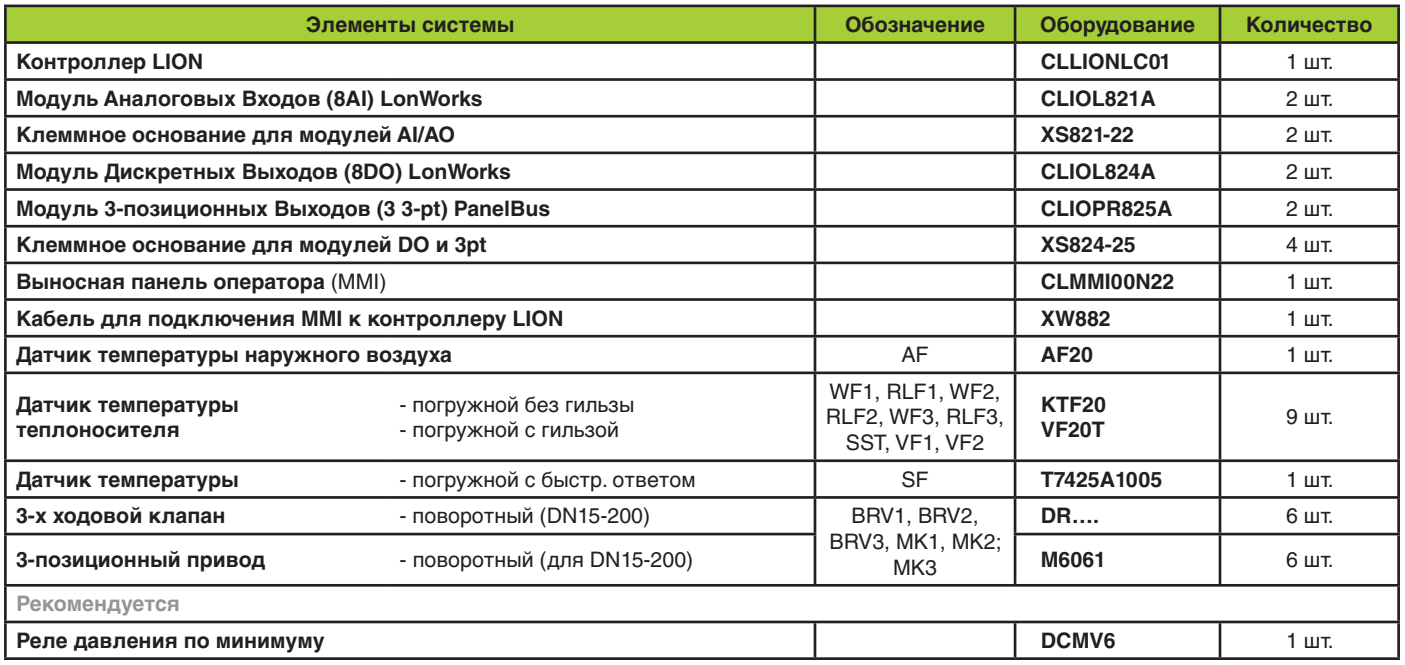

### **Таблица Подключений к контроллеру LION**

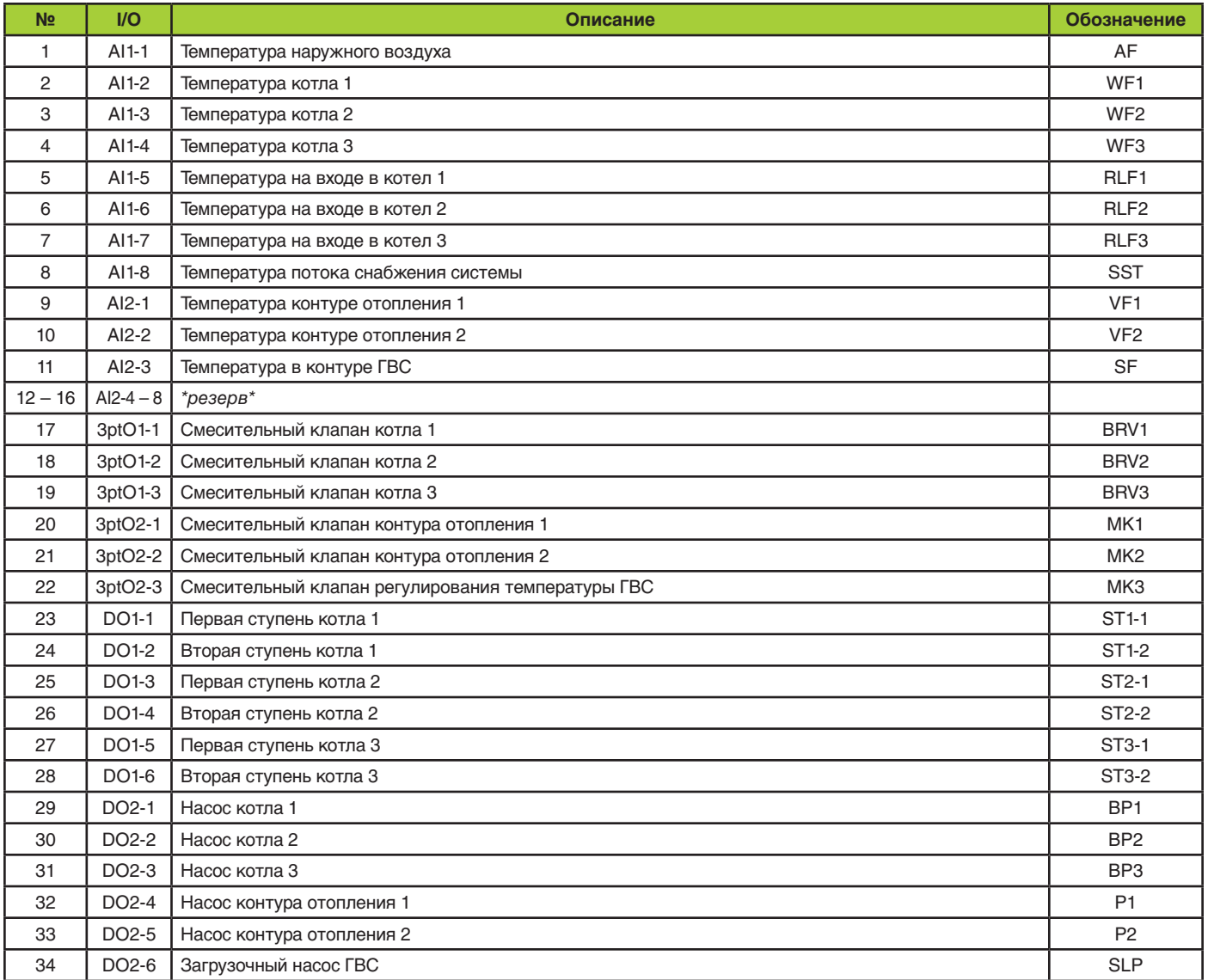

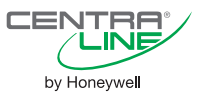

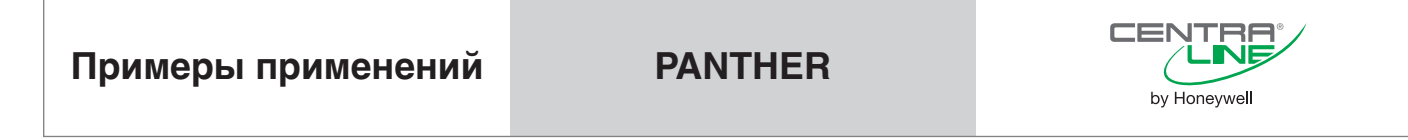

**Воздушно-водяной рекуператор, Нагрев, Охлаждение, Вентиляция:**

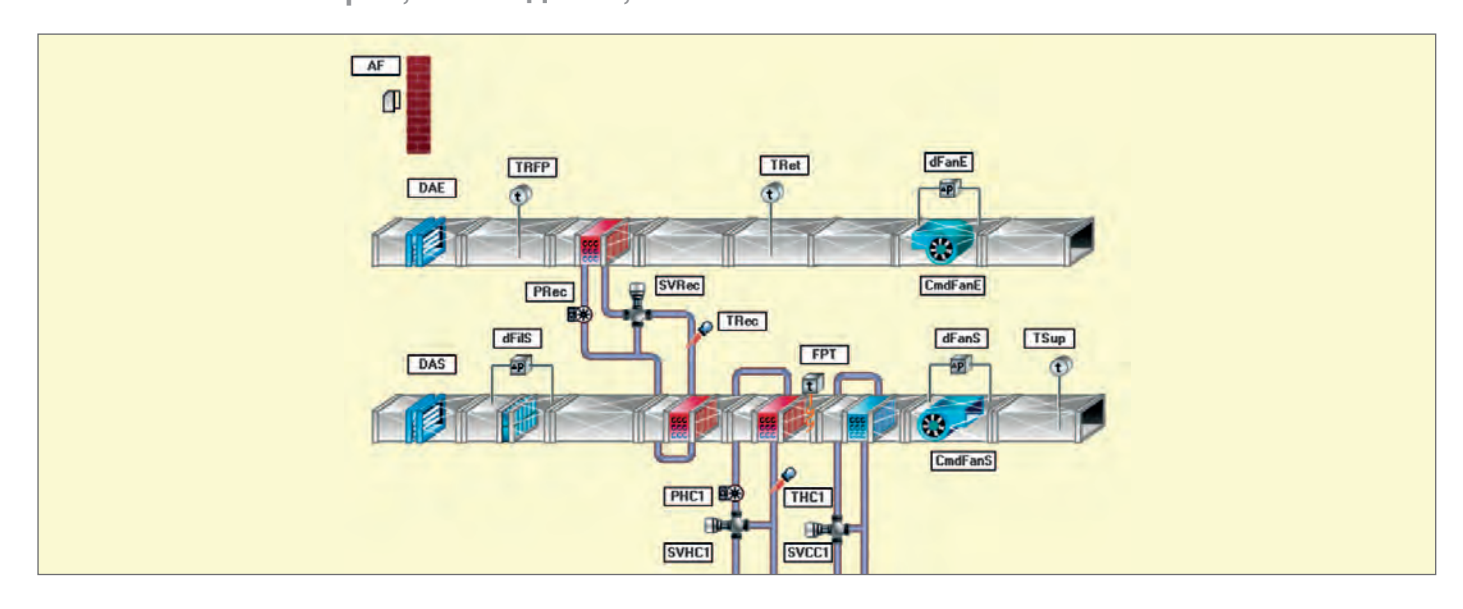

#### **Применение**

*•* Управление Температурой приточного воздуха в соответствии в временным расписанием.

#### **Общие функции**

- *•* Прогрев рекуператора при запуске установки при низкой температуре наружного воздуха.
- *•* Прогрев койла нагрева до открытия заслонок и запуска приточного вентилятора при низкой температуре наружного воздуха.
- *•* Обеспечение отключения приточного канала при срабатывании сигнала пожарной тревоги.
- *•* Использование воздушно-водяного рекуператора для снижения энергозатрат на нагрев.
- *•* Обеспечение режима ночной продувки для снижения энергозатрат на охлаждение в теплое время года.

#### **Рекуператор**

- *•* Функции управления:
	- управление аналоговым приводом клапана в рекуператоре;
	- управление насосом.

#### **Охлаждение (чилер)**

- *•* Функции управления:
- аналоговое. управление охлаждением;
- блокировка охлаждения при отсутствии воздушного потока.

#### **Вентиляторы**

- *•* Функции управления:
	- управление 1-ступенчатыми вентиляторами на притоке и вытяжке;
	- настраиваемая линейная характеристика скорости вентилятора.

#### **Койл Нагрева**

- *•* Функции управления:
	- управление аналоговым приводом (SVHC1);
	- регулирование минимальной температуры обратной воды в соответствии с настраиваемым графиком (THC1);
	- полное закрытие клапана при максимальной температуре обратной воды;
	- управление насосом(PHC1).Мониторинг статуса вентилятора.

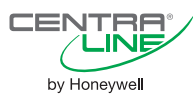

Для реализации данной схемы необходимы следующие компоненты.

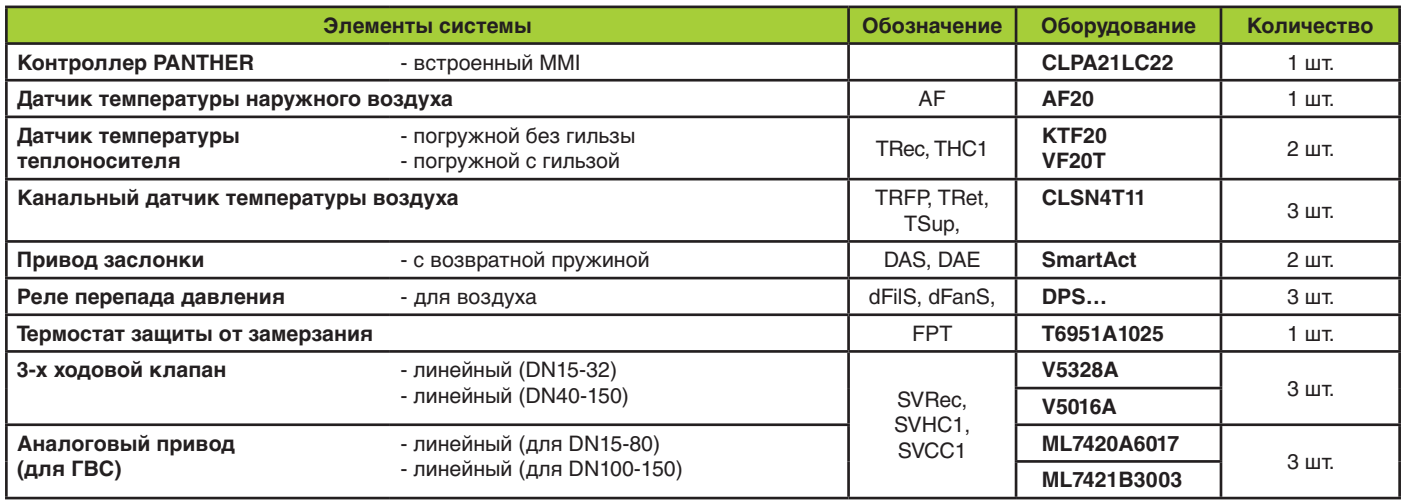

## **Таблица Подключений к контроллеру PANTHER**

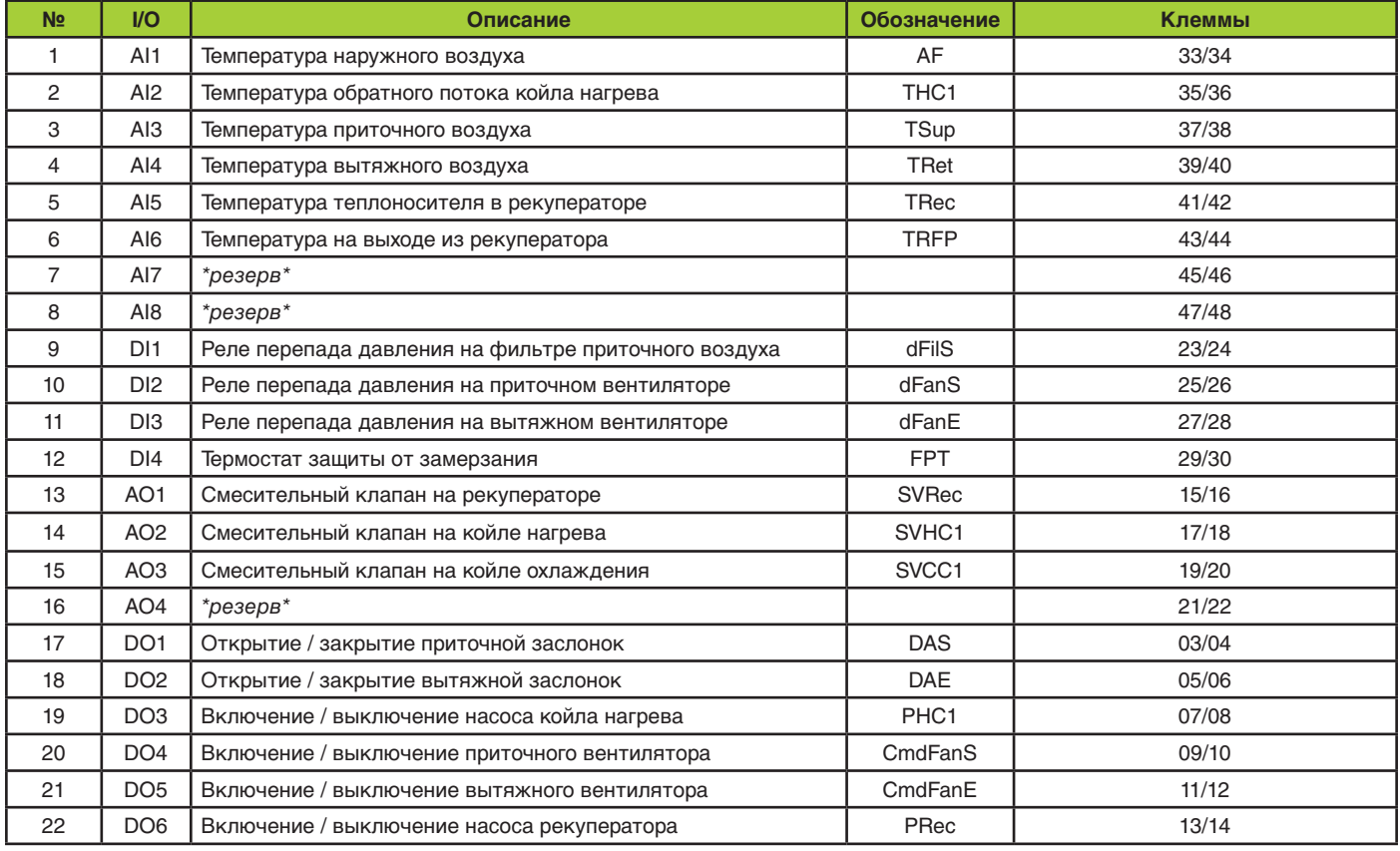

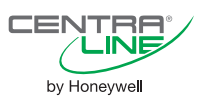

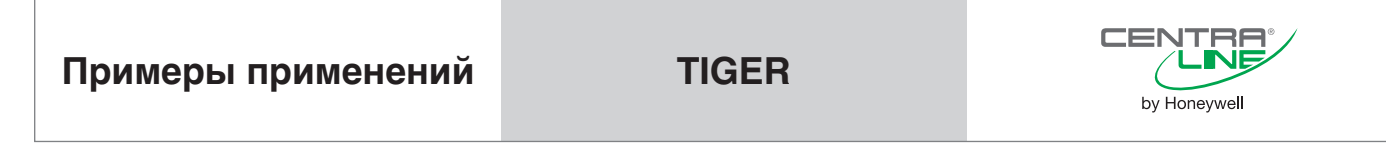

**Термоколесо, Нагрев, DX-охлаждение, Увлажнение, Подогрев Вентиляция:**

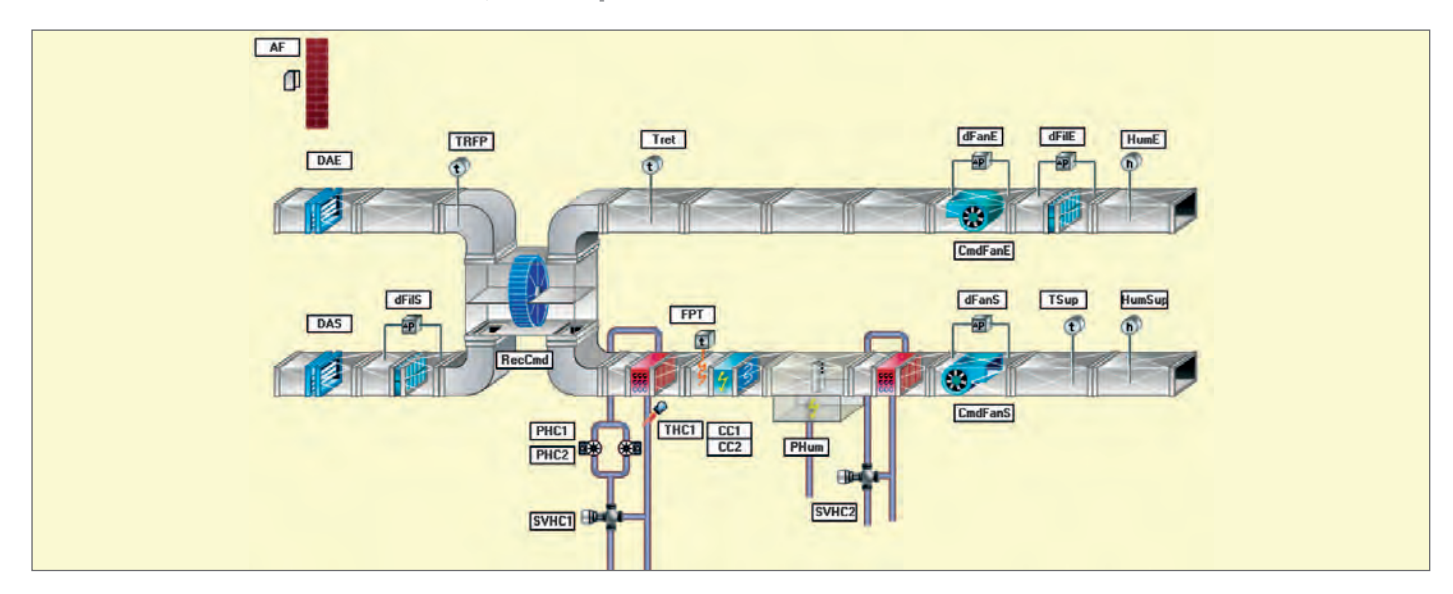

#### **Применение**

*•* Управление Температурой и Влажностью приточного воздуха в соответствии в временным расписанием.

#### **Общие функции**

- *•* Прогрев койла нагрева до открытия заслонок и запуска приточного вентилятора при низкой температуре наружного воздуха.
- *•* Обеспечение отключения приточного канала при срабатывании сигнала пожарной тревоги.
- *•* Использование термоколеса для снижения энергозатрат на нагрев.
- *•* Обеспечение режима ночной продувки для снижения энергозатрат на охлаждение в теплое время года.

#### **Рекуператор**

- *•* Функции управления:
	- регулирование системы рекуперации тепла;
	- управление колесом непрерывное или в соответствии с режимом работы системы;
	- автоматическая разблокировка колеса при низкой температуре наружного воздуха.

#### **Койл нагрева**

- *•* Функции управления:
	- управление аналоговым приводом (SVHC1);
	- регулирование минимальной температуры обратной воды в соответствии с настраиваемым графиком (THC1);
	- полное закрытие клапана при максимальной температуре обратной воды;
	- управление насосом(PHC1).

#### **DX-охлаждение (чиллер)**

- *•* Функции управления:
	- 3-ступ. управление охлаждением;
	- возможна блокировка DX-охлаждения при увлажнении;
	- блокировка DX-охлаждения при отсутствии воздушного потока.

#### **Увлажнитель**

- *•* Функции управления:
- ПИ-регулирование влажности комнатного/вытяжного воздуха;
- уставка относительной влажности для зимней и летней компенсации;
- сглаживающий фильтр для избежания нежелательных колебаний выходного сигнала увлажнения;
- ограничение по максимальной относительной влажности приточного воздуха для предотвращения образования конденсата в каналах.

### **Койл подогрева**

- *•* Функции управления:
	- Управление аналоговым приводом (SVHC2);

# **Вентиляторы**

- *•* Функции управления:
	- Управление вентиляторами на притоке и вытяжке 1-ступ.;
	- Настраиваемая линейная характеристика скорости вентилятора;
	- Мониторинг статуса вентилятора.

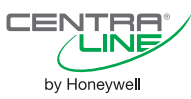

Для реализации данной схемы необходимы следующие компоненты.

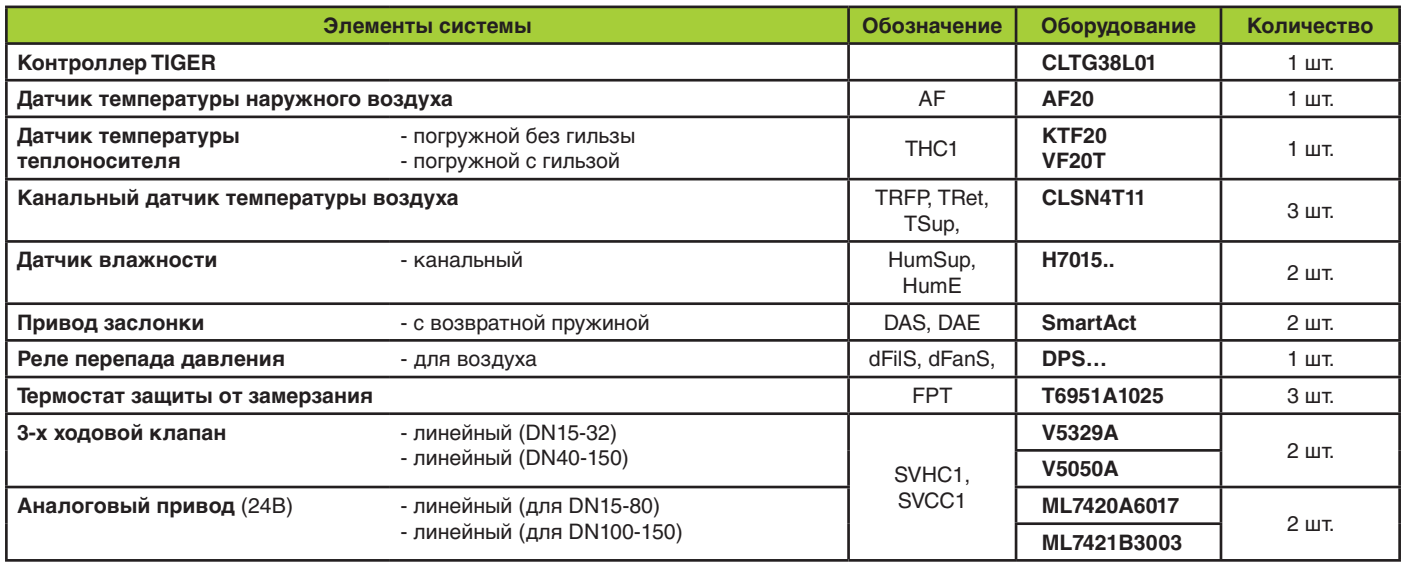

## **Таблица Подключений к контроллеру TIGER**

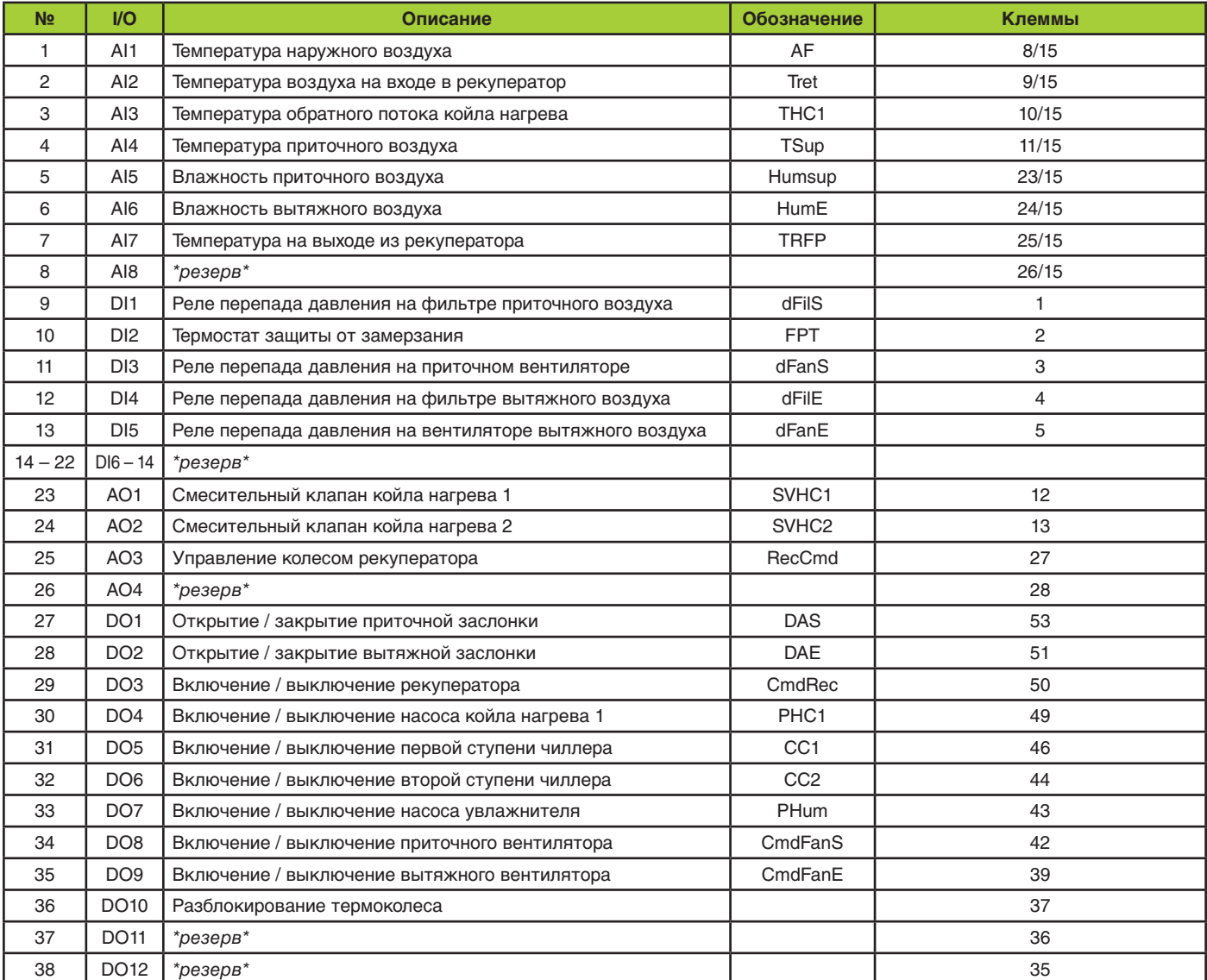

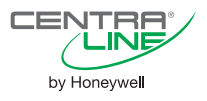

# **Перечень кодов Номенклатура**

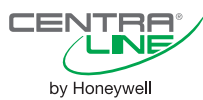

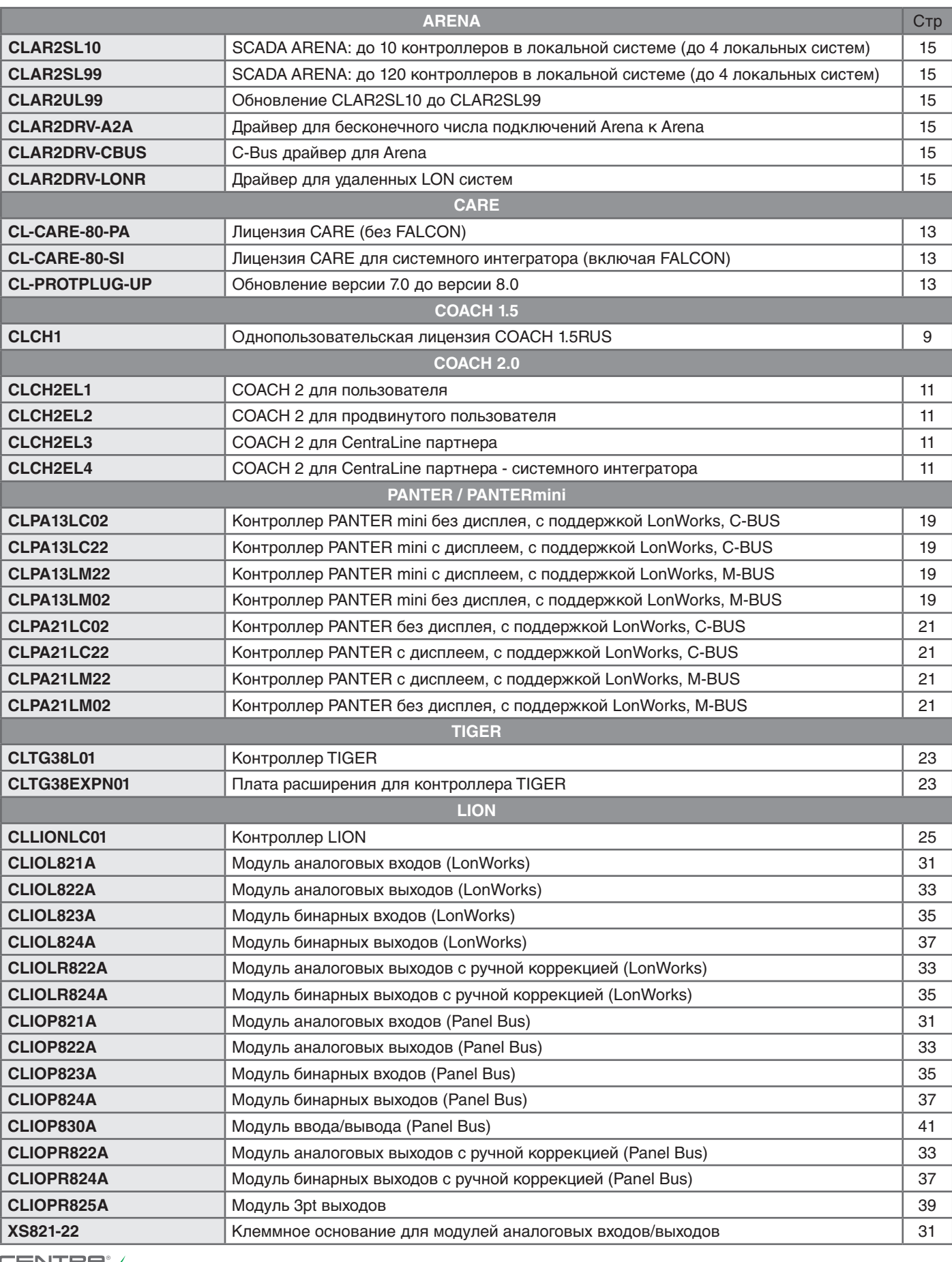

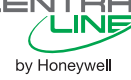

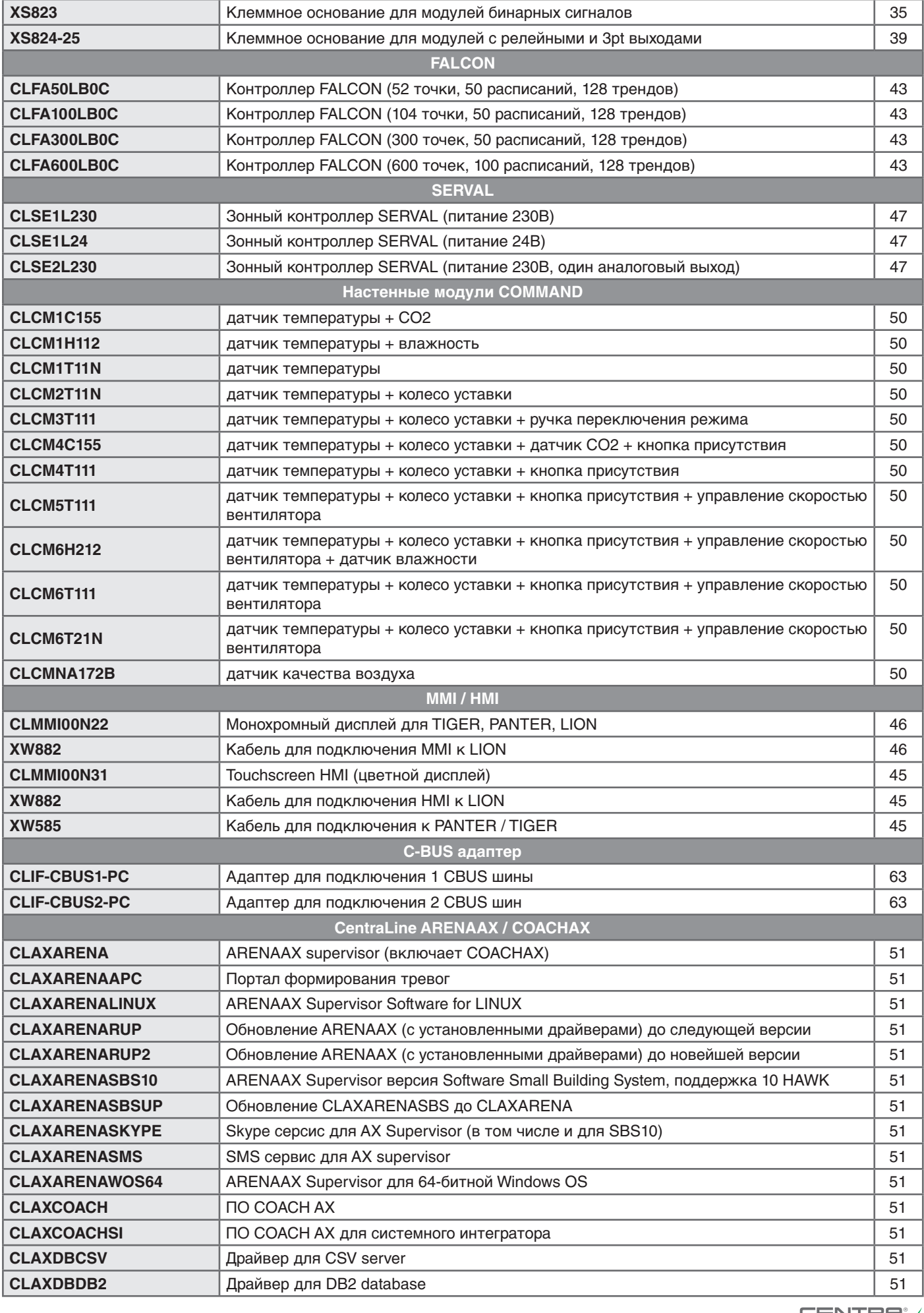

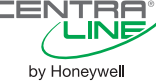

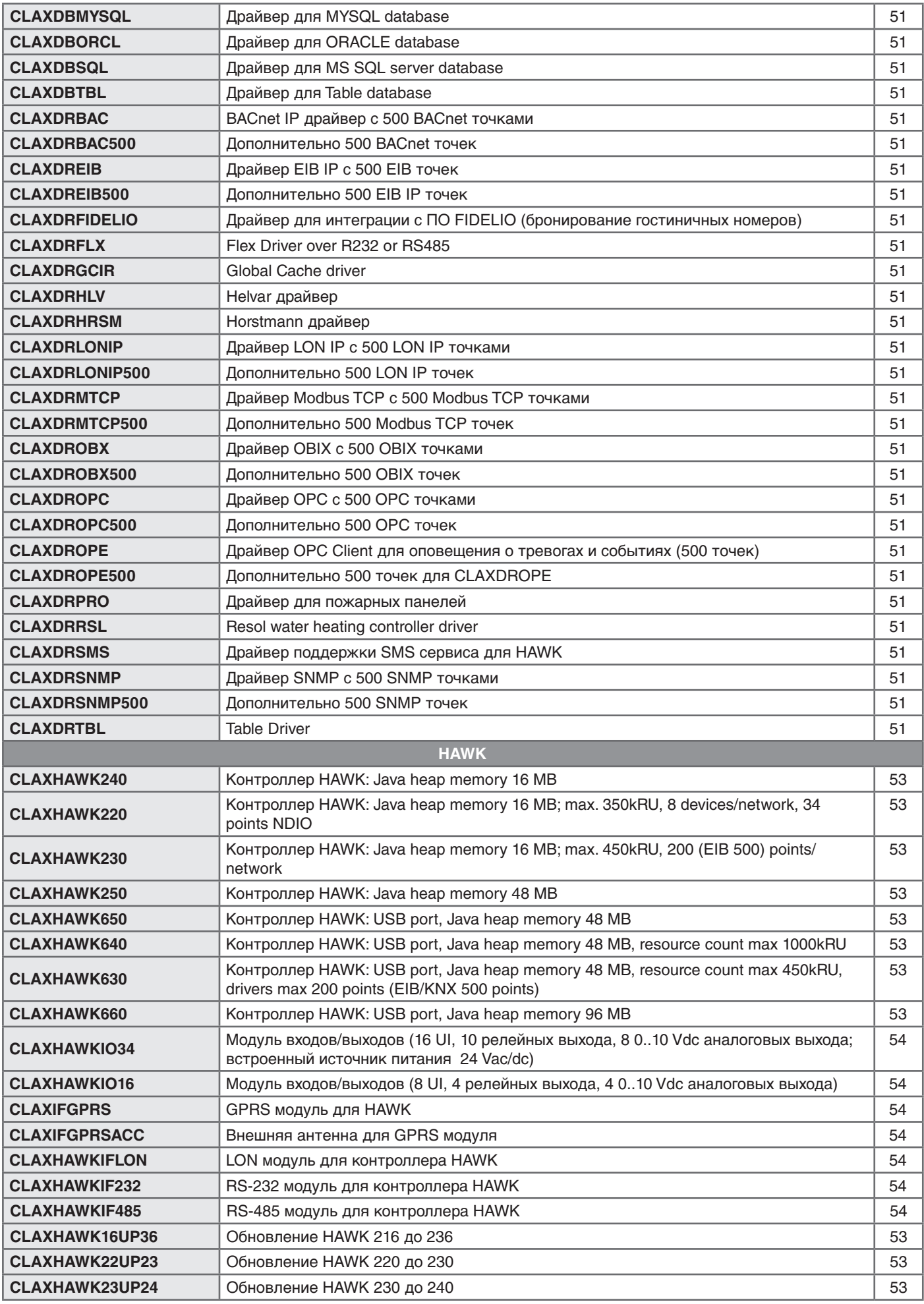

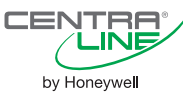

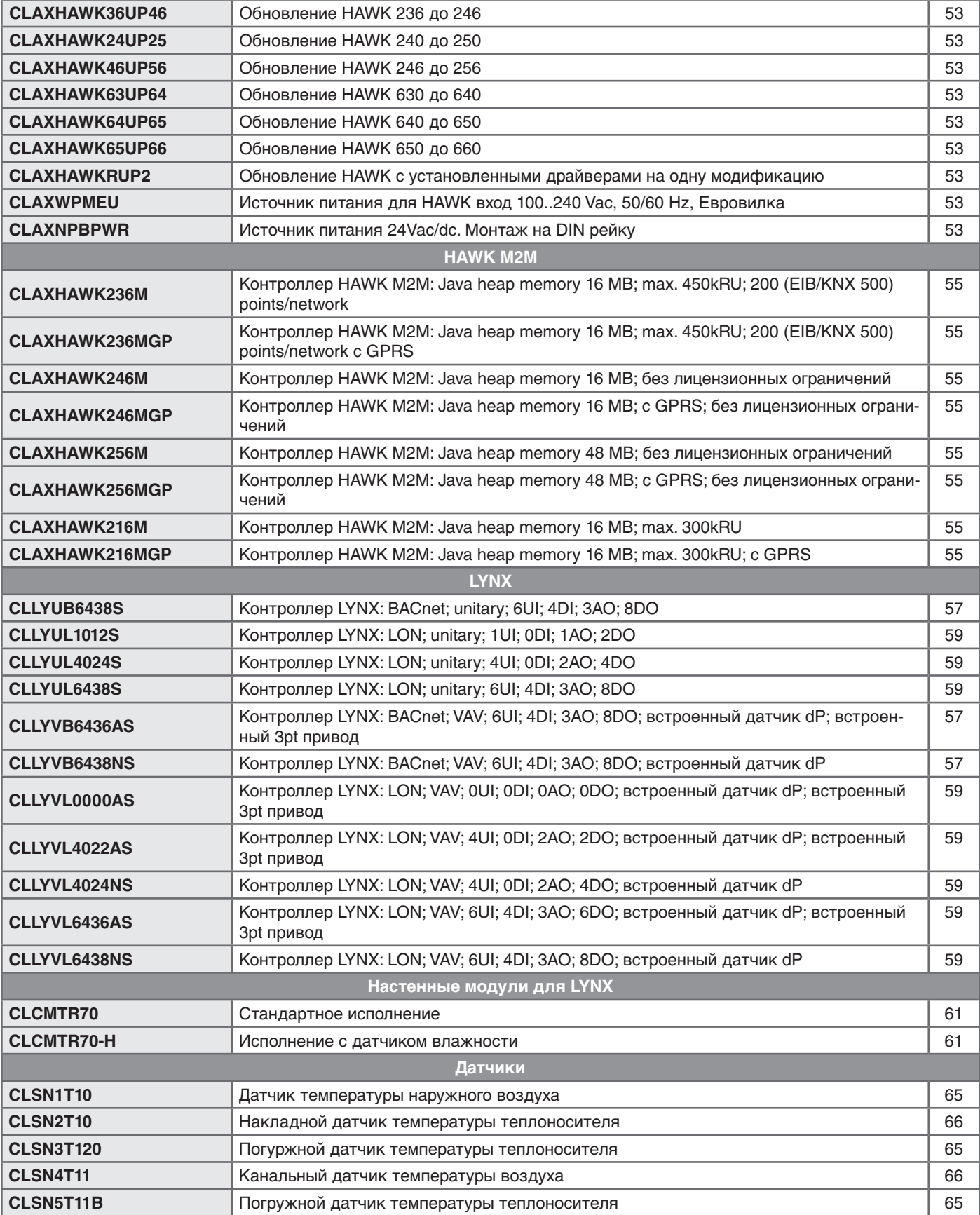

# **Рекомендации по применению Сводные таблицы**

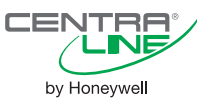

# **СВОДНАЯ ТАБЛИЦА СООТВЕТСТВИЙ АППАРАТНОГО ОБЕСПЕЧЕНИЯ ПРОГРАММНЫМ ПРОДУКТАМ**

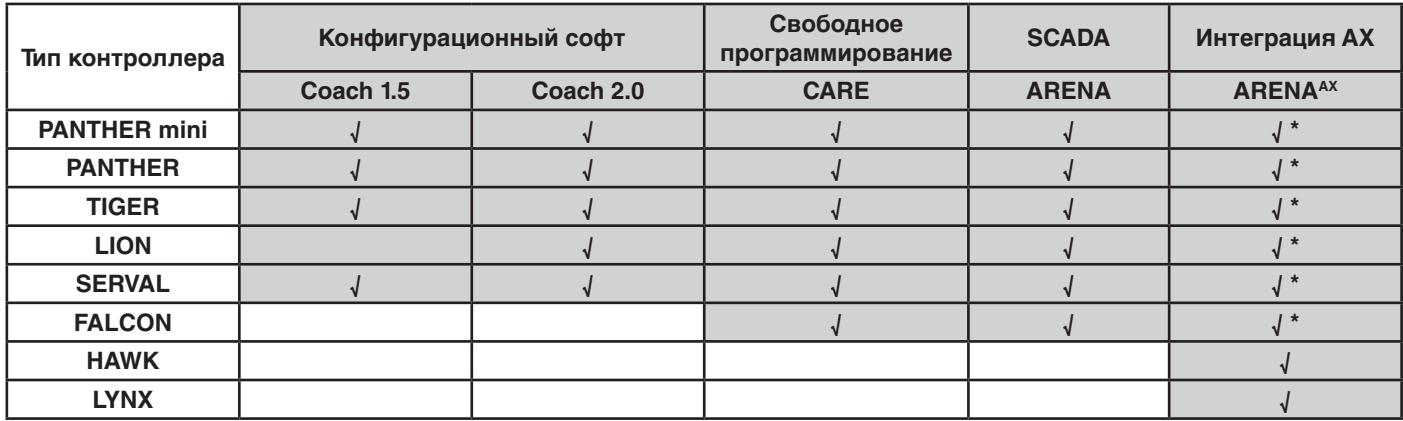

\* прямое программирование невозможно, но возможна интеграция в общую систему управления

# **МАКСИМАЛЬНЫЙ РАЗМЕР СИСТЕМЫ ДЛЯ РАЗЛИЧНЫХ ТИПОВ СВЯЗИ**

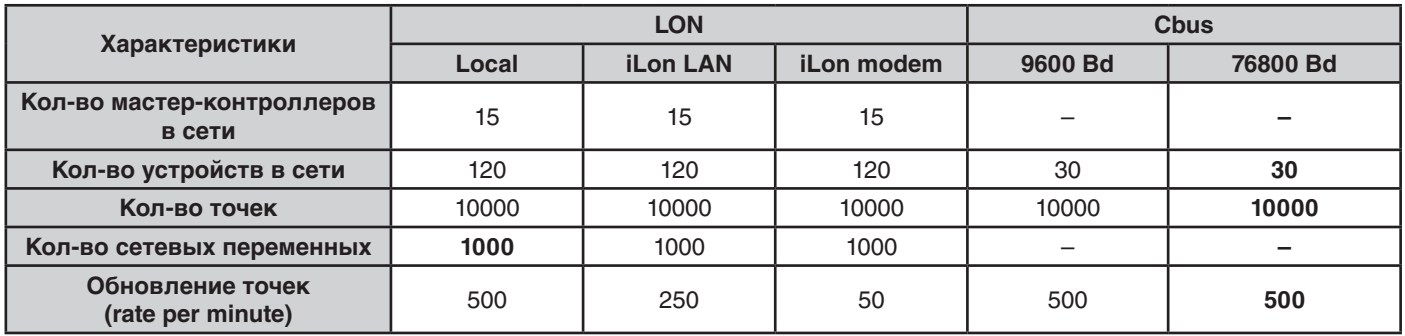

# **РЕКОМЕНДУЕМЫЙ РАЗМЕР ПРИЛОЖЕНИЙ ДЛЯ ARENA**

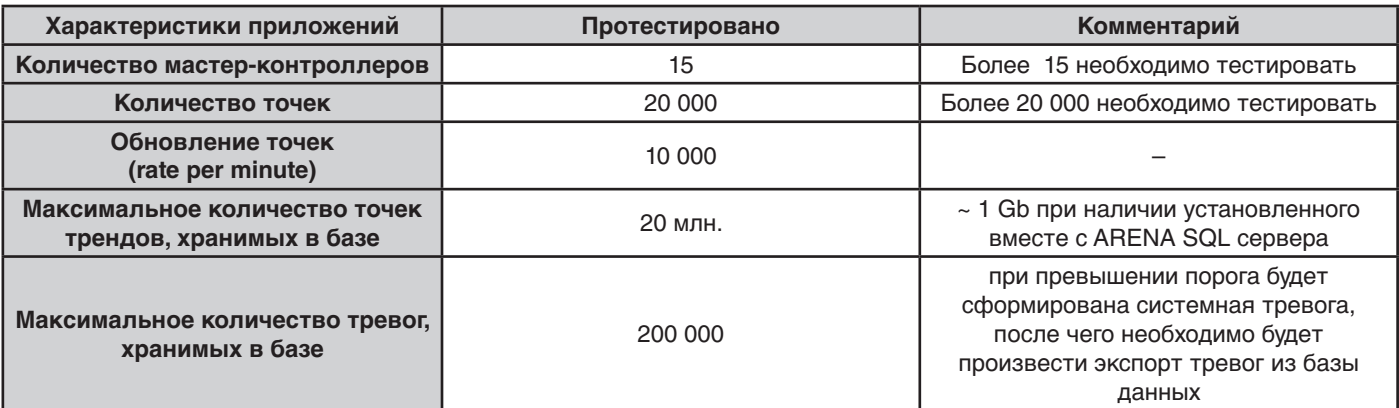

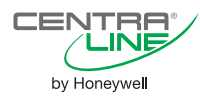

# **CentraLine в Internet Информационные сайты**

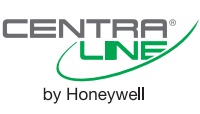

# www.centraline.com

Международный сайт CentraLine by Honeywell, содержащий:

- online каталог оборудования и программного обеспечения;
- международный список проектов, реализованных на оборудовании CentraLine;
- полный перечень компаний партнеров CentraLine;
- статьи по энергоэффективности и применениям оборудования CentraLine.

Посетите **CentraLine City**!

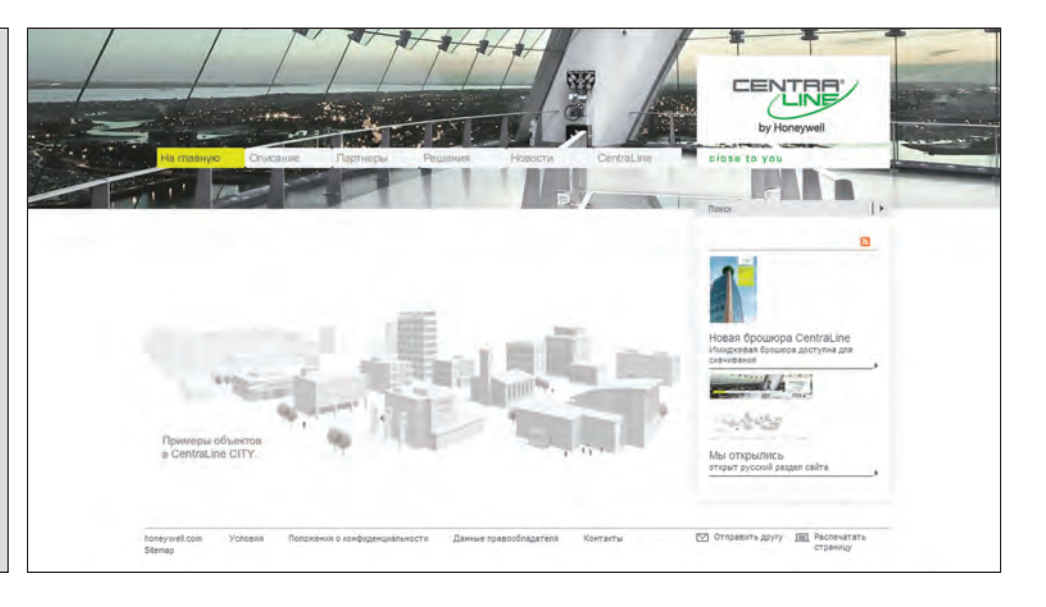

# www.honeywell-ec.ru

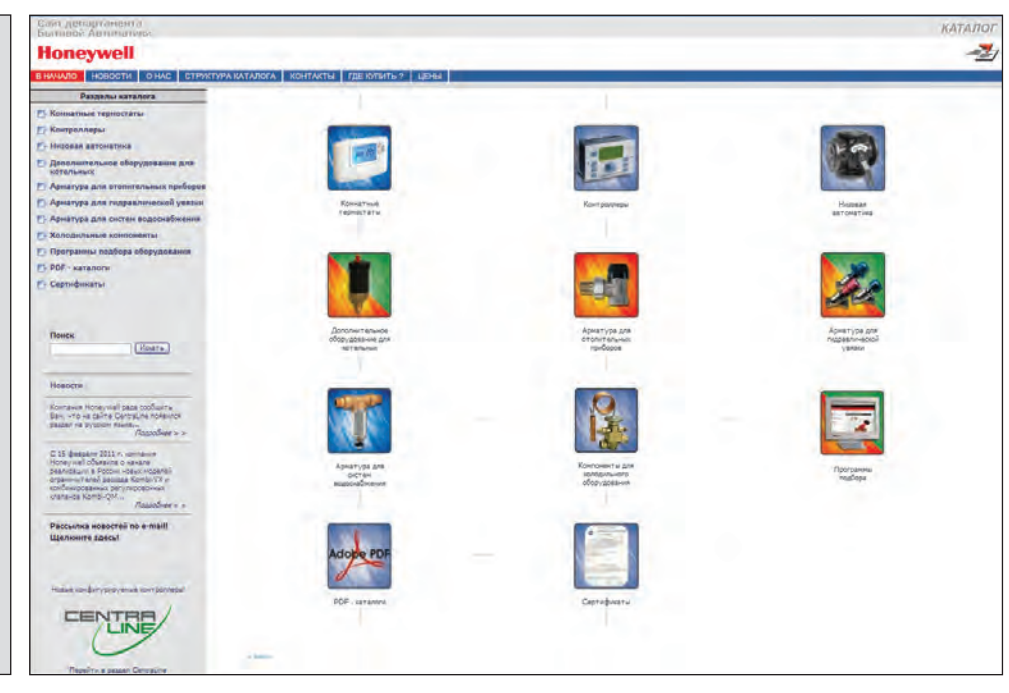

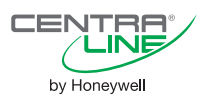

томатики, содержащий: • отдельный раздел CentraLine, содержащий описание оборудования на русском языке;

Сайт Департамента Бытовой Ав-

- каталоги по оборудованию для систем отопления, вентиляции, водоснабжения, радиаторной обвязки и холодильного оборудования;
- online программы подбора клапанов и приводов производства Honeywell;
- новости, контакты и другую полезную информация от Департамента Бытовой Автоматики ЗАО Хоневелл.

#### **CentraLine by Honeywell**

CentraLine PARTNER

ЗАО Хоневелл 121059 Москва ул. Киевская, д. 7. Тел.:+7 495 797 99 13 +7 495 796 98 24 E-mail: ec@honeywell.ru Web: http://www.honeywell-ec.ru http://www.centraline.com